## **UNIVERSIDAD SAN FRANCISCO DE QUITO**

**Propuesta de Estandarización de Tiempos para Mantenimiento Preventivo Chevrolet en los** *Volume Makers* **basada en el Levantamiento y Validación de los Temparios Actuales en los Concesionarios:** 

**Automotores Continental y Automotores de la Sierra** 

# **María José Delgado Guzmán María Gabriela Naranjo Bautista**

Tesis de grado presentada como requisito para la obtención del título de Ingeniería Industrial

Quito, noviembre 2010

## **UNIVERSIDAD SAN FRANCISCO DE QUITO Colegio Politécnico**

# **HOJA DE APROBACION DE TESIS**

**Propuesta de Estandarización de Tiempos para Mantenimiento Preventivo Chevrolet en los** *Volume Makers* **basada en el Levantamiento y Validación de los Temparios Actuales en los Concesionarios: Automotores Continental y Automotores de la Sierra** 

# **María José Delgado Guzmán María Gabriela Naranjo Bautista**

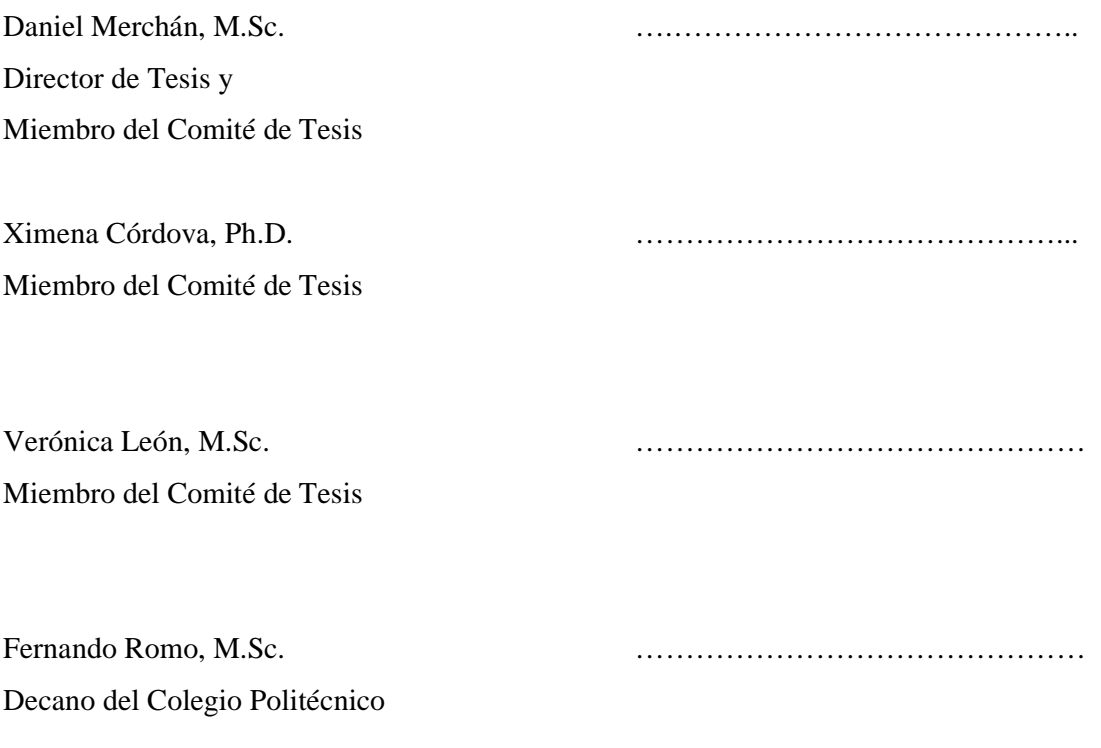

Quito, noviembre 2010

© Derechos de autor María José Delgado Guzmán María Gabriela Naranjo Bautista 2010

## **DEDICATORIA**

A nuestros padres, por su apoyo constante en cada etapa de nuestras vidas.

A nuestras hermanas, por ser las amigas más cercanas y compañeras de madrugada.

A nuestros abuelitos, por ser fuente de inspiración y motivación, pero en especial a quienes partieron antes de vernos ingenieras y nos bendicen desde el cielo, Hipatia Sánchez Plaza y Manuel Jesús Guzmán Bravo.

#### **AGRADECIMIENTO**

Después de vivir y aprender en un camino variado de retos y oportunidades, con este proyecto cruzamos un escalón más de la vida. Pero nada de esto hubiese sido posible solas. Por esto, agradecemos

A Dios por darnos la vida y la oportunidad de culminar esta etapa de nuestra vida. Por darnos la bendición de compartir experiencias únicas con quien, después de cinco años de carrera, hoy terminamos este proyecto.

A nuestros padres y hermanas por su solidaridad y comprensión en todo momento. Especialmente, por ser esa mano amiga que jamás nos abandonó.

A Xime Córdova por ser más allá de una profesora, por ser nuestra guía y amiga durante nuestra vida universitaria.

A nuestro director y "padre" de tesis, Daniel Merchán, por sus consejos, críticas y opiniones oportunas que nos ayudaron a crecer no solo como profesionales sino como personas.

A Patricio Cisneros y Héctor Andrés Vergara, que durante estos cinco años compartieron con nosotras experiencias y oportunidades. Gracias por darse ese tiempo extra y ayudarnos sin tener la obligación de hacerlo.

A General Motors Ecuador por la oportunidad de realizar este proyecto. Un agradecimiento especial a los concesionarios, Automotores Continental y Automotores de la Sierra, que colaboraron incondicionalmente durante todo el proceso.

A todos y cada uno de nuestros familiares, maestros, compañeros y amigos, que supieron entender nuestra ausencia en ciertos momentos y fueron directa o indirectamente ese apoyo constante y perseverante.

#### **RESUMEN**

Este proyecto tiene como principal objetivo, conforme la solicitud de General Motors Ecuador, la estandarización de los tiempos de operación empleados en un Mantenimiento Preventivo Chevrolet. El estudio se realizó en Automotores Continental (Quito) y Automotores de la Sierra (Ambato). Se inició con la determinación de la muestra para cada concesionario para cinco modelos específicos por operación. Además, se levantaron y validaron las actividades que se realizan en las diferentes operaciones para la creación de las Formas de Estudio de Tiempo (FDEDT). Se registraron los tiempos netos de trabajo en dichas Formas. A estos tiempos se añadió un porcentaje tanto por suplementos como por la calificación de desempeño según el técnico. Luego de comprobar su normalidad, se realizaron diferentes comparaciones con los Temparios de interés y entre los concesionarios. Con esto se propuso un nuevo Tempario que contiene los tiempos de ejecución por operación de acuerdo al mejor escenario real. Finalmente, se analizaron los costos que implica cada mantenimiento según los tiempos actuales y los propuestos.

#### **ABSTRACT**

The main objective of this project is, according to General Motors Ecuador's request, the standardization of the operating times involved in the Chevrolet Preventive Maintenance Program. The study took place in two concessionaries: Automotores Continental (Quito) and Automotores de la Sierra (Ambato). First, the sample's determination per operation for each concessionary according to five specific models was obtained. Second, for creating the time study templates, *Formas de Estudio de Tiempos* (FDEDT), the activities performed in each operation were identified and validated. The net operating time was registered in these documents. A percentage based upon work supplements and technicians' performance was added. After testing for data normality, different comparisons were done between the Temparios of interest and the times obtained at the concessionaries. Based on the best realistic scenario, a new *Tempario* was proposed. Finally, the costs of each type of maintenance, according to the actual and the proposed times, were analyzed.

## **TABLA DE CONTENIDOS**

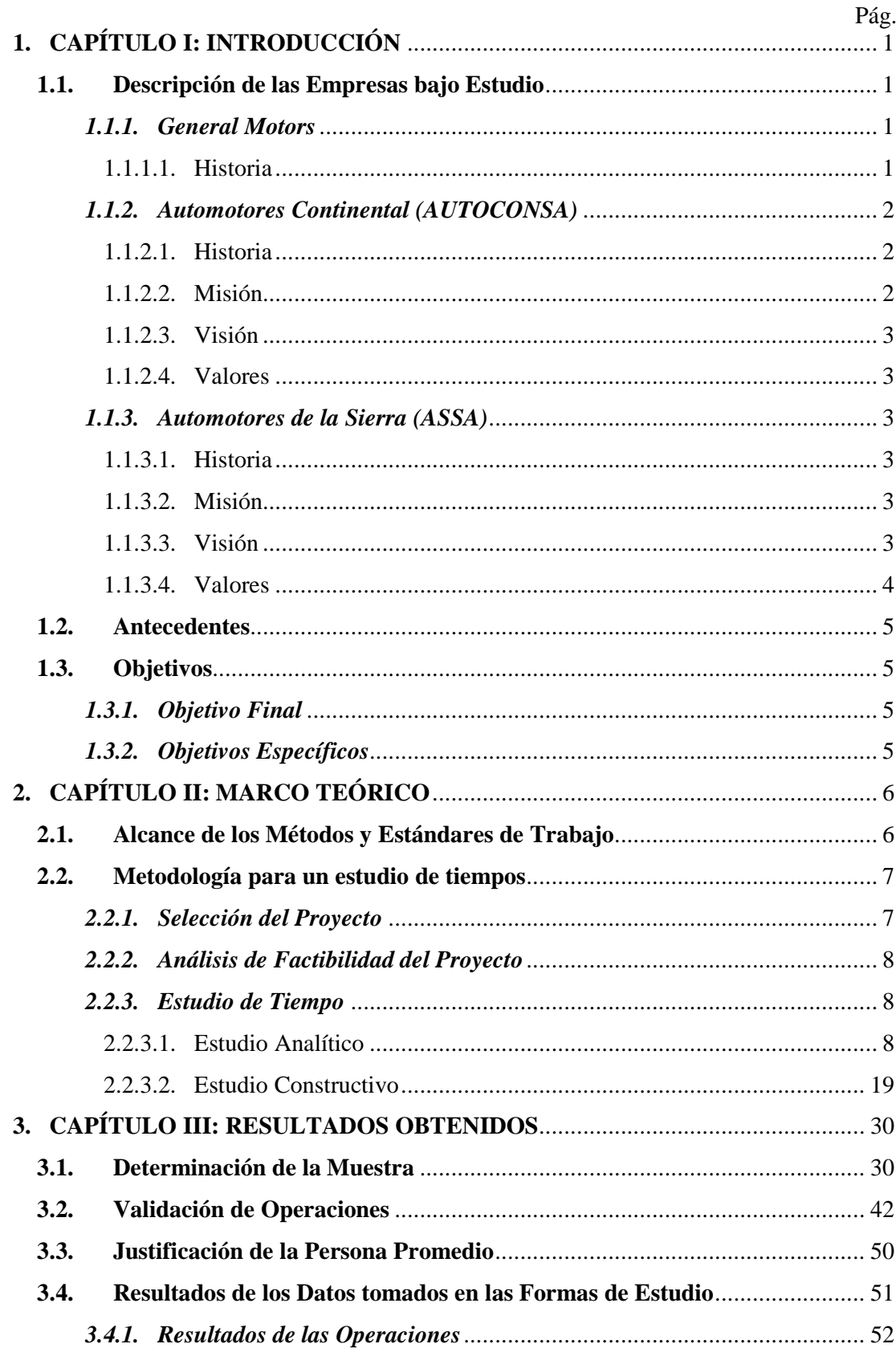

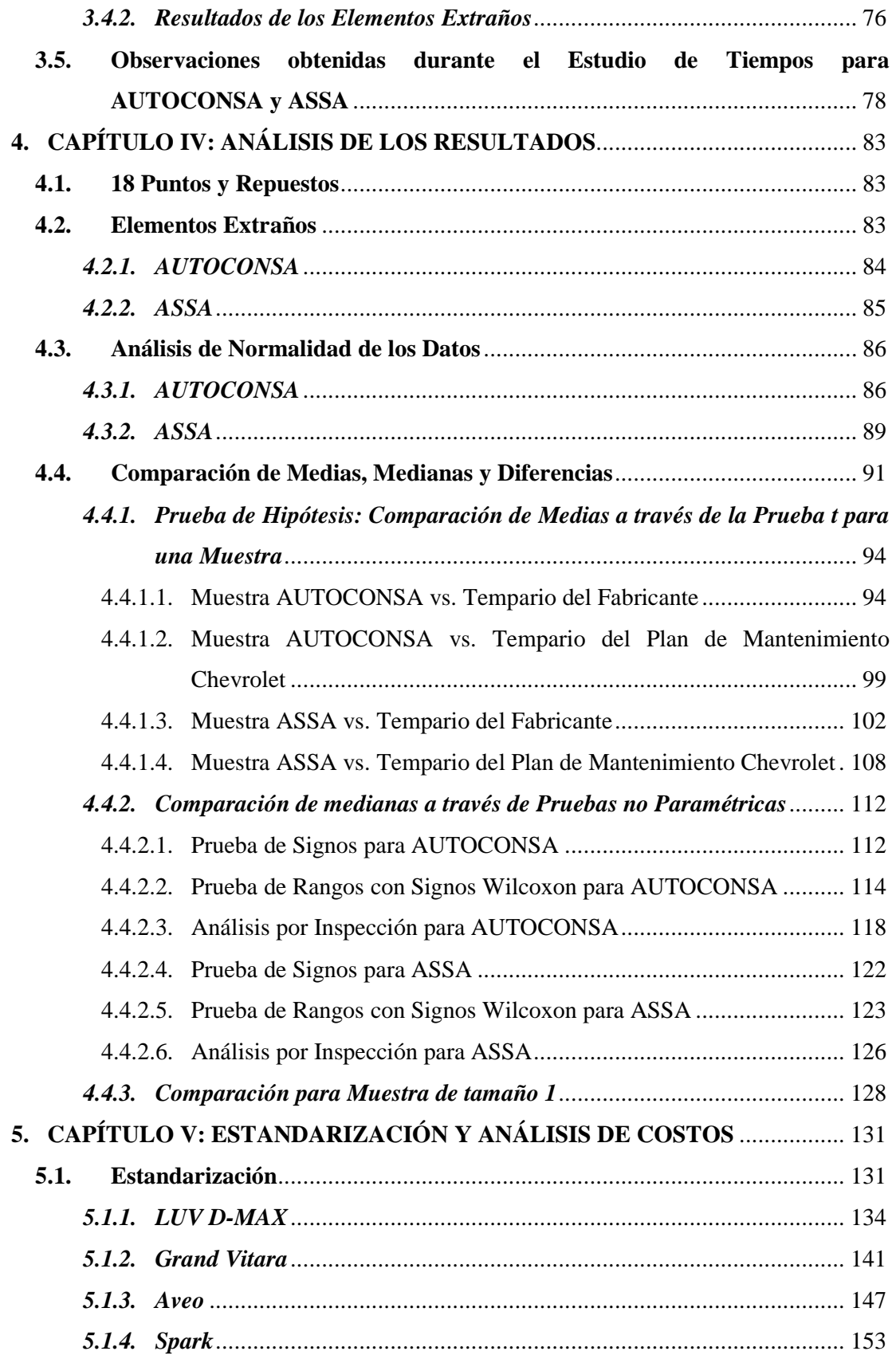

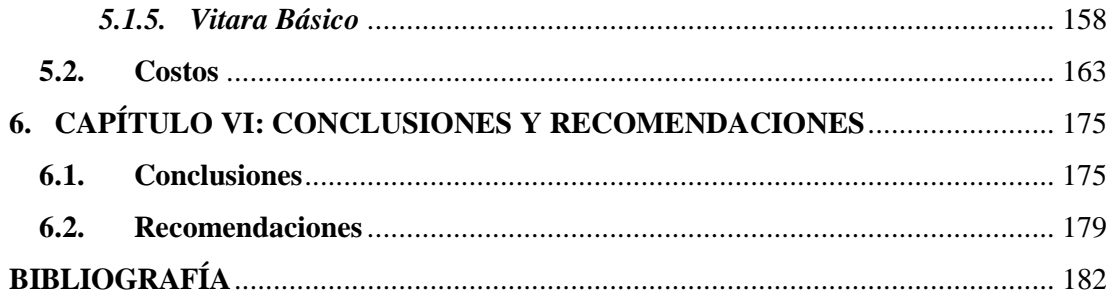

## **LISTA DE FIGURAS**

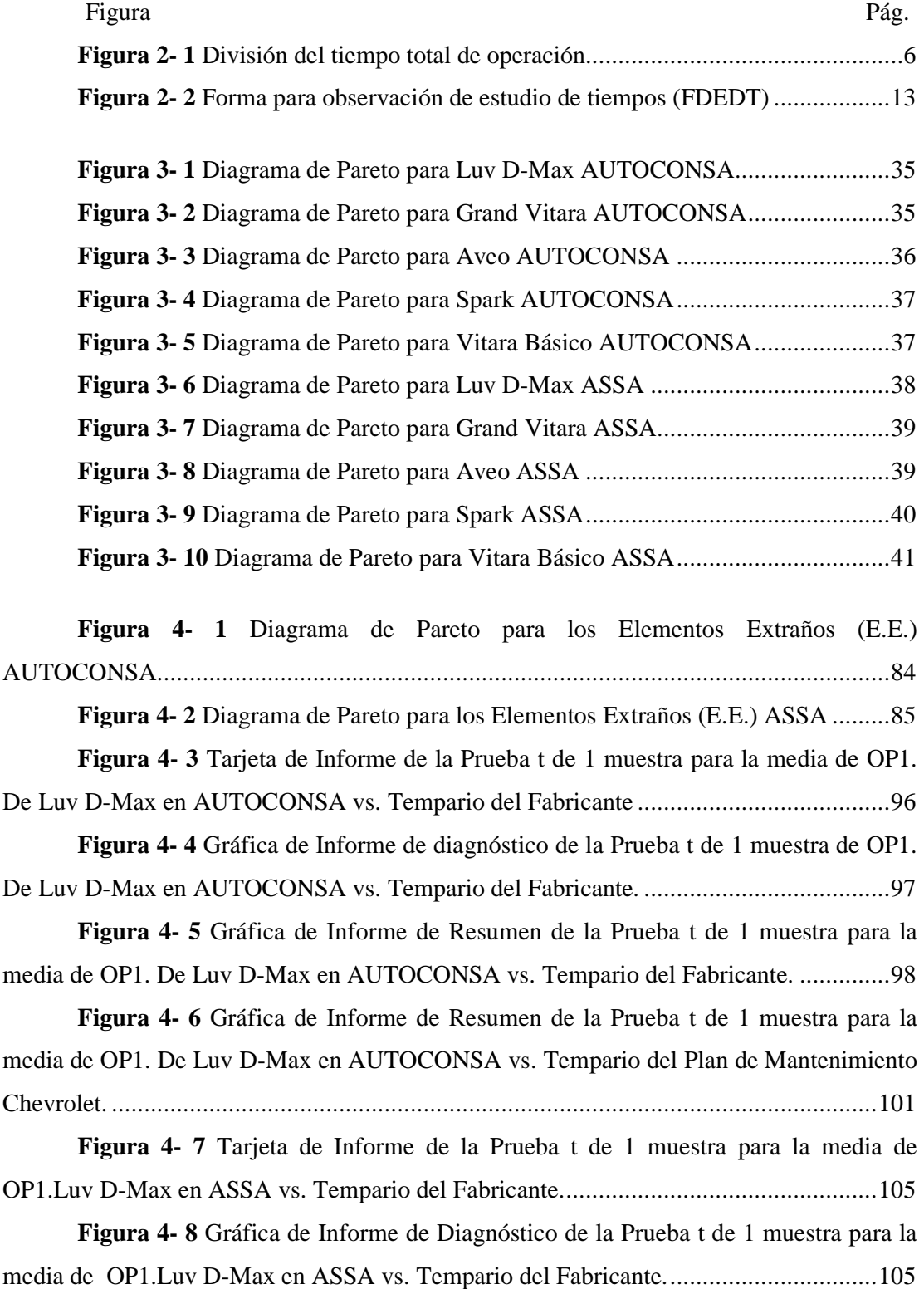

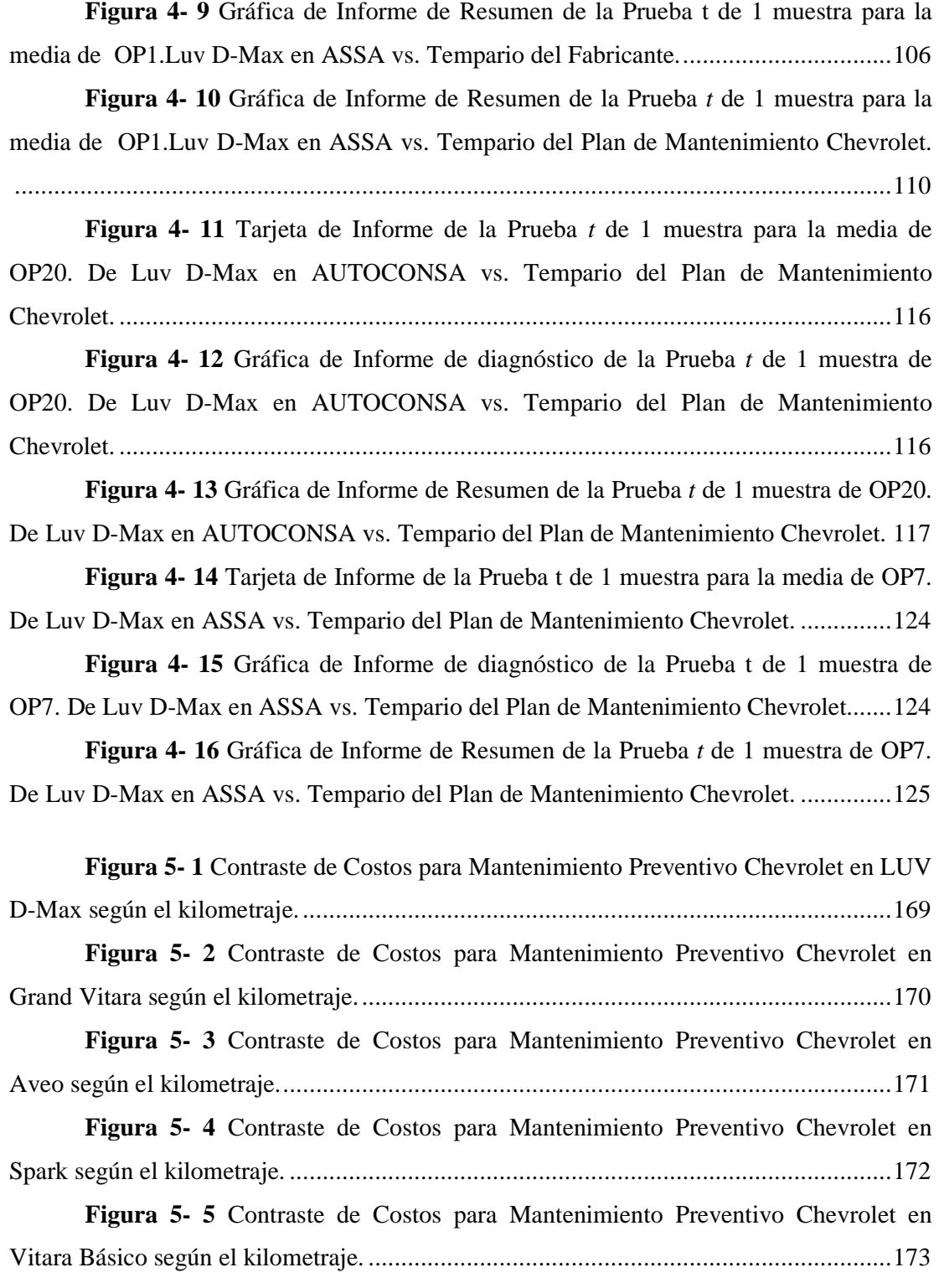

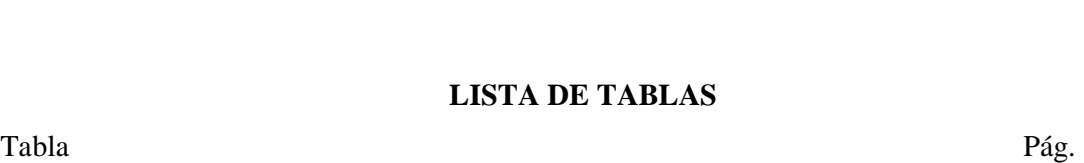

xiii

## **LISTA DE TABLAS**

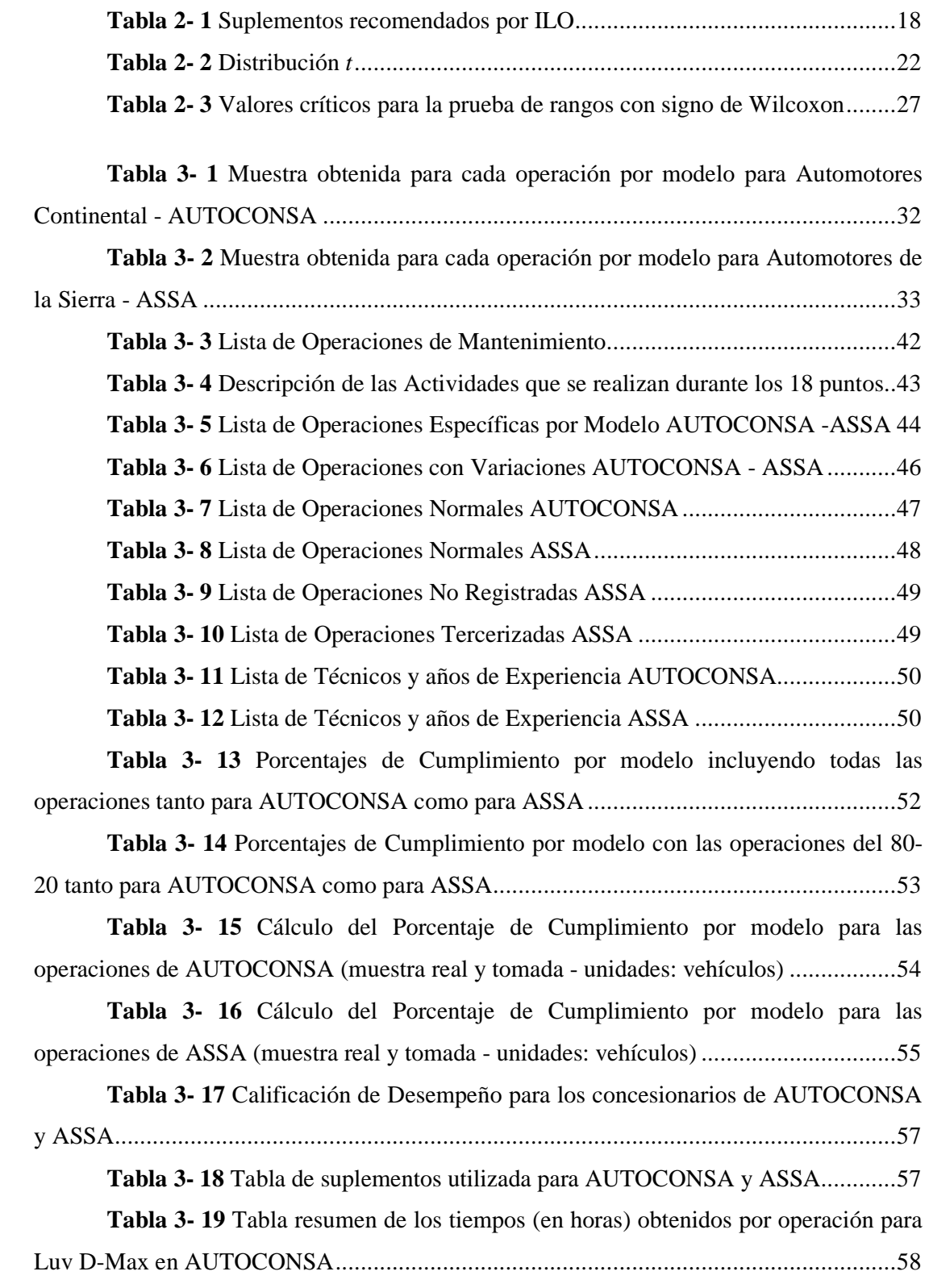

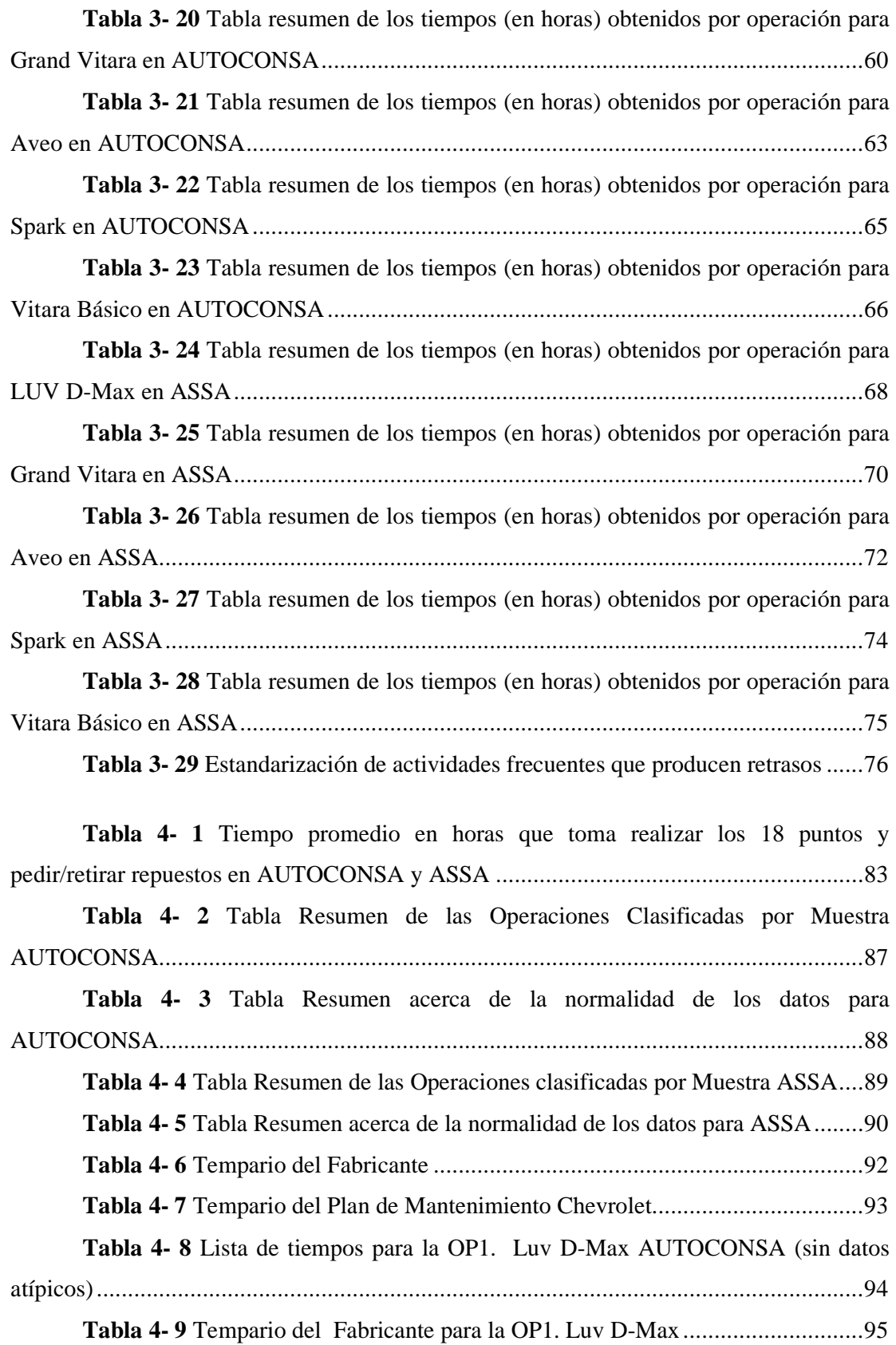

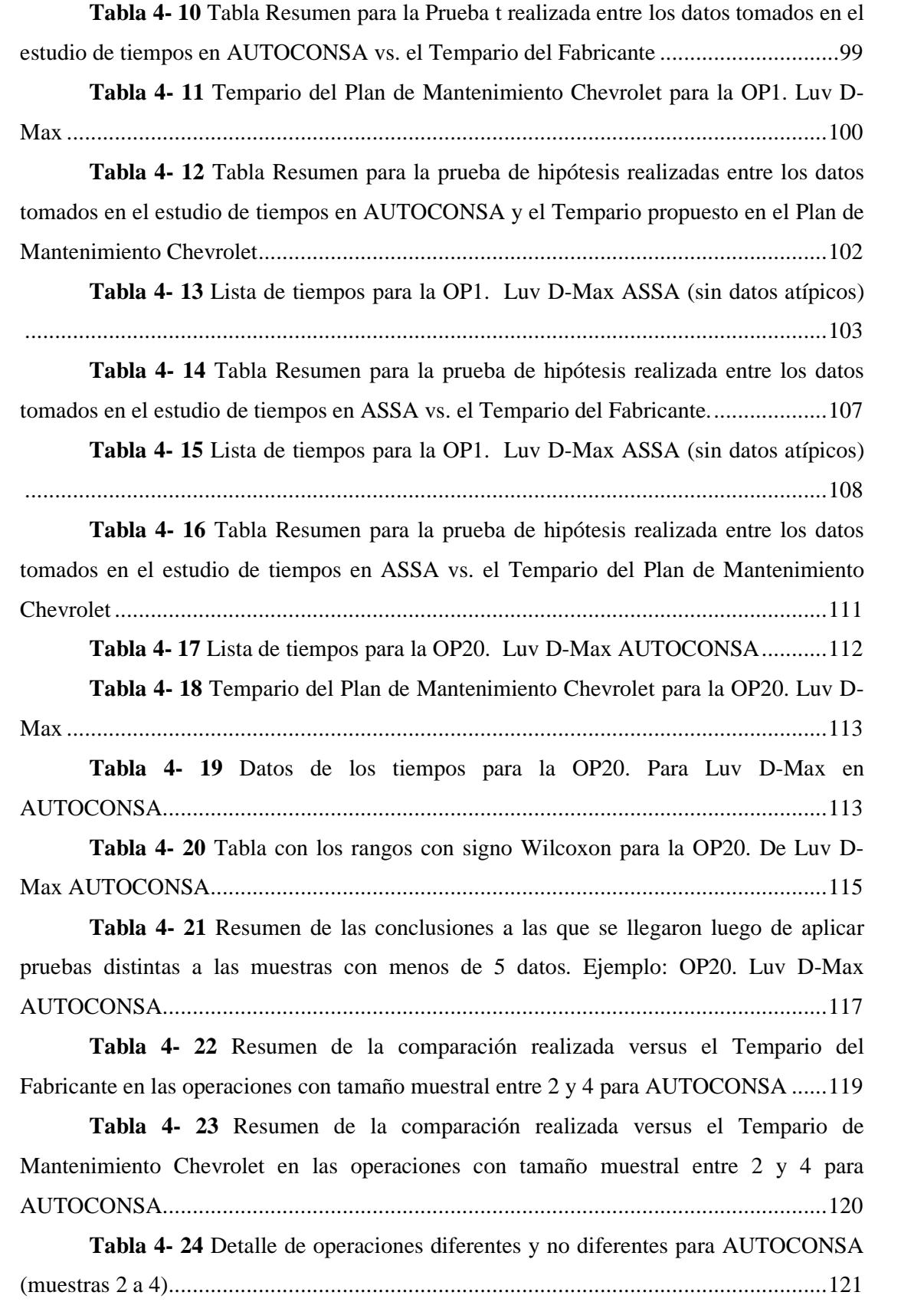

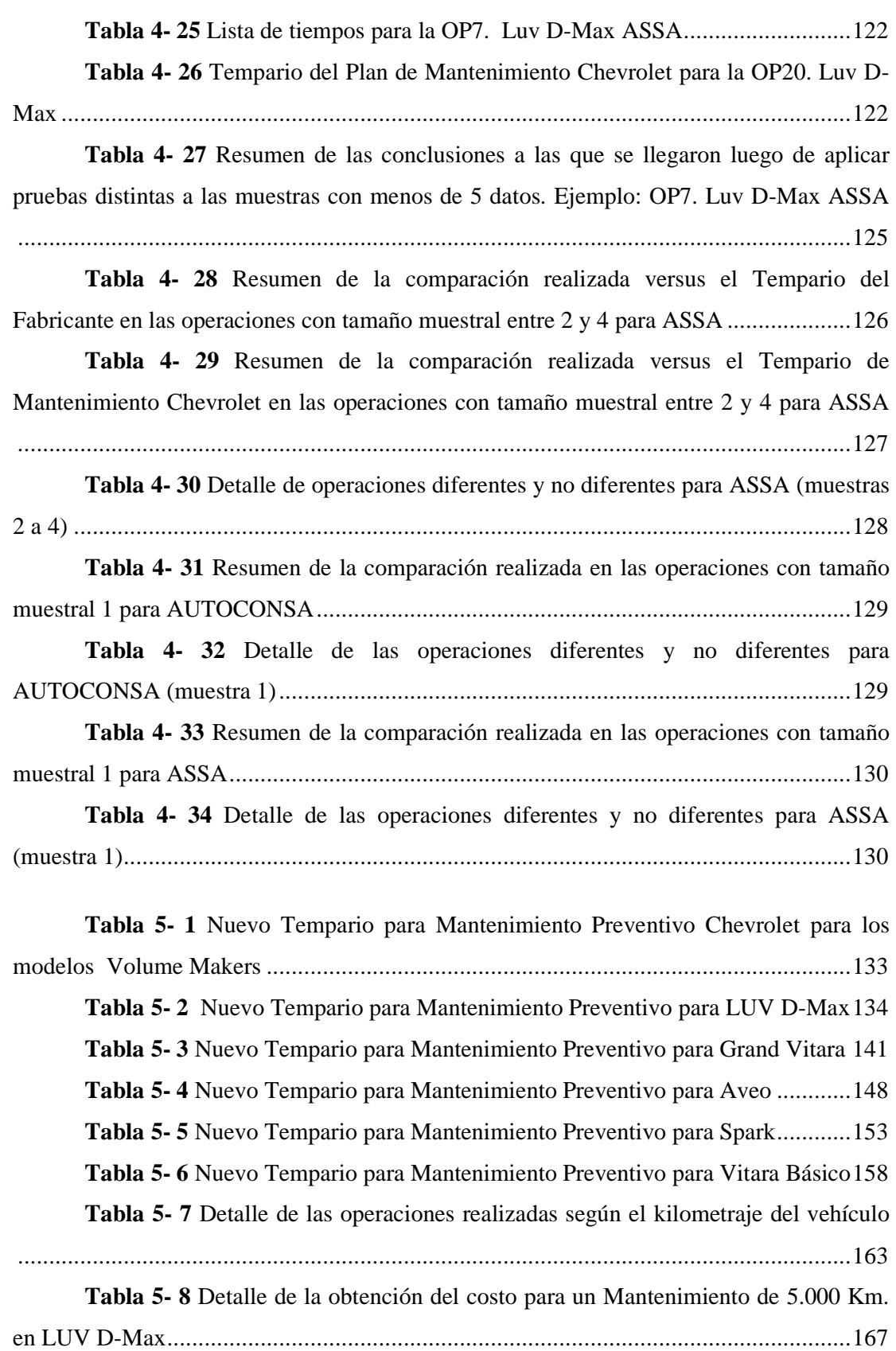

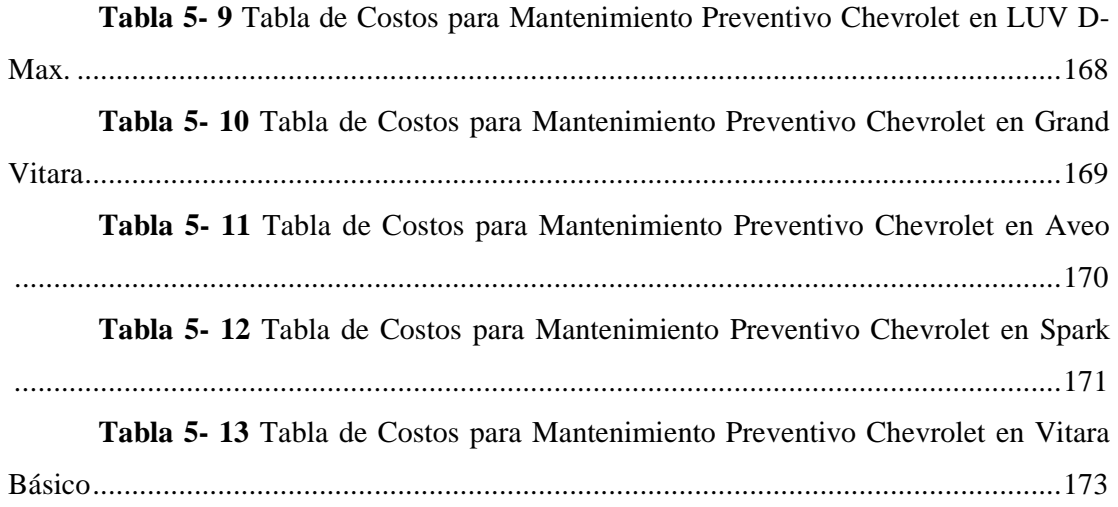

# **PROPUESTA DE ESTANDARIZACIÓN DE TIEMPOS PARA MANTENIMIENTO PREVENTIVO EN LOS** *VOLUME MAKERS* **CHEVROLET BASADA EN EL LEVANTAMIENTO Y VALIDACIÓN DE LOS TEMPARIOS ACTUALES EN LOS CONCESIONARIOS: AUTOMOTORES CONTINENTAL Y AUTOMOTORES DE LA SIERRA**

## **1. CAPÍTULO I: INTRODUCCIÓN**

#### **1.1. Descripción de las Empresas bajo Estudio**

La información presentada en este capítulo está basada en documentos internos, entrevistas personales o sitios web de cada una de las empresas.

## *1.1.1. General Motors*

## 1.1.1.1. Historia

General Motors Corporation (GM) fue fundada en 1908 y, actualmente, sus oficinas principales se encuentran en Detroit. GM emplea a 284.000 personas en 104 países alrededor del mundo con fabricación de sus vehículos en 35 de estos y se encarga de la venta mundial de las siguientes marcas: Buick, Cadillac, Chevrolet, GMC, GM Daewoo, Holden, HUMMER, Opel, Pontiac, Saab, Saturn y Vauxhall ("Nuestra Compañía"). El Mercado más grande para GM está en los Estados Unidos, seguido por China, Brasil, Alemania, Reino Unido, Canadá, e Italia ("Company Profile").

En el Ecuador, en 1926 se recibe el primer vehículo Chevrolet y en 1975 se funda Ómnibus BB S.A. (OBB), compañía que inicia el ensamblaje de los primeros buses de la industria automotriz ecuatoriana. En 1981, General Motors se integra con OBB como accionista e inicia con una fuerte inversión para ensamblar miles de automóviles, camionetas y todoterrenos en el Ecuador. Actualmente, General Motors es la fuerza laboral más importante del país entre colaboradores, concesionarios y empresas proveedoras (Castillo). General Motors es el encargado de distribuir vehículos Chevrolet en los concesionarios a nivel nacional. Entre estos concesionarios se encuentran Automotores Continental ubicado en Quito y Automotores de la Sierra que se encuentra en Ambato. El siguiente proyecto se realizó precisamente en estos dos concesionarios.

## *1.1.2. Automotores Continental (AUTOCONSA)*

## 1.1.2.1. Historia

En 1972, Automotores Continental se establece como empresa. La idea surge luego de que el propietario de Rectificadora Botar, Señor Bela Botar Kendur, viaja a Japón y obtiene la representación de Camiones Isuzu pero tras retornar a Ecuador se entera que General Motors había comprado una participación de Isuzu por lo que distribuiría estos camiones en el Ecuador.

Para no perder la representación adquirida, el señor Botar se reúne con los representantes de General Motors en Guayaquil y deciden crear una compañía con el 50% de participación de GM y el otro 50% por parte del Señor Botar. Así, Automotores Continental se posiciona desde sus inicios como el concesionario integral de General **Motors** 

Automotores Continental tiene más de 30 años de presencia en el mercado automotriz, inició con la exhibición de autos al aire libre pero poco a poco fue expandiéndose incrementando talleres de mantenimiento así como sucursales a nivel nacional. La organización busca siempre satisfacer al cliente más exigente.

La empresa afirma tener una participación en el mercado del 45%, además, cuenta con personal profesional y serio en su campo de aplicación ("Automotores Continental"). Asimismo el manejo cuidadoso de sus finanzas le ha permitido superar etapas difíciles dentro de toda su trayectoria.

## 1.1.2.2. Misión

"Automotores Continental es un concesionario General Motors, comprometido en entregar al cliente productos y servicios de calidad, que se reflejan en niveles de venta y rentabilidad crecientes".

#### 1.1.2.3. Visión

"Ser el concesionario Chevrolet número uno del Ecuador, mediante la innovación y el mejoramiento continuo, la excelencia y el cumplimiento, siempre buscando el bienestar de nuestra gente".

### 1.1.2.4. Valores

La filosofía empresarial de Automotores Continental se basa en los valores de "honestidad, ética y responsabilidad".

### *1.1.3. Automotores de la Sierra (ASSA)*

## 1.1.3.1. Historia

Automotores de la Sierra S.A., ASSA, se constituye en la ciudad de Ambato en 1960 por iniciativa de Rodrigo Vela Barona, Temístocles Sevilla Sánchez, y los hermanos Mario, Ramiro y Manuel Cabeza de Vaca. La empresa nace como distribuidora de vehículos Volkswagen y en 1982 General Motors la elige como distribuidora exclusiva de la marca Chevrolet. A medida que la empresa crecía se realizó apertura de agencias tanto en Ambato como en Latacunga y Riobamba. Actualmente, ASSA cuenta con 165 colaboradores en su cobertura de todas las provincias de la zona centro del Ecuador: Tungurahua, Cotopaxi, Chimborazo, Pastaza y Bolívar (Documentos Internos, ASSA).

#### 1.1.3.2. Misión

 "Contar con clientes satisfechos y colaboradores entusiastas, entregados a productos y servicios de calidad, generando fidelidad y progreso".

## 1.1.3.3. Visión

"Ser la mayor empresa automotriz, líder en ventas, utilidad, innovación tecnológica, capacitación y bienestar de su gente; con servicio al cliente y calidad operativa óptimos, incrementando el valor de las marcas ASSA-GM".

## 1.1.3.4. Valores

ASSA se enfoca en "Pensar y actuar a la manera ASSA" lo que para ellos implica:

- *Actitud Positiva y de servicio*: es tener la mente abierta al optimismo; es brindar entusiasmo a nuestros clientes; es pensar en nuestro futuro y en nuestro desarrollo profesional y familiar.
- *Liderazgo*: es actuar con criterio y decisión, asumiendo retos ambiciosos; trabajando en equipo. Es planificar y ejecutar estrategias claras, originales e innovadoras.
- *Integridad*: Es cumplir con nuestros deberes, actuar con principios; ser leales y trabajar con ética profesional.
- *Calidad*: Es hacer las cosas bien; desde el inicio hasta el final.
- *Trabajar con y en la gente*: Desarrollando el talento humano de la compañía.

## **1.2. Antecedentes**

El departamento de Ingeniería Industrial de la Universidad San Francisco de Quito recibió por parte de General Motors Ecuador la propuesta de Tesis "Programa: Levantamiento/validación de Temparios para mantenimiento Chevrolet". El proyecto fue asignado y aprobado como tema de Tesis a las estudiantes María José Delgado y Gabriela Naranjo, quienes presentan el siguiente trabajo.

## **1.3. Objetivos**

#### *1.3.1. Objetivo Final*

Realizar la estandarización a través del levantamiento y la validación de Temparios para Mantenimiento Preventivo Chevrolet en AUTOCONSA (Quito) y ASSA (Ambato) con la aplicación de Estudio de Tiempos y herramientas complementarias.

## *1.3.2. Objetivos Específicos*

- Comprender los procesos de Mantenimiento Preventivo mediante el análisis de los manuales existentes y el levantamiento de información pertinente.
- Realizar un estudio de tiempos para analizar la situación actual de uno de los concesionarios Chevrolet seleccionados tanto en Quito (AUTOCONSA) como en Ambato (ASSA).
- Comparar estadísticamente, a través de pruebas de hipótesis, los datos obtenidos en el estudio de tiempos con aquellos Temparios proporcionados por General Motors Ecuador.
- Estandarizar los tiempos a utilizarse en las operaciones de Mantenimiento Preventivo en los Talleres Chevrolet para que General Motors Ecuador estandarice los procedimientos pertinentes en caso de ser necesario.
- Realizar un análisis de costos que muestre, económicamente, la diferencia entre los Temparios utilizados actualmente y el Tempario propuesto.

## **2. CAPÍTULO II: MARCO TEÓRICO**

## **2.1. Alcance de los Métodos y Estándares de Trabajo**

El estudio tiempos es de alta utilidad para la organización cuando estos se enfocan en el desarrollo de los objetivos propios de la compañía (Mundel 85). Se lo define como "un conjunto de procedimientos para determinar la cantidad de tiempo requerida, bajo ciertas condiciones estándar de medición, para tareas que implican alguna actividad" y es precisamente el tiempo determinado a partir de dichas mediciones al que se lo conoce como Tiempo Estándar (Mundel 71). Este tipo de estudios se los realiza para desarrollar coeficientes numéricos que convierten las cantidades de carga de trabajo a cantidades de recursos de fuerza de trabajo requeridas (Mundel 87).

El tiempo total que invierte un operario para realizar una operación o producir una cantidad específica de productos en condiciones existentes sin intervención del estudio de tiempos y estándares de trabajo puede descomponerse en cinco elementos (Niebel y Freivalds 5) como se expone en la Figura 2- 1:

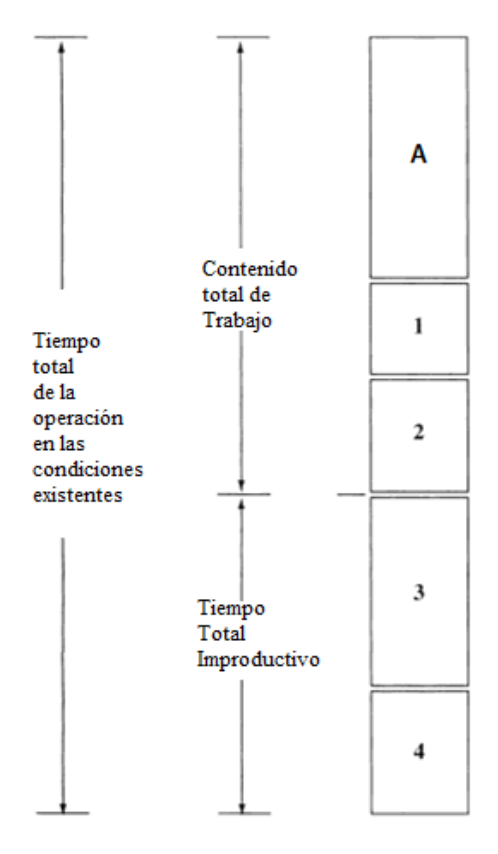

Fuente: Niebel y Freivalds 5 **Figura 2- 1** División del tiempo total de operación

Los tres primeros tiempos representados por A, 1 y 2 conforman el contenido total del trabajo, mientras que los dos últimos, 3 y 4 se consideran integrantes del tiempo total improductivo (Niebel y Freivalds 5). El ahorro de tiempo se puede dar al modificar cualquiera de los últimos cuatro tiempos, es decir, 1, 2, 3 o 4 mediante la aplicación de ingeniería de métodos y estándares de trabajo, mientras que el componente A es irreducible (Niebel y Freivalds 5).

De acuerdo a Niebel y Freivalds, el primer componente corresponde al contenido básico de trabajo de la operación denotada por la letra A en la Figura 2- 1, este es el tiempo mínimo al que se quiere llegar a través de la ingeniería de métodos y estándares de trabajo (5). El segundo componente lo conforma el contenido de trabajo que se adiciona como consecuencia de defectos tanto en el diseño como en las especificaciones del producto y está representado por el número 1 en la Figura 2- 1; este tiempo incluye especificaciones de material, tolerancias, acabados, etc. (Niebel y Freivalds 5). El tercer componente, representado por el número 2, es el contenido de trabajo que se adiciona por diseño del trabajo o métodos de manufactura ineficientes tal como set up, condiciones de trabajo, distribución de la planta, economía de movimientos, entre otros (Niebel y Freivalds 5). El cuarto componente, denotado por el número 3, corresponde al tiempo que se adiciona por fallas o deficiencias de la parte gerencial e incluyen mala supervisión, instrucción y entrenamiento, pobre programación, planificación, control de inventarios, etc. (Niebel y Freivalds 5). Finalmente, el quinto componente, representado por el número 5, lo conforma el tiempo adicional por negligencia del operador cuando no opera a un ritmo de trabajo normal o se toma excesivas tolerancias o suplementos (Niebel y Freivalds 5).

## **2.2. Metodología para un estudio de tiempos**

## *2.2.1. Selección del Proyecto*

Uno de los primeros pasos para realizar un estudio de métodos es definir el proyecto o el problema a resolver. Para la selección del proyecto, debe considerarse la magnitud del mismo; es decir, su alcance, la importancia que tiene este en el ámbito de interés y sobre todo el tiempo que se tiene para su resolución o ejecución (Barnes 19-20). Se debe iniciar con una definición general del proyecto pero no se debe descartar la posibilidad de dividir el proyecto en subproyectos en caso de ser necesario (Barnes 21).

## *2.2.2. Análisis de Factibilidad del Proyecto*

En esta parte no se realiza ninguna valoración del proyecto, sin embargo, es aquí en donde se plantea las especificaciones o restricciones tanto económicas como sociales, técnicas, entre otras. Asimismo, se verifica su viabilidad (Barnes 21). Además, aquí se incluyen diagramas de proceso, diagramas de frecuencia de paradas, diagramas de operación, entre otros (Barnes 21). Es fundamental la programación del tiempo para saber en cuánto tiempo se ejecutará el proyecto y sobre todo, si se trata de un problema de producción, tener conocimiento del tiempo que se tiene para llevar la práctica y lograr resultados de buena calidad (Barnes 23).

## *2.2.3. Estudio de Tiempo*

## 2.2.3.1. Estudio Analítico

### *Obtención de información*

Después de haber seleccionado el proyecto de estudio se debe reunir los hechos trascendentes para el producto o servicio y ordenarlos adecuadamente para su estudio (Niebel 6). Dentro de estos hechos se consideran especificaciones, requerimientos y documentos como planos, dibujos o proyecciones (Niebel 6).

#### • *Muestreo*

Para realizar un estudio estadístico apropiado de una población de interés es necesario tomar una muestra de las observaciones (Montgomery "Probabilidad y estadística…" 261) y, a partir del análisis de éstas, se puede obtener conclusiones ajustadas a las características de dicha población.

En primer lugar se definirá *población* como "la totalidad de observaciones que son motivo de interés" (Montgomery "Probabilidad y estadística…" 262). Sin embargo, para efectos prácticos de la inferencia estadística, en la mayoría de situaciones no se considera el estudio de toda la población, sino un subconjunto seleccionado, significativo y representativo, de las observaciones, lo cual se conoce como *muestra* (Montgomery "Probabilidad y estadística…" 262). Dado que el estudio no se realiza sobre la población entera se comete un error denominado *error de muestreo* (Carreira y Valledor). Por los factores mencionados, se busca obtener una muestra adecuada que represente una versión simplificada de la población total y que reproduzca sus rasgos básicos (Carreira y Valledor).

Para conocer cuál es el tamaño de muestra ideal, a partir de una población finita, se puede aplicar la siguiente fórmula (Carreira y Valledor):

$$
n = \frac{N \times z_\alpha^2 \times p \times q}{d^2(N-1) + z_\alpha^2 \times p \times q}
$$

A continuación se explicará cada uno de los parámetros expresados en la fórmula:

- *n* = Tamaño de la muestra representativa, por operación y modelo, que se desea obtener.
- *N* = Tamaño de la población promedio mensual por operación por modelo.
- *z*α = Valor correspondiente a la distribución de Gauss o distribución normal (siendo  $\alpha$  el error admitido). Para este estudio  $z_{\alpha}$  será de 1,96 para un nivel de confianza (1 – α), solicitado para el estudio por parte de General Motors, del 95% ( $\alpha = 0.05$ ). Esto significa que, se considera que el 5% de los vehículos ingresados por operación por modelo han sido clientes que han asistido reiteradas veces o clientes que han asistido de manera escasa respecto a la media, por lo tanto, existirá un 5% de tiempos tomados que entrarán en el análisis y no realizarán aporte alguno a la información obtenida (AFHA).
- *p* = Prevalencia esperada del parámetro a evaluar, es decir, la proporción en que la variable estudiada (número de veces que es realizada cada operación) se da en la población.
- $q = 1 p$
- *d* = Error de la estimación, es decir, el error que se prevé cometer. Dicho error es una medida de la precisión que está relacionada con la amplitud del intervalo de confianza (Candia).

#### • *Técnicas de Registro: Diagramas de Flujo*

Un diagrama del flujo del proceso muestra la secuencia cronológica de todas las operaciones, inspecciones, holguras y materiales que se usan en dicho proceso (Niebel 30). Parte de una entrada, luego realiza una serie de acciones en la que cada paso se apoya en el anterior y sirve de sustento al siguiente y llega a una salida (Guzmán). Este tipo de diagramas recogen un proceso, en todas sus etapas, en forma resumida para lograr un conocimiento más profundo y mejorar éste (Barnes 61). El estudio minucioso del proceso a través de esta herramienta permite tener una visión gráfica de cada fase y facilita la propuesta de mejoras, las cuales pueden implicar eliminación, reducción o combinación de determinadas actividades, o establecer una mejor secuencia para las mismas (Barnes 61).

Los diagramas de flujo tienen como ventajas el incremento de la comunicación a través de la presentación ordenada de los diagramas, disponibilidad de una guía eficiente para el manejo y análisis en cualquier etapa de un proceso (Vásquez). De igual forma brindan facilidad de comparar la situación actual versus la ideal, facilidad para capacitaciones a empleados, efectividad del análisis para la identificación de problemas, oportunidad de optimización y control en los problemas clave (Vásquez). Sin embargo, también se cuenta con limitaciones como el tiempo para su elaboración, complejidad para determinar la lógica del proceso, probabilidad de modificaciones futuras o generalización de la información (Vásquez).

Para la elaboración de flujogramas, la simbología utilizada es variable y abstracta, por lo que previo al uso de esta herramienta se debe definir el patrón a utilizarse (Dupon). Así, los diagramas de flujo se realizan de acuerdo a reglas y símbolos estandarizados y prescritos por instituciones de normalización, como la ANSI (American National Standard Institute, Inc.) o la ASME (American Society of Mechanical Engineers). De acuerdo a estas instituciones se tiene la siguiente simbología:

American National Standard Institute, Inc.

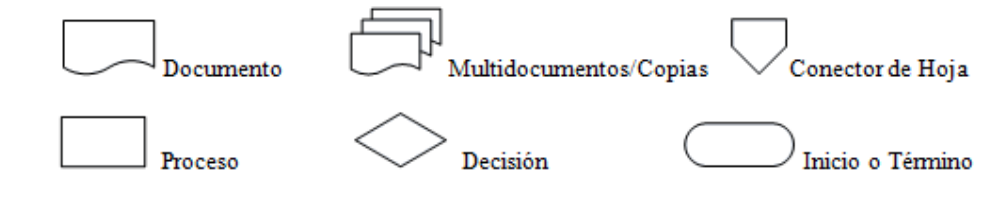

American Society of Mechanical Engineers

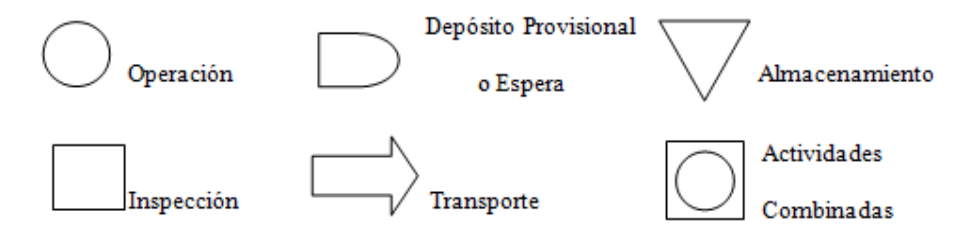

Como menciona Vásquez, previo a la elaboración de un diagrama de flujo se debe:

- Determinar el marco y los límites del proceso, lo que incluye:
	- o El *objetivo*, para qué se realiza el proceso o conjunto de actividades de la organización
	- o El *cliente*, beneficiario de la ejecución de dichas actividades
	- o El *origen* del proceso, ya sea una información, un producto anterior o una actividad
	- o Los *resultados*, corresponden a las salidas obtenidas después del proceso
	- o Los *responsables,* personas encargadas de la correcta ejecución de las actividades del proceso descrito
	- o Los *participantes*, personas o puestos de trabajo, dentro o fuera de la organización, que desempeñan las actividades pertenecientes al procedimiento descrito
	- o Las *definiciones*, términos técnicos que necesitan explicación adicional para la comprensión de la(s) actividad(es) realizada(s) que forman un proceso
- Determinar los pasos del proceso, mediante una lista con las actividades principales, entradas, salidas y decisiones
- Definir lo que se espera obtener con el diagrama de flujo

Una vez determinado dichos factores, para la construcción del flujograma se establecerá el alcance del proceso a describir, que generalmente implica que el comienzo es la salida del proceso previo y el final la entrada al proceso siguiente. Asimismo se identificará y listará las principales actividades involucradas y su orden cronológico, considerando los puntos de decisión. Además, se construirá el diagrama respetando la secuencia y asignando los correspondientes símbolos normativos. Finalmente, se asignará un título y verificará que el diagrama haya sido completado y que describa con exactitud el proceso (Vásquez).

## *Procedimiento de medición del trabajo*

Existen un conjunto de pasos previos o requerimientos que el analista debe realizar antes de comenzar un estudio de tiempos en una empresa, entre estos están: comunicar al representante de los trabajadores que se va a realizar el análisis; avisar al supervisor del departamento respectivo; e informar al empleado que se estudiará en el trabajo (Niebel 267).

El primero asegura que al momento del estudio se elijan únicamente operarios preparados y adecuados, explica el por qué del estudio y responde a cualquier interrogante que tengan los operarios. El segundo confirma si se usa el método, verifica que el operario sea competente, que no existan problemas con las herramientas o el lugar de trabajo (Niebel y Freivalds 376). Finalmente, el trabajador debe "trabajar a un paso normal y firme mientras se realiza el estudio, e introducir el menor número de elementos extraños o movimientos adicionales que sea posible. Debe usar el método prescrito exacto y es quien puede hacer sugerencias para mejorar más los métodos" (Niebel 272).

## *Equipo y Forma de Estudio de Tiempos*

El equipo que se utiliza para realizar un estudio de tiempos es el cronómetro. Además, toda la información se registra en una Forma de Estudio de Tiempos (FDEDT) en la cual se identifica la operación que se estudia con el nombre, el número del operario, la descripción y el número de actividades por operación, el hombre y número de máquinas a utilizar en caso de ser necesario, las herramientas que se usan así como las condiciones de trabajo que prevalecen durante la ejecución del trabajo. En la Figura 2- 2 se puede observar una forma de observación para estudios de tiempos, es importante recordar la nomenclatura utilizada: TI para el tiempo cronometrado al inicio de la actividad, TF para el tiempo cronometrado al final de la actividad, TO para el tiempo observado, C para la calificación de desempeño, y TN para el tiempo normal (Niebel y Freivalds 380).

## Forma para observacion de Ciudad de Estudio:

estudio de tiempos

Concesionario:

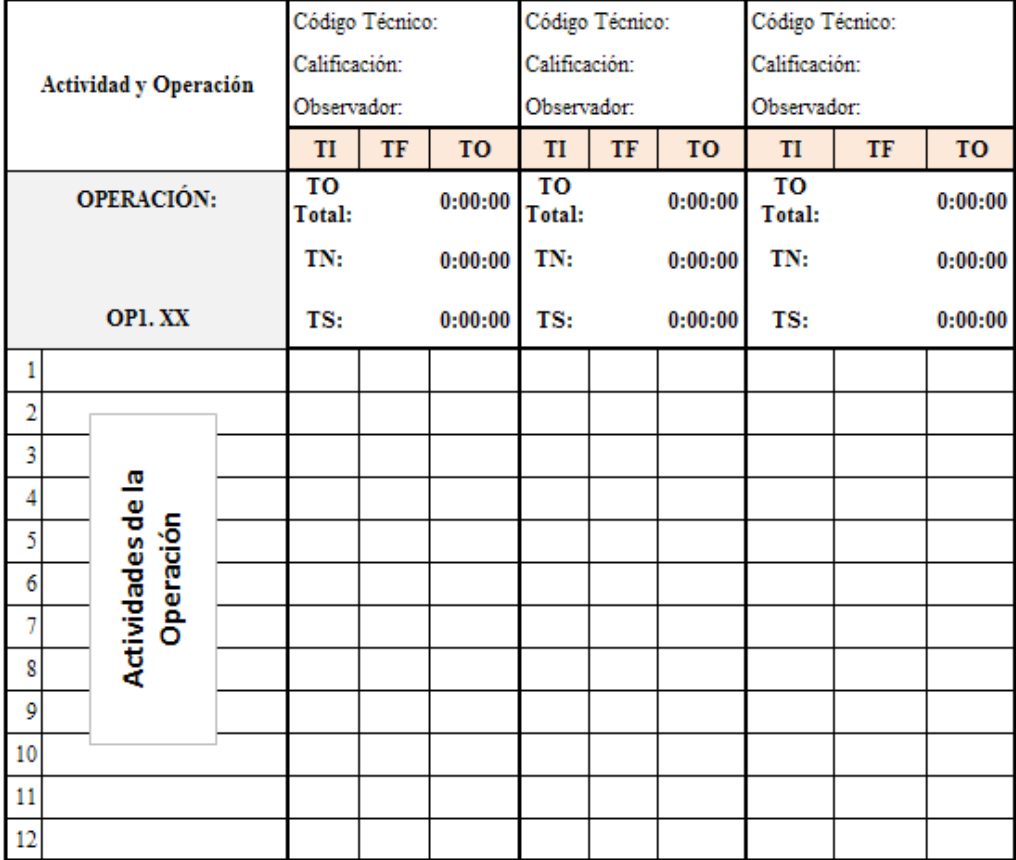

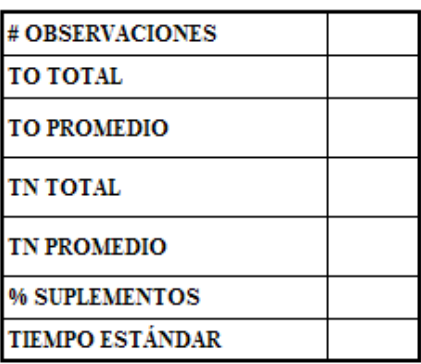

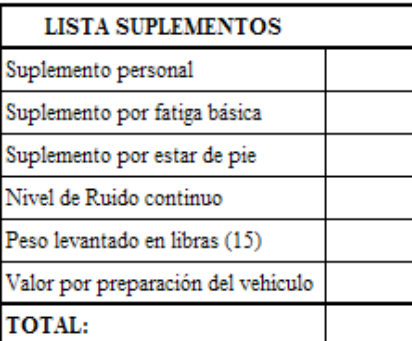

Fuente: Creación Propia basada en Niebel y Freivalds 380 **Figura 2- 2** Forma para observación de estudio de tiempos (FDEDT)

## *Elementos del estudio de tiempos*

Un estudio de tiempos involucra arte y ciencia. El analista debe demostrar un equilibrio entre éstas y tener claro temas como la selección del operario, el desglose del trabajo en elementos, el registro de tiempos necesario, el cálculo de la calificación del desempeño del trabajador y la asignación justa de suplementos para obtener el tiempo estándar por operación (Niebel y Freivalds 383).

## • *Selección del Operario*

En caso de existir más de una persona en el lugar de trabajo se debe seleccionar a aquel que presente un desempeño promedio o mayor al promedio pues esto garantizará que los resultados del estudio sean satisfactorios (Niebel y Freivalds 384). A pesar de que se podría trabajar con una persona más lenta y luego compensar esta lentitud con un factor de valoración para la velocidad del operario (Barnes 381), es preferible elegir operarios promedio que conozcan el método de trabajo y que tengan práctica en la tarea para no alterar el comportamiento de los operarios más lentos ni de los más rápidos. Además, los operarios seleccionados podrán hacer preguntas sobre la técnica de toma de tiempos, el método de calificación e incluso la asignación de suplemento (Niebel y Freivalds 384).

## • *Análisis del Trabajo*

Existen operaciones que son extremadamente largas y por lo tanto, para facilitar la medición de los tiempos, es recomendable dividirlos en grupos de movimientos denominados *elementos* (Niebel y Freivalds 385-6). De manera general, se listan aquellos elementos de la operación que suceden con regularidad y luego se añaden los elementos de corta duración para poder tener un juicio al momento de valorar los elementos que toman más tiempo del previsto según el procedimiento (Barnes 362). Es preferible determinar los elementos de la operación antes de iniciar el registro de los tiempos.

#### • *Registro de tiempos transcurridos*

Los métodos para la toma y registro de los datos son el método de regresos a cero y el método de lectura continua. Sin importar el método seleccionado, en la forma para observación de estudio de tiempos (Figura 2- 2), se debe registrar el tiempo cronometrado al inicio de la actividad (TI), el tiempo cronometrado al final de la actividad analizada (TF) para obtener mediante resta de TF y TI, el tiempo observado por actividad (TO).

Como se menciona anteriormente, si el método de registro es el de lectura continua se debe comparar la lectura final del cronómetro con la lectura global del tiempo transcurrido y ver si los tiempos cuadran. Para determinar el tiempo normal por actividad, cada lectura del cronómetro (TF) se resta de la lectura anterior (TI) para obtener el tiempo transcurrido valor que se asigna en la columna TO (Niebel y Freivalds 396). En la forma de estudios de tiempo se tiene una calificación del desempeño elemental (Calificación), ésta se debe multiplicar por el tiempo total (TO Total) obtenido para esa operación con el fin de obtener el valor para TN (Niebel y Freivalds 360).

Mientras se está ejecutando la toma de tiempos puede ser que el analista advierta actividades distintas a las que se suponía ver; por ejemplo, omisión de elementos de manera constante, elementos realizados en secuencias distintas a las planificadas o perturbaciones durante el proceso. Si se da el primer caso, el analista deberá detener el estudio y encontrar o redefinir las operaciones pues esto afectará el cálculo de tiempo estándar. En el segundo caso, el analista deberá colocar una línea transversal en el recuadro de TI o TF (tiempo cronometrado) y anotar la hora de inicio y la hora de culminación de la operación. Finalmente, si el caso tres se presenta, el analista deberá dirigirse a la sección de "elementos extraños" y registrar todos los retrasos evitables que se dan durante el proceso; los retrasos, por lo general, ocurren luego de cada elemento pero si se realizan durante la ejecución del proceso se lo debe marcar con letras (A, B, C, etc.) en la columna del elemento luego se debe dirigir a la parte de "elementos extraños" y en columna de la letra correspondiente al retraso, se colocará tanto el tiempo de inicio del elemento extraño (TI) como el de terminación (TF) pues su diferencia determinará el TO correspondiente al elemento (Niebel y Freivalds 390).

Niebel y Freivalds mencionan la importancia de la relación entre el tiempo no registrado y el tiempo real transcurrido que se denomina *error de registro* y debe ser un valor de hasta un 2% para considerar al estudio como válido (397). Luego de esto, el analista debe agregar el suplemento ya sea adicional, especial, por fatiga, por fatiga básico, por fatiga constante o variable, por necesidades básicas o por política a cada elemento para determinar los tiempos estándar o permitidos (397).

Finalmente, los tiempos permitidos para cada elemento se suman para tener un total que será el tiempo estándar del trabajo completo que se registrará en el recuadro de *tiempo total estándar*, también presente en la FDEDT (Niebel y Freivalds 397).

## • *Calificación del operario*

La calificación del desempeño es uno de los aspectos de mayor importancia en un estudio de tiempos pues permite hacer "algunos ajustes al tiempo medio observado requerido por un operario calificado para hacer la tarea cuando trabaja a un paso normal". Una misma operación tiene una calificación de desempeño determinada por dos cotas, la superior la establece el trabajador mejor capacitado para realizar la operación mientras que la cota inferior está determinada por el trabajador menos calificado (Niebel y Freivalds 409).

Una operación con elementos cortos y repetitivos podrá tener una calificación de desempeño global, mientras que una operación con elementos largos debe tener una calificación por cada elemento de la operación (Niebel y Freivalds 412-3). La calificación de desempeño se ingresa en "Calificación" en la forma de observación para estudio de tiempos analizada en la Figura 2- 2. Esta valoración de desempeño, como lo aseguran Niebel y Freivalds, permite calcular el tiempo normal ideal requerido por un trabajador calificado para realizar determinada operación (420), así:

$$
TN = TO * \frac{C}{100}
$$

 Existen algunos métodos para determinar la calificación de desempeño, entre estos están: la calificación de velocidad, que considera la tasa de trabajo logrado por unidad de tiempo; el sistema Westinghouse, que toma en cuenta tanto la habilidad y el esfuerzo del operario así como las condiciones y la consistencia; la calificación sintética que "determina un factor de desempeño para elementos de esfuerzo representativos del ciclo de trabajo" y la calificación objetiva que establece una sola asignación de trabajo con la que se compara el paso del resto de las tareas (Niebel y Freivalds 413 - 9).

 De acuerdo a lo recomendado por el experto Patricio Cisneros, para este caso práctico lo ideal es usar una calificación ponderada que considere varios factores críticos para evaluar a un técnico. Se tomarán factores que son importantes en los concesionarios cada uno con su peso, para esto se solicitó una calificación por parte de General Motors, por parte de los Jefes de Servicio de los dos concesionarios de estudio y de las encargadas del proyecto; además, se ponderará este peso con el promedio obtenido de la calificación que el Jefe de Servicio del concesionario de estudio y las encargadas del proyecto darán a cada uno de los técnicos. Así, se obtendrá una calificación final "C" por técnico, este valor servirá para la determinación del Tiempo Normal (TN).

## *Consideración de suplementos*

Para la estandarización de tiempos, se debe tomar en cuenta la adición de suplementos pues estos cuantifican aquellos tiempos adicionales al desempeño laboral de una persona (Niebel y Freivalds 431). Durante una jornada laboral, el trabajador no puede trabajar de manera continua sino que se somete a ciertas interrupciones que deben ser analizadas para añadirlas al tiempo estándar determinado a través del estudio de tiempos. Los suplementos son aquellos tiempos innecesarios e improductivos que no añaden valor al trabajo; por ejemplo, desgaste, cansancio, demoras inevitables, etc.

Según Niebel y Freivalds, "los suplementos se aplican a tres partes del estudio de tiempos: 1) al tiempo de ciclo total; 2) al tiempo de máquina y 3) sólo al tiempo de esfuerzo manual" (432). En el primer caso, estos compensan necesidades personales, limpieza de la estación de trabajo y lubricación de la máquina; se expresan como porcentajes del tiempo de ciclo total. El segundo caso compensa tiempos para mantenimiento de herramientas y variaciones en la energía. El último caso se aplica para contrarrestar las demoras que se dan por esfuerzo e incluyen fatiga y retrasos inevitables (Niebel y Freivalds 432).

Existen dos técnicas para desarrollar suplementos estándar; el estudio de producción y el muestreo de trabajo. Por un lado, el estudio de producción requiere observaciones de operaciones durante períodos largos con el fin de determinar si el trabajador es una persona ineficiente o eficiente. Sin embargo, este método es tedioso tanto para el analista como para el operario, además, puede causar resultados sesgados pues tiende a tomar muestras demasiado pequeñas (Maynard 199). Por el otro lado, el muestreo del trabajo permite desarrollar suplementos estándares a través de la toma de un gran número de muestras aleatorias. Aquí, el analista camina alrededor del área de estudio durante tiempos aleatorios y registra lo que realiza al operario; este es el método más práctico para estandarizar suplementos laborales (Maynard 210).

Para el desarrollo de suplementos estándares se toma en consideración todos los factores que influyen en el desempeño del operario tales como: fatiga, tiempo requerido para el aprendizaje, demora inevitable ya sea por hombre, máquina o ambos, necesidades personales, operaciones de preparación y operaciones irregulares o poco usuales (Hummel en Niebel 432). Así también, factores como: necesidades personales, ambiente físico o atmósfera laboral y condición física del operario; serían los más importantes para implantar suplementos estándares (Niebel y Freivalds, 436). La Tabla 2- 1 presenta las tolerancias desarrolladas por la ILO (International Labour Office) en 1975, luego de llegar a un consenso entre administradores y trabajadores en muchas industrias.

**Tabla 2- 1** Suplementos recomendados por ILO

| Suplementos recomendados por ILO                              |           |
|---------------------------------------------------------------|-----------|
| A. Suplementos constantes:                                    | $\%$      |
|                                                               | 5         |
|                                                               | 4         |
| B. Suplementos variables:                                     |           |
|                                                               | 2         |
| 2. Suplemento por posición anormal:                           |           |
|                                                               | 0         |
|                                                               | 2         |
| c. Muy incómoda (tendido, estirado)                           | 7         |
| Peso Levantado en libras:<br>3 <sub>1</sub>                   |           |
|                                                               | 0         |
|                                                               | 1         |
|                                                               | 2         |
|                                                               | 3         |
|                                                               | 4         |
|                                                               | 5         |
|                                                               | 7         |
|                                                               | 9         |
|                                                               | 11        |
|                                                               | 13        |
|                                                               | 17        |
|                                                               | 22        |
| 4. Mala iluminación:                                          |           |
| a. Un poco abajo de la recomendada                            | 0         |
| b. Bastante menor a la recomendada                            | 2         |
|                                                               | 5         |
| 5<br>5. Condiciones atmosféricas (calor y humedad) – variable | $0 - 100$ |
| 6. Atención requerida:                                        |           |
|                                                               | 0         |
|                                                               | 2         |
|                                                               | 5         |
| 7. Nivel de ruido:                                            |           |
|                                                               | 0         |
|                                                               | 2         |
|                                                               | 5         |
|                                                               | 5         |
|                                                               |           |

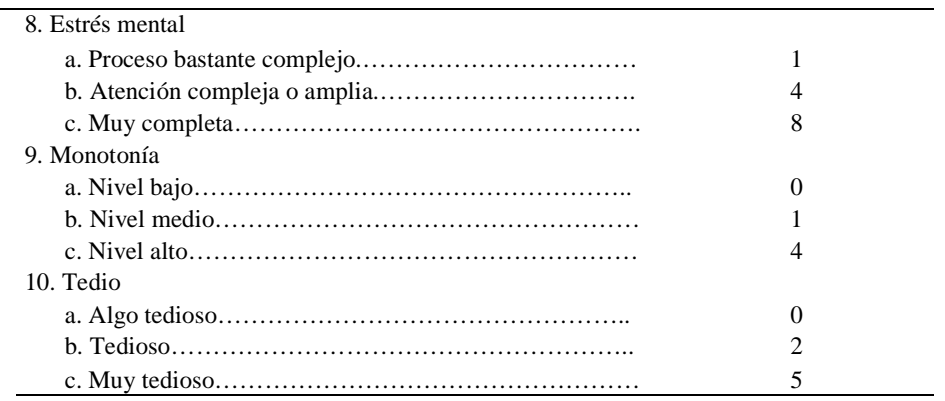

Fuente: Niebel y Freivalds 435

Uno de los suplementos de mayor relevancia es aquel dado por la fatiga que puede verse afectada por condiciones de trabajo como ruido, calor y humedad; la naturaleza del mismo como postura, cansancio muscular y tedio, la salud general del trabajador, el estrés mental y la monotonía. De manera general, se puede determinar dicha tolerancia al medir la disminución en la producción a lo largo del periodo de trabajo (Niebel y Freivalds 435).

Algunas tolerancias deben darse por demoras inevitables que son interrupciones inesperadas ya sea por parte del personal o por cambios en la asignación de máquinas múltiples (Niebel y Freivalds 448). Es importante recalcar que una interrupción por parte del operario es el reflejo de la falta de capacitación para operar ciertas máquinas. Finalmente, lo que se busca a través de la aplicación de suplementos es agregar el tiempo suficiente al tiempo normal de producción para que el operario cumpla con los tiempos estándar, desempeñando su labor en condiciones normales. La aplicación más común es añadir al suplemento como un porcentaje del tiempo normal para que este se base sólo en un porcentaje del tiempo productivo (Niebel y Freivalds 449).

## 2.2.3.2. Estudio Constructivo

## *Diagramas de Pareto*

Para comenzar con el estudio constructivo del proyecto, se recurre a realizar gráficas de Pareto también conocidas como gráfico 80-20. El diagrama de Pareto es una herramienta que permite realizar una comparación cuantitativa y ordenada de elementos que aportan para determinado efecto. Es un gráfico a través del cual se establece un orden de prioridades para representar trabajos muy importantes de los menos importantes
(Fundibeq). En este caso específico se lo utiliza para representar las operaciones que determinan el mayor interés para el concesionario. *Minitab 16* es un software que ayuda a realizar de manera interactiva un diagrama de Pareto como lo explica el Apéndice A.

# *Prueba de Bondad de Ajuste*

Es necesario comprobar la normalidad de los datos para seguir con un estudio constructivo que involucra pruebas de hipótesis. Una prueba de bondad de ajuste proporciona una guía útil al momento de evaluar el comportamiento de los datos que se van a utilizar. En este caso en particular se utilizará la prueba Anderson Darling, esta prueba es similar a la prueba Kolmogorov – Smirnov (K-S) aplicable en distribuciones discretas, no obstante, a diferencia de la K-S, la prueba Anderson - Darling se basa en la diferencia entre la función de distribución acumulada empírica y la función de distribución acumulada que más se ajusta a los datos; por lo tanto, da mayor peso a las colas de la distribución (Banks 333).

Las hipótesis para una prueba de normalidad Anderson – Darling para un nivel de significancia  $\alpha$ =0,05 son:

*H*<sub>0</sub>= Los datos de la población se distribuyen normalmente

 $H_1$ = Los datos de la población no se distribuyen normalmente

Existen programas computarizados que realizan pruebas de normalidad de los datos, como es el caso de *Minitab 16* del cual se habla en el Apéndice A. Para la conclusión de una prueba Anderson – Darling se debe observar el valor P, si este es mayor al nivel de significancia determinado (es decir,  $\alpha=0.05$ ) se rechaza de la hipótesis H<sub>1</sub>, por lo tanto, los datos de la población siguen una distribución normal. Además, existe el estadístico AD que mide el área entre la distribución ajustada y la función no paramétrica. Este estadístico es la distancia cuadrada que es medida en las colas de la distribución. Si el estadístico es pequeño, la distribución, en este caso la normal, se ajusta a los datos de mejor manera ("Ayuda Minitab").

# *Diagrama de Probabilidad*

Para determinar qué tan bien se ajustan los datos de una distribución específica se utiliza un diagrama de Probabilidad. A través de este diagrama se crea una función de distribución acumulada estimada de la muestra mediante la representación del valor de cada observación versus su probabilidad acumulada estimada. Las escalas se transforman según sea necesario para que la distribución ajustada forme una línea recta. Además se puede incluir el intervalo de confianza con el fin de observar si los datos caen a lo largo de la línea trazada en los intervalos de confianza definidos ("Ayuda Minitab"). Para la interpretación de resultados se puede ver que si los datos están a lo largo de la línea mencionada anteriormente, estos se adaptan a la distribución normal. Asimismo y como ya se comentó, si el estadístico Anderson – Darling es pequeño y el valor P es mayor al nivel de significancia α=0,05; se concluye que la distribución normal se ajusta a los datos.

# *Técnicas estadísticas (pruebas de hipótesis)*

# • *Inferencia sobre la media de una población, varianza desconocida*

Para realizar esta prueba se necesita que la población de estudio siga una distribución normal con media  $\mu$  y varianza  $\sigma^2$  desconocidas. Lo que se pretende probar es que la media  $\mu$  es igual a una constante  $\mu_0$  (Montgomery "Probabilidad y Estadística..." 329)

Para esta prueba se cuenta con:

Una muestra aleatoria de tamaño *n*, es decir,  $X_1, X_2, ..., X_n$ .

Además,  $\bar{X}$  como la media muestral y  $S^2$  como la varianza muestral

Se desea probar la hipótesis alternativa de dos colas:

$$
H_0: \mu = \mu_0
$$
  
H
$$
\mu = \mu + \mu
$$

$$
\mu_1, \mu + \mu_0
$$

El estadístico de la prueba para esta prueba es

$$
t_0 = \frac{\overline{X} - \mu_0}{S / \sqrt{n}}
$$

El criterio de rechazo para  $H_0$  es:

$$
t_0 > t_{\alpha/2,n-1}
$$
 o si  $t_0 < -t_{\alpha/2,n-1}$ 

En donde  $t_{\alpha,n}$  son los puntos porcentuales  $100\alpha/2$  superior e inferior de la distribución t con n-1 grados de libertad (Montgomery "Probabilidad y Estadística…" 331). Para la determinación de estos puntos porcentuales  $t_{\alpha,n}$  de la distribución t se recurre a tablas estadísticas como se indica en la

Tabla 2- **2**.

**Tabla 2- 2** Distribución *t*

| α<br>r   | 0,25  | 0,2   | 0, 15 | 0,1   | 0,05  | 0,025  | 0,01   | 0,005          | 0,0005  |
|----------|-------|-------|-------|-------|-------|--------|--------|----------------|---------|
| 1        | 1,000 | 1,376 | 1,963 | 3,078 | 6,314 | 12,706 | 31,821 | 63,656         | 636,578 |
| 2        | 0,816 | 1,061 | 1,386 | 1,886 | 2,920 | 4,303  | 6,965  | 9,925          | 31,600  |
| 3        | 0,765 | 0,978 | 1,250 | 1,638 | 2,353 | 3,182  | 4,541  | 5,841          | 12,924  |
| 4        | 0,741 | 0,941 | 1,190 | 1,533 | 2,132 | 2,776  | 3,747  | 4,604          | 8,610   |
| 5        | 0,727 | 0,920 | 1,156 | 1,476 | 2,015 | 2,571  | 3,365  | 4,032          | 6,869   |
| 6        | 0,718 | 0,906 | 1,134 | 1,440 | 1,943 | 2,447  | 3,143  | 3,707          | 5,959   |
| 7        | 0,711 | 0,896 | 1,119 | 1,415 | 1,895 | 2,365  | 2,998  | 3,499          | 5,408   |
| 8        | 0,706 | 0,889 | 1,108 | 1,397 | 1,860 | 2,306  | 2,896  | 3,355          | 5,041   |
| 9        | 0,703 | 0,883 | 1,100 | 1,383 | 1,833 | 2,262  | 2,821  | 3,250          | 4,781   |
| 10       | 0,700 | 0,879 | 1,093 | 1,372 | 1,812 | 2,228  | 2,764  | 3,169          | 4,587   |
|          |       |       |       |       |       |        |        |                |         |
| 11       | 0,697 | 0,876 | 1,088 | 1,363 | 1,796 | 2,201  | 2,718  | 3,106          | 4,437   |
| 12       | 0,695 | 0,873 | 1,083 | 1,356 | 1,782 | 2,179  | 2,681  | 3,055          | 4,318   |
| 13       | 0,694 | 0,870 | 1,079 | 1,350 | 1,771 | 2,160  | 2,650  | 3,012          | 4,221   |
| 14       | 0,692 | 0,868 | 1,076 | 1,345 | 1,761 | 2,145  | 2,624  | 2,977          | 4,140   |
| 15       | 0,691 | 0,866 | 1,074 | 1,341 | 1,753 | 2,131  | 2,602  | 2,947          | 4,073   |
| 16       | 0,690 | 0,865 | 1,071 | 1,337 | 1,746 | 2,120  | 2,583  | 2,921          | 4,015   |
| 17       | 0,689 | 0,863 | 1,069 | 1,333 | 1,740 | 2,110  | 2,567  | 2,898          | 3,965   |
| 18       | 0,688 | 0,862 | 1,067 | 1,330 | 1,734 | 2,101  | 2,552  | 2,878          | 3,922   |
| 19       | 0,688 | 0,861 | 1,066 | 1,328 | 1,729 | 2,093  | 2,539  | 2,861          | 3,883   |
| 20       | 0,687 |       |       |       |       |        |        | 2,845          | 3,850   |
|          |       | 0,860 | 1,064 | 1,325 | 1,725 | 2,086  | 2,528  |                |         |
| 21       | 0,686 | 0,859 | 1,063 | 1,323 | 1,721 | 2,080  | 2,518  | 2,831          | 3,819   |
| 22       | 0,686 | 0,858 | 1,061 | 1,321 | 1,717 | 2,074  | 2,508  | 2,819          | 3,792   |
| 23       | 0,685 | 0,858 | 1,060 | 1,319 | 1,714 | 2,069  | 2,500  | 2,807          | 3,768   |
| 24       | 0,685 | 0,857 | 1,059 | 1,318 | 1,711 | 2,064  | 2,492  | 2,797          | 3,745   |
| 25       | 0,684 | 0,856 | 1,058 | 1,316 | 1,708 | 2,060  | 2,485  | 2,787          | 3,725   |
| 26       | 0,684 | 0,856 | 1,058 | 1,315 | 1,706 | 2,056  | 2,479  |                | 3,707   |
| 27       | 0,684 | 0,855 | 1,057 | 1,314 | 1,703 | 2,052  | 2,473  | 2,779<br>2,771 | 3,689   |
|          |       |       |       |       |       |        |        |                |         |
| 28       | 0,683 | 0,855 | 1,056 | 1,313 | 1,701 | 2,048  | 2,467  | 2,763          | 3,674   |
| 29       | 0,683 | 0,854 | 1,055 | 1,311 | 1,699 | 2,045  | 2,462  | 2,756          | 3,660   |
| 30       | 0,683 | 0,854 | 1,055 | 1,310 | 1,697 | 2,042  | 2,457  | 2,750          | 3,646   |
| 40       | 0,681 | 0,851 | 1,050 | 1,303 | 1,684 | 2,021  | 2,423  | 2,704          | 3,551   |
| 60       | 0,679 | 0,848 | 1,045 | 1,296 | 1,671 | 2,000  | 2,390  | 2,660          | 3,460   |
| 120      | 0,677 | 0,845 | 1,041 | 1,289 | 1,658 | 1,980  | 2,358  | 2,617          | 3,373   |
| $\infty$ | 0,674 | 0,842 | 1,036 | 1,282 | 1,645 | 1,960  | 2,326  | 2,576          | 3,290   |

Fuente: "Tabla 2: Distribución *t* de Student, Web"

El intervalo de confianza del 100(1-α) por ciento para µ está dado por:

$$
x - t_{\alpha/2, n-1} s / \sqrt{n} \le \mu \le x + t_{\alpha/2, n-1} s / \sqrt{n}
$$

(Montgomery "Probabilidad y Estadística…" 337)

# • *Inferencia para la diferencia en medias de dos distribuciones normales, varianzas desconocidas*

Para realizar inferencia estadística para la diferencia de medias  $\mu_1 - \mu_2$  de dos poblaciones independientes cuyas varianzas son desconocidas, se parte de los siguientes supuestos (Montgomery "Control Estadístico…" 114):

- 1.  $x_{11}, x_{12}, \ldots, x_{1n}$  es una muestra aleatoria de la población 1
- 2.  $x_{21}, x_{22}, \ldots, x_{2n}$  es una muestra aleatoria de la población 2
- 3. Las dos poblaciones representadas por  $x_1$  y  $x_2$  son independientes
- 4. Si los tamaños de la muestra  $n_1$  y  $n_2$  son pequeños (menores a 30), se supondrá que las poblaciones siguen una distribución normal y las pruebas de hipótesis y los intervalos de confianza se basarán en la distribución *t* (Montgomery "Control Estadístico…" 117).

Se supone que se tiene dos poblaciones normales independientes con medias conocidas  $\mu_1$  y  $\mu_2$ , y varianzas  $\sigma_1$  y  $\sigma_2$  desconocidas y diferentes. De acuerdo a Montgomery en su libro *de Probabilidad y Estadística*, se tendrá la siguiente hipótesis nula:

$$
H_0: \mu_1 - \mu_2 = \Delta_0
$$

la misma que se espera que sea verdadera para poder utilizar un estadístico aproximadamente igual a la distribución *t*

$$
T_0^* = \frac{\bar{X}_1 - \bar{X}_2 - \Delta_0}{\sqrt{\frac{S_1^2}{n_1} + \frac{S_2^2}{n_2}}}
$$

que tiene grados de libertad dados por

$$
\nu = \frac{\left(\frac{S_1^2}{n_1} + \frac{S_2^2}{n_2}\right)^2}{\left(\frac{S_1^2}{n_1}\right)^2 + \left(\frac{S_2^2}{n_2}\right)^2} - 2
$$
  

$$
\frac{n_1 + 1}{n_2 + 1}
$$

La hipótesis alternativa será

$$
H_1: \mu_1 - \mu_2 \neq \Delta_0
$$

y el criterio de rechazo será

$$
|t_0| > t_{\alpha/2,\nu}
$$

Es importante mencionar que en caso de ser varianzas desconocidas pero iguales el estadístico de prueba será:

$$
T_0^* = \frac{\bar{X}_1 - \bar{X}_2 - \Delta_0}{S_p \sqrt{\frac{1}{n_1} + \frac{1}{n_2}}}
$$

En donde  $S_p$  será el estimador combinado de  $\sigma^2$  denotado por  $S_p^2$  obtenido al combinar las dos varianzas muestrales  $S_1^2$  y  $S_2^2$ . Este hecho aumentará los grados de libertad pero no se alterarán las conclusiones obtenidas con el  $T_0^*$  para varianzas desconocidas y desiguales (Montgomery "Probabilidad y Estadística…" 390-2).

#### • *Inferencia sobre las varianzas de dos poblaciones normales*

Suponga que se tienen dos poblaciones normales independientes donde las medias y varianzas poblacionales son desconocidas. Se busca demostrar que las varianzas para estas dos muestras son diferentes por este motivo se debe utilizar la Distribución F.

Como lo menciona Montgomery en su libro *Probabilidad y Estadística aplicadas a la Ingeniería*

Sea  $x_{11}, x_{12}, ..., x_{1n}$  es una muestra aleatoria de la población normal 1 con media  $\mu_1$  y varianza  $\sigma_1^2$  y sea  $x_{21}, x_{22}, ..., x_{2n}$  es una muestra aleatoria de la población normal 2 con media :  $\mu_2$ y varianza  $\sigma_2^2$ . Suponga que las dos poblaciones representadas por  $x_1$  y  $x_2$  son independientes y sean las varianzas muestrales. El cociente F tiene una distribución F con  $n_1 - 1$  grados de libertad en el numerador y  $n_2 - 1$  grados de libertad en el denominador.

Así, se tendrá la siguiente hipótesis nula y alternativa:

$$
H_0: \sigma_1^2 = \sigma_1^2
$$
  

$$
H_1: \sigma_1^2 \neq \sigma_1^2
$$

El estadístico de prueba será:

$$
F_0 = \frac{S_1^2}{S_2^2}
$$

y el criterio de rechazo será

$$
f_0 > f_{\frac{\alpha}{2}, n_1 - 1, n_2 - 1} \qquad \text{o} \qquad f_0 < f_{\frac{1 - \alpha}{2}, n_1 - 1, n_2 - 1}
$$

# *Estadística No Paramétrica*

A diferencia de la forma tradicional de Métodos Paramétricos, este tipo de estadística no basa su estudio en una familia paramétrica particular de distribuciones normales y por ende no requiere el cumplimiento de los supuestos de normalidad (Montgomery "Probabilidad y Estadística…" 726-7). Como Montgomery lo menciona, "la mayoría de estos procedimientos son relativamente insensibles a desviaciones ligeras de la normalidad" y no precisan del conocimiento del tipo de distribución que siguen los datos para realizar una inferencia sobre la población (Calvo), y por lo general, el único supuesto respecto de la distribución de la población fundamental es que sea continua (Montgomery "Probabilidad y Estadística…" 727). Estas pruebas son una alternativa cuando no se puede hacer uso de los métodos paramétricos al no tener facilidades para la verificación de sus condiciones específicas (Calvo).

Cuando se trabaja con muestras pequeñas en las que se desconoce si es válido suponer la normalidad de los datos, es conveniente utilizar pruebas no paramétricas, al menos para corroborar los resultados obtenidos a partir de la utilización de la teoría basada en la normal (Molinero).

## • *Prueba no Paramétrica de Signos*

La Prueba de Signos se utiliza para probar hipótesis acerca de la mediana  $\tilde{\mu}$ (Montgomery "Probabilidad y Estadística…" 727). La mediana de una distribución es el valor de la variable aleatoria *X* tal que la probabilidad de observar un valor de *X* menor o igual a la mediana es del 50%, y de igual forma se tiene una probabilidad de 50% de tener un valor observado de *X* mayor o igual a la mediana (Montgomery "Probabilidad y Estadística..." 728). Es decir,  $P(X \le \tilde{\mu}) = P(X \ge \tilde{\mu}) = 0.50$ .

Montgomery, en su libro de Probabilidad y Estadística sugiere la siguiente forma de plantear esta prueba: La prueba de signos establece las hipótesis a probar como

$$
H_0: \tilde{\mu} = \tilde{\mu}_0
$$

$$
H_1: \tilde{\mu} \neq \tilde{\mu}_0
$$

Se asume que *X1*, *X2*, …, *Xn* es una muestra aleatoria de la población de interés, y a partir de ésta de obtiene las diferencias

$$
X_i - \tilde{\mu}_0, \qquad i = 1, 2, \dots, n
$$

Si la hipótesis nula  $H_0: \tilde{\mu} = \tilde{\mu}_0$  es verdadera, cualquier diferencia  $X_i - \tilde{\mu}_0$ tiene la misma posibilidad de ser positiva como negativa (728). Un estadístico de la prueba apropiado es el número de estas diferencias que son positivas, *R +* . Por tanto, para probar la hipótesis nula se prueba que el número de signos positivos es el valor de una variable aleatoria binomial que tiene el parámetro  $p = \frac{1}{2}$  (Montgomery 728). A partir de la distribución binomial puede calcularse directamente un valor *P* para el número observado de signos positivos  $r^+$ . Se rechazará la hipótesis nula  $H_0: \tilde{\mu} = \tilde{\mu}_0$  si la proporción de signos positivos difiere de manera significativa (porque sea mayor o menor) de 0,5 (Montgomery 729). Esto equivale a decir que el número observado de signos positivos  $r^+$  sea lo suficientemente grande o pequeño, lo que implica que si,  $r^+ < \frac{n}{2}$ , el valor *P* es

$$
P = 2P\left(R^+ \le r^+ \text{ cuando } p = \frac{1}{2}\right)
$$

 $y \sin r^+ > \frac{n}{2}$ , el valor *P* es

$$
P = 2P\left(R^+ \ge r^+ \text{ cuando } p = \frac{1}{2}\right)
$$

Si el valor *P* es menor que algún nivel preseleccionado α, se rechazará *H*0 y se concluirá que *H*<sub>1</sub> es verdadera (Montgomery 729).

# • *Prueba no Paramétrica de Rangos con Signo de Wilcoxon*

La Prueba de Wilcoxon es una prueba menos exigente respecto a la prueba *t* anteriormente explicada y es más robusta respecto a otras pruebas no paramétricas como la prueba de signos (Montgomery "Probabilidad y Estadística…" 738). Ésta permite comparar los datos de cada observación con una mediana teórica (Molinero) tomando en cuenta tanto la dirección (el signo) como la magnitud de las diferencias (Montgomery "Probabilidad y Estadística…" 738). Se denominará a dicha mediana como *µ<sup>0</sup>* la misma que será utilizada para contrastar cada valor observado *X1*, *X2*, …, *Xn*. Y la hipótesis nula será H<sub>0</sub>:  $\mu = \mu_0$ .

El interés se encuentra en probar H<sub>0</sub>:  $\mu = \mu_0$  contra la hipótesis alternativa H<sub>1</sub>:  $\mu \neq$  $\mu_0$  (Montgomery "Probabilidad y Estadística..." 738). Para realizar la prueba se calcula las diferencias  $X_i - \mu_0$ ,  $i = 1, 2, ..., n$  (Montgomery "Probabilidad y Estadística..." 738). Las diferencias, en valor absoluto  $|X_i - \mu_0|$  *i* = 1, 2, …, *n*, se ordenan ascendentemente, y después a las posiciones ordenadas se les asignan los signos de sus diferencias correspondientes (Montgomery "Probabilidad y Estadística…" 738). Sea *W* <sup>+</sup> la suma de rangos positivos y *W –* el valor absoluto de la suma de rangos negativos, y sea *W* = mín(*W*  + , *W –* ).

La Tabla 2- 3 que se muestra a continuación muestra los valores críticos de *W*, por ejemplo  $w^*_{\alpha}$  (Montgomery "Probabilidad y Estadística..." 738). Si la hipótesis alternativa es H<sub>1</sub>:  $\mu \neq \mu_0$ , entonces si el valor observado del estadístico  $w \leq w^*_{\alpha}$ , se rechaza la hipótesis nula H<sub>0</sub>:  $\mu = \mu_0$ . Si la hipótesis nula fuera cierta, éstas estarían distribuidas de forma simétrica en torno a cero (Molinero), es decir, que las diferencias negativas serían similares en cantidad y tamaño a las diferencias positivas (Barón).

|    | Nivel de significación |      |       |      |      |      |      |      |      |
|----|------------------------|------|-------|------|------|------|------|------|------|
| n  | 0.005                  | 0.01 | 0.025 | 0.05 | 0.10 | 0.20 | 0.30 | 0.40 | 0.50 |
| 4  | 0                      | 0    | 0     | 0    | 1    | 3    | 3    | 4    | 5    |
| 5  | 0                      | 0    | 0     | 1    | 3    | 4    | 5    | 6    | 7.5  |
| б  | 0                      | 0    | 1     | 3    | 4    | б    | 8    | 9    | 10.5 |
| 7  | 0                      | 1    | 3     | 4    | б    | 9    | 11   | 12   | 14   |
| 8  | 1                      | 2    | 4     | б    | 9    | 12   | 14   | 16   | 18   |
| 9  | 2                      | 4    | б     | 9    | 11   | 15   | 18   | 20   | 22.5 |
| 10 | 4                      | 6    | 9     | 11   | 15   | 19   | 22   | 25   | 27.5 |
| 11 | б                      | 8    | 11    | 14   | 18   | 23   | 27   | 30   | 33   |
| 12 | 8                      | 10   | 14    | 18   | 22   | 28   | 32   | 36   | 39   |
| 13 | 10                     | 13   | 18    | 22   | 27   | 33   | 38   | 42   | 45.5 |
| 14 | 13                     | 16   | 22    | 26   | 32   | 39   | 44   | 48   | 52.5 |
| 15 | 16                     | 20   | 26    | 31   | 37   | 45   | 51   | 55   | 60   |
| 16 | 20                     | 24   | 30    | 36   | 43   | 51   | 58   | 63   | 68   |
| 17 | 24                     | 28   | 35    | 42   | 49   | 58   | 65   | 71   | 76.5 |
| 18 | 28                     | 33   | 41    | 48   | 56   | 66   | 73   | 80   | 85.5 |
| 19 | 33                     | 38   | 47    | 54   | 63   | 74   | 82   | 89   | 95   |
| 20 | 38                     | 44   | 53    | 61   | 70   | 82   | 01   | 98   | 105  |

**Tabla 2- 3** Valores críticos para la prueba de rangos con signo de Wilcoxon

Fuente: Montgomery, Valores críticos para la prueba de rangos con signo de Wilcoxon, A-30.

# Error tipo I y II

Una vez realizada una prueba de hipótesis se puede llegar a una de dos conclusiones que no son correctas (Montgomery "Probabilidad y Estadística…" 298). A estas se les denominará error tipo I y error tipo II. De manera general se tiene que:

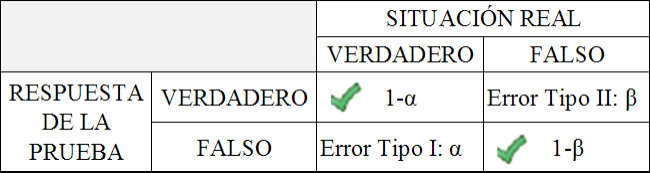

Por lo tanto, se puede apreciar que los errores tipo I y II tienen relación. La disminución de la probabilidad de un error tipo I da como resultado el aumento de la probabilidad de un error tipo II siempre y cuando el tamaño de muestra *n* no cambie (Montgomery "Probabilidad y Estadística…" 303).

# • *Error tipo I*

Cuando se rechaza a la hipótesis nula  $H_0$  siendo esta verdadera se ha cometido el error tipo I. De acuerdo a Montgomery en su libro *Probabilidad y Estadística aplicada a la Ingeniería*, a la probabilidad de cometer un error tipo I también llamada nivel de significancia de la prueba se denota con la letra griega  $\alpha$  (299) y se expresa así:

$$
\alpha = P(\text{error tipo I}) = P(\text{rechazar } H_0 \text{ cuando } H_0 \text{ es verdadera})
$$

Para reducir la probabilidad del error tipo I, se debe seleccionar de manera apropiada la región crítica de estudio (Montgomery "Probabilidad y Estadística…" 303).

## • *Error tipo II*

Cuando se acepta a la hipótesis nula  $H_0$  siendo esta falsa se ha cometido el error tipo II. De igual manera, Montgomery afirma que este tipo de error se denotará con la letra β y su probabilidad de ocurrencia será (300):

$$
\beta = P(\text{error tipo II}) = P(\text{acceptar } H_0 \text{ cuando } H_0 \text{ es falsa})
$$

Para obtener el valor de β debe tenerse una hipótesis alternativa específica, es decir, tener un valor para la media µ (Montgomery "Probabilidad y Estadística…" 300). Es importante mencionar que la probabilidad de cometer este error aumenta rápidamente conforme el verdadero valor de la media se aproxima al valor que se ha propuesto en la hipótesis (Montgomery "Probabilidad y Estadística…" 301); además, depende del tamaño de la muestra *n*, mientras mayor sea el tamaño de la muestra, menor será la probabilidad del error tipo II (Montgomery "Probabilidad y Estadística…" 302-3).

# *Establecimiento de estándares*

Para determinar el tiempo estándar se debe calcular los tiempos normales de los elementos y agregar a este tiempo, el porcentaje de suplemento respectivo. De acuerdo a Niebel y Freivalds, la expresión para el cálculo del tiempo estándar o permitido es:

> $TS = TN \times (1 + supplement)$  $(395)$

Este tiempo también se registra en la forma de observación para el estudio de tiempos analizado previamente bajo el nombre "TS" (Figura 2- 2).

# **3. CAPÍTULO III: RESULTADOS OBTENIDOS**

#### **3.1. Determinación de la Muestra**

Este estudio se realizó en cinco modelos específicos, considerados los *Volume Makers*: LUV D-Max, Grand Vitara, Aveo, Spark y Vitara Básico. Para la determinación de la muestra se podría haber tomado como referencia el número de vehículos (pertenecientes a los modelos *Volume Makers*) que circulan en las ciudades de Quito y Ambato, respectivamente (Posible Población). No obstante, esta información no estaba disponible para el estudio. Además, si se considera que no todos los vehículos de interés realizan sus mantenimientos en los concesionarios Chevrolet, entonces se puede considerar un estudio con la información disponible. El trabajo busca determinar una muestra factible para el estudio que represente a la situación real y brinde resultados veraces. Entonces, el proyecto se basó en el flujo real de vehículos ingresados en los talleres de ambos concesionarios. Es decir, el número de vehículos (población) ingresados al Taller de Servicio de acuerdo a los modelos de interés (*Volume Makers*) por operación mensualmente durante el año 2009 (Población Real).

A partir de dicha información se determinó el promedio mensual de vehículos ingresados para cada una de las operaciones según los determinados modelos, lo cual será considerado como *población* para el estudio estadístico (*N*). De acuerdo al marco teórico propuesto, se utilizó la fórmula mostrada a continuación para conocer el tamaño de muestra ideal (*n*) a partir de una población finita (Carreira y Valledor) que varía conforme el modelo a tratar y la operación:

$$
n = \frac{N \times z_\alpha^2 \times p \times q}{d^2(N-1) + z_\alpha^2 \times p \times q}
$$

donde los parámetros expresados en la fórmula representan:

*n* = Tamaño de la muestra representativa, por operación por modelo, que se desea obtener

*N* = Tamaño de la población promedio mensual por operación por modelo *z*α = Valor correspondiente a la distribución normal (siendo α el error admitido). En este estudio  $z_\alpha$  es de 1,96 para un nivel de confianza  $(1 - \alpha)$ , del 95%  $(\alpha = 0.05)$ *p* = Prevalencia esperada del parámetro a evaluar, para este análisis *p* será de 0,9  $q=1-p=0,1$ 

*d* = El error de la estimación en este caso será de 0,2

La Tabla 3- 1y Tabla 3- 2 muestran la población promedio mensual por operación por modelo (para AUTOCONSA y ASSA respectivamente) y la muestra obtenida para cada una de éstas, redondeada a su inmediato superior para mayor veracidad. Aquellos modelos sin información se encuentran con líneas diagonales y aquellos que su diseño no prescinde de levantamiento de información se encuentran sombreados.

Para determinar los tamaños de muestra se parte de la solicitud de General Motors Ecuador de trabajar con un nivel de confianza  $(1 - \alpha)$  del 95%, el mismo que también es sugerido por Montgomery en sus diferentes libros estadísticos para la mayoría de casos de estudio y generalmente utilizado en estudios de esta índole.

Por un lado, respecto al error de la estimación o error que se prevé cometer (*d*), éste valor será fijado en 0,2. De acuerdo a la literatura respectiva, este valor es generalmente de 0,1 (AFHA). Lo cual representa un 10% de flexibilidad en el nivel de confianza, que a su vez genera el intervalo de confianza respectivo de confiabilidad. Para este estudio en específico, dicho valor ha sido mayor (*d* = 0,2) debido a que las operaciones de mantenimiento dependen del kilometraje del vehículo y del modelo para ser realizadas. Al momento de determinar la muestra se constató que no existía certeza sobre la cantidad de vehículos que entrarían al concesionario para realizarse dichas operaciones variantes por kilómetros recorridos. Sin embargo, durante la toma de tiempos se tomó mayor cantidad de datos para aquellas operaciones más comunes independientemente del kilometraje.

Por otro lado, para la determinación de este nivel de error se consideró que, las operaciones de mantenimiento, a pesar de ser realizadas de acuerdo a estándares de la marca, varían no sólo según el modelo del vehículo sino también respecto al técnico que realiza la tarea y la hora del día. Asimismo, la velocidad del operario durante la ejecución de las tareas se ve afectada por la afluencia de carros existentes en el taller; por ende, la necesidad de entregar a tiempo (según la hora acordada) los vehículos a los clientes. Así también, se consideró que el error puede ser mayor en las mediciones debido a la presencia de agentes externos al concesionario (específicamente, personas encargadas del proyecto) para realizar la toma de tiempos. Lo cual pudo alterar el desempeño de los técnicos durante la ejecución de sus actividades cotidianas.

|                                                           | LUV D-MAX             |                | GV                    |                | <b>AVEO</b>           |                | <b>SPARK</b>          |                | <b>VITARA</b>         |                |
|-----------------------------------------------------------|-----------------------|----------------|-----------------------|----------------|-----------------------|----------------|-----------------------|----------------|-----------------------|----------------|
| <b>OPERACIONES</b>                                        | Población<br>Promedio | Muestra        | Población<br>Promedio | Muestra        | Población<br>Promedio | Muestra        | Población<br>Promedio | Muestra        | Población<br>Promedio | Muestra        |
| Cambiar aceite y filtro motor                             | 99                    | 9              | 62                    | 8              | 72                    | 8              | 18                    | 7              | 9                     | 5              |
| Cambiar filtro combustible                                | 15                    | 6              | $\,$ 8 $\,$           | 5              | 10                    | 5              | 3                     | 3              | $\overline{2}$        | $\mathbf{2}$   |
| Cambiar filtro aire<br>3                                  | 8                     | 5              | 3                     | 3              | 3                     | 3              | $\overline{c}$        | $\overline{2}$ | $\overline{2}$        | $\overline{c}$ |
| Limpiar, revisar y regular frenos<br>$\overline{4}$       | 23                    | $\overline{7}$ | 18                    | $\overline{7}$ | 12                    | 6              | 4                     | 3              | $\overline{4}$        | 3              |
| Cambiar líquido dirección hidráulica<br>5                 | 1                     | $\mathbf{1}$   | 1                     | $\mathbf{1}$   | $\overline{c}$        | 2              |                       |                |                       |                |
| Cambiar bujías de encendido<br>6                          | $\overline{4}$        | 3              | 4                     | 3              | 6                     | $\overline{4}$ | $\sqrt{2}$            | $\sqrt{2}$     | $\sqrt{2}$            | 2              |
| Limpiar cuerpo aceleración IAC / MAF                      | 9                     | 5              | $\tau$                | 5              | 8                     | 5              | $\overline{2}$        | $\overline{2}$ | $\overline{2}$        | $\overline{c}$ |
| 8<br>Limpiar sistema PCV                                  | $\mathbf{1}$          |                | $\mathbf{1}$          |                |                       |                |                       |                |                       |                |
| Limpiar sistema de inyección<br>9                         | 12                    | 6              | $\tau$                | 5              | $\,8\,$               | 5              | $\overline{c}$        | $\overline{2}$ | $\overline{2}$        | 2              |
| Cambiar líquido de frenos                                 | 3                     | 3              | $\overline{2}$        | $\overline{2}$ | $\overline{2}$        | $\overline{2}$ | $\overline{1}$        | $\blacksquare$ | $\mathbf{1}$          |                |
| Cambiar líquido de embrague                               | $\mathbf{2}$          | $\overline{2}$ | $\overline{2}$        | $\overline{2}$ |                       |                |                       |                |                       |                |
| Cambiar aceite de caja manual<br>12                       | 13                    | 6              | 8                     | 5              | 2                     | 2              | $\mathbf{1}$          | $\mathbf{1}$   | 3                     | 3              |
| Cambiar aceite de caja automática<br>13                   | 1                     | $\mathbf{1}$   | 1                     | 1              |                       |                |                       |                |                       |                |
| Cambiar banda de distribución y templador<br>14           | 4                     | 3              | 3                     | 3              | 2                     | 2              | 2                     | 2              | 2                     | 2              |
| Cambiar banda de accesorios y templador<br>15             | $\mathbf{2}$          | $\overline{2}$ | 1                     |                | $\overline{c}$        | $\overline{c}$ |                       |                |                       |                |
| Cambiar termostato<br>16                                  | 3                     | 3              | $\overline{c}$        | $\overline{2}$ |                       |                | $\mathbf{1}$          | $\mathbf{1}$   | $\mathbf{1}$          |                |
| Cambiar líquido refrigerante<br>17                        | $\overline{2}$        | $\overline{2}$ | 2                     | 2              | $\mathbf{1}$          |                | $\overline{1}$        | $\mathbf{1}$   | $\mathbf{1}$          |                |
| Cambiar aceite de caja transfer<br>18                     | 5                     | $\overline{4}$ | 4                     | 3              |                       |                |                       |                | $\mathbf{1}$          |                |
| Cambiar aceite de diferencial posterior<br>19             | 13                    | 6              | 8                     | 5              |                       |                |                       |                | 3                     | 3              |
| Cambiar aceite de diferencial delantero<br>20             | 5                     | $\overline{4}$ | 4                     | 3              |                       |                |                       |                | $\overline{c}$        | $\overline{c}$ |
| Reajustar suspensión<br>21                                | 16                    | 6              | 11                    | 6              | 8                     | 5              | 3                     | 3              | 3                     | 3              |
| Cambiar filtro de polen de calefacción<br>22              |                       |                | 1                     |                |                       |                |                       |                |                       |                |
| Lubricar puntas de eje<br>23                              | 1                     |                | 1                     |                |                       |                |                       |                |                       |                |
| Revisar A/C por carga y posibles fugas<br>24              | $\mathbf{1}$          |                | 1                     |                |                       |                |                       |                |                       |                |
| Limpiar y lubricar mecanismos de puertas y ventanas<br>25 | $\overline{4}$        | 3              | 1                     | 1              | $\overline{2}$        | 2              |                       |                | $\mathbf{1}$          | $\mathbf{1}$   |
| Balancear ruedas<br>26                                    | 5                     | $\overline{4}$ | 8                     | 5              | 5                     | $\overline{4}$ | $\overline{c}$        | $\mathfrak{2}$ | $\mathfrak{2}$        | $\mathbf{2}$   |
| Alinear ruedas<br>27                                      | 6                     | $\overline{A}$ | 9                     | 5              | 7                     | 5              | 3                     | $\mathcal{R}$  | 3                     | $\mathcal{R}$  |

**Tabla 3- 1** Muestra obtenida para cada operación por modelo para Automotores Continental - AUTOCONSA

Fuente: Creación propia

|                                                           | LUV D-MAX             |                | GV                    |                | <b>AVEO</b>           |                |                       | <b>SPARK</b>   |                       | <b>VITARA</b>  |  |
|-----------------------------------------------------------|-----------------------|----------------|-----------------------|----------------|-----------------------|----------------|-----------------------|----------------|-----------------------|----------------|--|
| <b>OPERACIONES</b>                                        | Población<br>Promedio | Muestra        | Población<br>Promedio | Muestra        | Población<br>Promedio | Muestra        | Población<br>Promedio | Muestra        | Población<br>Promedio | Muestra        |  |
| Cambiar aceite y filtro motor                             | 83                    | 8              | 88                    | 8              | 21                    | $\tau$         | 15                    | 6              | 12                    | 6              |  |
| Cambiar filtro combustible                                |                       |                |                       |                |                       |                |                       |                |                       |                |  |
| Cambiar filtro aire<br>3                                  | 39                    | 8              | 37                    | 8              | 10                    | 5              | 7                     | 5              | 6                     | $\overline{4}$ |  |
| Limpiar, revisar y regular frenos<br>$\overline{4}$       | 44                    | 8              | 43                    | 8              | 10                    | 5              | $\overline{7}$        | 5              | 6                     | Δ              |  |
| Cambiar líquido dirección hidráulica<br>5                 | -1                    |                |                       |                |                       |                |                       |                |                       |                |  |
| Cambiar bujías de encendido<br>6                          | 26                    | $\overline{7}$ | 25                    | $\overline{7}$ | 5                     | 4              | 4                     | 3              | 5                     | $\overline{4}$ |  |
| Limpiar cuerpo aceleración IAC / MAF                      |                       |                |                       |                |                       |                |                       |                |                       |                |  |
| Limpiar sistema PCV<br>8                                  | 7                     | 5              | 2                     | 2              |                       |                |                       |                |                       |                |  |
| Limpiar sistema de inyección<br>$\overline{9}$            | 25                    | $\tau$         | 24                    | $\overline{7}$ | 5                     | 4              | 4                     | 3              | $\overline{4}$        | 3              |  |
| Cambiar líquido de frenos<br>10                           | 15                    | 6              | 14                    | 6              | $\overline{4}$        | 3              | 3                     | 3              | $\overline{2}$        | 2              |  |
| Cambiar líquido de embrague                               |                       |                |                       |                |                       |                |                       |                |                       |                |  |
| Cambiar aceite de caja manual<br>12                       | 17                    | 6              | 15                    | 6              | 4                     | 3              | 4                     | 3              | 3                     | 3              |  |
| Cambiar aceite de caja automática<br>13                   | $\mathbf{1}$          | $\overline{1}$ | $\mathbf{2}$          | $\overline{2}$ |                       |                |                       |                |                       |                |  |
| Cambiar banda de distribución y templador<br>14           | 3                     | 3              | $\mathbf{2}$          | $\overline{2}$ |                       |                |                       | -1             |                       |                |  |
| Cambiar banda de accesorios y templador<br>15             |                       |                | $\overline{2}$        | $\overline{2}$ |                       |                |                       |                |                       |                |  |
| Cambiar termostato<br>16                                  |                       |                |                       |                |                       |                |                       |                |                       |                |  |
| Cambiar líquido refrigerante<br>17                        | 3                     | 3              | $\overline{4}$        | 3              |                       |                |                       |                |                       |                |  |
| Cambiar aceite de caja transfer<br>18                     | $\mathbf{2}$          | $\overline{2}$ | 3                     | 3              |                       |                |                       |                | $\overline{2}$        | 2              |  |
| Cambiar aceite de diferencial posterior<br>19             | 17                    | 6              | 17                    | 6              |                       |                |                       |                | 3                     | 3              |  |
| Cambiar aceite de diferencial delantero<br>20             | $\overline{4}$        | 3              | $\overline{7}$        | 5              |                       |                |                       |                | 3                     | 3              |  |
| Reajustar suspensión<br>21                                | 39                    | 8              | 39                    | 8              | 10                    | 5              | 8                     | 5              | 6                     | $\overline{4}$ |  |
| Cambiar filtro de polen de calefacción<br>22              |                       |                | 5                     | 4              | $\overline{2}$        | $\overline{c}$ | $\overline{c}$        | $\overline{2}$ |                       |                |  |
| Lubricar puntas de eje<br>23                              |                       |                |                       | 1              |                       |                |                       |                |                       |                |  |
| Revisar A/C por carga y posibles fugas<br>24              | $\overline{2}$        | $\overline{2}$ | 3                     | 3              |                       |                |                       |                |                       |                |  |
| Limpiar y lubricar mecanismos de puertas y ventanas<br>25 | 34                    | 8              | 32                    | $\overline{7}$ | 9                     | 5              | 5                     | $\overline{4}$ | 5                     | $\overline{4}$ |  |
| Balancear ruedas<br>26                                    |                       |                |                       |                |                       |                |                       |                |                       |                |  |
| Alinear ruedas<br>27                                      |                       |                |                       |                |                       |                |                       |                |                       |                |  |
|                                                           |                       |                |                       |                |                       |                |                       |                |                       |                |  |

**Tabla 3- 2** Muestra obtenida para cada operación por modelo para Automotores de la Sierra - ASSA

Fuente: Creación propia

Respecto a la prevalencia esperada del parámetro a evaluar (*p*), se utilizó el valor de 0,9. Es un valor alto dado que General Motors aseguró disponibilidad de información por parte de los concesionarios. Asimismo, con este valor se buscó cumplir el requerimiento inicial presentado por General Motors Ecuador, de contar con al menos cinco muestras en las operaciones de mayor frecuencia. Para esto se realizó un análisis del 80-20 para cada uno de los Volume Makers que refleja, en las gráficas de Pareto (Figura 3- 1, Figura 3- 2... y Figura 3- 10), que el 20% de las operaciones representan el 80% de las actividades más realizadas tanto para AUTOCONSA como ASSA. De esta manera se logró verificar que para dicho 20% se cumple con al menos cinco muestras. Este análisis será presentado a continuación, donde se tiene:

- *La población*: representa la población promedio mensual por operación por modelo obtenida a partir de los vehículos ingresados en el concesionario de estudio durante el año 2009
- *El porcentaje individual (%)*: es la relación entre el promedio mensual de la operación a analizar y el número total de veces que se han realizado todas las operaciones por modelo en un mes (suma de los promedios mensuales) en el concesionario (Población Total)
- *El porcentaje acumulado (% Acum)*: es la suma del porcentaje individual de la operación actual más el porcentaje individual de las operaciones anteriores

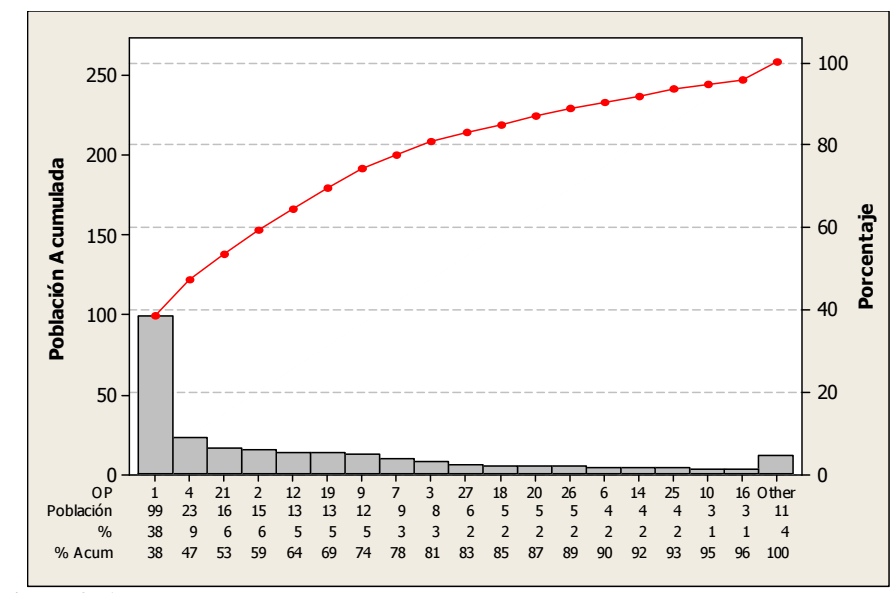

Con esta información se obtiene los Diagramas de Pareto para AUTOCONSA:

**Figura 3- 1** Diagrama de Pareto para Luv D-Max AUTOCONSA

El gráfico correspondiente a Luv D-Max muestra que el 81% de operaciones de mayor importancia para AUTOCONSA está formado por las operaciones 1, 4, 21, 2, 12, 19, 9, 7 y 3. Para las mismas que se cumple con el pedido de General Motors Ecuador de contar con al menos cinco muestras por operación como se indica en la Tabla 3- 1.

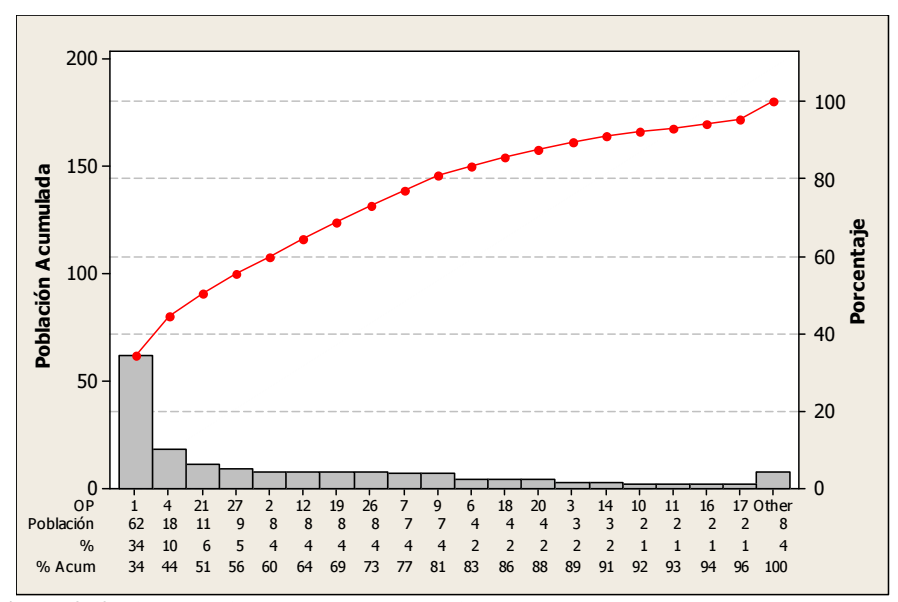

**Figura 3- 2** Diagrama de Pareto para Grand Vitara AUTOCONSA

En el caso de Grand Vitara para AUTOCONSA se observa que el 81% de las operaciones de interés están integradas por las operaciones 1, 4, 21, 27, 2, 12, 19, 26, 7 y 9. Al observar dichas operaciones en la Tabla 3- 1, se concluye que éstas cumplen con al menos cinco muestras por operación.

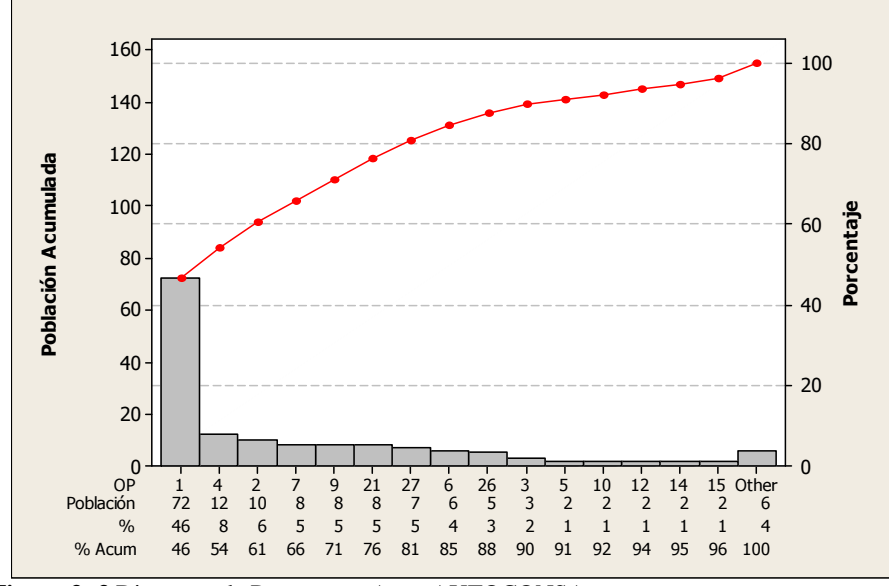

**Figura 3- 3** Diagrama de Pareto para Aveo AUTOCONSA

Para Aveo en AUTOCONSA se observa que el 81% está integrado por las operaciones 1, 4, 2, 7, 9, 21 y 27. Las mismas que, a pesar de tener un tamaño muestral menor al solicitado por General Motors Ecuador (luego de aplicar la fórmula de Carreira como se expone en la Tabla 3- 1), se pudieron obtener al menos cinco muestras por operación durante el estudio de tiempos.

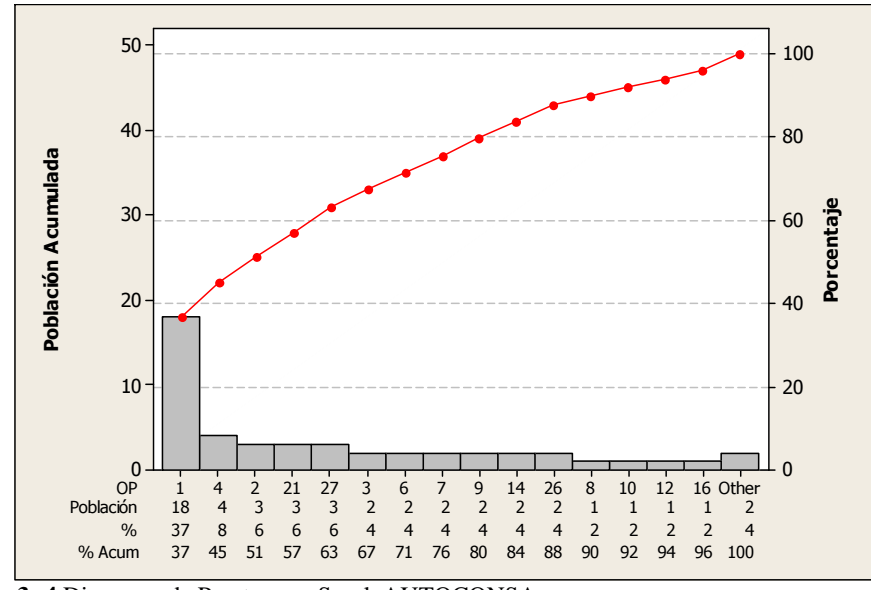

**Figura 3- 4** Diagrama de Pareto para Spark AUTOCONSA

El siguiente gráfico, de Spark, muestra que 80% de las operaciones son: 1, 4, 2, 21, 27, 3, 6, 7 y 9. No obstante, para AUTOCONSA, estos son vehículos con poca afluencia. Con la información dada por el concesionario, se obtuvieron tamaños muestrales menores a los solicitados por General Motors Ecuador pero en los cuales sí se tiene el nivel de confianza esperado del 95%. Se debe mencionar que, de las muestras esperadas de la Tabla 3- 1, se logró completar únicamente aquellas para las operaciones 1, 3, 6, 7, 9, 21 y 27.

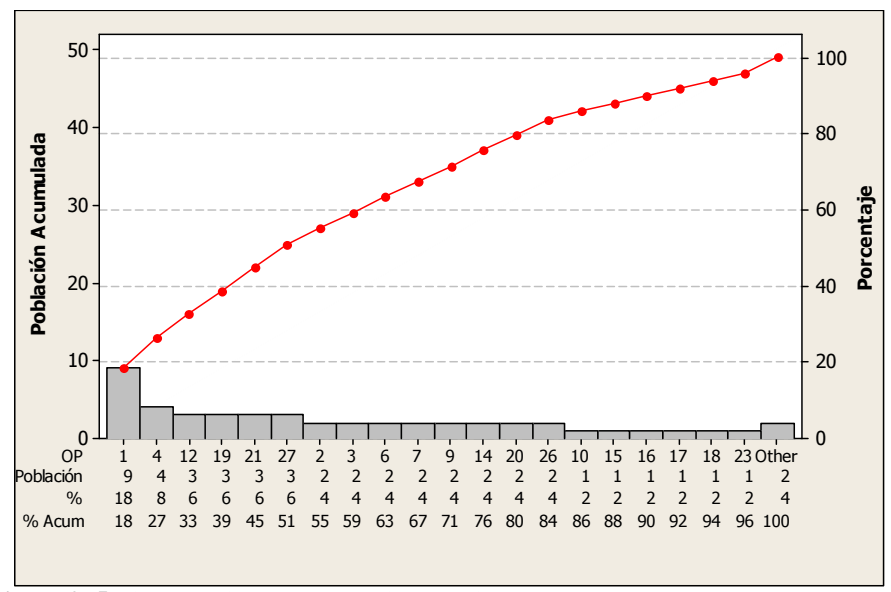

**Figura 3- 5** Diagrama de Pareto para Vitara Básico AUTOCONSA

Finalmente, para el Vitara Básico, el gráfico indica que las operaciones 1, 4, 12, 19, 21, 2, 3, 6, 7, 9, 14 y 20 conforman el 80% de interés. Al ver la muestra correspondiente para estas operaciones (Ver Tabla 3- 1) se observa que la mayoría no cumple con al menos cinco puesto que, igual al modelo anterior, son vehículos que ingresan rara vez al Taller de Servicio de AUTOCONSA. Tras realizar el estudio de tiempos se cumplió con el tamaño muestral para 8 de las 12 operaciones de mayor interés para el concesionario.

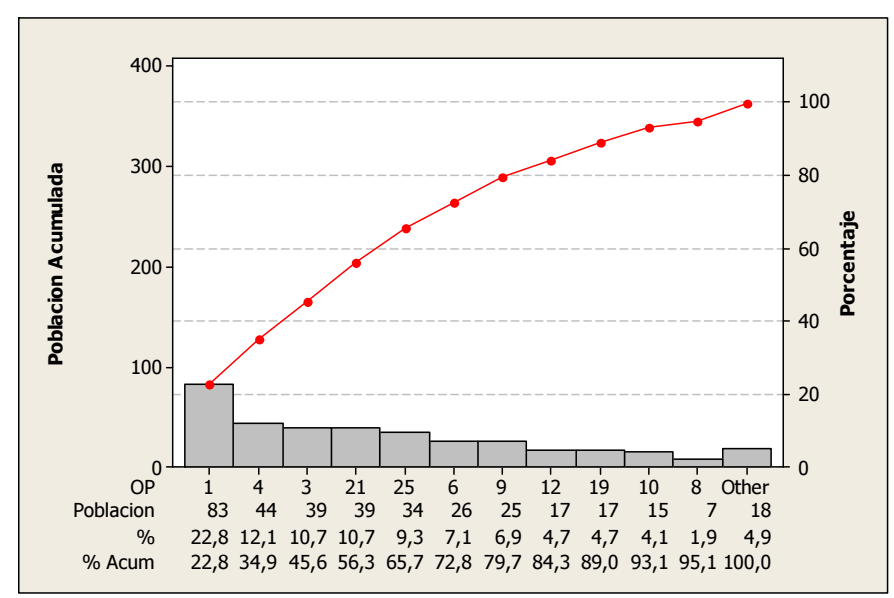

De igual manera, se realizaron los Diagramas de Pareto para ASSA:

**Figura 3- 6** Diagrama de Pareto para Luv D-Max ASSA

Para el modelo Luv D-Max en ASSA se puede apreciar que el 84,30% de las operaciones de más importancia para el concesionario está cubierto por las operaciones 1, 4, 3, 21, 25, 6, 9 y 12. Para todas estas operaciones sí se cumple con al menos cinco muestras por operación como se indica en la Tabla 3- 2.

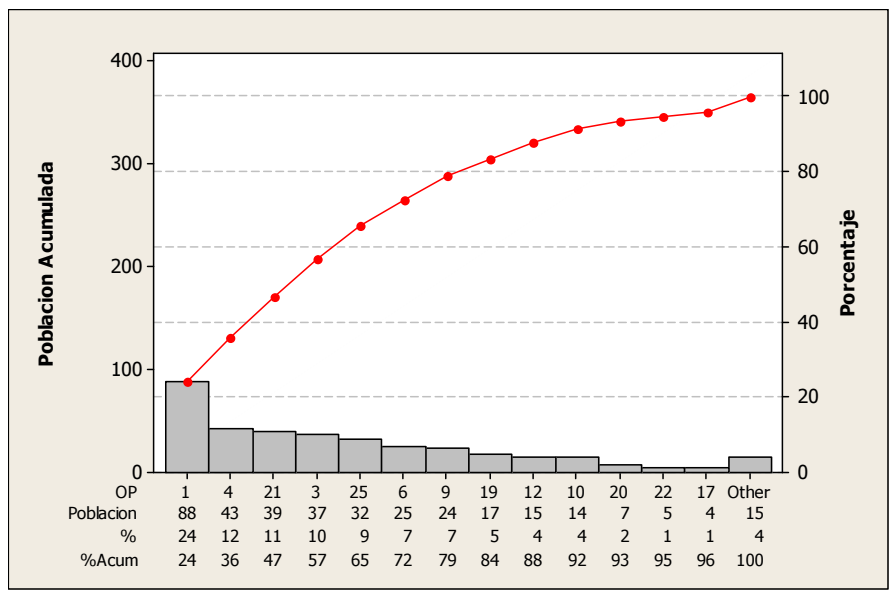

**Figura 3- 7** Diagrama de Pareto para Grand Vitara ASSA

Para el modelo Grand Vitara en ASSA se puede observar que el 84% de las operaciones de interés lo cubren las operaciones 1, 4, 21, 3, 25, 6, 9 y 19. Las mismas que cuentan con una muestra de al menos cinco para la toma de datos (Tabla 3- 2).

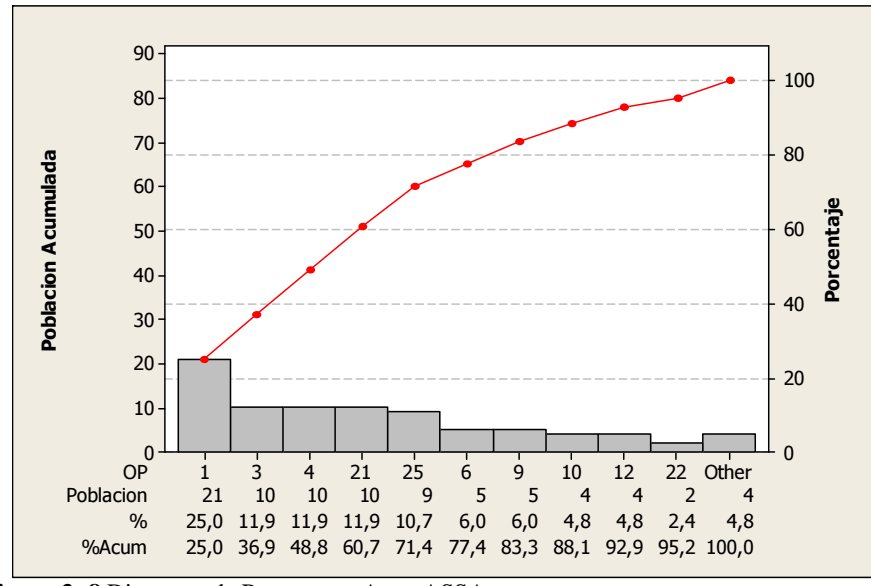

**Figura 3- 8** Diagrama de Pareto para Aveo ASSA

Para Aveo en ASSA se observa que el 83,3% incluye las operaciones 1, 3, 4, 21, 25, 6 y 9. En ciertas operaciones de las mencionadas, el tamaño muestral es menor al solicitado por General Motors Ecuador (luego de aplicar la formula de Carreira Tabla 3- 2); sin embargo, se pudieron obtener al menos cinco muestras por operación durante el estudio de tiempos.

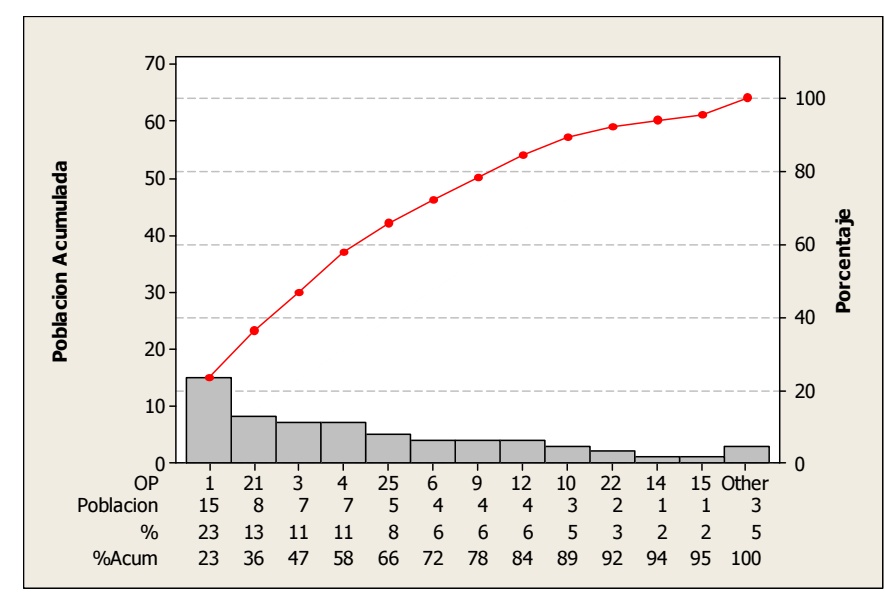

**Figura 3- 9** Diagrama de Pareto para Spark ASSA

El diagrama corresponde al modelo Spark en ASSA, aquí se puede verificar que el 84% está cubierto por las operaciones 1, 21, 3, 4, 25, 6, 9 y 12. No obstante, estos vehículos no ingresan con frecuencia a ASSA y, con la información brindada por el concesionario, se pudieron obtener tamaños muestrales menores a los solicitados por General Motors Ecuador sin salirse de los límites de confianza solicitados por la misma (95%), esto se puede apreciar en la Tabla 3- 2. Cabe mencionar que el tamaño muestral obtenido para este modelo en las operaciones que integran el 80% fue cubierto.

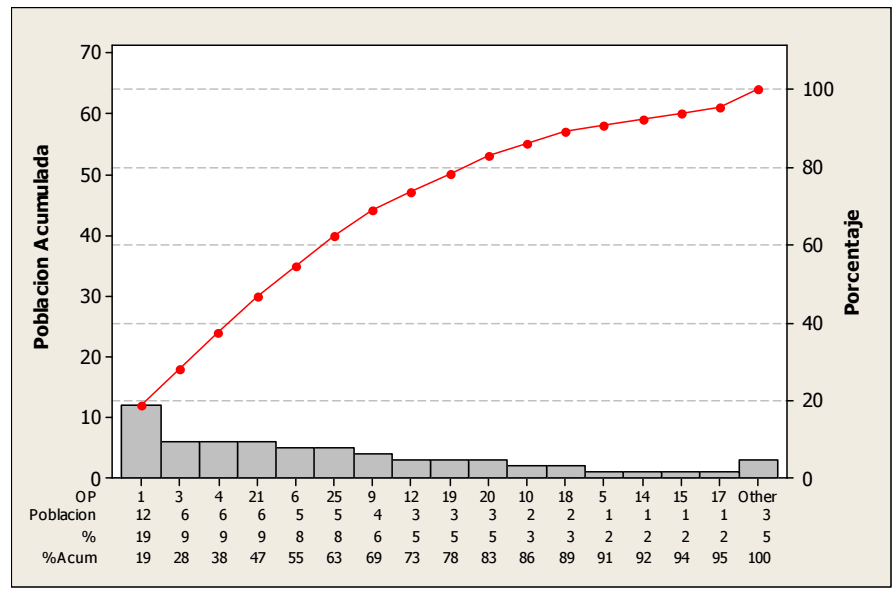

**Figura 3- 10** Diagrama de Pareto para Vitara Básico ASSA

Este diagrama corresponde al Vitara Básico en ASSA, el gráfico indica que el 83% está integrado por las operaciones 1, 3, 4, 21, 6, 25, 9, 12, 19 y 20. Se puede observar que la mayoría de estas operaciones no cumple con el mínimo requerido por General Motors Ecuador (Como se observó en la Tabla 3- 2) puesto que son vehículos que ingresan al servicio de mantenimiento de manera poco frecuente. De hecho, es el único modelo en el cual no se tuvo disponibilidad de datos ni siquiera para cubrir con la muestra que está dentro del nivel de confianza solicitado por General Motors Ecuador (95%). De las operaciones deseadas se tiene que solamente para cuatro de ellas la muestra tomada es igual o mayor a cinco. Mientras que, para cuatro de las operaciones ni siquiera se alcanzó la toma de la muestra esperada fue menor de cinco.

# **3.2. Validación de Operaciones**

Existen 27 operaciones de interés dentro de los procesos de mantenimiento de los Concesionarios Chevrolet. Estos procesos se detallan a continuación:

| $N^{\circ}$    | <b>OPERACIONES</b>                                  |
|----------------|-----------------------------------------------------|
| 1              | Cambiar aceite y filtro motor*                      |
| $\overline{2}$ | Cambiar filtro combustible                          |
| 3              | Cambiar filtro aire                                 |
| 4              | Limpiar, revisar y regular frenos                   |
| 5              | Cambiar líquido dirección hidráulica                |
| 6              | Cambiar bujías de encendido                         |
| $\overline{7}$ | Limpiar cuerpo aceleración IAC / MAF                |
| 8              | Limpiar sistema PCV                                 |
| 9              | Limpiar sistema de inyección                        |
| 10             | Cambiar líquido de frenos                           |
| 11             | Cambiar líquido de embrague                         |
| 12             | Cambiar aceite de caja manual                       |
| 13             | Cambiar aceite de caja automática                   |
| 14             | Cambiar banda de distribución y templador           |
| 15             | Cambiar banda de accesorios y templador             |
| 16             | Cambiar termostato                                  |
| 17             | Cambiar líquido refrigerante                        |
| 18             | Cambiar aceite de caja transfer                     |
| 19             | Cambiar aceite de diferencial posterior             |
| 20             | Cambiar aceite de diferencial delantero             |
| 21             | Reajustar suspensión                                |
| 22             | Cambiar filtro de polen de calefacción              |
| 23             | Lubricar puntas de eje                              |
| 24             | Revisar A/C por carga y posibles fugas              |
| 25             | Limpiar y lubricar mecanismos de puertas y ventanas |
| 26             | Balancear y Rotar ruedas                            |
| 27             | Alinear ruedas                                      |

**Tabla 3- 3** Lista de Operaciones de Mantenimiento

Fuente: Creación Propia

Se debe recalcar que en la *OP1. Cambiar Aceite y Filtro de Motor*\* General Motors incluía la realización de los 18 puntos. Los 18 puntos incluyen una serie de inspecciones visuales y de revisión de niveles en el vehículo como se muestra en la Tabla 3- 4.

**Tabla 3- 4** Descripción de las Actividades que se realizan durante los 18 puntos

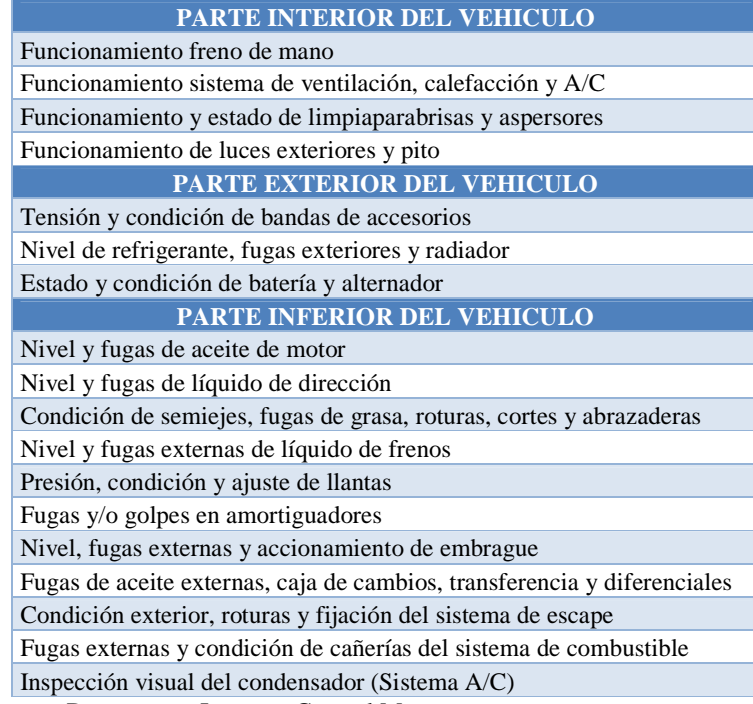

Fuente: Documentos Internos, General Motors

Sin embargo, posterior a las visitas dentro del taller se apreció que independiente del mantenimiento a realizarse, los 18 puntos son una serie de actividades realizadas de igual forma para todos los vehículos ingresados. Por esta razón, el tiempo que los operarios se demoran en esta tarea no se incluye dentro de esta operación.

Asimismo, se tiene a la *OP*23*. Lubricar Puntas de Eje* la cual consta como parte del Plan de Mantenimiento pero, durante las visitas a los concesionarios, se observó que no se realizan salvo una excepción en Quito (la operación no fue registrada). En AUTOCONSA, concesionario en el cual se realizó esta operación, ésta fue ejecutada para un modelo de vehículo específico y una empresa determinada. Inclusive bajo dichas circunstancias el procedimiento fue realizado de manera superficial. Por este motivo no existirán datos para esta operación a lo largo de este trabajo.

Dentro de los modelos de estudio (Luv D-Max, Grand Vitara, Aveo, Spark y Vitara Básico) se ha realizado una clasificación de operaciones de acuerdo a la forma en que éstas se realizan en cada uno de los concesionarios. No obstante, dos de las clasificaciones son comunes para AUTOCONSA y ASSA. Las mismas que son: *Operaciones Específicas por Modelo y Operaciones con Variaciones*, que se describen a continuación:

Las *Operaciones Específicas por Modelo*, son aquellas que están registradas tanto en el sistema de AUTOCONSA como en el de ASSA y constan en el Plan de Mantenimiento de General Motors Ecuador. Sin embargo, no se realizan ciertas operaciones o actividades dependiendo del modelo del vehículo. Estos procesos son:

**Tabla 3- 5** Lista de Operaciones Específicas por Modelo AUTOCONSA -ASSA

| OP2. Cambiar Filtro de Combustible                           |
|--------------------------------------------------------------|
| OP5. Cambiar Líquido de Dirección Hidráulica                 |
| OP7. Limpiar Cuerpo de Aceleración IAC/MAF                   |
| OP8. Limpiar sistema PCV                                     |
| OP11. Cambiar Líquido de Embrague                            |
| OP 13. Cambiar Caja Automática                               |
| OP <sub>14</sub> . Cambiar banda de distribución y templador |
| OP15. Cambiar banda de accesorios y templador                |
| <b>OP18.</b> Cambiar Aceite Transfer                         |
| OP19. Cambiar Aceite Diferencial Posterior                   |
| OP20. Cambiar Aceite Diferencial Delantero                   |
| OP22. Cambiar Filtro de Polen                                |

Fuente: Creación Propia

A continuación, se presenta de manera detallada las operaciones con modificaciones según el modelo:

• OP2. Cambiar Filtro de Combustible

Este proceso discrepa mucho por modelo de vehículo. Por un lado, el Aveo y Spark presentan la base de filtro sujeta al chasis del vehículo, al cambiar el filtro de gasolina, se lo retira junto con la base para colocar el nuevo elemento en la misma. Por otro lado, la Luv D-Max no tiene base de filtro al igual que el Vitara Básico. El primero sólo tiene cables de entrada y salida conectados a presión y con abrazadera y el segundo posee cables pero que se conectan por medio de pernos y a presión. Finalmente, dentro de los Grand Vitara existen aquellos que poseen el filtro de combustible con la base de éste sujeta al chasis. Durante el cambio se reemplaza ambos elementos y únicamente se los ajusta al chasis. Asimismo, para el caso del Grand Vitara SZ se debe considerar que el filtro de combustible está integrado dentro de la bomba de gasolina.

#### • OP5. Cambiar Líquido de Dirección Hidráulica

Este proceso está presente en cuatro de los cinco Volume Makers propuestos por General Motors Ecuador. El único vehículo que no presenta este proceso es el Spark pues no tiene dirección hidráulica.

#### • OP7. Limpiar Cuerpo Aceleración IAC/MAF

Esta operación presenta también algunas observaciones. En modelos como el Spark, Grand Vitara SZ y Vitara Básico los vehículos no presentan válvula IAC sino Cuerpo de Aceleración Integrado mientras que el Aveo, Luv D-Max y Grand Vitara presentan válvula y por ende tienen un tiempo adicional para retirar y colocar dicha válvula.

#### • OP8. Limpiar sistema PCV

La limpieza del sistema PCV es realizado sólo para ciertos modelos de dos tipos de vehículos: Luv D-Max y Grand Vitara. En las camionetas a Diesel no se puede retirar la válvula PCV, se tiene un escenario similar en el caso de los Grand Vitara SZ.

#### • OP11. Cambiar Líquido de Embrague

En esta operación se presentan dos casos. Para algunos tipos de Grand Vitara y Aveo, la bomba de líquido de frenos y embrague es compartida. Por lo que, durante el estudio de tiempos para la operación *OP10. Cambio de líquido de frenos* en realidad se está tomando el tiempo por cambiar tanto líquido de frenos como líquido de embrague. Asimismo, es importante mencionar que el Spark y el Vitara Básico, no tienen un sistema de embrague por bomba sino por cable, por lo que, no se realiza esta operación.

#### • OP 13. Cambiar Caja Automática

Esta operación se realiza únicamente en aquellos vehículos con tracción automática. Por lo tanto, Aveo, Spark y Vitara Básico prescinden del mismo. Los únicos vehículos que podrían tener tiempos para la operación son Luv D-Max y Grand Vitara.

• OP14. Cambiar banda de distribución y templador y OP15. Cambiar banda de accesorios y templador

Estas operaciones varían notablemente tanto entre modelos como entre los técnicos que la realicen. Por este motivo existió dificultad al momento de estandarizar la operación para la toma de datos.

• OP18. Cambiar Aceite Transfer, OP19. Cambiar Aceite Diferencial Posterior y OP20. Cambiar Aceite Diferencial Delantero

Estas operaciones se ejecutan únicamente para aquellos vehículos que tengan tracción 4X4. Por lo tanto, ni el Aveo ni el Spark poseen dichos procesos. Cabe recalcar que en los otros modelos la operación 18 y 20 se realizan únicamente en vehículos con doble tracción (4X2).

• OP22. Cambiar Filtro de Polen

El único vehículo que no posee filtro de calefacción, también conocido como filtro de Polen, es la Luv D-Max.

Además, las *Operaciones con Variaciones* son aquellas registradas en el sistema de AUTOCONSA y ASSA y en el plan propuesto por General Motors Ecuador, pero que presentan algunas modificaciones o actividades adicionales dependiendo del vehículo a analizar. Estas operaciones son:

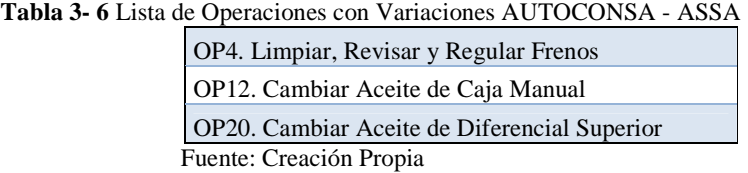

• OP4. Limpiar, Revisar y Regular Frenos

Este proceso varía únicamente en el Spark pues éste consta de rodamientos especiales en los tambores, por este motivo se ha sumado este tiempo durante la toma de datos.

#### • OP12. Cambiar Aceite de Caja Manual

Este proceso presenta variación en el Aveo pues este vehículo a diferencia de los otros no precisa retirar únicamente un tapón de salida del aceite sino que se necesita retirar todo el cárter (varios pernos). Además, al quitar el cárter se debe eliminar la silicona vieja, limpiar el cárter y colocar nueva silicona a manera de empaque. Consecuentemente, estas actividades incrementarán el tiempo total por operación.

#### • OP20. Cambiar Aceite de Diferencial Superior

Para esta operación existe una modificación únicamente en determinado modelo de Luv D-Max. En este vehículo sucede algo similar a la caja manual del Aveo pues no consta de tapón de drenado y se precisa retirar todo el cárter.

Específicamente para AUTOCONSA resta una clasificación denominada: *Operaciones Normales* que son las operaciones que constan en el sistema de AUTOCONSA, están dentro del Plan de Mantenimiento propuesto por General Motors Ecuador y no presentan ninguna variación en las actividades integrantes del proceso. Éstas son:

**Tabla 3- 7** Lista de Operaciones Normales AUTOCONSA

| OP1. Cambiar Aceite y Filtro de Motor *                   |
|-----------------------------------------------------------|
| OP2. Cambiar Filtro de Combustible                        |
| OP3. Cambiar Filtro de Aire                               |
| OP6. Cambiar Bujías de Encendido                          |
| OP9. Limpiar Sistema de Inyección                         |
| OP10. Cambiar Líquido de Frenos                           |
| OP16. Cambiar Termostato                                  |
| OP17. Cambiar Liquido Refrigerante                        |
| OP21. Reajustar Suspensión                                |
| OP24. Revisar A/C por carga y posibles fugas              |
| OP25. Limpiar y Lubricar Mecanismos de Puertas y Ventanas |
| OP26. Balancear y Rotar Ruedas                            |
| <b>OP27. Alinear Ruedas</b>                               |

Fuente: Creación Propia

El detalle de las actividades a realizarse en cada una de las operaciones explicadas anteriormente se presenta en los flujogramas del Anexo A.1. No obstante, se debe señalar que para la toma de tiempos se unieron actividades pequeñas y se denotan con \* en los flujogramas del documento. Además, se aclara que las operaciones presentadas en el Anexo A.1 corresponden a los procesos de las operaciones más largos por modelo dentro de AUTOCONSA. Para aquellos modelos que prescinden de actividades se denotó las mismas con \*\* en el diagrama de flujo. Por ejemplo: la *OP4. Limpiar, Revisar y Regular Frenos* presenta algunas modificaciones en vehículos Spark ya que estos, a diferencia de los otros cuatro vehículos de estudio, poseen un rodamiento en la tracción trasera. Como consecuencia, en este modelo se ha sumado este tiempo en la forma para estudio de tiempos y en el flujograma respectivo se ha marcado las actividades retirar y colocar rodamiento en tracción trasera con \*\*.

Por otro lado, la clasificación restante para ASSA es: *Operaciones Normales, Operaciones No Registradas, y Operaciones Tercerizadas.* 

En primer lugar, las *Operaciones Normales* son aquellas operaciones que constan en el sistema de ASSA, están dentro del Plan de Mantenimiento propuesto por General Motors Ecuador y no presentan ninguna variación en las actividades integrantes del proceso. Éstas son:

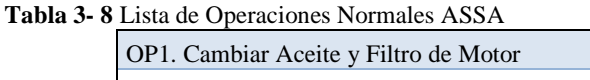

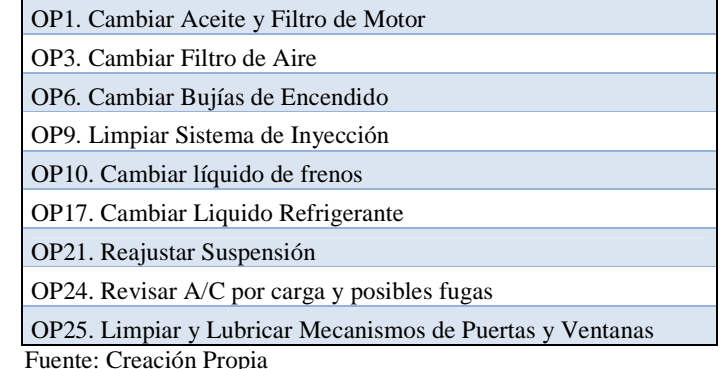

En segundo lugar, están las *Operaciones No Registradas*, que son aquellas que no constan como realizadas en el sistema informático de ASSA pero que se pudo constatar son efectuadas durante el mantenimiento. Por lo tanto, se pudieron tomar muestras. Estas operaciones son:

**Tabla 3- 9** Lista de Operaciones No Registradas ASSA

| OP2. Filtro Combustible                 |
|-----------------------------------------|
| OP7. Limpiar Cuerpo Aceleración IAC/MAF |
| OP11. Cambiar Líquido de Embrague       |
| OP16. Cambiar Termostato                |
| Fuente: Creación Propia                 |

Algunas de estas operaciones, a más de ser *No Registradas* también son operaciones *Específicas Por Modelo* pues presentan actividades especiales dentro del proceso, como se describió dentro de dicha categoría.

Para concluir con la clasificación de las operaciones en ASSA se tienen a las *Operaciones Tercerizadas.* Estas operaciones son aquellas que están registradas dentro del sistema de ASSA, son parte del Plan de Mantenimiento Preventivo propuesto por General Motors Ecuador pero que son tercerizadas por el concesionario. Por este motivo no existe información para éstas. Las operaciones son:

**Tabla 3- 10** Lista de Operaciones Tercerizadas ASSA OP26. Balancear Ruedas OP27. Alinear Ruedas Fuente: Creación Propia

El detalle de las actividades a realizarse en cada una de las operaciones desarrolladas en ASSA se presenta en los flujogramas del Anexo A.2. No obstante, se debe señalar que al igual que en los flujogramas presentados para AUTOCONSA para la toma de tiempos se unieron actividades pequeñas y se denotan con \* en los flujogramas del documento. Además, se debe aclarar que las operaciones presentadas en el Anexo A.2 corresponden a los procesos de las operaciones más largos por modelo en ASSA. Para aquellos modelos que prescinden de actividades se denotó las mismas con \*\* en el diagrama de flujo.

# **3.3. Justificación de la Persona Promedio**

Para la determinación de la persona promedio el encargado de cada uno de los Talleres de Servicio, Sr. Luis Villarroel para AUTOCONSA e Ing. Luis Vásquez para ASSA, recomendaron los técnicos a quienes se les realizaría el seguimiento. Por los años de trabajo en la institución, el desempeño y el manejo de las herramientas, los técnicos seleccionados para AUTOCONSA fueron:

| Nombre del Técnico   | Código       | Años                        |
|----------------------|--------------|-----------------------------|
| Aníbal Collaguazo    | 559          | 3                           |
| Fernando Rea         | 459          | 5                           |
| Pablo Taipe          | 341          | 5                           |
| Patricio Imbaguingo  | 453          | 5                           |
| Patricio Palta       | 365          | 5                           |
| Aníbal Canchingnia   | 166          | 8                           |
| Aníbal Coba          | 190          | 9                           |
| Giovanni Cicenia     | 168          | 12                          |
| <b>Edison Porras</b> | 169          | 19                          |
|                      | $1.1$ $1.77$ | $\sim$ $\sim$ $\sim$ $\sim$ |

**Tabla 3- 11** Lista de Técnicos y años de Experiencia AUTOCONSA

Fuente: Documentos Internos Automotores Continental (AUTOCONSA)

Mientras que para ASSA los técnicos seleccionados fueron:

| Nombre del Técnico   | Código | $A\tilde{n}$ os |
|----------------------|--------|-----------------|
| David Lucio          | 135    |                 |
| Xavier Pérez         | 134    | 2.5             |
| José Luis Caisabanda | 132.   |                 |

**Tabla 3- 12** Lista de Técnicos y años de Experiencia ASSA

Fuente: Documentos Internos Automotores de la Sierra (ASSA)

#### **3.4. Resultados de los Datos tomados en las Formas de Estudio**

Debido a que Automotores Continental (AUTOCONSA) se encuentra en Quito y las encargadas del proyecto radican en dicha ciudad se realizaron mayor cantidad de visitas en comparación que las realizadas a Automotores de la Sierra (ASSA). Las primeras visitas realizadas en Quito fueron durante el mes de marzo para poder ejecutar el levantamiento de procesos (operaciones). En las cuales se tuvieron entrevistas con algunos de los técnicos y se realizaron los flujogramas. Posteriormente, estos fueron validados con el Analista de Garantías, Sr. Héctor Chalampuente, y uno de los técnicos de interés, Sr. Fernando Rea. Estos diagramas de flujo son los expuestos en el Anexo A.

Una vez validados los flujogramas se prepararon las Formas de Estudio de Tiempo. Para esto se colocaron las actividades del proceso descrito en cada flujograma en fila y se añadieron columnas para el tiempo de inicio y culminación de la actividad determinada respectivamente. Una vez terminada la toma de tiempos, se añadieron los suplementos del caso y la calificación de desempeño por operario por observación. Con lo que se obtuvo el tiempo estándar por operación. Estas formas se pueden apreciar en el Anexo B.

El proceso de toma de datos se inició desde la semana del 20 de Abril a través de visitas esporádicas a AUTOCONSA. Sin embargo, no hubo mayor avance dado que las visitas no fueron realizadas durante toda la semana y se dieron a partir de las 3 p.m. pues las encargadas del proyecto estaban cursando su último semestre durante dicho periodo. A mediados del mes de mayo se contó con total disponibilidad de tiempo por parte de las encargadas y por este motivo durante el periodo del 25 de Mayo al 9 de Junio del presente año, las visitas fueron realizadas en AUTOCONSA diariamente durante todo el horario de operación del Taller de Servicio (8:30 a.m. a 5:00 p.m. de lunes a viernes y los sábados de 8:30 a.m. a 1:30 p.m.).

De igual manera, se realizaron visitas a Automotores de la Sierra para obtener las muestras deseadas de la ciudad de Ambato. Para esto, se realizaron dos visitas a ASSA uno durante la semana del 5 al 10 de Abril y la segunda durante la semana del 17 al 22 de Mayo del presente año. En un inicio, un factor que retrasó la toma de tiempos fue no contar con la información solicitada al concesionario para la determinación del tamaño de muestra durante los primeros 4 días de visita de la primera semana. Con el objetivo de aprovechar el tiempo en la ciudad, las encargadas del proyecto realizaron la toma de datos de la mayor cantidad de operaciones de interés durante dicho periodo.

# *3.4.1. Resultados de las Operaciones*

Una vez finalizadas las visitas en ambos concesionarios, se tuvo los siguientes porcentajes de cumplimiento:

**Tabla 3- 13** Porcentajes de Cumplimiento por modelo incluyendo todas las operaciones tanto para AUTOCONSA como para ASSA

| Modelo                                                                | <b>AUTOCONSA</b> | <b>ASSA</b> |
|-----------------------------------------------------------------------|------------------|-------------|
| <b>LUV D-Max</b>                                                      | 86,73%           | 75,53%      |
| <b>Grand Vitara</b>                                                   | 91,95%           | 87,76%      |
| Aveo                                                                  | 95.45%           | 95,74%      |
| Spark                                                                 | 80,56%           | 84,09%      |
| Vitara                                                                | 63,64%           | 77,55%      |
| Total                                                                 | 86.10%           | 83.43%      |
| $\overline{\phantom{a}}$<br>$\sim$<br>the contract of the contract of |                  |             |

Fuente: Creación Propia

Sin embargo, es importante recalcar que existen operaciones que no se realizan en determinados modelos como se explicó anteriormente (Sección 3.2 Validación de Operaciones). Además, en base a información indirecta del personal del concesionario y observaciones durante los días de estudio, se constató que los vehículos que menos ingresan a los concesionarios Chevrolet lo conforman el Spark y el Vitara Básico. Esto se debe a que son vehículos elaborados para un nivel socioeconómico bajo que puede comprar el vehículo. Pero, por los precios del concesionario, prefiere realizar mantenimientos en otros talleres automotrices más económicos. Esto explica el bajo porcentaje de cumplimiento en estos modelos tanto en Quito como en Ambato. Finalmente, existen operaciones poco usuales dentro de los Talleres de Servicio, por lo cual, no se pudo contar con información de las mismas. Al considerar estos factores como consta en las gráficas de Pareto (Figura 3- 1, Figura 3- 2… y Figura 3- 10), explicadas durante el Capítulo III en la sección 3.1 *Determinación de la Muestra*, el porcentaje de muestra cumplida varía de la siguiente forma:

| Modelo              | <b>AUTOCONSA</b> | <b>ASSA</b> |
|---------------------|------------------|-------------|
| <b>LUV D-Max</b>    | 94.64%           | 93,33%      |
| <b>Grand Vitara</b> | 100,00%          | 100,00%     |
| Aveo                | 100,00%          | 100,00%     |
| Spark               | 92.59%           | 94,12%      |
| Vitara              | 67,74%           | 84,21%      |
| Total               | 92.82%           | 94.59%      |

**Tabla 3- 14** Porcentajes de Cumplimiento por modelo con las operaciones del 80-20 tanto para AUTOCONSA como para ASSA

Fuente: Creación Propia

Se pueden apreciar los cálculos descritos anteriormente en las Tabla 3- 15 y Tabla 3- 16 para AUTOCONSA y ASSA, respectivamente. Las tablas reflejan por operación por modelo, la muestra esperada (unidades: vehículos), la muestra tomada (unidades: vehículos) y el porcentaje de cumplimiento que se alcanza.

Se observó un comportamiento similar en ambos concesionarios pues las operaciones que mayor problema presentaron en la toma de tiempos son las operaciones: *OP14. Cambiar Banda de Distribución y Templador*; *OP15. Cambiar Banda de Accesorios y Templador*, *OP16. Cambiar Termostato y OP17. Cambiar Líquido Refrigerante* cuyo proceso de realización varía notablemente entre modelos y entre los técnicos que lo realicen. A diferencia de ASSA, en AUTOCONSA se obtuvo menor porcentaje de cumplimiento para Vitara Básico, ya que es el uno de los modelos que menos ingresos para Mantenimiento Preventivo presentan en el concesionario en el año, incluso considerando únicamente las operaciones que cumplen el 80% de interés (según Pareto), el porcentaje sigue estando abajo el 90% de cumplimiento esperado.

|                |                                           | <b>LUV D-MAX</b> |                   |                           | <b>GRAND VITARA</b> |                   |                  | <b>AVEO</b>    |                   |                           | <b>SPARK</b>     |                   |                           | <b>VITARA</b>  |                   |                           |
|----------------|-------------------------------------------|------------------|-------------------|---------------------------|---------------------|-------------------|------------------|----------------|-------------------|---------------------------|------------------|-------------------|---------------------------|----------------|-------------------|---------------------------|
|                | <b>OPERACIONES</b>                        | Muestra          | Muestra<br>tomada | $\frac{0}{0}$<br>Cumplido | Muestra             | Muestra<br>tomada | $\%$<br>Cumplido | Muestra        | Muestra<br>tomada | $\frac{0}{0}$<br>Cumplido | Muestra          | Muestra<br>tomada | $\frac{0}{0}$<br>Cumplido | Muestra        | Muestra<br>tomada | $\frac{0}{0}$<br>Cumplido |
|                | Cambiar aceite y filtro motor             | 9                | 11                | 100%                      | 8                   | 19                | 100%             | 8              | 12                | 100%                      | 7                | $\overline{7}$    | 100%                      | 5              | 5                 | 100%                      |
| $\overline{c}$ | Cambiar filtro combustible                | 6                | 6                 | 100%                      | 5                   | 5                 | 100%             | 5              | 8                 | 100%                      | 3                | $\overline{2}$    | 67%                       | $\overline{c}$ | $\overline{2}$    | 100%                      |
| 3              | Cambiar filtro aire                       | 5                | 9                 | 100%                      | 3                   | 9                 | 100%             | 3              | 10                | 100%                      | $\overline{2}$   | $\overline{2}$    | 100%                      | $\overline{2}$ | $\overline{3}$    | 100%                      |
| 4              | Limpiar, revisar y regular frenos         |                  | 9                 | 100%                      | 7                   | 10                | 100%             | 6              | 8                 | 100%                      | 3                | $\overline{2}$    | 67%                       | 3              | $\overline{3}$    | 100%                      |
| 5              | Cambiar líquido dirección hidráulica      |                  |                   | 100%                      |                     | 4                 | 100%             | $\overline{c}$ | $\overline{2}$    | 100%                      |                  |                   |                           | $\overline{0}$ |                   | 100%                      |
| 6              | Cambiar bujías de encendido               | 3                | 3                 | 100%                      | 3                   | 6                 | 100%             | $\overline{4}$ | 7                 | 100%                      | $\overline{c}$   | 3                 | 100%                      | $\overline{2}$ | 3                 | 100%                      |
|                | Limpiar cuerpo aceleración IAC / MAF      | 5                | 5                 | 100%                      | 5                   | 5                 | 100%             | 5              | 5                 | 100%                      | $\overline{2}$   | 3                 | 100%                      | $\overline{2}$ | $\overline{3}$    | 100%                      |
| 8              | Limpiar sistema PCV                       |                  |                   | 100%                      |                     | 1                 | 100%             |                |                   |                           |                  |                   |                           |                |                   |                           |
| 9              | Limpiar sistema de inyección              | 6                | 3                 | 50%                       | 5                   | 8                 | 100%             | 5              | 7                 | 100%                      | $\overline{c}$   | $\overline{2}$    | 100%                      | $\overline{2}$ | $\overline{2}$    | 100%                      |
| 10             | Cambiar líquido de frenos                 | 3                | 3                 | 100%                      | $\overline{c}$      | 4                 | 100%             | 2              | 4                 | 100%                      | $\mathbf{1}$     |                   | 100%                      |                |                   | 100%                      |
| 11             | Cambiar líquido de embrague               | $\overline{c}$   | $\overline{2}$    | 100%                      | $\overline{c}$      | 3                 | 100%             |                |                   |                           |                  |                   |                           |                |                   |                           |
| 12             | Cambiar aceite de caja manual             | 6                | $\overline{7}$    | 100%                      | 5                   | 6                 | 100%             | 2              | 5                 | 100%                      | 1                |                   | 0%                        | 3              |                   | 0%                        |
| 13             | Cambiar aceite de caja automática         |                  |                   | 0%                        |                     |                   | 100%             |                |                   |                           |                  |                   |                           |                |                   |                           |
| 14             | Cambiar banda de distribución y templador | 3                | $\overline{2}$    | 67%                       | 3                   |                   | 33%              | $\overline{c}$ |                   | 50%                       | $\overline{c}$   | 1                 | 50%                       | $\overline{c}$ |                   | 0%                        |
| 15             | Cambiar banda de accesorios y templador   | $\overline{2}$   | $\overline{2}$    | 100%                      | 1                   |                   | 100%             | $\overline{2}$ |                   | 50%                       | $\overline{0}$   | $\theta$          |                           |                |                   | 0%                        |
| 16             | Cambiar termostato                        | 3                |                   | 0%                        | $\boldsymbol{2}$    |                   | 0%               | 1              | $\overline{2}$    | 100%                      |                  |                   | 0%                        |                |                   | 0%                        |
| 17             | Cambiar líquido refrigerante              | $\overline{c}$   |                   | 0%                        | $\overline{2}$      | 1                 | 50%              | 1              |                   | 0%                        | -1               |                   | 0%                        |                |                   | 0%                        |
| 18             | Cambiar aceite de caja transfer           | $\overline{4}$   | $\overline{2}$    | 50%                       | 3                   | 3                 | 100%             |                |                   |                           |                  |                   |                           |                |                   | 0%                        |
| 19             | Cambiar aceite de diferencial posterior   | 6                | 6                 | 100%                      | 5                   | 8                 | 100%             |                |                   |                           |                  |                   |                           | 3              |                   | 0%                        |
| 20             | Cambiar aceite de diferencial delantero   | $\overline{4}$   | $\overline{4}$    | 100%                      | 3                   | $\overline{2}$    | 67%              |                |                   |                           |                  |                   |                           | $\overline{2}$ |                   | 0%                        |
| 21             | Reajustar suspensión                      | 6                | 6                 | 100%                      | 6                   | 11                | 100%             | 5              | 7                 | 100%                      | 3                | 3                 | 100%                      | 3              | 3                 | 100%                      |
| 22             | Cambiar filtro de polen de calefacción    |                  |                   |                           |                     | 3                 | 100%             | 1              | 2                 | 100%                      | $\boldsymbol{0}$ | $\mathbf{0}$      |                           | $\Omega$       | $\theta$          |                           |
| 23             | Lubricar puntas de eje                    | -1               |                   | 100%                      |                     |                   | 0%               | $\theta$       | $\Omega$          |                           | $\theta$         | $\Omega$          |                           |                |                   | 0%                        |
| 24             | Revisar A/C por carga y posibles fugas    |                  |                   | 0%                        |                     | $\overline{2}$    | 100%             | 1              | 3                 | 100%                      | $\theta$         |                   | 100%                      |                |                   | 0%                        |
| 25             | Limpiar y lubricar puertas y ventanas     | 3                | 5                 | 100%                      |                     | 9                 | 100%             | 2              | 8                 | 100%                      |                  | 4                 | 100%                      |                | 4                 | 100%                      |
| 26             | Balancear ruedas                          | 4                | 6                 | 100%                      | 5                   | 6                 | 100%             | 4              | 6                 | 100%                      | $\overline{c}$   |                   | 50%                       | $\overline{c}$ | $\overline{2}$    | 100%                      |
| 27             | Alinear ruedas                            | $\overline{4}$   |                   | 100%                      | 5                   | 5                 | 100%             | 5              | 6                 | 100%                      | 3                | 3                 | 100%                      | 3              | 3                 | 100%                      |

**Tabla 3- 15** Cálculo del Porcentaje de Cumplimiento por modelo para las operaciones de AUTOCONSA (muestra real y tomada - unidades: vehículos)

Fuente: Creación Propia.

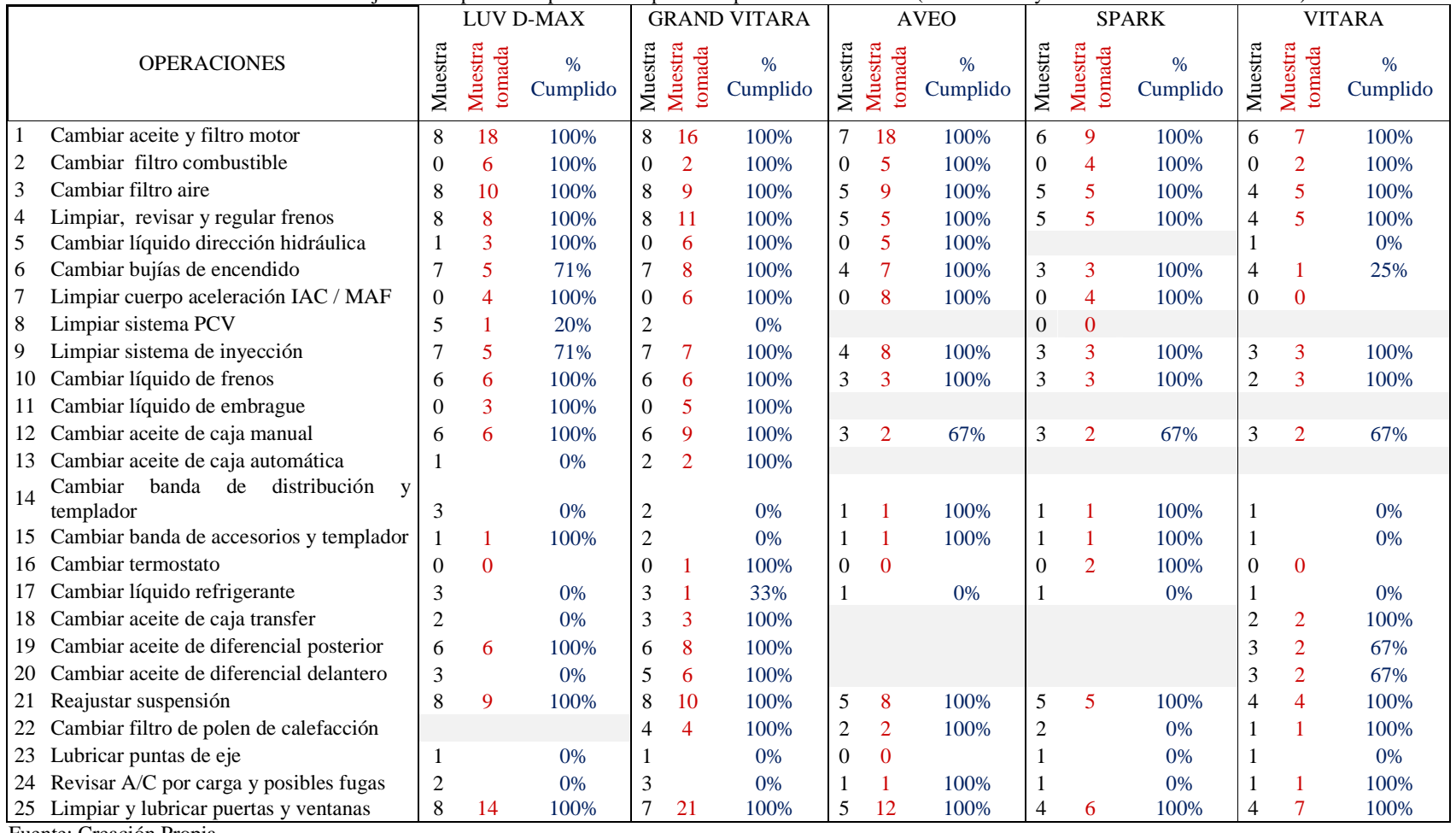

**Tabla 3- 16** Cálculo del Porcentaje de Cumplimiento por modelo para las operaciones de ASSA (muestra real y tomada - unidades: vehículos)

Fuente: Creación Propia.
Una vez que se ha finalizado el levantamiento de información, a los tiempos netos obtenidos se les agregó un porcentaje de acuerdo a la Calificación de Desempeño del técnico y a este nuevo valor se incrementó un porcentaje por suplementos.

La Calificación de Desempeño se basó en seis factores para la evaluación de los técnicos. A continuación se presenta la descripción de dichos factores que se consideran importantes para la calificación de los técnicos con los que se realizó el estudio de tiempos:

- *Efectividad*: mide qué tanto el técnico satisface los requerimientos del cliente (para esto puede tomarse en cuenta el número de retornos promedio que tiene mensualmente un técnico);
- *Eficiencia*: mide la mejor utilización de los recursos durante el mantenimiento;
- *Tiempo de Respuesta*: mide la velocidad con que realiza el técnico las actividades de mantenimiento (para esto se puede considerar las veces que el técnico termina un mantenimiento antes de la hora acordada con el cliente);
- *Limpieza*: mide qué tan limpia se mantiene el área de trabajo (incluye limpieza de la zona respectiva del vehículo durante el mantenimiento y bahía de trabajo);
- *Habilidades*: mide las destrezas que tiene el técnico para ejecutar su trabajo (manejo de herramientas y adecuación para realizar las actividades); y,
- *Ambiente Laboral*: mide el nivel de satisfacción existente entre los técnicos durante el trabajo respecto a la personalidad del técnico evaluado (qué tan a gusto se sienten los compañeros con la presencia de esta persona en el trabajo).

Basado en estos aspectos, General Motors Ecuador, los jefes de taller de cada concesionario y las encargadas del proyecto realizaron la evaluación. Con lo que se obtuvo la siguiente calificación de desempeño para los técnicos en cada uno de los concesionarios:

| <b>Nombre del Técnico</b><br><b>AUTOCONSA</b> | Código | Calificación de<br>Desempeño $(\% )$ |
|-----------------------------------------------|--------|--------------------------------------|
| Aníbal Collaguazo                             | 559    | 92                                   |
| Fernando Rea                                  | 459    | 101                                  |
| Pablo Taipe                                   | 341    | 105                                  |
| Patricio Imbaguingo                           | 453    | 92                                   |
| Patricio Palta                                | 365    | 96                                   |
| Aníbal Canchingnia                            | 166    | 98                                   |
| Aníbal Coba                                   | 190    | 109                                  |
| Giovanni Cicenia                              | 168    | 109                                  |
| <b>Edison Porras</b>                          | 169    | 109                                  |
| Executed Correlated Document                  |        |                                      |

 **Tabla 3- 17** Calificación de Desempeño para los concesionarios de AUTOCONSA y ASSA

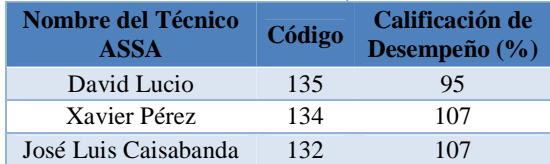

Al multiplicar los tiempos netos por los porcentajes presentados se procura ajustar la toma de tiempos de tal manera que los resultados obtenidos puedan ser aplicados para la evaluación de cualquier operario bajo condiciones normales. Para esto también es necesario incrementar un porcentaje por suplementos, es decir, considerar factores implícitos dados durante las operaciones. De acuerdo a las observaciones realizadas durante el estudio se considera la necesidad de considerar los siguientes suplementos:

**Tabla 3- 18** Tabla de suplementos utilizada para AUTOCONSA y ASSA

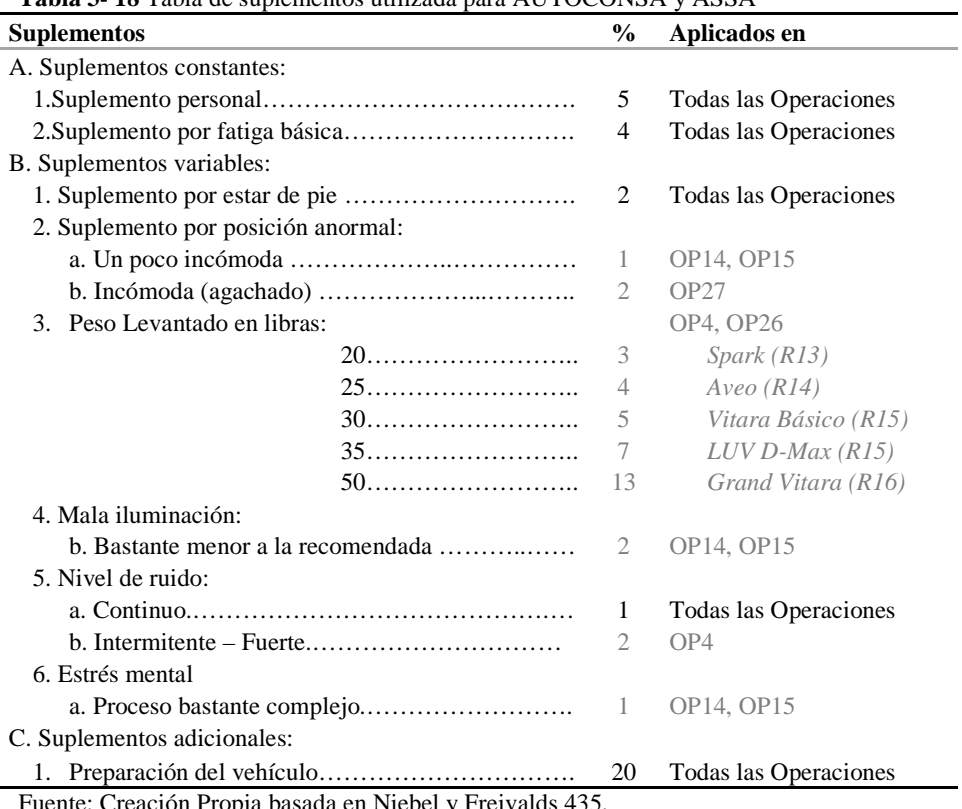

Fuente: Creación Propia basada en Niebel y Freivalds 435.

Con la información obtenida a través del estudio de tiempos (Ver Anexo B) se puede observar el tiempo promedio en horas por modelo para cada una de las operaciones. Se presenta las tablas resumen obtenidas para AUTOCONSA (Anexo B.1):

|                                   | OP1. | OP2. | OP3. | OP4. | OP5.         | OP6.           | OP7. | OP8. | OP9. | <b>OP10.</b> | OP11.          |
|-----------------------------------|------|------|------|------|--------------|----------------|------|------|------|--------------|----------------|
| LUV D-Max 1                       | 0,20 |      | 0,10 |      |              |                |      |      |      |              |                |
| LUV D-Max 2                       | 0,20 |      | 0,04 | 0,50 |              |                | 0,21 |      |      |              |                |
| LUV D-Max 3                       | 0,19 | 0,10 |      |      |              | 0,13           | 0,20 |      | 0,46 |              |                |
| LUV D-Max 4                       | 0,23 |      | 0,18 |      |              |                |      |      |      |              |                |
| LUV D-Max 7                       | 0,20 |      |      | 0,58 |              | 0.40           | 0.16 | 0,07 | 0,40 |              |                |
| LUV D-Max 8                       | 0,23 | 0.06 |      |      |              |                | 0,21 |      | 0.51 |              |                |
| LUV D-Max 9                       |      | 0,07 | 0,03 |      |              | 0,16           | 0,15 |      |      |              |                |
| LUV D-Max 10                      |      |      |      | 0.41 |              |                |      |      |      |              |                |
| LUV D-Max 12                      |      |      |      |      |              |                |      |      |      | 0,10         |                |
| LUV D-Max 13                      | 0,25 |      | 0,03 | 0,44 |              |                |      |      |      |              |                |
| LUV D-Max 14                      | 0,23 | 0,08 | 0,02 | 1,02 |              |                |      |      |      |              |                |
| LUV D-Max 15                      | 0,38 |      | 0.04 | 0,69 |              |                |      |      |      |              |                |
| LUV D-Max 16                      | 0,29 |      | 0,04 |      |              |                |      |      |      | 0,06         | 0,03           |
| LUV D-Max 17                      | 0,23 |      | 0,03 | 1,29 |              |                |      |      |      | 0,02         | 0,02           |
| LUV D-Max 18                      |      |      |      | 1,14 |              |                |      |      |      |              |                |
| LUV D-Max 20                      |      | 0.08 |      |      | 0.19         |                |      |      |      |              |                |
| LUV D-Max 28                      |      | 0,08 |      | 0.60 |              |                |      |      |      |              |                |
| Media Muestral<br>(hrs)           | 0,24 | 0,08 | 0,06 | 0,74 | 0,19         | 0,23           | 0,19 | 0,07 | 0.45 | 0,06         | 0,03           |
| # observaciones<br>(# vehículos)  | 11   | 6    | 9    | 9    | $\mathbf{1}$ | $\overline{3}$ | 5    | 1    | 3    | 3            | $\overline{c}$ |
| Desv.Est Muestral<br>(hrs)        | 0,06 | 0,01 | 0,05 | 0,32 |              | 0.15           | 0,03 |      | 0.05 | 0,04         | 0,01           |
| Muestra Esperada<br>(# vehículos) | 9    | 6    | 5    | 7    | 1            | $\mathcal{R}$  | 5    | 1    | 6    | 3            | $\overline{2}$ |
| Cumplimiento (%)                  | 100% | 100% | 100% | 100% | 100%         | 100%           | 100% | 100% | 50%  | 100%         | 100%           |

**Tabla 3- 19** Tabla resumen de los tiempos (en horas) obtenidos por operación para Luv D-Max en AUTOCONSA

*(continuación Tabla 3-19)* 

|                                   | OP12.          | OP14.          | OP15.          | OP18.          | OP19. | OP20.          | OP21.          | OP23.          | OP25. | OP26.          | OP27.          |
|-----------------------------------|----------------|----------------|----------------|----------------|-------|----------------|----------------|----------------|-------|----------------|----------------|
| LUV D-Max 2                       |                |                |                |                | 0,47  | 0,19           |                |                |       | 0,62           |                |
| LUV D-Max 4                       |                |                |                |                |       |                |                |                |       | 0,67           |                |
| LUV D-Max 5                       |                |                |                |                |       |                |                |                |       | 0,64           |                |
| LUV D-Max 6                       |                |                |                |                |       |                |                |                |       | 0,57           |                |
| LUV D-Max 7                       |                |                |                |                |       |                |                |                | 0,04  |                |                |
| LUV D-Max 8                       |                |                |                |                |       |                |                |                | 0,04  |                |                |
| LUV D-Max 10                      |                |                |                |                |       |                | 0,09           |                |       |                |                |
| LUV D-Max 11                      | 0,11           |                |                | 0,17           | 0,45  | 0,19           |                |                |       |                |                |
| LUV D-Max 12                      | 0,19           |                |                |                | 0,29  | 0,22           |                |                |       |                |                |
| LUV D-Max 13                      |                |                |                |                |       |                | 0,13           |                |       |                |                |
| LUV D-Max 14                      | 0,12           |                |                |                | 0,23  |                | 0,09           |                |       | 0,63           |                |
| LUV D-Max 15                      |                |                |                |                |       |                | 0,09           |                |       | 0,70           |                |
| LUV D-Max 16                      | 0,11           |                |                | 0,10           | 0,51  | 0,14           |                | 1,02           |       |                |                |
| LUV D-Max 17                      | 0,16           | 1,30           | 0,90           |                | 0,65  |                | 0,14           |                | 0,06  |                |                |
| LUV D-Max 18                      |                |                |                |                |       |                | 0,11           |                | 0,05  |                |                |
| LUV D-Max 19                      | 0,14           |                |                |                |       |                | 0,09           |                |       |                |                |
| LUV D-Max 20                      | 0,17           | 1,37           | 1,01           |                |       |                |                |                |       |                |                |
| LUV D-Max 21                      |                |                |                |                |       |                |                |                |       |                | 0,88           |
| LUV D-Max 22                      |                |                |                |                |       |                |                |                |       |                | 0,64           |
| LUV D-Max 23                      |                |                |                |                |       |                |                |                |       |                | 0,66           |
| LUV D-Max 24                      |                |                |                |                |       |                |                |                |       |                | 0,48           |
| LUV D-Max 25                      |                |                |                |                |       |                |                |                |       |                | 0,62           |
| LUV D-Max 26                      |                |                |                |                |       |                |                |                |       |                | 0,59           |
| LUV D-Max 27                      |                |                |                |                |       |                |                |                |       |                | 0,63           |
| LUV D-Max 28                      |                |                |                |                |       |                |                |                | 0,05  |                |                |
| Media Muestral                    | 0,14           | 1,30           | 0,95           | 0,13           | 0,43  | 0,18           | 0,11           | 1,02           | 0,05  | 0,64           | 0,64           |
| (hrs)                             |                |                |                |                |       |                |                |                |       |                |                |
| # observaciones<br>(# vehículos)  | $\overline{7}$ | $\overline{2}$ | $\overline{2}$ | $\overline{2}$ | 6     | $\overline{4}$ | $\overline{7}$ | $\mathbf{1}$   | 5     | 6              | $\overline{7}$ |
| Desv.Est Muestral<br>(hrs)        | 0,03           | 0,10           | 0,08           | 0,05           | 0,15  | 0,03           | 0,02           | $\overline{a}$ | 0,01  | 0,04           | 0,12           |
| Muestra Esperada<br>(# vehículos) | 6              | 3              | $\mathbf{1}$   | $\overline{4}$ | 6     | $\overline{4}$ | 6              | $\mathbf{1}$   | 3     | $\overline{4}$ | $\overline{4}$ |
| Cumplimiento (%)                  | 100%           | 67%            | 100%           | 50%            | 100%  | 100%           | 100%           | 100%           | 100%  | 100%           | 100%           |

*(continuación Tabla 3-19)* 

٦

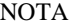

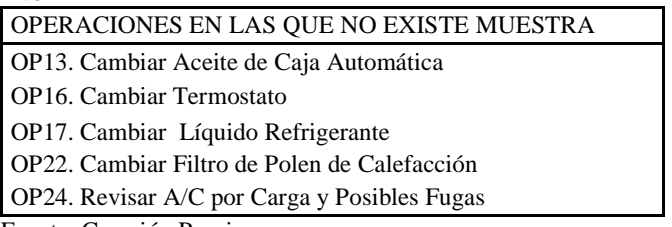

|                                   | OP1. | OP2. | OP3. | OP4.   | OP5.           | OP6. | OP7. | OP8.           | OP9. |
|-----------------------------------|------|------|------|--------|----------------|------|------|----------------|------|
| Grand Vitara 2                    | 0,18 |      | 0,02 |        |                |      |      |                |      |
| Grand Vitara 3                    | 0,24 |      |      |        |                |      |      |                |      |
| Grand Vitara 4                    | 0,16 |      |      |        |                |      |      |                |      |
| Grand Vitara 5                    |      | 0,18 | 0,03 |        |                | 0,34 | 0,15 |                | 0,49 |
| Grand Vitara 6                    | 0,20 |      |      |        |                | 0,27 |      |                | 0,40 |
| Grand Vitara 7                    | 0,19 | 0,17 |      | 1,10   | 0,17           |      | 0,15 |                |      |
| Grand Vitara 8                    |      | 0,15 |      |        |                | 0,22 |      |                | 0,54 |
| Grand Vitara 9                    | 0,25 |      | 0.05 | 0,56   |                |      |      |                |      |
| Grand Vitara 10                   | 0,27 |      |      |        |                |      |      |                |      |
| Grand Vitara 11                   | 0,21 |      | 0,03 | 0,69   |                |      |      |                |      |
| Grand Vitara 12                   | 0,28 |      |      | 0,69   |                |      | 0,13 |                | 0,51 |
| Grand Vitara 13                   | 0,28 |      |      | 0,40   |                |      |      |                |      |
| Grand Vitara 14                   | 0,29 |      |      |        |                |      |      |                |      |
| Grand Vitara 16                   |      |      |      |        |                |      |      | 0,04           |      |
| Grand Vitara 17                   |      |      |      |        | 0,12           |      |      |                |      |
| Grand Vitara 18                   |      |      |      |        | 0,11           |      |      |                |      |
| Grand Vitara 23                   | 0,18 |      | 0,03 |        |                |      |      |                |      |
| Grand Vitara 24                   | 0,28 |      | 0,04 | 0,75   |                | 0,28 |      |                | 1,01 |
| Grand Vitara 25                   | 0,44 |      |      |        |                |      |      |                |      |
| Grand Vitara 26                   | 0,22 |      | 0,04 | 0,59   |                |      |      |                |      |
| Grand Vitara 27                   | 0,24 |      |      | 0,76   |                | 0,39 |      |                | 0,87 |
| Grand Vitara 28                   |      |      |      | 0,66   |                |      |      |                | 0,78 |
| Grand Vitara 29                   | 0,27 |      | 0,02 | 0,40   |                |      | 0,13 |                |      |
| Grand Vitara 30                   | 0,22 | 0,19 | 0,04 |        |                | 0,25 | 0,13 |                | 0,99 |
| Grand Vitara 36                   | 0,26 |      | 0,03 |        |                |      |      |                |      |
| Grand Vitara 37                   |      | 0,18 |      |        |                |      |      |                |      |
| Media Muestral (hrs)              | 0,25 | 0,17 | 0,03 | 0,66   | 0,12           | 0,29 | 0,14 | 0,04           | 0,70 |
| # observaciones<br>(# vehículos)  | 19   | 5    | 10   | 10     | $\overline{4}$ | 6    | 5    | $\mathbf{1}$   | 8    |
| Desv.Est Muestral (hrs)           | 0,06 | 0,01 | 0,01 | 0,20   | 0,03           | 0,06 | 0,01 | $\overline{a}$ | 0,24 |
| Muestra Esperada<br>(# vehículos) | 8    | 5    | 3    | $\tau$ | $\mathbf{1}$   | 3    | 5    | 1              | 5    |
| Cumplimiento (%)                  | 100% | 100% | 100% | 100%   | 100%           | 100% | 100% | 100%           | 100% |

**Tabla 3- 20** Tabla resumen de los tiempos (en horas) obtenidos por operación para Grand Vitara en AUTOCONSA

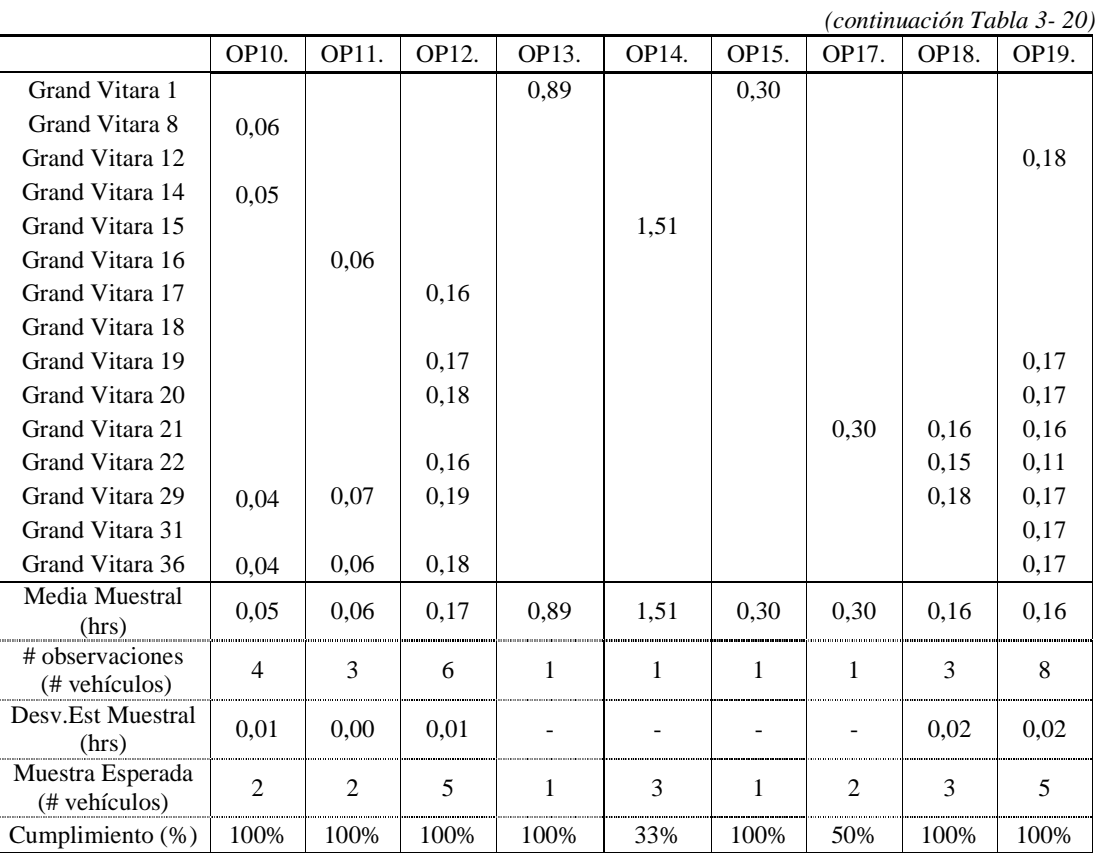

*(continuación Tabla 3- 20)* 

|                                   | OP20.          | OP21. | OP22.        | OP24.          | OP25. | OP26. | OP27. |
|-----------------------------------|----------------|-------|--------------|----------------|-------|-------|-------|
| Grand Vitara 1                    |                |       |              |                | 0,05  |       |       |
| Grand Vitara 2                    |                | 0,11  |              |                |       |       | 0,44  |
| Grand Vitara 7                    |                |       |              |                | 0,05  |       |       |
| Grand Vitara 8                    |                | 0,11  |              |                |       |       |       |
| Grand Vitara 9                    |                | 0,11  |              |                | 0,03  | 0,42  |       |
| Grand Vitara 10                   |                | 0,10  | 0,04         |                |       |       |       |
| Grand Vitara 11                   |                | 0,10  | 0,05         |                |       | 0,69  |       |
| Grand Vitara 12                   |                | 0,11  | 0,05         |                | 0,05  | 0,59  |       |
| Grand Vitara 13                   |                | 0,12  |              |                |       |       |       |
| Grand Vitara 17                   | 0,21           |       |              |                |       |       |       |
| Grand Vitara 23                   |                | 0,13  |              |                |       |       |       |
| Grand Vitara 24                   |                |       |              |                | 0,08  |       |       |
| Grand Vitara 25                   |                | 0,12  |              |                | 0,05  |       |       |
| Grand Vitara 26                   |                |       |              |                | 0,04  | 0,49  |       |
| Grand Vitara 27                   |                |       |              | 0,06           | 0,07  |       |       |
| Grand Vitara 28                   |                |       |              | 0,06           | 0,04  |       |       |
| Grand Vitara 29                   | 0,21           | 0,12  |              |                |       | 0,68  |       |
| Grand Vitara 32                   |                |       |              |                |       |       | 0,44  |
| Grand Vitara 33                   |                |       |              |                |       |       | 0,55  |
| Grand Vitara 34                   |                |       |              |                |       |       | 0,48  |
| Grand Vitara 35                   |                |       |              |                |       |       | 0,46  |
| Grand Vitara 36                   |                | 0.12  |              |                |       | 0,59  |       |
| Media Muestral (hrs)              | 0,21           | 0,11  | 0,04         | 0,06           | 0,05  | 0,58  | 0,47  |
| # observaciones                   | $\overline{2}$ | 11    | 3            | $\overline{c}$ | 9     | 6     | 5     |
| (# vehículos)                     |                |       |              |                |       |       |       |
| Desv.Est Muestral (hrs)           | 0,00           | 0,01  | 0,01         | 0,01           | 0,01  | 0,10  | 0,05  |
| Muestra Esperada<br>(# vehículos) | 3              | 6     | $\mathbf{1}$ | $\mathbf{1}$   | $\,1$ | 5     | 5     |
| Cumplimiento (%)                  | 67%            | 100%  | 100%         | 100%           | 100%  | 100%  | 100%  |

**NOTA** 

*(continuación Tabla 3- 20)* 

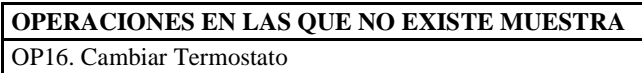

OP23. Lubricar Puntas de Eje

|                                   | OP1. | OP2.    | OP3. | OP4.    | OP5.           | OP6.           | OP7. | OP9.           | OP10.          |
|-----------------------------------|------|---------|------|---------|----------------|----------------|------|----------------|----------------|
| Aveo 1                            |      | 0,12    | 0,10 |         | 0,28           | 0,22           |      |                |                |
| Aveo 2                            | 0,21 | 0,19    |      |         |                |                |      |                |                |
| Aveo 3                            |      | 0,14    | 0,06 | 0,57    |                |                |      | 0,71           |                |
| Aveo 5                            |      |         |      |         |                |                |      | 0,48           |                |
| Aveo 6                            | 0,17 | 0,10    |      |         |                |                |      | 0,50           | 0,06           |
| Aveo 7                            |      |         | 0,07 |         |                |                | 0,28 |                |                |
| Aveo 8                            |      |         | 0,04 |         |                |                |      |                |                |
| Aveo 10                           | 0,17 |         | 0,06 | 0,37    |                |                |      |                | 0,06           |
| Aveo 11                           |      |         | 0,11 |         |                |                | 0,29 |                |                |
| Aveo 12                           | 0,25 |         |      | 0,51    |                |                |      |                |                |
| Aveo 13                           |      | 0,13    |      |         |                | 0,17           |      |                |                |
| Aveo 14                           |      |         | 0,09 |         |                |                |      |                |                |
| Aveo 17                           |      | 0,12    |      | 0,48    |                | 0,19           | 0,24 | 0,55           | 0,05           |
| Aveo 18                           |      |         |      | 0,34    |                | 0,19           |      |                |                |
| Aveo 19                           | 0,26 |         |      |         |                |                | 0,29 | 0,56           |                |
| Aveo 20                           | 0,20 |         |      |         |                |                |      |                |                |
| Aveo 21                           | 0,16 | 0,14    | 0,07 | 0,59    |                | 0,21           |      | 1,00           |                |
| Aveo 22                           | 0,22 |         | 0,06 | 0,46    |                |                |      |                |                |
| Aveo 23                           | 0,22 | 0,15    |      |         |                | 0,22           | 0,35 | 0,40           |                |
| Aveo 24                           | 0,20 |         |      |         |                |                |      |                |                |
| Aveo 25                           | 0,19 |         |      |         |                |                |      |                |                |
| Aveo 28                           | 0,26 |         | 0,07 | 0,91    | 0,30           |                |      |                | 0,06           |
| Aveo 29                           |      |         |      |         |                | 0,19           |      |                |                |
| Media Muestral (hrs)              | 0,21 | 0,14    | 0,07 | 0,53    | 0,29           | 0,20           | 0,29 | 0,60           | 0,06           |
| # observaciones<br>(# vehículos)  | 12   | $\,8\,$ | 10   | $\,8\,$ | $\overline{2}$ | $\overline{7}$ | 5    | $\overline{7}$ | $\overline{4}$ |
| Desv.Est Muestral (hrs)           | 0,04 | 0,03    | 0,02 | 0,18    | 0,01           | 0,02           | 0,04 | 0,20           | 0,01           |
| Muestra Esperada<br>(# vehículos) | 8    | 5       | 3    | 6       | $\overline{2}$ | $\overline{4}$ | 5    | 5              | $\overline{2}$ |
| Cumplimiento (%)                  | 100% | 100%    | 100% | 100%    | 100%           | 100%           | 100% | 100%           | 100%           |

**Tabla 3- 21** Tabla resumen de los tiempos (en horas) obtenidos por operación para Aveo en AUTOCONSA

*(continuación Tabla 3-21)* 

|                                   | OP12.          | OP14.          | OP16.          | OP21.          | OP22.          | OP24.        | OP25.          | OP26.          | OP27. |
|-----------------------------------|----------------|----------------|----------------|----------------|----------------|--------------|----------------|----------------|-------|
| Aveo 1                            | 0,52           |                |                | 0,10           |                |              | 0,02           |                |       |
| Aveo 4                            |                |                | 0,52           |                |                |              |                |                |       |
| Aveo 6                            |                |                |                |                |                |              | 0,05           |                |       |
| Aveo 7                            | 0,50           |                |                |                |                |              |                | 0,50           |       |
| Aveo 8                            |                |                |                | 0,10           |                |              | 0,03           | 0,51           |       |
| Aveo 9                            |                |                |                |                |                |              |                | 0,51           | 0,60  |
| Aveo 10                           | 0,43           |                |                | 0,09           | 0,06           |              | 0,05           |                |       |
| Aveo 13                           |                |                |                | 0,07           |                |              |                |                |       |
| Aveo 15                           |                |                | 0,47           |                |                |              |                |                |       |
| Aveo 16                           |                |                |                |                |                |              |                | 0,55           |       |
| Aveo 17                           |                |                |                |                |                |              | 0,04           |                |       |
| Aveo 19                           |                |                |                |                |                |              | 0,04           |                |       |
| Aveo 20                           |                |                |                |                |                |              |                |                | 0,48  |
| Aveo 21                           | 0,43           |                |                | 0,05           |                |              | 0,06           | 0,41           | 0,55  |
| Aveo 22                           |                |                |                | 0,08           |                | 0,05         |                | 0,44           |       |
| Aveo 23                           |                |                |                |                |                | 0,04         |                |                |       |
| Aveo 28                           | 0,40           |                |                | 0,05           | 0,06           | 0,04         | 0,04           |                |       |
| Aveo 30                           |                |                |                |                |                |              |                |                | 0,56  |
| Aveo 31                           |                |                |                |                |                |              |                |                | 0,60  |
| Aveo 32                           |                | 1,64           |                |                |                |              |                |                | 0,55  |
| Media Muestral (hrs)              | 0,46           | 1,64           | 0,50           | 0,08           | 0,06           | 0,05         | 0,04           | 0,49           | 0,56  |
| # observaciones<br>(# vehículos)  | 5              | $\mathbf{1}$   | $\overline{2}$ | $\overline{7}$ | $\overline{2}$ | 3            | 8              | 6              | 6     |
| Desv.Est Muestral (hrs)           | 0,05           | $\overline{a}$ | 0,03           | 0,02           | 0,00           | 0,00         | 0,01           | 0,05           | 0,04  |
| Muestra Esperada<br>(# vehículos) | $\overline{c}$ | $\overline{c}$ | $\mathbf{1}$   | 5              | $\mathbf{1}$   | $\mathbf{1}$ | $\overline{2}$ | $\overline{4}$ | 5     |
| Cumplimiento (%)                  | 100%           | 50%            | 100%           | 100%           | 100%           | 100%         | 100%           | 100%           | 100%  |

 *(continuación Tabla 3-21)* 

#### **NOTA**

## **OPERACIONES EN LAS QUE NO EXISTE MUESTRA**

OP17. Cambiar Líquido Refrigerante

OP23. Lubricar Puntas de Eje

OP24. Revisar A/C por Carga y Posibles Fugas

| <b>OPERACIONES NO APLICABLES AL MODELO</b>    |
|-----------------------------------------------|
| OP8. Limpiar Sistema PCV                      |
| OP11. Cambiar Liquido de Embrague             |
| OP13. Cambiar Aceite de Caja Automática       |
| OP15. Cambiar Banda de Accesorios y Templador |
| <b>OP18.</b> Cambiar Aceite Transfer          |
| OP19. Cambiar Aceite de Diferencial Posterior |
| OP20. Cambiar Aceite de Diferencial Superior  |
| Fuente: Creación Propia                       |

**Tabla 3- 22** Tabla resumen de los tiempos (en horas) obtenidos por operación para Spark en AUTOCONSA

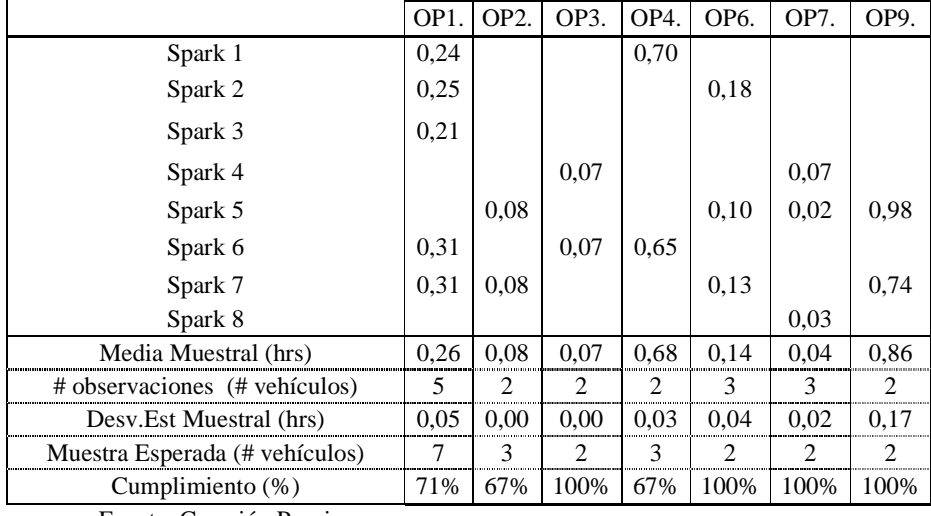

*(continuación Tabla 3- 22)* 

|                                | OP10. | OP14. | OP21.          | OP24. | OP25. | OP26.                       | OP27. |
|--------------------------------|-------|-------|----------------|-------|-------|-----------------------------|-------|
| Spark 2                        |       |       |                |       | 0,04  |                             |       |
| Spark 3                        |       | 0.76  | 0,07           |       |       |                             |       |
| Spark 5                        | 0.05  |       |                |       | 0.05  |                             |       |
| Spark 6                        |       |       | 0.06           | 0,07  | 0.05  | 0,55                        |       |
| Spark 7                        |       |       |                |       | 0.05  |                             |       |
| Spark 8                        |       |       |                |       |       |                             | 0,38  |
| Spark 9                        |       |       |                |       |       |                             | 0,44  |
| Spark 10                       |       |       |                |       |       |                             | 0,38  |
| Media Muestral (hrs)           | 0.05  | 0.76  | 0.06           | 0.07  | 0.05  | 0.55                        | 0,40  |
| # observaciones (# vehículos)  |       |       | $\mathfrak{D}$ |       | 4     |                             | 3     |
| Desv. Est Muestral (hrs)       |       |       | 0,01           |       | 0,01  |                             | 0.04  |
| Muestra Esperada (# vehículos) |       | 2     | 3              |       |       | $\mathcal{D}_{\mathcal{A}}$ | 3     |
| Cumplimiento (%)               | 100%  | 50%   | 67%            | 100%  | 100%  | 50%                         | 100%  |

*(continuación Tabla 3- 22)* 

#### **NOTA**

**OPERACIONES EN LAS QUE NO EXISTE MUESTRA** 

OP12. Cambiar Aceite Caja Manual

OP15. Cambiar Banda de Accesorios

OP16. Cambiar Termostato

OP17. Cambiar Líquido Refrigerante

OP22. Cambiar Filtro de Polen de Calefacción

OP23. Lubricar Puntas de Eje

Fuente: Creación Propia

## **OPERACIONES NO APLICABLES AL MODELO**

OP5. Cambiar Liquido de Dirección Hidráulica

OP8. Limpiar Sistema PCV

OP11. Cambiar Liquido de Embrague

OP13. Cambiar Aceite de Caja Automática

OP18. Cambiar Aceite Transfer

OP19. Cambiar Aceite de Diferencial Posterior

OP20. Cambiar Aceite de Diferencial Superior

Fuente: Creación Propia

**Tabla 3- 23** Tabla resumen de los tiempos (en horas) obtenidos por operación para Vitara Básico en AUTOCONSA

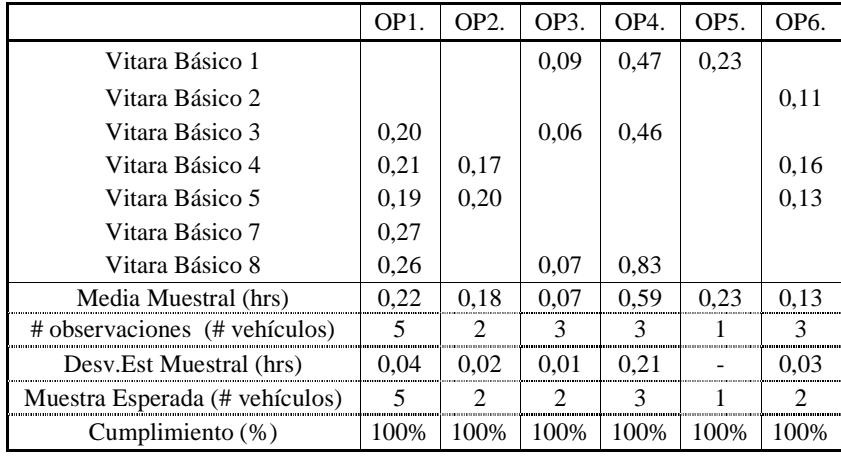

 *<sup>(</sup>continuación Tabla 3- 23)* 

|                                | OP7.                        | OP9.                        | OP10. | OP21. | OP25. | OP26.         | OP27. |
|--------------------------------|-----------------------------|-----------------------------|-------|-------|-------|---------------|-------|
| Vitara Básico 1                | 0.15                        |                             |       | 0.08  | 0.03  |               |       |
| Vitara Básico 2                |                             | 0.52                        |       |       |       |               |       |
| Vitara Básico 3                |                             |                             |       |       | 0,02  | 0,35          |       |
| Vitara Básico 4                | 0.13                        | 0.61                        |       |       |       |               |       |
| Vitara Básico 5                | 0,12                        |                             | 0.06  | 0.06  |       |               | 0,47  |
| Vitara Básico 6                |                             |                             |       |       | 0.03  |               |       |
| Vitara Básico 8                |                             |                             |       | 0.06  | 0.03  | 0.59          |       |
| Vitara Básico 9                |                             |                             |       |       |       |               | 0,46  |
| Vitara Básico 10               |                             |                             |       |       |       |               | 0,39  |
| Media Muestral (hrs)           | 0.13                        | 0.57                        | 0.06  | 0.07  | 0.03  | 0,47          | 0,44  |
| # observaciones (# vehículos)  | $\mathcal{R}$               | っ                           |       | 3     |       | ာ             | 3     |
| Desv. Est Muestral (hrs)       | 0.02                        | 0.07                        |       | 0.01  | 0.01  | 0.17          | 0.05  |
| Muestra Esperada (# vehículos) | $\mathcal{D}_{\mathcal{L}}$ | $\mathcal{D}_{\mathcal{A}}$ |       | 3     |       | $\mathcal{D}$ | 3     |
| Cumplimiento $(\%)$            | 100%                        | 100%                        | 100%  | 100%  | 100%  | 100%          | 100%  |

*(continuación Tabla 3- 23)* 

**NOTA** 

## **OPERACIONES EN LAS QUE NO EXISTE MUESTRA**

OP12. Cambiar Aceite Caja Manual

- OP14. Cambiar Banda de Distribución y Templador
- OP15. Cambiar Banda de Accesorios

OP16. Cambiar Termostato

OP17. Cambiar Líquido Refrigerante

OP18. Cambiar Aceite de Caja Transfer

- OP19. Cambiar Aceite de Diferencial Posterior
- OP20. Cambiar Aceite de Diferencial Superior
- OP22. Cambiar Filtro de Polen de Calefacción

OP23. Lubricar Puntas de Eje

OP24. Revisar A/C por Carga y Posibles Fugas

Fuente: Creación Propia

## **OPERACIONES NO APLICABLES AL MODELO**

OP8. Limpiar Sistema PCV

OP11. Cambiar Liquido de Embrague

OP13. Cambiar Aceite de Caja Automática

A continuación, se presentan las tablas obtenidas para ASSA (Anexo B.2):

**Tabla 3- 24** Tabla resumen de los tiempos (en horas) obtenidos por operación para LUV D-Max en

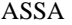

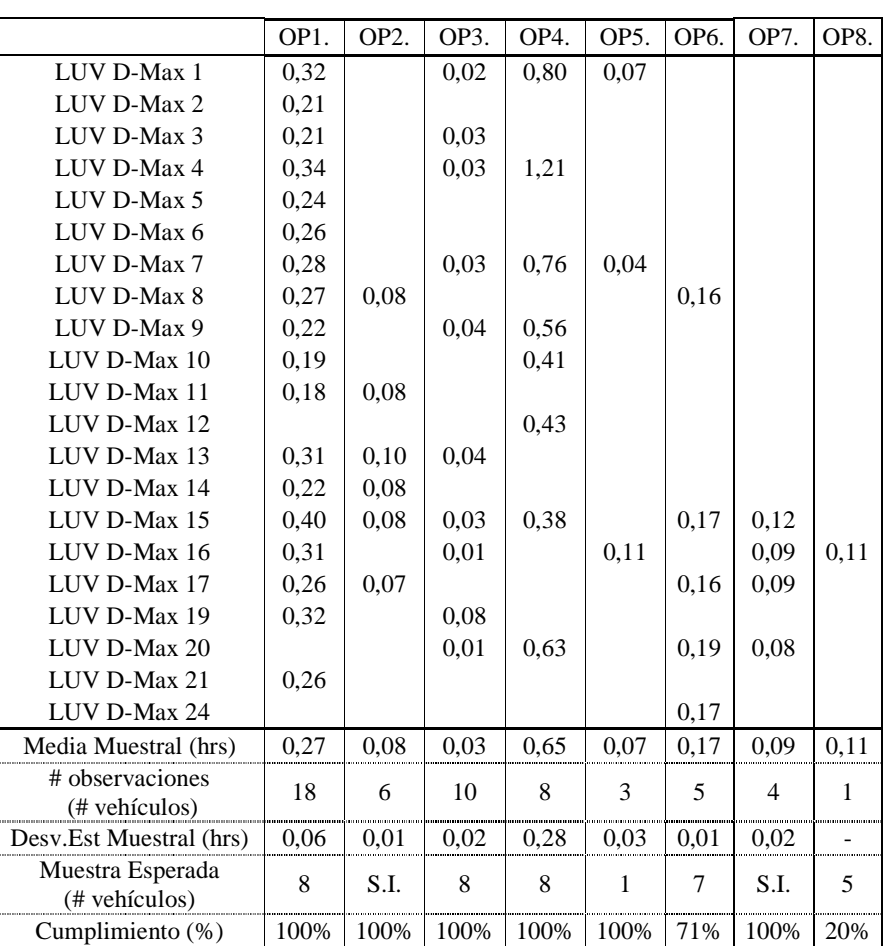

Fuente: Creación Propia

*(continuación Tabla 3- 24)* 

|                                   | OP9.           | OP10. | OP11. | OP12. | OP15.        | <b>OP19</b> | OP21. | OP25. |
|-----------------------------------|----------------|-------|-------|-------|--------------|-------------|-------|-------|
| LUV D-Max 1                       |                |       |       |       |              |             |       | 0,03  |
| LUV D-Max 2                       |                |       |       |       |              |             |       | 0,03  |
| LUV D-Max 3                       |                |       |       |       |              |             |       | 0,03  |
| LUV D-Max 4                       |                |       |       |       |              |             | 0,10  |       |
| LUV D-Max 5                       |                |       |       |       |              |             |       | 0,02  |
| LUV D-Max 6                       |                |       |       |       |              |             |       | 0,02  |
| LUV D-Max 7                       |                | 0,05  | 0,03  | 0,14  |              | 0,15        | 0,11  | 0,02  |
| LUV D-Max 8                       | 0,51           |       |       |       |              |             |       |       |
| LUV D-Max 9                       | 0,99           | 0.05  | 0,04  | 0,16  |              | 0,20        | 0,11  | 0,05  |
| LUV D-Max 11                      |                |       |       |       |              |             | 0,19  |       |
| LUV D-Max 12                      |                | 0,07  |       |       |              | 0,18        | 0,14  |       |
| LUV D-Max 13                      |                |       |       |       |              |             | 0,09  | 0,03  |
| LUV D-Max 14                      |                |       |       |       |              |             |       | 0,03  |
| LUV D-Max 15                      | 1,21           | 0.07  |       |       |              |             | 0,06  | 0,02  |
| LUV D-Max 16                      |                | 0,09  | 0,04  | 0,19  |              | 0,17        | 0,06  | 0,03  |
| LUV D-Max 17                      | 0,46           |       |       |       |              |             |       | 0,02  |
| LUV D-Max 18                      |                |       |       |       | 0,45         |             |       |       |
| LUV D-Max 20                      | 0,66           |       |       | 0,22  |              |             | 0,08  | 0,03  |
| LUV D-Max 21                      |                |       |       |       |              |             |       | 0,02  |
| LUV D-Max 23                      |                |       |       |       |              | 0,18        |       |       |
| LUV D-Max 24                      |                |       |       | 0,17  |              | 0,16        |       |       |
| LUV D-Max 25                      |                |       |       | 0,16  |              |             |       |       |
| Media Muestral (hrs)              | 0,77           | 0,07  | 0,04  | 0,17  | 0,45         | 0,17        | 0,10  | 0,03  |
| # observaciones                   | 5              | 5     | 3     | 6     | $\mathbf{1}$ | 6           | 9     | 14    |
| (# vehículos)                     |                |       |       |       |              |             |       |       |
| Desv.Est Muestral (hrs)           | 0,33           | 0,02  | 0,01  | 0,03  |              | 0,02        | 0,04  | 0,01  |
| Muestra Esperada<br>(# vehículos) | $\overline{7}$ | 6     | S.I.  | 6     | $\mathbf{1}$ | 6           | 8     | 8     |
| Cumplimiento (%)                  | 71%            | 83%   | 100%  | 100%  | 100%         | 100%        | 100%  | 100%  |

S.I.: Sin Información

*(continuación Tabla 3- 24)* 

## **NOTA**

## **OPERACIONES EN LAS QUE NO EXISTE MUESTRA**

- OP13. Cambiar aceite de caja automática
- OP14. Cambiar banda de distribución y templador
- OP16. Cambiar termostato
- OP17. Cambiar líquido refrigerante
- OP18. Cambiar aceite de caja transfer
- OP20. Cambiar aceite de diferencial delantero

OP23. Lubricar puntas de eje

OP24. Revisar A/C por carga y posibles fugas

Fuente: Creación Propia

## **OPERACIONES NO APLICABLES AL MODELO**

OP22. Cambiar filtro de polen de calefacción

|                                   | OP1. | OP2.           | OP3. | OP4.    | OP5. | OP6.    | OP7. | OP9.             | OP10. | OP11. |
|-----------------------------------|------|----------------|------|---------|------|---------|------|------------------|-------|-------|
| Grand Vitara 1                    | 0,48 |                |      |         |      |         | 0,09 | 0,62             |       |       |
| Grand Vitara 2                    | 0,40 |                |      |         |      |         |      |                  |       |       |
| Grand Vitara 3                    | 0,22 | 0,16           |      |         |      | 0,40    | 0,14 | 0,78             |       |       |
| Grand Vitara 4                    | 0,37 |                |      | 0,41    |      |         |      |                  |       |       |
| Grand Vitara 5                    | 0,40 |                |      |         |      | 0,22    | 0,12 |                  |       |       |
| Grand Vitara 6                    | 0,25 |                |      |         |      | 0,10    | 0,09 |                  |       |       |
| Grand Vitara 9                    | 0,28 |                |      |         |      |         |      |                  |       |       |
| Grand Vitara 10                   |      |                |      | 0,43    |      |         |      |                  |       |       |
| Grand Vitara 11                   | 0,25 |                | 0,05 |         | 0,16 |         |      |                  |       |       |
| Grand Vitara 12                   |      |                | 0,02 | 0,47    |      |         |      |                  | 0,04  | 0,05  |
| Grand Vitara 13                   |      |                | 0,02 |         | 0,13 |         |      |                  |       |       |
| Grand Vitara 14                   | 0,26 | 0,20           | 0,03 |         |      | 0,15    | 0,11 | 0,93             | 0,06  | 0,02  |
| Grand Vitara 15                   | 0,21 |                |      |         |      |         |      |                  |       |       |
| Grand Vitara 16                   | 0,21 |                | 0,01 | 0,31    | 0,10 |         |      |                  | 0,05  | 0,04  |
| Grand Vitara 17                   |      |                | 0,03 | 0,46    | 0,09 |         |      | 0,83             | 0,06  |       |
| Grand Vitara 18                   | 0,25 |                |      |         |      |         |      |                  |       |       |
| Grand Vitara 21                   |      |                |      | 0,31    | 0,06 | 0,25    |      |                  |       |       |
| Grand Vitara 22                   |      |                |      | 0,40    |      |         |      | 0,68             |       |       |
| Grand Vitara 23                   |      |                |      | 0,40    |      |         |      |                  |       |       |
| Grand Vitara 24                   |      |                |      |         |      |         |      | 0,68             |       |       |
| Grand Vitara 25                   | 0,30 |                |      |         |      |         |      |                  |       |       |
| Grand Vitara 26                   |      |                |      | 0,91    |      |         |      |                  |       |       |
| Grand Vitara 27                   | 0,32 |                |      |         |      |         |      |                  |       |       |
| Grand Vitara 28                   | 0,36 |                | 0,10 | 0,57    |      | 0,20    | 0,12 |                  |       |       |
| Grand Vitara 29                   |      |                | 0,03 |         |      |         |      |                  |       |       |
| Grand Vitara 30                   | 0,31 |                | 0,02 | 0,42    |      |         |      |                  |       |       |
| Grand Vitara 31                   |      |                |      |         |      | 0,31    |      |                  |       |       |
| Grand Vitara 32                   |      |                |      |         | 0,18 | 0,28    |      | 0,67             |       |       |
| Grand Vitara 33                   |      |                |      |         |      |         |      |                  | 0,05  | 0,06  |
| Grand Vitara 35                   |      |                |      |         |      |         |      |                  | 0,05  | 0,04  |
| Media Muestral (hrs)              | 0,30 | 0,18           | 0,03 | 0,46    | 0,12 | 0,24    | 0,11 | 0,74             | 0,05  | 0,04  |
| # observaciones                   | 16   | $\overline{2}$ | 9    | 11      | 6    | $\,8\,$ | 6    | $\overline{7}$   | 6     | 5     |
| (# vehículos)                     |      |                |      |         |      |         |      |                  |       |       |
| Desv.Est Muestral (hrs)           | 0,08 | 0,02           | 0,03 | 0,17    | 0,05 | 0,09    | 0,02 | 0,11             | 0,01  | 0,01  |
| Muestra Esperada<br>(# vehículos) | 8    | S.I.           | 8    | $\,8\,$ | S.I. | $\tau$  | S.I. | $\boldsymbol{7}$ | 6     | S.I.  |
| Cumplimiento (%)                  | 100% | 100%           | 100% | 100%    | 100% | 100%    | 100% | 100%             | 100%  | 100%  |

**Tabla 3- 25** Tabla resumen de los tiempos (en horas) obtenidos por operación para Grand Vitara en ASSA

*(continuación Tabla 3- 25)* 

|                         | OP12. | OP13.          | OP16. | OP17.                | OP18. | OP19.   | OP20. | OP21.   | OP22.          | OP25.            |
|-------------------------|-------|----------------|-------|----------------------|-------|---------|-------|---------|----------------|------------------|
| Grand Vitara 1          |       |                |       |                      |       |         |       | 0,11    |                | 0,02             |
| Grand Vitara 2          |       |                |       |                      |       |         |       |         |                | 0,02             |
| Grand Vitara 3          |       |                |       |                      |       |         |       |         |                | 0,03             |
| Grand Vitara 4          |       |                |       |                      |       |         |       |         |                | 0,03             |
| Grand Vitara 5          |       |                |       |                      |       |         |       |         |                | 0,03             |
| Grand Vitara 6          |       |                |       |                      |       |         |       |         |                | 0,02             |
| Grand Vitara 7          |       |                |       |                      |       |         |       | 0,20    |                | 0,02             |
| Grand Vitara 8          |       |                |       |                      |       |         |       | 0,10    |                | 0,02             |
| Grand Vitara 9          |       |                |       |                      |       |         | 0,15  | 0,09    |                | 0,02             |
| Grand Vitara 10         |       |                |       |                      |       |         |       |         |                | 0,03             |
| Grand Vitara 11         |       |                |       |                      |       |         |       |         |                | 0,03             |
| Grand Vitara 12         | 0,17  |                |       |                      |       | 0,20    | 0,25  |         |                | 0,03             |
| Grand Vitara 13         |       |                |       |                      |       |         | 0,11  |         |                | 0,03             |
| Grand Vitara 14         | 0,17  |                |       |                      | 0,18  | 0,18    |       |         |                | 0,03             |
| Grand Vitara 15         |       |                |       |                      |       |         |       |         |                | 0,04             |
| Grand Vitara 16         |       | 0,75           |       |                      |       |         |       | 0,08    | 0,03           |                  |
| Grand Vitara 17         | 0,13  |                |       |                      |       | 0,22    | 0,18  | 0,08    | 0,04           |                  |
| Grand Vitara 18         |       |                |       |                      |       |         |       |         | 0,05           |                  |
| Grand Vitara 19         |       |                |       |                      |       | 0,17    |       |         |                |                  |
| Grand Vitara 20         | 0,18  |                |       |                      | 0,14  |         |       |         |                | 0,03             |
| Grand Vitara 21         | 0,15  |                |       |                      |       | 0,16    |       |         |                |                  |
| Grand Vitara 22         |       |                | 0,49  |                      |       |         |       |         |                |                  |
| Grand Vitara 23         | 0,16  |                |       | 0,54                 |       |         |       |         |                |                  |
| Grand Vitara 25         |       |                |       |                      |       |         |       |         |                | 0,02             |
| Grand Vitara 26         |       | 1,06           |       |                      |       | 0,22    | 0,22  | 0,13    |                |                  |
| Grand Vitara 27         |       |                |       |                      |       |         |       |         |                | 0,03             |
| Grand Vitara 28         | 0,26  |                |       |                      |       | 0,25    |       | 0,12    |                | 0,05             |
| Grand Vitara 29         |       |                |       |                      |       |         |       | 0,12    |                |                  |
| Grand Vitara 30         |       |                |       |                      |       |         |       | 0,13    | 0,03           | 0,03             |
| Grand Vitara 32         |       |                |       |                      |       | 0,14    | 0,16  |         |                | 0,02             |
| Grand Vitara 33         | 0,16  |                |       |                      | 0,15  |         |       |         |                |                  |
| Grand Vitara 34         | 0,19  |                |       |                      |       |         |       |         |                |                  |
| Media Muestral (hrs)    | 0,18  | 0,90           | 0,49  | 0,54                 | 0,16  | 0,19    | 0,18  | 0,11    | 0,04           | 0,03             |
| # observaciones         | 9     | $\overline{2}$ | $\,1$ | $\,1$                | 3     | $\,8\,$ | 6     | 10      | $\overline{4}$ | 21               |
| (# vehículos)           |       |                |       |                      |       |         |       |         |                |                  |
| Desv.Est Muestral (hrs) | 0,04  | 0,22           |       | $\ddot{\phantom{0}}$ | 0,02  | 0,04    | 0,05  | 0,04    | 0,01           | 0,01             |
| Muestra Esperada        | 6     | $\overline{c}$ | S.I.  | 3                    | 3     | 6       | 5     | $\,8\,$ | $\overline{4}$ | $\boldsymbol{7}$ |
| (# vehículos)           |       |                |       |                      |       |         |       |         |                |                  |
| Cumplimiento (%)        | 100%  | 100%           | 100%  | 33%                  | 100%  | 100%    | 100%  | 100%    | 100%           | 100%             |

*(continuación Tabla 3- 25)* 

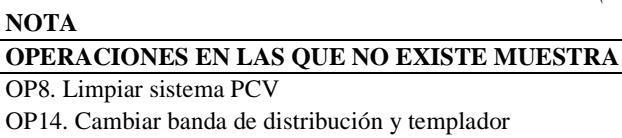

OP15. Cambiar banda de accesorios y templador

OP23. Lubricar puntas de eje

OP24. Revisar A/C por carga y posibles fugas

Fuente: Creación Propia

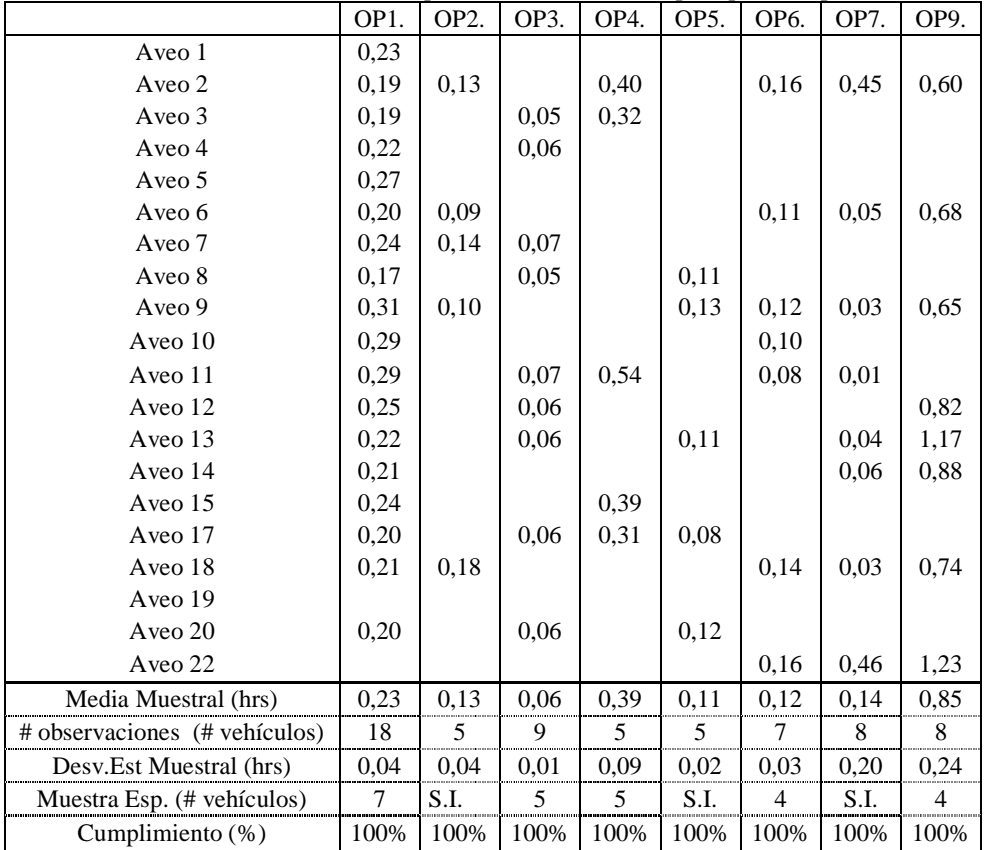

**Tabla 3- 26** Tabla resumen de los tiempos (en horas) obtenidos por operación para Aveo en ASSA

Fuente: Creación Propia

*(continuación Tabla 3- 26)* 

|                               | OP10. | OP12.          | OP14. | OP15. | OP21. | OP22.          | OP24. | OP25. |
|-------------------------------|-------|----------------|-------|-------|-------|----------------|-------|-------|
| Aveo 1                        |       |                |       |       |       |                |       | 0,02  |
| Aveo 2                        |       |                |       |       |       |                |       | 0,02  |
| Aveo 3                        |       |                |       |       | 0,10  |                |       | 0,02  |
| Aveo 4                        |       |                |       |       | 0,17  |                |       | 0,02  |
| Aveo 5                        |       |                |       |       |       |                |       | 0,02  |
| Aveo 6                        |       |                |       |       |       |                |       | 0,02  |
| Aveo 7                        |       |                |       |       |       |                |       | 0,02  |
| Aveo 9                        |       |                |       |       | 0,19  |                |       | 0,02  |
| Aveo 10                       |       |                |       |       | 0,07  |                |       |       |
| Aveo 11                       | 0,10  |                |       |       | 0,10  |                |       | 0,03  |
| Aveo 12                       | 0,08  |                |       |       |       |                |       |       |
| Aveo 13                       | 0,07  |                |       |       |       |                |       |       |
| Aveo 16                       |       | 0,19           |       |       | 0,07  |                |       | 0,03  |
| Aveo 17                       |       |                |       |       | 0,11  | 0,07           |       | 0,03  |
| Aveo 20                       |       |                |       |       | 0,15  | 0,05           |       |       |
| Aveo 21                       |       |                | 1,75  | 0,27  |       |                | 0,08  |       |
| Aveo 22                       |       | 0,21           |       |       |       |                |       | 0,02  |
| Media Muestral (hrs)          | 0,08  | 0,20           | 1,75  | 0,27  | 0,12  | 0,06           | 0,08  | 0,02  |
| # observaciones (# vehículos) | 3     | $\overline{c}$ |       |       | 8     | 2              | 1     | 12    |
| Desv.Est Muestral (hrs)       | 0,01  | 0,02           |       |       | 0,05  | 0,01           |       | 0,00  |
| Muestra Esp. (# vehículos)    | 3     | 3              | 1     |       | 5     | $\overline{2}$ | 1     | 5     |
| Cumplimiento (%)              | 100%  | 67%            | 100%  | 100%  | 100%  | 100%           | 100%  | 100%  |

*(continuación Tabla 3- 26)* 

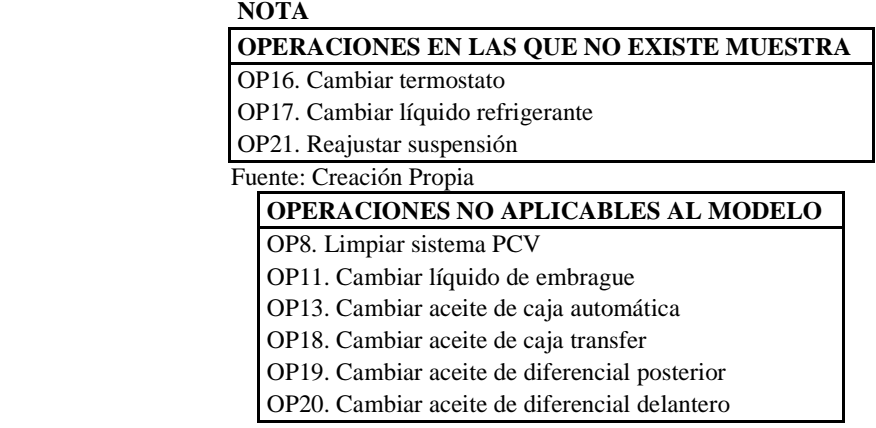

|                                | OP <sub>1</sub> . | OP <sub>2</sub> . | OP3. | OP4. | OP6. | OP7. | OP9. |
|--------------------------------|-------------------|-------------------|------|------|------|------|------|
| Spark 1                        | 0,19              |                   |      |      |      |      |      |
| Spark 2                        | 0,21              |                   |      |      |      |      |      |
| Spark 3                        | 0,24              | 0,10              |      |      | 0,17 | 0,04 | 0.96 |
| Spark 4                        | 0,27              |                   |      | 0,85 |      |      |      |
| Spark 5                        |                   |                   | 0,04 |      |      |      |      |
| Spark 6                        | 0,24              | 0,14              |      |      | 0,10 | 0,02 | 1,07 |
| Spark 7                        | 0,22              | 0,18              | 0.04 | 0.74 |      |      |      |
| Spark 8                        | 0,17              |                   | 0.06 | 0.62 |      |      |      |
| Spark 9                        | 0,20              | 0,10              | 0.05 | 0.64 |      | 0.09 | 0,74 |
| Spark 10                       | 0,24              |                   | 0.05 | 0.54 | 0.19 | 0,04 |      |
| Media Muestral (hrs)           | 0,22              | 0,13              | 0,05 | 0,68 | 0.15 | 0,05 | 0,92 |
| # observaciones (# vehículos)  | 9                 | 4                 | 5    | 5    | 3    | 4    | 3    |
| Desv. Est Muestral (hrs)       | 0,03              | 0.04              | 0,01 | 0,12 | 0.04 | 0.03 | 0,17 |
| Muestra Esperada (# vehículos) | 6                 | S.I.              | 5    | 5    | 3    | S.I. | 3    |
| Cumplimiento $(\%)$            | 100%              | 100%              | 100% | 100% | 100% | 100% | 100% |

**Tabla 3- 27** Tabla resumen de los tiempos (en horas) obtenidos por operación para Spark en ASSA

S.I.: Sin Información

*(continuación Tabla 3-27)* 

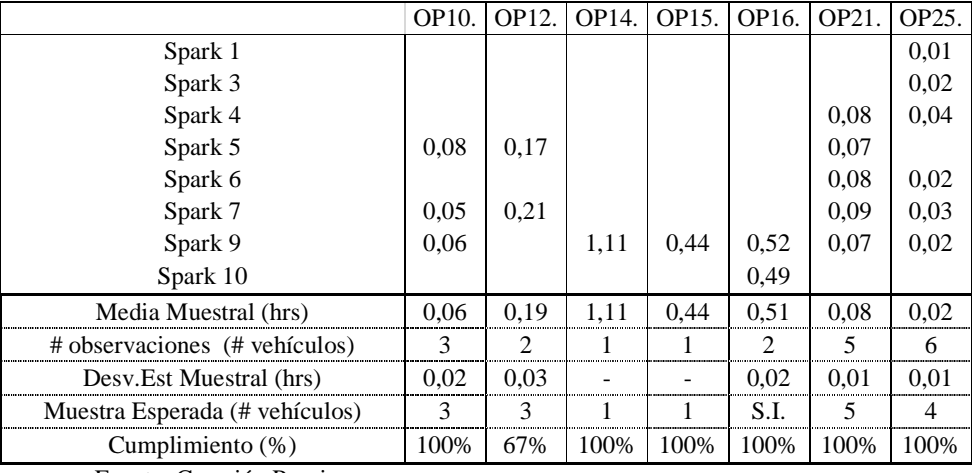

Fuente: Creación Propia

*(continuación Tabla 3-27)* 

#### **NOTA**

## **OPERACIONES EN LAS QUE NO EXISTE MUESTRA**

OP17. Cambiar líquido refrigerante

OP22. Cambiar filtro de polen de calefacción

OP23. Lubricar puntas de eje

OP24. Revisar A/C por carga y posibles fugas

Fuente: Creación Propia

#### **OPERACIONES NO APLICABLES AL MODELO**

OP5. Cambiar líquido dirección hidráulica OP8. Limpiar sistema PCV OP11. Cambiar líquido de embrague OP13. Cambiar aceite de caja automática OP18. Cambiar aceite de caja transfer OP19. Cambiar aceite de diferencial posterior OP20. Cambiar aceite de diferencial delantero

Fuente: Creación Propia

**Tabla 3- 28** Tabla resumen de los tiempos (en horas) obtenidos por operación para Vitara Básico en

ASSA

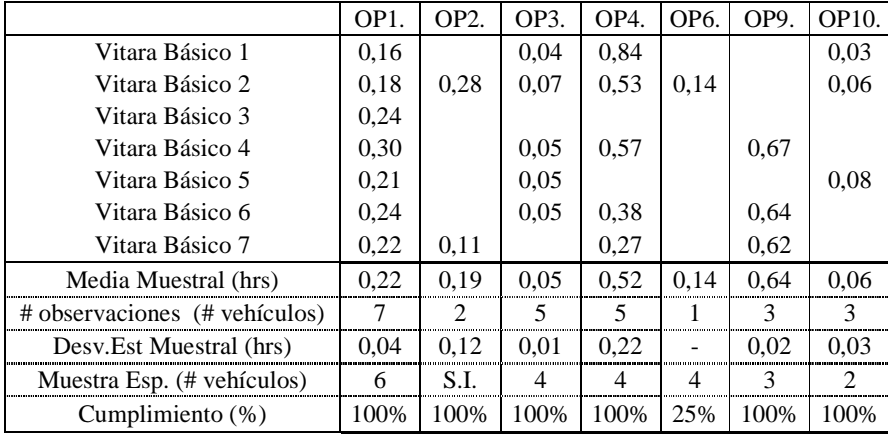

Fuente: Creación Propia

*<sup>(</sup>continuación Tabla 3- 28)* 

|                               | OP12.                       | <b>OP18.</b>  | OP19. | <b>OP20.</b> | OP21. | OP22. | OP24. | OP25. |
|-------------------------------|-----------------------------|---------------|-------|--------------|-------|-------|-------|-------|
| Vitara Básico 1               | 0.30                        | 0.20          | 0.16  | 0.16         | 0.20  |       |       | 0,01  |
| Vitara Básico 2               |                             |               |       |              |       |       |       | 0,02  |
| Vitara Básico 3               |                             |               |       |              |       |       |       | 0,01  |
| Vitara Básico 4               |                             |               |       |              | 0.13  |       |       | 0,02  |
| Vitara Básico 5               | 0.26                        | 0.24          | 0.30  | 0.16         | 0.13  |       |       | 0,01  |
| Vitara Básico 6               |                             |               |       |              | 0.09  |       | 0.02  | 0,01  |
| Vitara Básico 7               |                             |               |       |              |       | 0.03  |       | 0.03  |
| Media Muestral (hrs)          | 0.28                        | 0,22          | 0.23  | 0.16         | 0.14  | 0.03  | 0.02  | 0.02  |
| # observaciones (# vehículos) | $\mathcal{D}_{\mathcal{A}}$ | $\mathcal{D}$ | っ     | っ            | 4     |       |       | 7     |
| Desv. Est Muestral (hrs)      | 0.03                        | 0.03          | 0.10  | 0.00         | 0.05  |       |       | 0.01  |
| Muestra Esp. (# vehículos)    | 3                           | $\mathcal{D}$ | 3     | 3            | 4     |       |       | 4     |
| Cumplimiento $(\%)$           | 67%                         | 100%          | 67%   | 67%          | 100%  | 100%  | 100%  | 100%  |

 **NOTA** 

*(continuación Tabla 3- 28)* 

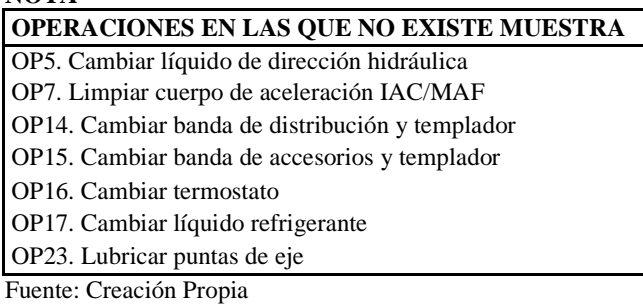

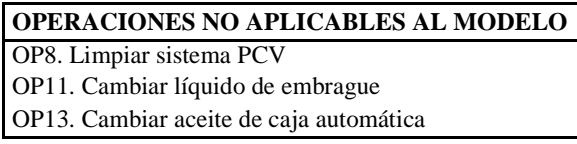

Fuente: Creación Propia

## *3.4.2. Resultados de los Elementos Extraños*

Adicionalmente, durante la toma de tiempos se pudo documentar aquel tiempo adicional que retrasa al técnico en la ejecución de su operación. A este tiempo muerto se lo denominó como *Elementos Extraños*. Para tener mejor control de estos tiempos se estandarizó las actividades frecuentes que producen estas demoras, así:

**Tabla 3- 29** Estandarización de actividades frecuentes que producen retrasos

| <b>Actividad</b><br><b>Estandarizada</b> | Descripción de la actividad estandarizada                                                                                                    |
|------------------------------------------|----------------------------------------------------------------------------------------------------|
| Buscar herramienta                       | Es cuando el técnico no encuentra fácilmente la herramienta necesaria en su<br>área de trabajo o precisa tomar la misma del área de herramientas comunes |

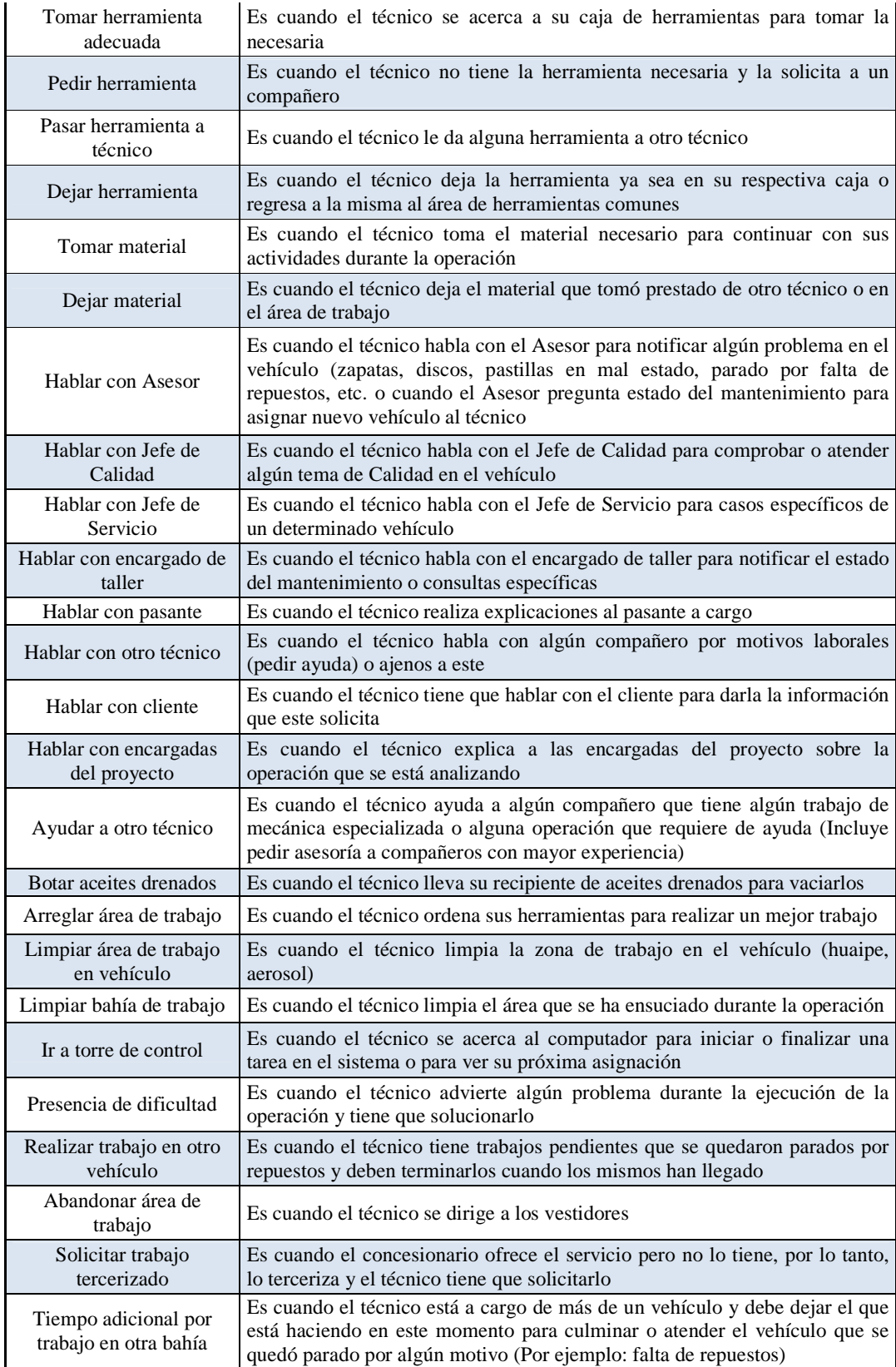

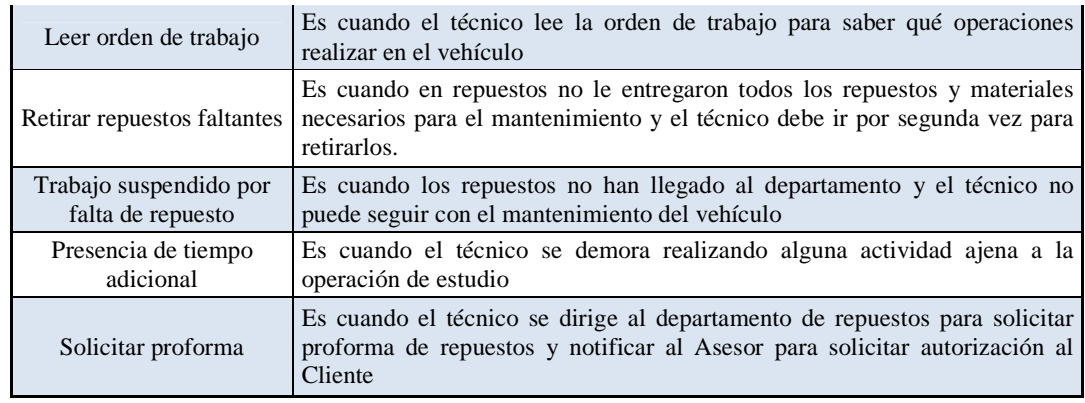

Los *Elementos Extraños* para cada modelo se detallan en el Anexo C.1.

# **3.5. Observaciones obtenidas durante el Estudio de Tiempos para AUTOCONSA y ASSA**

Durante el estudio de tiempos en los concesionarios seleccionados se realizaron varias observaciones pertinentes de nombrar. Se desea recalcar que, a pesar de que General Motors regula la ejecución de operaciones y tareas en los Talleres de Servicio, existen detalles no estandarizados o controlados. Dentro de estos se encontraron factores comunes para ambos concesionarios, los mismos que se detallan a continuación:

- *Falta de herramientas para todos los técnicos***:** Existen herramientas y materiales comunes para todos los técnicos. Como son: manguera de aire, recipiente de gasolina, embudo, limpiador de inyectores y llaves. Lo cual se traduce en pérdidas de tiempos considerables, ya sea por la búsqueda o espera de las mismas. Por ejemplo, en la operación de limpieza de inyectores, al momento de realizar el uso de aire comprimido no existen mangueras individuales, lo cual produce tiempos muertos en la búsqueda de la misma.
- *Espera de repuestos***:** A pesar de que el área de repuestos reciba la información del vehículo ingresado al momento que el asesor ingresa la hoja de trabajo, el tiempo que transcurre para obtener los repuestos es considerable y todavía más en aquellos casos en los que no basta de una visita a dicho departamento, sino que se precisa regresar varias veces.
- *Conversa entre operarios***:** Como todo ser humano, los técnicos tienen interacciones entre ellos, ya sea como conversas cortas o consultas sobre cómo realizar un trabajo. Sin embargo, se observó que en determinadas ocasiones el tiempo de trabajo se ve afectado por el alto nivel de relaciones existentes y además por factores como colaboraciones entre ellos. Existen tiempos durante la elaboración de una tarea que se han alargado debido a que el técnico colabora en un trabajo pesado o de mecánica especializada.
- *Limpieza de bahía de trabajo***:** debido a regulaciones y exigencias de la marca para la presencia y presentación de las áreas de trabajo, los técnicos permanecen en constante limpieza de su bahía. Lo cual independiente de significar un tiempo adicional, es un factor que facilita la realización de las tareas.
- *Variaciones en la realización de actividades***:** En lo que respecta a las operaciones como tales, existen diferencias entre lo que los manuales indican y lo que los técnicos realizan. Este hecho los técnicos lo presentan como optimización de tiempo. Sin embargo, existen tareas importantes que no deberían ser omitidas porque puede resultar en efectos contraproducentes a la marca. Por ejemplo: en caso de ser indispensable calibrar las bujías para tener un mejor desempeño del vehículo

A continuación se realiza un detalle de los mismos para AUTOCONSA:

• *Torre de Control:* El Taller de Servicio ha empezado a trabajar con un sistema automático de asignación de órdenes de trabajo según la hora a la que ha ingresado el vehículo. Es decir, cuando el operario ha terminado una tarea, el sistema asigna el trabajo más antiguo, según el sistema FIFO (First In – First Out). Es importante recalcar que los Asesores encargados de recibir el vehículo, de acuerdo a los requerimientos y necesidades que éste presente, asigna una hora de entrega; la cual no necesariamente implica el mismo orden de llegada. Es por esto que, a pesar de la implementación de este sistema, se ha

observado que en determinadas ocasiones cuando el taller se encuentra con una sobrecarga de trabajos, el Jefe de Taller tiene la disposición de asignar los vehículos de acuerdo a la hora que el Asesor se ha comprometido para la entrega, y de esta forma el operario disponible trabaja en el carro más pronto por entregar.

- *Falta de repuestos***:** Se pudo constatar que en algunas ocasiones se tiene que suspender el trabajo por falta de repuestos en el concesionario. Esto a más de representar tiempo muerto del operario quien deja su área de trabajo para acercarse al departamento de repuestos, se traduce en un cambio en el ritmo de trabajo que representa tiempos importantes pues implica volver a armar todo lo desarmado en caso de que no se puedan conseguir los repuestos necesarios o en caso de tener que esperar por ellos, implica seguir con otro vehículo; es decir; ir a la torre de control, esperar por la asignación de otro vehículo, ir al parqueadero, buscarlo y traerlo a la bahía de trabajo para empezar con el mantenimiento o la reparación respectiva. Estos son factores que de cierta manera prolongan el tiempo normal de un mantenimiento.
- *Cambio de máquinas para determinadas operaciones:* Durante los últimos dos días de visita al concesionario se pudo observar que AUTOCONSA adquirió dos nuevas máquinas que se encargarían de hacer determinadas operaciones de mantenimiento, se trata de una máquina para realizar la OP13. Cambiar Aceite de Caja Automática, y una máquina que realizará la OP5. Cambiar Líquido de Dirección Hidráulica, la OP10. Cambiar Líquido de Frenos y la OP11. Cambiar Líquido de Embrague. Desafortunadamente, los datos obtenidos para estas operaciones son aquellos obtenidos cuando los procesos eran manuales en su totalidad por este motivo, en este momento serían operaciones que no reflejan la realidad presente en el Concesionario. Con la adquisición de estas nuevas máquinas se pretende prestar un mejor servicio al cliente pues son aparatos con una manguera que succiona internamente todos los fluidos viejos y al mismo tiempo bombea los fluidos

nuevos a través de otra manguera; por lo tanto, el servicio se está realizando de mejor forma para el cliente.

- *Problemas Físicos en el técnico por adquisición de nueva máquina de alineación:* En el mes de Mayo AUTOCONSA adquirió una nueva alineadora de ruedas. Esta nueva máquina ha incrementado el malestar físico del técnico encargado de realizar el proceso pues, además de significar adaptación al funcionamiento del nuevo producto, ha implicado incomodidad debido a la posición del mismo y a la poca visibilidad de la pantalla para el técnico. Esto se traduce en una disminución en la productividad del técnico y el incremento de su insatisfacción en el área de trabajo.
- *Sistema de Seguridad***:** A pesar de que los concesionarios tienen implementados temas de seguridad como la utilización de EPI's (Elementos de protección individual), existen elementos de protección que nunca se utilizan tales como: cascos y tapones. Este hecho puede significar un riesgo en caso de que se origine un accidente.
- *Calibración de Máquina de Balanceo:* Es importante mencionar que la OP26. Balancear Ruedas presenta cierta repetitividad en cuanto a bajar tapa, esperar que se realice proceso automático, alzar tapar y colocar los pesos indicados en los ángulos solicitados. Se preguntó el por qué de este hecho y se informó que la máquina de balanceo en la mayoría de los casos está descalibrada y esto hace que el proceso se alargue y que el técnico deba realizar el mismo trabajo por muchas veces hasta que la llanta quede bien. Si se realizara la calibración de la máquina en el tiempo recomendado podría reducirse el tiempo de esta operación.

A continuación se realiza un detalle de los mismos para ASSA:

• *Falta de elevadores***:** Otro factor que ha influido en la toma de tiempos es el hecho de que no todos los técnicos pueden hacer uso del elevador para cada uno de los vehículos que ingresan. Es decir, existen ocasiones en las que un

vehículo permanece parado por falta de repuestos y el técnico que busca continuar con su trabajo debe hacer uso de una bahía que no posee elevador y esto toma más tiempo en la realización de las operaciones pues implica el uso de gata y caballetes.

- *Errores en información de vehículos ingresados***:** Dentro del sistema que maneja ASSA para la designación de trabajos a los diferentes técnicos existen vehículos denominados como determinado modelo para el mantenimiento, que al momento de ingresar el vehículo resulta corresponder a un modelo diferente. Este tipo de situaciones han producido una variabilidad dentro de la información brindada y fue considerado para la determinación de la muestra respectiva. Asimismo, dentro de la información que es dada al taller, existen ciertas operaciones que se realizan a pesar de que no se encuentran registradas en las hojas de trabajo. Como por ejemplo, la operación de lubricar puertas y ventanas es realizada a todos los vehículos independientemente de que esta operación esté o no en la hoja de trabajo.
- *Variaciones en la realización de actividades***:** Dentro de la elaboración de operaciones, se observó que existen problemas como la falta de instrumentos adecuados para la ejecución de las mismas. Esta falta de herramientas los obliga a buscar formas alternativas para realizar su trabajo, tal es el caso de la OP10. Cambiar Líquido de frenos, ante la falta de máquina de succión, los técnicos utilizan una manguera sencilla para absorber el líquido y drenar el contenido del reservorio.
- *Sistema de Seguridad***:** Al igual que para AUTOCONSA, éste es un tema de mucho interés. A pesar de que se procurado implementar un sistema de seguridad como el uso de EPI's. Existen materiales que sí se utilizan con frecuencia como cascos, guantes y botas de punta de acero, no obstante, hay accesorios como tapones que raramente se utilizan, y mascarillas que ni siquiera se tienen en repuestos.

# **4. CAPÍTULO IV: ANÁLISIS DE LOS RESULTADOS**

## **4.1. 18 Puntos y Repuestos**

Durante la ejecución del proyecto se pudo observar que los técnicos dedican cierta cantidad de tiempo por vehículo para realizar la inspección visual del estado del vehículo denominado "18 Puntos". De igual manera, tanto en Quito como en Ambato los técnicos deben ir a pedir y retirar los repuestos de la oficina de repuestos. Se tomaron estos tiempos por separado y se puede resumir el tiempo promedio en horas que toman estas dos actividades en la Tabla 4- 1.

**Tabla 4- 1** Tiempo promedio en horas que toma realizar los 18 puntos y pedir/retirar repuestos en AUTOCONSA y ASSA

| 18 puntos        |      | <b>Repuestos</b> |      |  |  |  |  |  |
|------------------|------|------------------|------|--|--|--|--|--|
| <i>AUTOCONSA</i> | ASSA | <b>AUTOCONSA</b> | ASSA |  |  |  |  |  |
| T(h)             | T(h) | T(h)             | T(h) |  |  |  |  |  |
| 0.12             | 0.05 | 0.07             |      |  |  |  |  |  |

Fuente: Creación Propia

Se pueden observar estos tiempos en el Anexo C.2. De manera general se aprecia que AUTOCONSA realiza una inspección más larga que ASSA pues ellos revisan presión de las llantas y para esto tienen que movilizar el vehículo a otra bahía. Así también, en este concesionario el pedido y la entrega de repuestos toma menor tiempo que en ASSA.

## **4.2. Elementos Extraños**

Una vez determinados los elementos extraños por modelo por cuidad de estudio, se realizaron diagramas de Pareto por concesionario con el fin de detectar aquellos problemas que tienen mayor relevancia dentro del concesionario, es decir, separar los pocos vitales de los muchos triviales. De manera general el 80% de impacto tanto para AUTOCONSA como para ASSA lo originan el 20% de los elementos extraños dentro de cada concesionario.

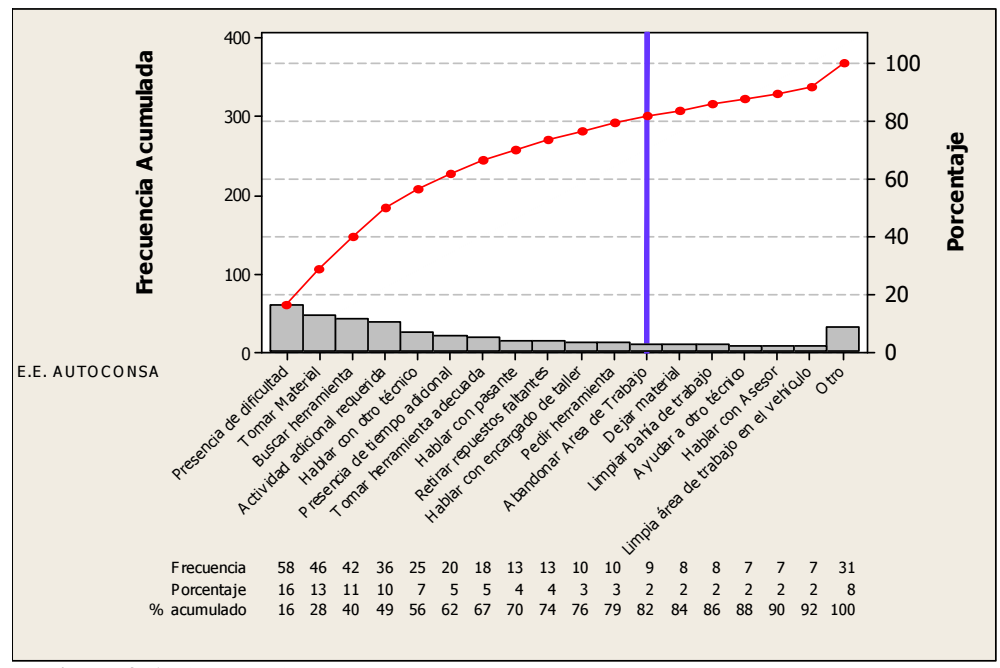

**Figura 4- 1** Diagrama de Pareto para los Elementos Extraños (E.E.) AUTOCONSA

En la Figura 4- 1 se puede observar que los elementos extraños que determinan el 80% de interés para AUTOCONSA son: presencia de dificultad, tomar material, buscar herramienta, actividad adicional requerida, hablar con otro técnico, presencia de tiempo adicional, tomar herramienta adecuada, hablar con pasante, retirar repuestos faltantes, hablar con encargado del taller, pedir herramienta y abandonar área de trabajo. Es importante mencionar que de atacar los tres primeros problemas se podría eliminar un 40% de ocurrencia de elementos extraños en el concesionario de Quito.

## *4.2.2. ASSA*

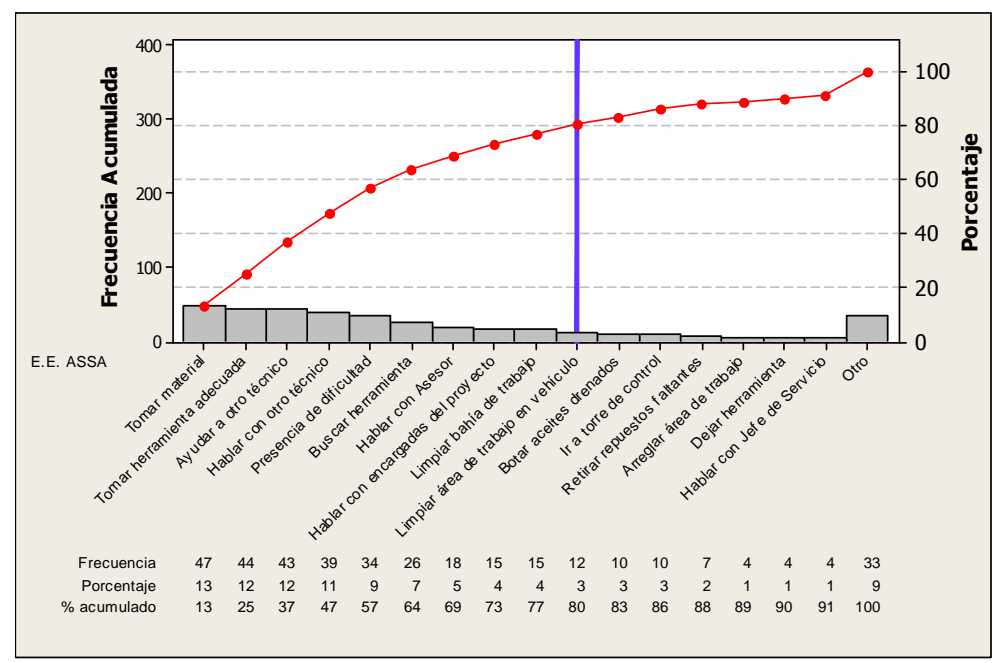

**Figura 4- 2** Diagrama de Pareto para los Elementos Extraños (E.E.) ASSA

En la Figura 4- 2 se tiene el escenario de ASSA, se puede observar que los elementos extraños que determinan el 80% de interés para el concesionario son: tomar material, tomar herramienta adecuada, ayudar a otro técnico, hablar con otro técnico, presencia de dificultad, buscar herramienta, hablar con asesor, hablar con encargadas del proyecto, limpiar bahía de trabajo y limpiar área de trabajo en vehículo. Es importante mencionar que si se atacan los tres primeros problemas se podría eliminar un 37% de ocurrencia de elementos extraños en el concesionario de Ambato.

## **4.3. Análisis de Normalidad de los Datos**

 Como lo menciona la literatura, "cuando la muestra es pequeña (…) debe hacerse un supuesto acerca de la forma de la distribución fundamental a fin de obtener un procedimiento para la prueba de hipótesis" (Montgomery "Probabilidad y Estadística…" 329) que se usará más adelante. Un supuesto razonable es decir que la distribución fundamental de la muestra es normal. Sin embargo, es indispensable investigar la validez de los supuestos para aplicar cualquier procedimiento estadístico a futuro.

 Uno de estos métodos es aplicar el diagrama de caja y bigote pues permite tener una idea de la simetría de los datos, si la gráfica es simétrica no existen razones para cuestionar el supuesto de normalidad. Asimismo, esta gráfica permite identificar datos atípicos que pueden ser eliminados si afectan el supuesto.

 La segunda opción válida para verificar el supuesto de normalidad en la prueba *t* es realizando la gráfica de probabilidad normal de la muestra. Si las observaciones están muy cerca de la línea recta y no se salen del intervalo de confianza, se puede concluir que el supuesto de normalidad es razonable (Montgomery "Probabilidad y Estadística…" 333).

 En este estudio de tiempos se realizarán pruebas *t*, por este motivo verificar el supuesto de normalidad es indispensable. A continuación se ha dividido la comprobación de normalidad tanto para AUTOCONSA como para ASSA.

## *4.3.1. AUTOCONSA*

Se clasificaron las operaciones para las cuales existe un tamaño muestral mayor o igual a 5 para cada uno de los modelos de estudio. En la Tabla 4- 2 se puede apreciar una tabla resumen que indica aquellas operaciones para las cuales se realizará la prueba de hipótesis y por ende la verificación de la normalidad de los datos en AUTOCONSA. Asimismo, se puede apreciar aquellas operaciones (muestra menor a 5) en las que se realizarán pruebas no paramétricas (por inspección) y aquellas operaciones cuyo tamaño muestral es de 1.

|                                                    |                        | Modelo de Vehículo |                     |                  |                  |                 |  |  |  |
|----------------------------------------------------|------------------------|--------------------|---------------------|------------------|------------------|-----------------|--|--|--|
| Prueba                                             | <b>Muestra</b>         | Luv D-Max          | <b>Grand Vitara</b> | Aveo             | <b>Spark</b>     | Vitara Básico   |  |  |  |
|                                                    |                        | OP <sub>1</sub>    | OP1                 | OP1              | OP1              | OP1             |  |  |  |
|                                                    |                        | OP <sub>2</sub>    | OP <sub>2</sub>     | OP <sub>2</sub>  |                  |                 |  |  |  |
|                                                    |                        | OP3                | OP3                 | OP3              |                  |                 |  |  |  |
|                                                    |                        | OP4                | OP4                 | OP4              |                  |                 |  |  |  |
|                                                    |                        | OP7                | OP <sub>6</sub>     | OP <sub>6</sub>  |                  |                 |  |  |  |
| Pruebat para 1 muestra<br>Prueba de Hipótesis      | S                      | <b>OP12</b>        | OP7                 | OP7              |                  |                 |  |  |  |
|                                                    | $\tilde{\Lambda}$<br>E | OP19               | OP <sub>9</sub>     | OP <sub>9</sub>  |                  |                 |  |  |  |
|                                                    |                        | OP21               | OP <sub>12</sub>    | OP12             |                  |                 |  |  |  |
|                                                    |                        | OP25               | OP19                | OP21             |                  |                 |  |  |  |
|                                                    |                        | OP26               | <b>OP21</b>         | OP25             |                  |                 |  |  |  |
|                                                    |                        | OP27               | OP25                | OP26             |                  |                 |  |  |  |
|                                                    |                        |                    | OP26                | OP27             |                  |                 |  |  |  |
|                                                    |                        |                    | OP27                |                  |                  |                 |  |  |  |
|                                                    |                        | OP <sub>6</sub>    | OP <sub>5</sub>     | OP <sub>5</sub>  | OP <sub>2</sub>  | OP <sub>2</sub> |  |  |  |
|                                                    |                        | OP <sub>9</sub>    | OP10                | OP <sub>10</sub> | OP3              | OP3             |  |  |  |
|                                                    |                        | OP10               | OP11                | OP16             | OP4              | OP4             |  |  |  |
|                                                    |                        | OP11               | OP18                | OP22             | OP <sub>6</sub>  | OP <sub>6</sub> |  |  |  |
| Pruebas no paramétricas<br>Análisis por inspección | $\leq$ m $\leq$ 5      | OP14               | OP <sub>20</sub>    | OP24             | OP7              | OP7             |  |  |  |
|                                                    |                        | OP15               | OP22                |                  | OP <sub>9</sub>  | OP <sub>9</sub> |  |  |  |
|                                                    |                        | OP18               | OP24                |                  | OP21             | <b>OP21</b>     |  |  |  |
|                                                    |                        | <b>OP20</b>        |                     |                  | OP <sub>25</sub> | OP25            |  |  |  |
|                                                    |                        |                    |                     |                  | OP27             | OP26            |  |  |  |
|                                                    |                        |                    |                     |                  |                  | OP27            |  |  |  |
|                                                    |                        | OP <sub>5</sub>    | OP8                 | OP14             | OP10             | OP <sub>5</sub> |  |  |  |
| dato con Temparios<br>Comparación de               |                        | OP8                | OP13                |                  | OP14             | OP10            |  |  |  |
|                                                    | $m =$                  | OP23               | OP14                |                  | OP24             |                 |  |  |  |
|                                                    |                        |                    | OP15                |                  | OP26             |                 |  |  |  |
|                                                    |                        |                    | OP17                |                  |                  |                 |  |  |  |

**Tabla 4- 2** Tabla Resumen de las Operaciones Clasificadas por Muestra AUTOCONSA

Se realiza la verificación del supuesto de normalidad para las operaciones pertenecientes al grupo "Prueba *t* para 1 muestra" expuestos en la Tabla 4- 3. Esta verificación de normalidad se encuentra en el Anexo D.1. A continuación, se expone una tabla resumen (Tabla 4- 3) sobre la normalidad de los datos en las muestras sugeridas en la Tabla 4- 3. En esta tabla se puede observar el valor del estadístico Anderson Darling (que debe ser pequeño) y el valor P (que debe ser grande  $p > 0.05$ ) para concluir normalidad en los datos. Así:

|           | Modelo de Vehículo |                   |                     |       |                   |           |                |            |              |       |            |               |       |            |
|-----------|--------------------|-------------------|---------------------|-------|-------------------|-----------|----------------|------------|--------------|-------|------------|---------------|-------|------------|
|           | <b>LUV D-Max</b>   |                   | <b>Grand Vitara</b> |       |                   | Aveo      |                |            | <b>Spark</b> |       |            | Vitara Básico |       |            |
| <b>OP</b> | AD                 | <b>Valor</b><br>P | <b>OP</b>           | AD    | <b>Valor</b><br>P | <b>OP</b> | $\bf{A}\bf{D}$ | Valor<br>P | <b>OP</b>    | AD    | Valor<br>P | <b>OP</b>     | AD    | Valor<br>P |
| $1*$      | 0,570              | 0,099             | $1*$                | 0,354 | 0,422             | 1         | 0,278          | 0,584      | $\mathbf{1}$ | 0,334 | 0,335      | $\mathbf{1}$  | 0,389 | 0,230      |
| 2         | 0,393              | 0,252             | 2                   | 0,166 | 0,872             | $2*$      | 0,278          | 0,584      |              |       |            |               |       |            |
| $3*$      | 0,231              | 0,691             | 3                   | 0,411 | 0,275             | 3         | 0,223          | 0,760      |              |       |            |               |       |            |
| 4         | 0,519              | 0,134             | 4                   | 0,409 | 0,278             | $4*$      | 0,247          | 0,629      |              |       |            |               |       |            |
| 7         | 0,472              | 0,128             | 6                   | 0,238 | 0,637             | 6         | 0,224          | 0,719      |              |       |            |               |       |            |
| 12        | 0,242              | 0,647             | 7                   | 0,542 | 0,079             | 7         | 0,448          | 0,151      |              |       |            |               |       |            |
| 19        | 0,243              | 0.615             | 9                   | 0,409 | 0,259             | 9         | 0,535          | 0,108      |              |       |            |               |       |            |
| 21        | 0,614              | 0,065             | 12                  | 0,193 | 0,810             | 12        | 0,335          | 0.333      |              |       |            |               |       |            |
| 25        | 0,410              | 0,199             | $19*$               | 0,310 | 0,430             | 21        | 0,408          | 0,247      |              |       |            |               |       |            |
| 26        | 0,254              | 0,576             | 21                  | 0,209 | 0,814             | 25        | 0,373          | 0,323      |              |       |            |               |       |            |
| $27*$     | 0,547              | 0,090             | 25                  | 0,450 | 0,208             | 26        | 0,292          | 0,482      |              |       |            |               |       |            |
|           |                    |                   | 26                  | 0,281 | 0,509             | 27        | 0,394          | 0,251      |              |       |            |               |       |            |
|           |                    |                   | 27                  | 0,506 | 0,102             |           |                |            |              |       |            |               |       |            |

**Tabla 4- 3** Tabla Resumen acerca de la normalidad de los datos para AUTOCONSA

\* Operaciones a las que se retiró datos atípicos y se obtuvo normalidad como resultado final Fuente: Creación Propia.

## *4.3.2. ASSA*

Se repite este análisis con la información obtenida para ASSA, a través de la Tabla 4- 4 se pueden observar los resultados a manera de resumen, así:

|                                                |                            |                  | Modelo de Vehículo  |                  |                 |                  |
|------------------------------------------------|----------------------------|------------------|---------------------|------------------|-----------------|------------------|
| Prueba                                         | <b>Muestra</b>             | <b>LUV D-Max</b> | <b>Grand Vitara</b> | Aveo             | <b>Spark</b>    | Vitara Básico    |
|                                                |                            | OP <sub>1</sub>  | OP <sub>1</sub>     | OP1              | OP1             | OP <sub>1</sub>  |
|                                                |                            | OP <sub>2</sub>  | OP3                 | OP <sub>2</sub>  | OP3             | OP3              |
|                                                |                            | OP3              | OP4                 | OP3              | OP4             | OP4              |
|                                                |                            | OP <sub>4</sub>  | OP <sub>5</sub>     | OP <sub>4</sub>  | OP21            | OP25             |
|                                                |                            | OP <sub>6</sub>  | OP <sub>6</sub>     | OP <sub>5</sub>  | OP25            |                  |
| Prueba t para 1 muestra<br>Prueba de Hipótesis |                            | OP <sub>9</sub>  | OP7                 | OP <sub>6</sub>  |                 |                  |
|                                                | r,<br>$\Lambda$            | OP <sub>10</sub> | OP <sub>9</sub>     | OP7              |                 |                  |
|                                                | $\mathbf{H}$               | <b>OP12</b>      | <b>OP10</b>         | OP <sub>9</sub>  |                 |                  |
|                                                |                            | OP19             | OP11                | <b>OP21</b>      |                 |                  |
|                                                |                            | OP21             | <b>OP12</b>         | OP25             |                 |                  |
|                                                |                            | OP25             | OP <sub>19</sub>    |                  |                 |                  |
|                                                |                            |                  | <b>OP20</b>         |                  |                 |                  |
|                                                |                            |                  | <b>OP21</b>         |                  |                 |                  |
|                                                |                            |                  | OP25                |                  |                 |                  |
|                                                |                            | OP <sub>5</sub>  | OP18                | <b>OP10</b>      | OP <sub>2</sub> | OP <sub>2</sub>  |
| Pruebas no paramétricas                        |                            | OP7              | OP22                | OP12             | OP <sub>6</sub> | OP <sub>9</sub>  |
| Análisis por inspección                        |                            | OP11             |                     | <b>OP22</b>      | OP7             | <b>OP10</b>      |
|                                                | īΜ,<br>$\leq m \leq$       |                  |                     |                  | OP <sub>9</sub> | <b>OP12</b>      |
|                                                |                            |                  |                     |                  | <b>OP10</b>     | OP18             |
|                                                |                            |                  |                     |                  | <b>OP12</b>     | OP <sub>19</sub> |
|                                                |                            |                  |                     |                  | OP16            | <b>OP20</b>      |
|                                                |                            |                  |                     |                  |                 | <b>OP21</b>      |
| Comparación                                    |                            | OP8              | OP16                | OP14             | OP14            | OP <sub>6</sub>  |
| de dato con                                    | $\boldsymbol{\mathsf{II}}$ | OP15             | OP17                | OP <sub>15</sub> | OP15            | OP22             |
| <b>Temparios</b>                               | $\Xi$                      |                  |                     | OP <sub>24</sub> |                 | OP24             |

**Tabla 4- 4** Tabla Resumen de las Operaciones clasificadas por Muestra ASSA

De igual manera, se realiza la verificación del supuesto de normalidad para las operaciones pertenecientes al grupo "Prueba *t* para 1 muestra" expuestos en la Tabla 4- 4. Esta verificación de normalidad se encuentra en el Anexo D.2. De igual manera que en el estudio de AUTOCONSA, se expone una tabla resumen (Tabla 4- 5) sobre la normalidad de los datos en las muestras sugeridas para ASSA en la Tabla 4- 5. En esta tabla se puede observar el valor del estadístico Anderson Darling (que debe ser pequeño) y el valor P (que debe ser grande,  $p > 0.05$ ) para concluir normalidad en los datos. Así:

| Modelo de Vehículo |                  |            |                     |       |                       |                |       |              |                |       |                       |               |       |             |
|--------------------|------------------|------------|---------------------|-------|-----------------------|----------------|-------|--------------|----------------|-------|-----------------------|---------------|-------|-------------|
|                    | <b>LUV D-Max</b> |            | <b>Grand Vitara</b> |       | Aveo                  |                |       | <b>Spark</b> |                |       |                       | Vitara Básico |       |             |
| <b>OP</b>          | AD               | Valor<br>P | <b>OP</b>           | AD    | Valor<br>$\mathbf{P}$ | <b>OP</b>      | AD    | Valor<br>P   | <b>OP</b>      | AD    | Valor<br>$\mathbf{P}$ | <b>OP</b>     | AD    | Valor<br>P  |
| 1                  | 0,291            | 0,570      | 1                   | 0,397 | 0,326                 | $\mathbf{1}$   | 0,384 | 0,358        | 1              | 0,189 | 0,861                 | 1             | 0,213 | 0,760       |
| 2                  | 0,353            | 0,326      | $3*$                | 0,442 | 0,210                 | $\overline{2}$ | 0,178 | 0,832        | 3              | 0,264 | 0,520                 | 3             | 0,314 | 0.383       |
| $3*$               | 0,249            | 0,621      | $4*$                | 0,398 | 0,296                 | 3              | 0,435 | 0,229        | $\overline{4}$ | 0,219 | 0,671                 | 4             |       | 0,212 0,702 |
| $\overline{4}$     | 0,405            | 0,265      | 5                   | 0,175 | 0,866                 | $\overline{4}$ | 0,360 | 0,282        | 21             | 0,141 | 0,924                 | 25            | 0,261 | 0,580       |
| 6                  | 0,225            | 0,647      | 6                   | 0,119 | 0,980                 | 5              | 0,350 | 0,302        | 25             | 0,193 | 0,811                 |               |       |             |
| 9                  | 0,290            | 0,451      | 7                   | 0,194 | 0,805                 | 6              | 0,215 | 0,753        |                |       |                       |               |       |             |
| 10                 | 0,310            | 0,393      | 9                   | 0,370 | 0,315                 | $7*$           | 0,152 | 0,916        |                |       |                       |               |       |             |
| 12                 | 0,213            | 0,736      | 10                  | 0,421 | 0,209                 | 9              | 0,451 | 0,199        |                |       |                       |               |       |             |
| 19                 | 0,267            | 0,540      | 11                  | 0,335 | 0,333                 | 21             | 0,272 | 0,562        |                |       |                       |               |       |             |
| 21                 | 0,351            | 0,381      | $12*$               | 0,169 | 0,897                 | 25             | 0,416 | 0,278        |                |       |                       |               |       |             |
| 25                 | 0,340            | 0,443      | 19                  | 0,250 | 0,636                 |                |       |              |                |       |                       |               |       |             |
|                    |                  |            | 20                  | 0,207 | 0,758                 |                |       |              |                |       |                       |               |       |             |
|                    |                  |            | $21*$               | 0,296 | 0,517                 |                |       |              |                |       |                       |               |       |             |
|                    |                  |            | $25*$               | 0,304 | 0,539                 |                |       |              |                |       |                       |               |       |             |

**Tabla 4- 5** Tabla Resumen acerca de la normalidad de los datos para ASSA

\* Operaciones a las que se retiró datos atípicos y se obtuvo normalidad como resultado final Fuente: Creación Propia.

Luego de observar las tablas antes expuestas se pudo concluir que existe normalidad para todos los datos obtenidos por operación por modelo tanto para AUTOCONSA como para ASSA.

## **4.4. Comparación de Medias, Medianas y Diferencias**

A través de una comparación de medias, medianas o diferencias se buscará encontrar divergencia estadística entre la media obtenida durante la toma de tiempos en el proyecto para las diferentes operaciones y el tiempo referencial, de las mismas operaciones, utilizado por General Motors para pagar la mano de obra a los concesionarios, denominado *Tempario*. Es importante mencionar que el sistema de General Motors tiene dos tipos de Temparios: uno determinado por el Plan de Mantenimiento Chevrolet y aquel brindado por el fabricante del modelo, el cual se denomina Tempario del Fabricante.

Para este estudio se han clasificado a las operaciones tanto de AUTOCONSA como de ASSA según el tamaño muestral con el fin de determinar el tipo de comparación de medias a realizar. Como se indica en la Tabla 4- 3 y Tabla 4- 3 se han clasificado a las operaciones en tres grupos. Aquellas en las que se realizará prueba de hipótesis pues se tienen de cinco muestras en adelante; aquellas en las que se efectuará una prueba no paramétrica (ya sea Prueba de Signos o Prueba de Rangos con signos Wilcoxon) o prueba por inspección para muestras que tienen entre dos y cinco datos y una comparación de diferencias para aquellas muestras con un solo dato. Las medias de estas operaciones se comparará con los dos tipos de Temparios antes mencionados y cuyo detalle se encuentra en las tablas Tabla 4- 6 y Tabla 4- 7 respectivamente. En estas tablas se encuentra cada operación de estudio con el valor correspondiente a su Tempario; es importante mencionar para determinadas operaciones no existe valor referencial del Tempario y por este motivo no se podrá realizar la respectiva comparación.
|    |                                                     | <b>LUV D-MAX</b>   | <b>GRAND VITARA</b> | <b>AVEO</b>        | <b>SPARK</b>             | VITARA BÁSICO      |
|----|-----------------------------------------------------|--------------------|---------------------|--------------------|--------------------------|--------------------|
|    | <b>OPERACIONES</b>                                  | <b>CATEGORIA 3</b> | <b>CATEGORIA 2</b>  | <b>CATEGORIA 1</b> | <b>CATEGORIA 1</b>       | <b>CATEGORIA 1</b> |
|    |                                                     | T(h)               | T(h)                | T(h)               | T(h)                     | T(h)               |
|    | Cambiar aceite y filtro motor + inspección 18 ptos. | 0,28               | 0,43                | 0,32               | 0,30                     | 0,40               |
|    | Cambiar filtro combustible                          | 0,20               | 0,90                | 0,60               | 0,30                     | 0.50               |
| 3  | Cambiar filtro aire                                 | 0,20               | 0,20                | 0,30               | 0,30                     | 0,20               |
| 4  | Limpiar, revisar y regular frenos                   | 1,60               | 1,40                | 1,98               | 2,25                     | 1,30               |
| 5  | Cambiar liquido dirección hidráulica                |                    |                     | 0,60               | <b>NA</b>                |                    |
| 6  | Cambiar bujías de encendido                         | 0,40               | 0,47                | 0,60               | 0,70                     | 0,30               |
|    | Limpiar cuerpo aceleración IAC / MAF                |                    | 0,30                | 0,90               | 0,50                     | 0,40               |
| 8  | Limpiar sistema PCV                                 | 0.30               | 0,30                | <b>NA</b>          | NA                       | <b>NA</b>          |
| 9  | Limpieza sistema de inyección (usar limpiador)      |                    |                     |                    | $\overline{\phantom{a}}$ |                    |
| 10 | Cambiar liquido frenos                              | 0,40               |                     | 0,40               | 0,50                     |                    |
| 11 | Cambiar líquido embrague                            | 0,40               |                     | NA                 | <b>NA</b>                | <b>NA</b>          |
|    | Cambiar aceite caja manual                          |                    |                     |                    |                          | 0,50               |
| 13 | Cambiar aceite caja automática                      |                    | 1,00                | <b>NA</b>          | <b>NA</b>                | <b>NA</b>          |
| 14 | Cambiar banda distribución y templador              | 1,35               | 6,93                | 1,10               | 1,10                     | 4,90               |
| 15 | Cambiar banda de accesorios y templador             | 1,10               | 0,33                | 0,54               |                          | 0,30               |
| 16 | Cambiar termostato                                  | 0,40               | 0,77                | 0,50               | 0,50                     | 0,40               |
|    | Cambiar refrigerante                                | 0,80               |                     | 0,80               | 0,70                     |                    |
| 18 | Cambiar aceite transfer                             | 0,70               | 0,50                | NA                 | <b>NA</b>                | 0,50               |
| 19 | Cambiar aceite diferencial posterior                |                    | 0,60                | NA                 | <b>NA</b>                | 0.60               |
| 20 | Cambiar aceite diferencial delantero                |                    | 0,67                | NA                 | <b>NA</b>                | 0,60               |
| 21 | Reajustar suspensión                                | 0.20               |                     |                    |                          |                    |
|    | Cambio filtro ventilación                           | <b>NA</b>          | 0,27                |                    |                          | 0,20               |
| 23 | Lubricar cubos de rueda libre, puntas de eje        |                    |                     |                    |                          |                    |
| 24 | Revisar a/c por carga y posibles fugas              |                    |                     | 0,30               | 0,30                     |                    |
| 25 | Limpiar y lubricar mecanismos puertas y ventanas    |                    |                     |                    |                          |                    |
| 26 | Balancear y rotar ruedas                            | 1,00               | 0,80                | 0.80               | 0,80                     | 0,80               |
|    | Alinear ruedas                                      | 0,90               | $\overline{a}$      | 0,70               | 0,70                     |                    |

**Tabla 4- 6** Tempario del Fabricante

Fuente: Plan del Fabricante de General Motors (Documentos Internos)

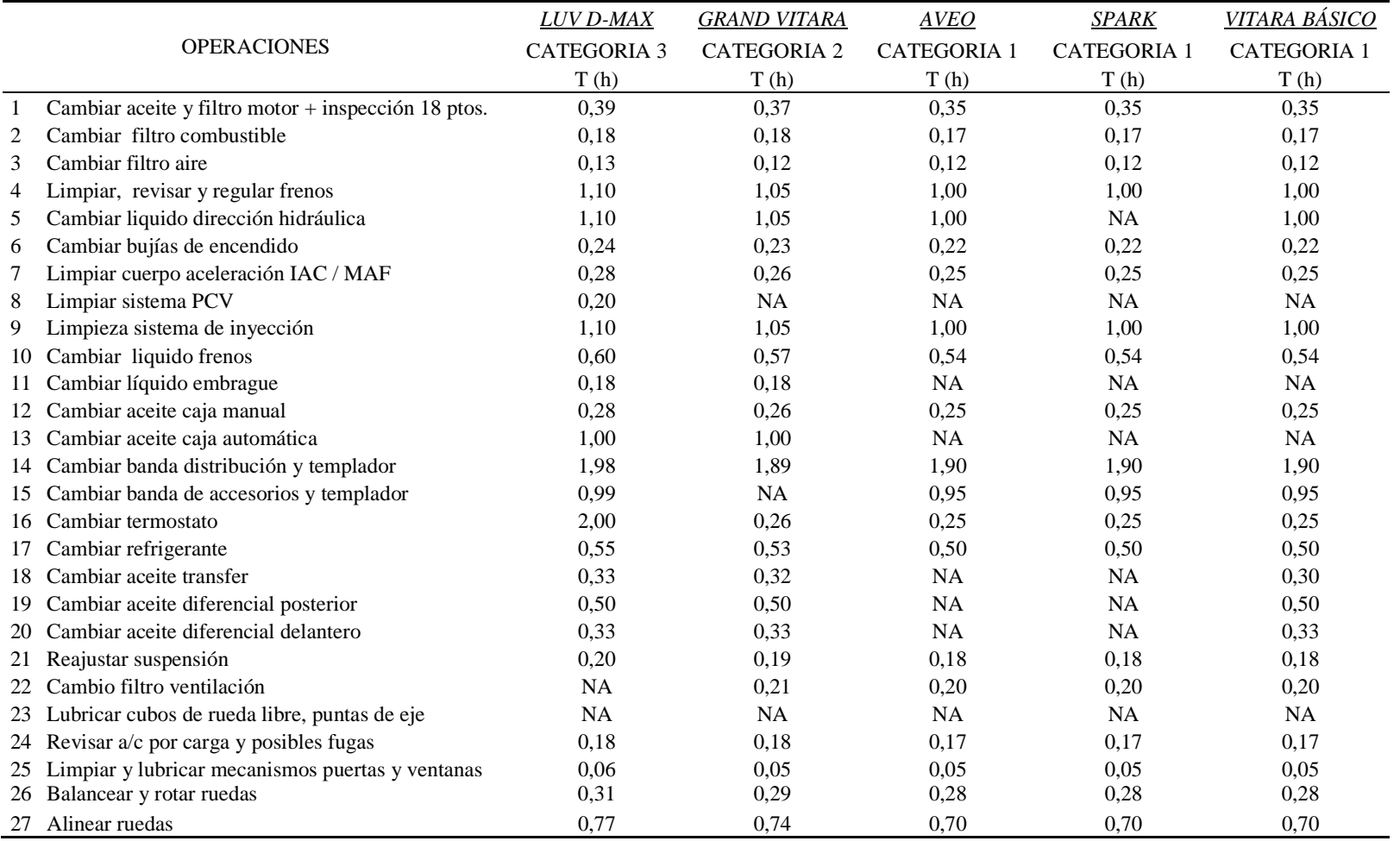

## **Tabla 4- 7** Tempario del Plan de Mantenimiento Chevrolet

Fuente: Plan de Mantenimiento Chevrolet (General Motors: Documentos Internos)

# *4.4.1. Prueba de Hipótesis: Comparación de Medias a través de la Prueba t para una Muestra*

Para aplicar la prueba de hipótesis es necesario cumplir con los supuestos de normalidad de la data ingresada, por este motivo se constató que los datos obtenidos a través del Estudio de Tiempos para las operaciones que tienen un tamaño muestral mayor o igual a cinco cumpla con dicha normalidad. Este análisis puede observarse en el *Anexo* D. Aquí se detallan las pruebas de Bondad de Ajuste, Anderson Darling y diagramas de probabilidad para las operaciones que cumplen con el tamaño muestral mayor o igual a cinco. Para muestras más pequeñas, dicha prueba pierde robustez en sus resultados.

A continuación, se ilustra el procedimiento manual que se realiza durante una prueba de hipótesis. Este concepto será aplicado, a través de un programa computacional, a cada una de las muestras obtenidas por operación por modelo por concesionario en las muestras cuyo tamaño sea  $\geq$  5 tal como se indicó en la Tabla 4-3.

## 4.4.1.1. Muestra AUTOCONSA vs. Tempario del Fabricante

De acuerdo al modelo de vehículo, el fabricante ha determinado un tiempo que se denomina *Tempario* y en el que General Motors Ecuador basa sus costos para el pago al momento de aplicar una Garantía (ver Tabla 4- 6). Para ejemplificar el uso de esta prueba, se realizó la prueba *t* de una muestra para la Operación 1 de Luv D-Max AUTOCONSA. A continuación se muestra en la Tabla 4- 8 los datos tomados para dicha operación durante el estudio:

|                                    | <b>OP1. Cambiar Aceite v Filtro</b><br>Motor AUTOCONSA T(h) |
|------------------------------------|-------------------------------------------------------------|
| Luv D-Max 1                        | 0,2009                                                      |
| Luv D-Max 2                        | 0.1971                                                      |
| Luv $D-Max$ 3                      | 0,1910                                                      |
| Luv D-Max 4                        | 0,2318                                                      |
| Luv D-Max 7                        | 0,1987                                                      |
| Luv D-Max 8                        | 0,2260                                                      |
| Luv D-Max $13$                     | 0,2458                                                      |
| Luv D-Max 14                       | 0,2290                                                      |
| Luv D-Max 17                       | 0,2318                                                      |
| Media Muestral (x. n)              | 0,2169                                                      |
| Observaciones (# vehículos)        | 9                                                           |
| Desviación Estándar Muestral (s-h) | 0.0199                                                      |

**Tabla 4- 8** Lista de tiempos para la OP1. Luv D-Max AUTOCONSA (sin datos atípicos)

Fuente: Creación Propia

Se parte de los datos de la Tabla 4- 8 y se compara esta muestra con el Tempario del Fabricante (ver Tabla 4- 9) para la *OP1*. *Cambiar Aceite y Filtro Motor*.

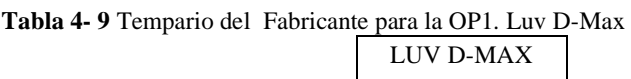

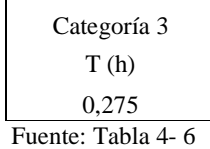

Para realizar la prueba de hipótesis *t* se realizan los siguientes pasos:

- 1. El parámetro de interés es el tiempo medio que toma realizar el cambio de aceite y filtro motor, µ.
- 2. Se establece  $H_0: \mu = 0.275$
- 3. De igual manera  $H_1$ :  $\mu \neq 0.275$
- 4. Se indica el nivel de significancia para la prueba  $\alpha = 0.05$
- 5. El estadístico de prueba es:

$$
t_0 = \frac{\bar{X} - \mu_0}{S / \sqrt{n}}
$$

- 6. H<sub>0</sub> se rechaza si  $t_0 > t_{0.025;8} = 2,306$  (Montgomery A-6)
- 7. Determinación de la media muestral y desviación estándar

$$
\bar{x} = 0.2169
$$
  
\n $S = 0.0199$   
\n $n = 9$ 

$$
n =
$$

Se calcula el estadístico de prueba

$$
t_0 = \frac{0,21690044 - 0,275}{0,01986916/\sqrt{9}} = -8,77
$$

- 8. Dado que  $t_0 = -8.77 < -2.306$ , se rechaza  $H_0$ . Por lo tanto, en el nivel de significancia 0,05 la media para la operación 1 de LUV D-Max para AUTOCONSA difiere de la media proporcionada por el Tempario del Fabricante.
- 9. Se obtiene el intervalo de confianza para la media  $\mu$ :

$$
x - t_{\alpha/2, n-1} s / \sqrt{n} \le \mu \le x + t_{\alpha/2, n-1} s / \sqrt{n}
$$
  
0,2169 - (2,306)(0,0199)/3  $\le \mu \le$  0,2169 + (2,306)(0,0199)/3  
0,201628  $\le \mu \le$  0,232173

En el software descrito en el Apéndice A del Marco Teórico, *Minitab 16*, se pueden realizar pruebas *t* para una sola muestra. Debido a que se debe realizar esta prueba por operación, por modelo y por ciudad, se utilizó el software para agilitar el proceso. Los resultados que genera el mismo son:

**T de una muestra: OP1. Luv D-Max de AUTOCONSA vs. Tempario del Fabricante**  Prueba de mu = 0,275 vs. no = 0,275 Error estándar de la contrattu de la contrattu de la contrattu de la contrattu de la contrattu de la contrattu de la contrattu Variable N Media Desv.Est. media IC de 95% OP1. LUV AUTOCONSA 9 0,21690 0,01987 0,00662 (0,20163. 0,23217) Variable T P OP1. LUV AUTOCONSA -8,77 0,000

En la columna "T" se puede observar que el estadístico es igual que el calculado manualmente, además, el programa computacional arroja el valor P (columna *P*) que permite concluir si existe evidencia estadística para rechazar o no la hipótesis nula H0. Si el valor P es menor al nivel de significancia ( $α = 0.05$ ) entonces existe suficiente evidencia estadística para rechazar la  $H_0$  y determinar diferencia estadística entre la media obtenida por el estudio de tiempos y la media proporcionada por el Tempario del Fabricante para la Operación 1 en Luv D-Max en AUTOCONSA.

En este caso específico, al observar la columna *T* se tiene que el estadístico es igual que el calculado manualmente (–8,77). Además, como el valor P (0,000) es menor al nivel de significancia  $\alpha = 0.05$  se puede concluir que existe suficiente evidencia estadística para rechazar la *H*0 y determinar diferencia estadística entre la media obtenida por el estudio de tiempos y la media proporcionada por el Tempario del Fabricante (0,275) para la Operación 1 en Luv D-Max en AUTOCONSA.

Adicionalmente, *Minitab 16* a través de su aplicación *Asistente* permite obtener tres gráficos que ayudan a concluir visualmente si se rechaza o no la hipótesis nula H0. Así:

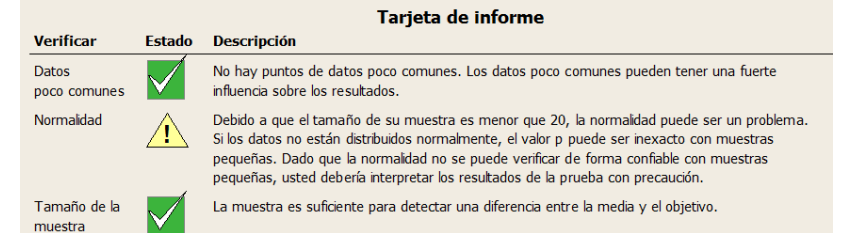

**Figura 4- 3** Tarjeta de Informe de la Prueba t de 1 muestra para la media de OP1. De Luv D-Max en AUTOCONSA vs. Tempario del Fabricante

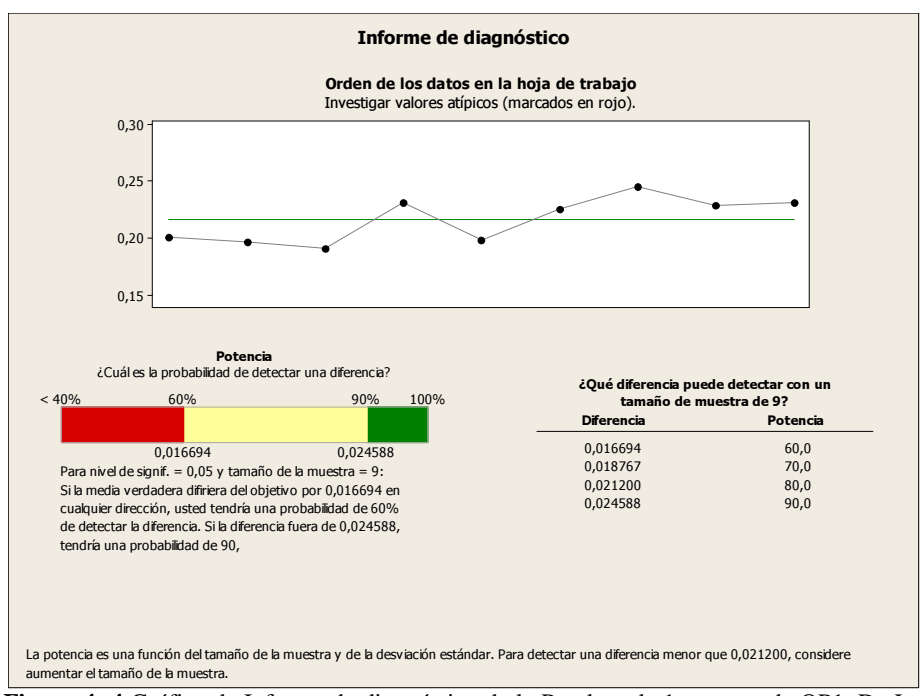

**Figura 4- 4** Gráfica de Informe de diagnóstico de la Prueba t de 1 muestra de OP1. De Luv D-Max en AUTOCONSA vs. Tempario del Fabricante.

En la gráfica superior se observa la distribución de los datos para esta operación alrededor de la media muestral (0,2169) sin presencia de datos atípicos (éstos se marcan en rojo en caso de existir). Para este estudio, durante la comprobación de normalidad se retiró aquellos datos atípicos. El gráfico de la potencia ubicado al lado izquierdo indica que se podrá detectar una diferencia de hasta 0,024588 en la media con una probabilidad del 90%. La potencia de la prueba es la probabilidad de concluir que existe una diferencia entre la media y el objetivo (Tempario del Fabricante) cuando realmente es así  $(1 - \beta)$ .

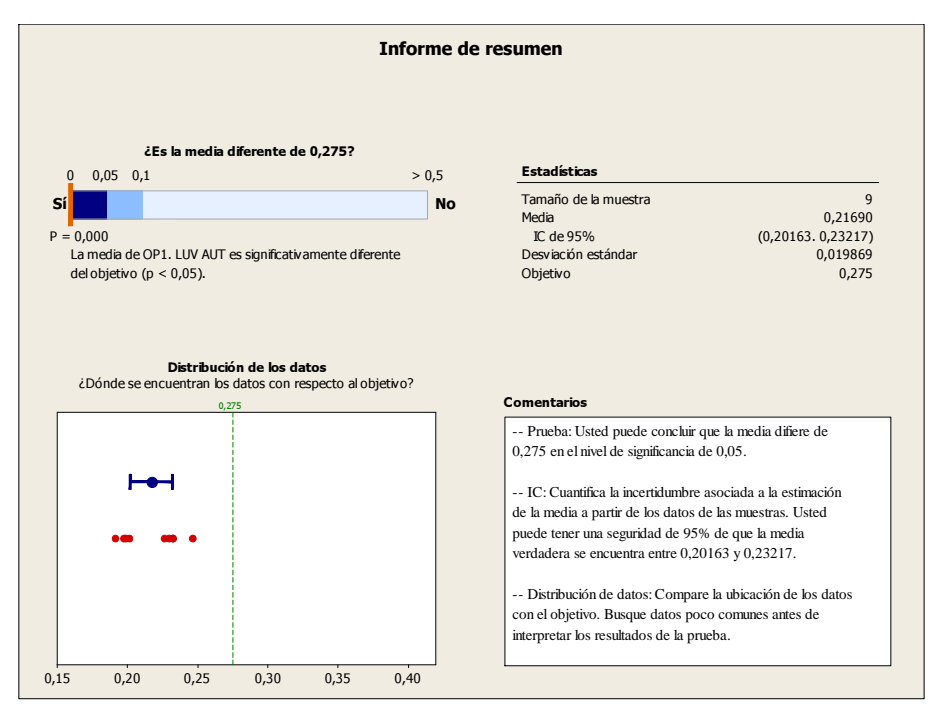

**Figura 4- 5** Gráfica de Informe de Resumen de la Prueba t de 1 muestra para la media de OP1. De Luv D-Max en AUTOCONSA vs. Tempario del Fabricante.

En la gráfica izquierda inferior de la Figura 4- 5 se observa cuán alejados están los datos del objetivo propuesto (el valor del Tempario para esa operación = 0,275). Asimismo, en el gráfico de la parte superior se puede observar que el valor P es de 0,000 y se confirma así que la media para la operación 1 es significativamente distinta que la del objetivo (Tempario); por lo tanto, se rechaza la hipótesis nula H0. El gráfico superior derecho permite obtener el intervalo de confianza para la verdadera media muestral con una seguridad del 95% de confianza.

En el Anexo E.1 se encuentra el detalle de las pruebas de hipótesis entre las medias obtenidas a través del estudio de tiempos en AUTOCONSA y el Tempario respectivo propuesto por el Fabricante de General Motors. Las conclusiones generales luego de realizada la prueba de hipótesis t para una muestra se resumen en la Tabla 4- 10. En esta tabla se detalla el valor P obtenido para cada operación, si el valor P es menor al nivel de significancia de 0,05; se rechaza la hipótesis nula afirmando la existencia de diferencia estadística entre la muestra obtenida a través del estudio de tiempos para la operación y el valor del Tempario respectivo. Así:

|                                                  |                  |                          |                     |                          | Modelo de Vehículo |         |           |              |           |               |  |
|--------------------------------------------------|------------------|--------------------------|---------------------|--------------------------|--------------------|---------|-----------|--------------|-----------|---------------|--|
| <b>Tipo</b>                                      | <b>LUV D-Max</b> |                          | <b>Grand Vitara</b> |                          |                    | Aveo    |           | <b>Spark</b> |           | Vitara Básico |  |
|                                                  | <b>OP</b>        | Valor P                  | <b>OP</b>           | Valor P                  | <b>OP</b>          | Valor P | <b>OP</b> | Valor P      | <b>OP</b> | Valor P       |  |
|                                                  | 1                | 0,000                    | 1                   | 0,000                    | $\mathbf{1}$       | 0,000   |           |              | 1         | 0,000         |  |
|                                                  | $\mathfrak{2}$   | 0,000                    | $\overline{2}$      | 0,000                    | $\mathbf{2}$       | 0,000   |           |              |           |               |  |
|                                                  | 3                | 0,000                    | 3                   | 0,000                    | $\mathfrak{Z}$     | 0,000   |           |              |           |               |  |
| Operaciones Diferentes                           | $\overline{4}$   | 0,000                    | 4                   | 0,000                    | 4                  | 0,000   |           |              |           |               |  |
|                                                  | 21               | 0,000                    | 6                   | 0,001                    | 6                  | 0,000   |           |              |           |               |  |
|                                                  | 26               | 0,000                    | 7                   | 0,000                    | $\overline{7}$     | 0,000   |           |              |           |               |  |
|                                                  | 27               | 0,000                    | 19                  | 0,000                    | 26                 | 0,000   |           |              |           |               |  |
|                                                  |                  |                          | 26                  | 0,000                    | $27\,$             | 0,001   |           |              |           |               |  |
| Operaciones no<br>Diferentes                     |                  |                          |                     |                          |                    |         | 1         | 0,150        |           |               |  |
|                                                  | $\overline{7}$   |                          | 9                   |                          | 9                  |         |           |              |           |               |  |
|                                                  | 12               | $\overline{\phantom{a}}$ | 12                  | $\overline{\phantom{0}}$ | 12                 |         |           |              |           |               |  |
| No hay valor en el<br>Tempario del<br>Fabricante | 19               |                          | 21                  |                          | 21                 |         |           |              |           |               |  |
|                                                  | 25               | $\overline{\phantom{a}}$ | 25                  |                          | 25                 |         |           |              |           |               |  |
|                                                  |                  |                          | 27                  |                          |                    |         |           |              |           |               |  |

**Tabla 4- 10** Tabla Resumen para la Prueba t realizada entre los datos tomados en el estudio de tiempos en AUTOCONSA vs. el Tempario del Fabricante

Fuente: Creación Propia

# 4.4.1.2. Muestra AUTOCONSA vs. Tempario del Plan de Mantenimiento Chevrolet

Luego de realizar la comparación con el Tempario del Fabricante, se realiza la comparación entre la media de los tiempos obtenidos por operación por modelo con el Tempario del Plan de Mantenimiento Chevrolet. El cual ha sido establecido luego de consensos entre General Motors y algunos concesionarios a nivel nacional. Los Temparios que se van a utilizar en esta comparación son aquellos descritos en Tabla 4- 7.

Para mostrar esta prueba, se toma nuevamente los datos de la Tabla 4- 8 para la OP1. De LUV D-Max y se compara con el Tempario del Plan de Mantenimiento Chevrolet (ver Tabla 4- 11) para la *OP1. Cambiar Aceite y Filtro Motor*.

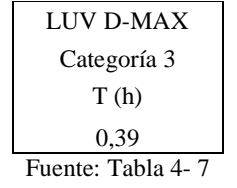

Para realizar la prueba de hipótesis *t* se deben realizar los siguientes pasos:

- 1. El parámetro de interés es el tiempo medio que toma realizar el cambio de aceite y filtro de motor, µ.
- 2. Se establece  $H_0: \mu = 0.39$
- 3. De igual manera  $H_1$ :  $\mu \neq 0,39$
- 4. Se indica el nivel de significancia para la prueba  $\alpha = 0.05$
- 5. El estadístico de prueba es:

$$
t_0 = \frac{\bar{X} - \mu_0}{S / \sqrt{n}}
$$

- 6. H<sub>0</sub> se rechaza si  $t_0 > t_{0.025;8} = 2,306$  (Montgomery A-6)
- 7. Determinación de la media muestral y desviación estándar

$$
\bar{x} = 0.2169
$$
  $\mu_0 = 0.39$   
\n $S = 0.0199$   $n = 9$ 

Se calcula el estadístico de prueba

$$
t_0 = \frac{0,21690044 - 0,39}{0,01986916/\sqrt{9}} = -26,14
$$

- 8. Dado que  $t_0 = -26, 14 < -2, 306$ , se rechaza  $H_0$ . Por lo tanto, en el nivel de significancia 0,05 la media para la operación 1 de Luv D-Max para AUTOCONSA es distinta de la media proporcionada por el Plan de Mantenimiento Chevrolet.
- 9. Se obtiene el intervalo de confianza para la media  $\mu$ :

$$
x - t_{\alpha/2, n-1} s / \sqrt{n} \le \mu \le x + t_{\alpha/2, n-1} s / \sqrt{n}
$$
  
0,2169 - (2,306)(0,0199)/3  $\le \mu \le$  0,2169 + (2,306)(0,0199)/3  
0,201628  $\le \mu \le$  0,232173

Estos mismos resultados se obtienen con *Minitab* 16. A continuación se muestra dichos resultados:

```
T de una muestra: OP1. LUV D-Max AUTOCONSA vs. Tempario del Plan de 
Mantenimiento Chevrolet 
Prueba de mu = 0,39 vs. no = 0,39 
                                     Error estándar<br>de la media
Variable N Media Desv.Est. de la media IC de 95% 
OP1. LUV AUTOCONSA 9 0,21690 0,01987
Variable T P 
OP1. LUV AUTOCONSA -26,14 0,000
```
La columna *T* muestra que el estadístico (–26,14) es igual al calculado manualmente. Además, el software arroja el valor P de 0,000 (columna *P*) que permite concluir si existe evidencia estadística para rechazar o no la hipótesis nula *H*0. Dado que el valor P es menor al nivel de significancia (α = 0,05) entonces existe suficiente evidencia estadística para rechazar *H*0 y determinar diferencia estadística entre la media obtenida por el estudio de tiempos y la media proporcionada por el Tempario del Plan de Mantenimiento Chevrolet para la Operación 1 en Luv D-Max en AUTOCONSA.

Adicionalmente, *Minitab 16* a través de su aplicación *Asistente* permite obtener los tres gráficos explicados anteriormente. Dado que la muestra es la misma para las dos comparaciones, no existen variaciones ni en la Tarjeta de Informe (Figura 4- **3**) ni en el Informe de Diagnóstico (Figura 4- **4**). El Informe de Resumen se aprecia en la Figura 4- 6:

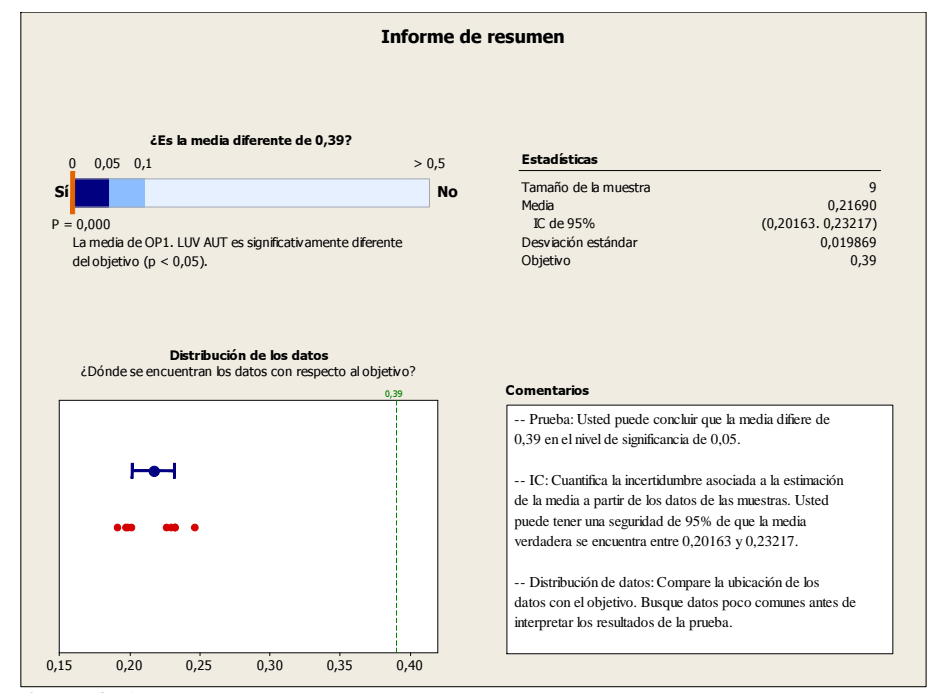

**Figura 4- 6** Gráfica de Informe de Resumen de la Prueba t de 1 muestra para la media de OP1. De Luv D-Max en AUTOCONSA vs. Tempario del Plan de Mantenimiento Chevrolet.

El detalle de las pruebas de hipótesis entre las medias obtenidas a través del estudio de tiempos en AUTOCONSA y el Tempario respectivo propuesto por el Plan de Mantenimiento Chevrolet se encuentra en el Anexo E.2. Las conclusiones generales luego de realizada la prueba *t* para una muestra se resumen en la Tabla 4- 12 en la cual se detallan las operaciones que por su tiempo de ejecución son estadísticamente diferentes al Tempario del plan de mantenimiento por modelo y aquellas en las que no se encontró diferencia estadística.

|                        |                  |         |                     |         |                | Modelo de Vehículo |              |         |               |         |
|------------------------|------------------|---------|---------------------|---------|----------------|--------------------|--------------|---------|---------------|---------|
| <b>Tipo</b>            | <b>LUV D-Max</b> |         | <b>Grand Vitara</b> |         | Aveo           |                    | <b>Spark</b> |         | Vitara Básico |         |
|                        | <b>OP</b>        | Valor P | <b>OP</b>           | Valor P | <b>OP</b>      | Valor P            | <b>OP</b>    | Valor P | <b>OP</b>     | Valor P |
|                        | $\mathbf{1}$     | 0,000   | $\mathbf{1}$        | 0,000   | $\mathbf{1}$   | 0,000              | $\mathbf{1}$ | 0,014   | $\mathbf{1}$  | 0,002   |
|                        | $\overline{2}$   | 0,000   | $\overline{2}$      | 0,009   | $\overline{c}$ | 0,001              |              |         |               |         |
|                        | 3                | 0,000   | 3                   | 0,000   | 3              | 0,000              |              |         |               |         |
|                        | 4                | 0,006   | 4                   | 0,000   | 4              | 0,000              |              |         |               |         |
|                        | $\tau$           | 0,002   | 7                   | 0,000   | 6              | 0,028              |              |         |               |         |
|                        | 12               | 0,000   | 9                   | 0,037   | 9              | 0,001              |              |         |               |         |
| Operaciones Diferentes | 21               | 0,000   | 12                  | 0,000   | 12             | 0,001              |              |         |               |         |
|                        | 25               | 0,005   | 19                  | 0,000   | 21             | 0,000              |              |         |               |         |
|                        | 26               | 0,027   | 21                  | 0,000   | 26             | 0,049              |              |         |               |         |
|                        | 27               | 0,002   | 26                  | 0,022   | 27             | 0,001              |              |         |               |         |
|                        |                  |         | 27                  | 0,000   |                |                    |              |         |               |         |
| Operaciones            | 19               | 0,329   | 6                   | 0,058   | $\tau$         | 0,079              |              |         |               |         |
| no Diferentes          |                  |         | 25                  | 0,684   | 25             | 0,075              |              |         |               |         |

**Tabla 4- 12** Tabla Resumen para la prueba de hipótesis realizadas entre los datos tomados en el estudio de tiempos en AUTOCONSA y el Tempario propuesto en el Plan de Mantenimiento Chevrolet

Fuente: Creación Propia

## 4.4.1.3. Muestra ASSA vs. Tempario del Fabricante

Siguiendo el patrón desarrollado en AUTOCONSA, ahora se realiza la prueba de Hipótesis *t* de una muestra para la operación 1 en Luv D-Max ASSA. A continuación se muestra los datos tomados en el estudio de tiempos para dicha operación:

|                               | <b>OP1. Cambiar Aceite v</b> |
|-------------------------------|------------------------------|
|                               | Filtro Motor ASSA T(h)       |
| LUV D-Max 1                   | 0,3240                       |
| LUV D-Max 2                   | 0,2099                       |
| LUV D-Max 3                   | 0,2130                       |
| LUV D-Max 4                   | 0,3361                       |
| LUV D-Max 5                   | 0,2421                       |
| LUV D-Max 6                   | 0,2585                       |
| LUV D-Max 7                   | 0,2780                       |
| LUV D-Max 8                   | 0,2664                       |
| LUV D-Max 9                   | 0,2240                       |
| LUV D-Max 10                  | 0,1926                       |
| LUV D-Max 11                  | 0,1770                       |
| LUV D-Max 13                  | 0,3115                       |
| LUV D-Max 14                  | 0,2153                       |
| LUV D-Max 15                  | 0,4033                       |
| LUV D-Max 16                  | 0.3147                       |
| LUV D-Max 17                  | 0,2629                       |
| LUV D-Max 19                  | 0.3150                       |
| LUV D-Max 21                  | 0,2585                       |
| <b>Media Muestral (x-h)</b>   | 0,2668                       |
| # observaciones (# vehículos) | 18                           |
| Desv. Est Muestral (s-h)      | 0,0586                       |

**Tabla 4- 13** Lista de tiempos para la OP1. Luv D-Max ASSA (sin datos atípicos)

Fuente: Creación Propia

La muestra indicada en la Tabla 4-13 se compara con el Tempario del fabricante para la *OP1. Cambiar Aceite y Filtro Motor* para Luv D-Max tal como se indica en la Tabla 4- 9 cuyo valor es de 0,275.

Para realizar la prueba de hipótesis *t* se realizan los siguientes pasos:

- 1. El parámetro de interés es el tiempo medio que toma realizar el cambio de aceite y filtro motor, µ.
- 2. Se establece  $H_0: \mu = 0.275$
- 3. De igual manera  $H_1$ :  $\mu \neq 0.275$
- 4. Se indica el nivel de significancia para la prueba  $\alpha = 0.05$
- 5. El estadístico de prueba es:

$$
t_0 = \frac{\bar{X} - \mu_0}{S/\sqrt{n}}
$$

- 6. H<sub>0</sub> se rechaza si  $t_0 > t_{0.025;17} = 2,101$  (Montgomery A-6)
- 7. Determinación de la media muestral y desviación estándar

$$
\bar{x} = 0,2668
$$
  $\mu_0 = 0,275$   
\n $S = 0,0586$   $n = 18$ 

Se calcula el estadístico de prueba

$$
t_0 = \frac{0,2668 - 0,275}{0,0586/\sqrt{18}} = -0,59
$$

- 8. Dado que  $t_0 = -0.59 > -2.101$ ; no se puede rechazar H<sub>0</sub>. Por lo tanto, en el nivel de significancia 0,05 no se puede decir que la media para la operación 1 de Luv D-Max para ASSA es distinta de la media proporcionada en el Tempario Fabricante.
- 9. Se obtiene el intervalo de confianza para la media  $\mu$ :

$$
x - t_{\alpha/2, n-1} s / \sqrt{n} \le \mu \le x + t_{\alpha/2, n-1} s / \sqrt{n}
$$
  
0,2668 - (2,101)(0,0586)/\sqrt{18} \le \mu \le 0,2668 + (2,101)(0,0586)/\sqrt{18}  
0,2377 \le \mu \le 0,2960

El programa computacional *Minitab 16* genera los siguientes resultados para la operación 1 de LUV D-Max en ASSA:

**T de una muestra: OP1. LUV D-Max ASSA vs. Tempario del Fabricante**  Prueba de mu = 0,275 vs. no = 0,275 Error estándar de la contrattu de la contrattu de la contrattu de la contrattu de la contrattu de la contrattu de la contrattu Variable N Media Desv.Est. media IC de 95% OP1. LUV ASSA 18 0,2668 0,0586 0,0138 (0,2377. 0,2960) Variable T P OP1. LUV ASSA -0,59 0,562

En la columna *T* se tiene que el estadístico es igual que el calculado manualmente (-0,59). Además, como el valor P (0,562) es mayor al nivel de significancia  $\alpha = 0.05$  se puede concluir que no existe suficiente evidencia estadística para rechazar la *H*0. Por lo tanto, no existe diferencia estadística entre la media obtenida por el estudio de tiempos y la media proporcionada por el Tempario del Fabricante para la Operación 1 en Luv D-Max en ASSA.

En las gráficas obtenidas en *Minitab 16* para la prueba *t* se tienen los siguientes resultados:

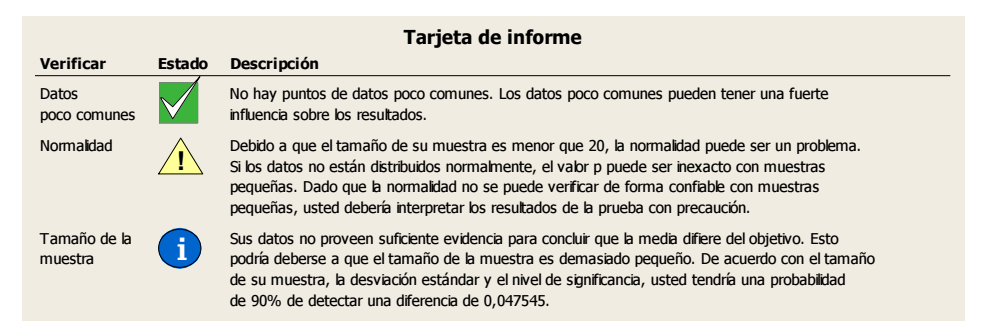

**Figura 4- 7** Tarjeta de Informe de la Prueba t de 1 muestra para la media de OP1.Luv D-Max en ASSA vs. Tempario del Fabricante.

Según la Figura 4- **7** se puede ver que existe problemas al momento de encontrar una diferencia entre la media y el objetivo (Tempario) para la comparación de la OP1. Luv D-Max de ASSA y el Tempario del Fabricante puesto que en la fila *tamaño de muestra* el ícono es distinto de los analizados anteriormente. Lo cual muestra que no existe evidencia estadística suficiente para concluir diferencia. Asimismo, se muestra el Informe de Diagnóstico en la Figura 4- 8 para esta comparación:

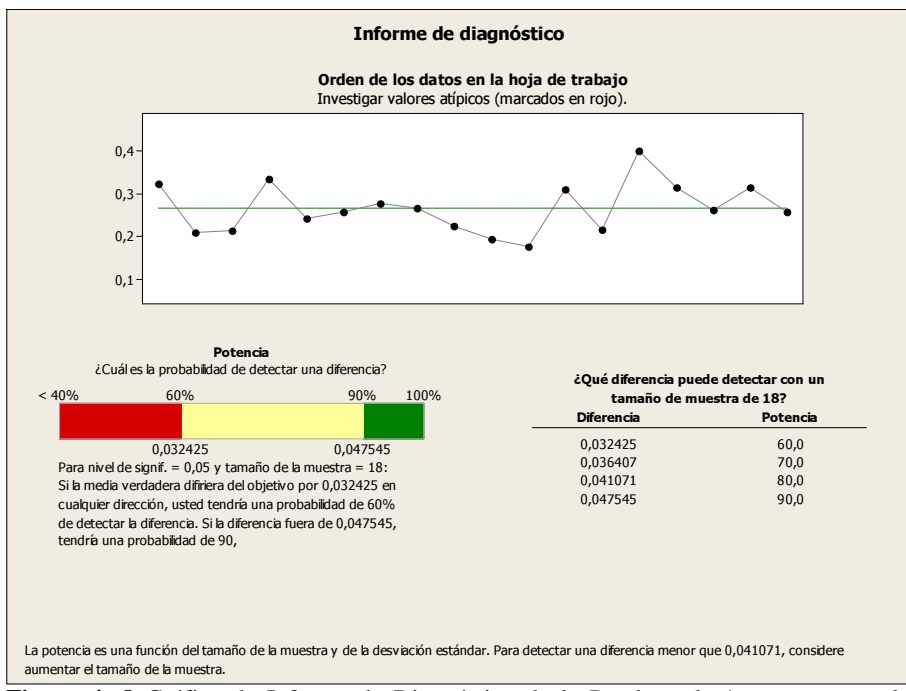

**Figura 4- 8** Gráfica de Informe de Diagnóstico de la Prueba t de 1 muestra para la media de OP1.Luv D-Max en ASSA vs. Tempario del Fabricante.

En la gráfica presentada se observa la distribución de los datos para esta operación alrededor de la media muestral (0,26682). El gráfico de la potencia indica que se podrá detectar una diferencia de hasta 0,047 en la media con una probabilidad 90%. Es La potencia es la probabilidad de concluir que existe una diferencia entre la media y el objetivo dado que ésta existe. Asimismo, se muestra el Informe Resumen en la Figura 4- 9:

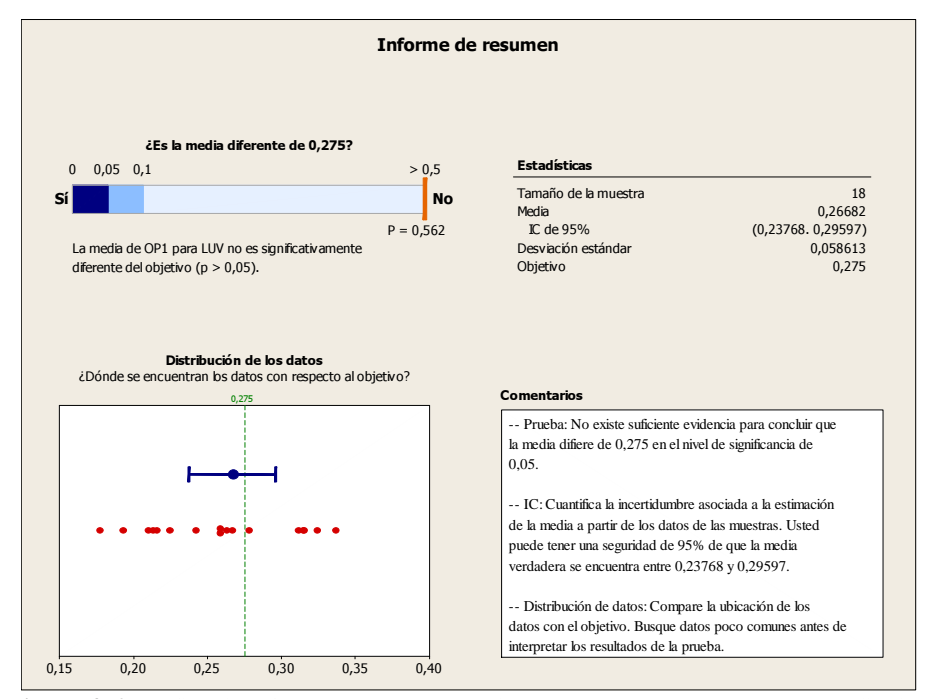

**Figura 4- 9** Gráfica de Informe de Resumen de la Prueba t de 1 muestra para la media de OP1.Luv D-Max en ASSA vs. Tempario del Fabricante.

En la gráfica de la Figura 4- 9 se observa que los datos muestrales no están tan alejados del objetivo propuesto (el valor del Tempario para esa operación es 0,275). Asimismo, el valor *P* de 0,562 confirma que la media para la operación 1 no es significativamente distinta que la del objetivo (Tempario). Por lo tanto, no se puede rechazar la hipótesis nula  $H_0$  para la OP1 Luv D-Max al compararlo con el Tempario del fabricante. Se obtiene también el intervalo de confianza para la verdadera media muestral con una seguridad del 95%.

En el Anexo E.4 se encuentra el detalle de las pruebas de hipótesis entre las medias obtenidas a través del estudio de tiempos en ASSA y el Tempario del Fabricante. Las conclusiones generales luego de realizada la prueba de hipótesis para una muestra realizadas en ASSA se resumen en la Tabla 4- **14**. De igual manera aquí se detalla la operación y el valor P para cada prueba realizada, se obtienen las operaciones que por su tiempo de ejecución que son estadísticamente diferentes del Tempario del Fabricante, aquellas en las que no se encontró diferencia estadística y aquellas en las que no se disponía de información para la comparación, así:

|                                      |                  | Modelo de Vehículo       |                |                     |                |         |                |              |                |               |  |
|--------------------------------------|------------------|--------------------------|----------------|---------------------|----------------|---------|----------------|--------------|----------------|---------------|--|
| <b>Tipo</b>                          | <b>LUV D-Max</b> |                          |                | <b>Grand Vitara</b> |                | Aveo    |                | <b>Spark</b> |                | Vitara Básico |  |
|                                      | <b>OP</b>        | Valor P                  | <b>OP</b>      | Valor P             | <b>OP</b>      | Valor P | <b>OP</b>      | Valor P      | <b>OP</b>      | Valor P       |  |
|                                      | $\overline{c}$   | 0,000                    | $\mathbf{1}$   | 0,000               | $\mathbf{1}$   | 0,000   | $\mathbf{1}$   | 0,000        | $\mathbf{1}$   | 0,000         |  |
|                                      | 3                | 0,000                    | 3              | 0,000               | $\mathfrak{2}$ | 0,000   | 3              | 0,000        | 3              | 0,000         |  |
|                                      | $\overline{4}$   | 0,000                    | $\overline{4}$ | 0,000               | 3              | 0,000   | $\overline{4}$ | 0,000        | $\overline{4}$ | 0,001         |  |
|                                      | 6                | 0,000                    | 6              | 0,000               | $\overline{4}$ | 0,000   |                |              |                |               |  |
|                                      | 10               | 0,000                    | $\overline{7}$ | 0,000               | 5              | 0,000   |                |              |                |               |  |
|                                      | 21               | 0,000                    | 19             | 0,000               | 6              | 0,000   |                |              |                |               |  |
| Operaciones Diferentes               |                  |                          | $20\,$         | 0,000               | $\overline{7}$ | 0,000   |                |              |                |               |  |
| Operaciones                          | $\mathbf{1}$     | 0,562                    |                |                     |                |         |                |              |                |               |  |
| No Diferentes                        |                  |                          |                |                     |                |         |                |              |                |               |  |
|                                      | 9                |                          | 5              |                     | 9              |         | 21             |              | 25             |               |  |
|                                      | 12               |                          | 9              |                     | 21             |         | 25             |              |                |               |  |
|                                      | 19               | $\overline{\phantom{a}}$ | 10             |                     | 25             |         |                |              |                |               |  |
| Operaciones sin valor en<br>Tempario | 25               |                          | 11             |                     |                |         |                |              |                |               |  |
|                                      |                  |                          | 12             |                     |                |         |                |              |                |               |  |
|                                      |                  |                          | 21             |                     |                |         |                |              |                |               |  |
|                                      |                  |                          | 25             |                     |                |         |                |              |                |               |  |

**Tabla 4- 14** Tabla Resumen para la prueba de hipótesis realizada entre los datos tomados en el estudio de tiempos en ASSA vs. el Tempario del Fabricante.

Fuente: Creación Propia

# 4.4.1.4. Muestra ASSA vs. Tempario del Plan de Mantenimiento Chevrolet

De igual manera, se realiza la prueba de hipótesis *t* de una muestra para la operación 1 en Luv D-Max ASSA

|                               | <b>OP1. Cambiar Aceite v</b> |
|-------------------------------|------------------------------|
|                               | Filtro Motor ASSA T(h)       |
| LUV D-Max 1                   | 0,3240                       |
| LUV D-Max 2                   | 0,2099                       |
| LUV D-Max 3                   | 0,2130                       |
| LUV D-Max 4                   | 0,3361                       |
| LUV D-Max 5                   | 0,2421                       |
| LUV D-Max 6                   | 0,2585                       |
| LUV D-Max 7                   | 0,2780                       |
| LUV D-Max 8                   | 0,2664                       |
| LUV D-Max 9                   | 0,2240                       |
| LUV D-Max 10                  | 0,1926                       |
| LUV D-Max 11                  | 0,1770                       |
| LUV D-Max 13                  | 0,3115                       |
| LUV D-Max 14                  | 0,2153                       |
| LUV D-Max 15                  | 0,4033                       |
| LUV D-Max 16                  | 0.3147                       |
| LUV D-Max 17                  | 0,2629                       |
| LUV D-Max 19                  | 0.3150                       |
| LUV D-Max 21                  | 0,2585                       |
| <b>Media Muestral (x-h)</b>   | 0,2668                       |
| # observaciones (# vehículos) | 18                           |
| Desv.Est Muestral (s-h)       | 0,0586                       |

**Tabla 4- 15** Lista de tiempos para la OP1. Luv D-Max ASSA (sin datos atípicos)

Fuente: Creación Propia

La muestra indicada en la Tabla 4- **15** se compara con el Tempario del plan de mantenimiento Chevrolet para la *OP1. Cambiar Aceite y Filtro Motor* para Luv D-Max tal como se indica en la

Tabla **4- 11** cuyo valor es de 0,39.

Para realizar la prueba de hipótesis *t* se realizan los siguientes pasos:

1. El parámetro de interés es el tiempo medio que toma realizar el cambio de aceite y filtro de motor, µ.

- 2. Se establece  $H_0: \mu = 0.39$
- 3. De igual manera  $H_1$ :  $\mu \neq 0,39$
- 4. Se indica el nivel de significancia para la prueba  $\alpha = 0.05$
- 5. El estadístico de prueba es:

$$
t_0 = \frac{\bar{X} - \mu_0}{S/\sqrt{n}}
$$

- 6. H<sub>0</sub> se rechaza si  $t_0 > t_{0.025;17} = 2,101$  (Montgomery A-6)
- 7. Determinación de la media muestral y desviación estándar:

$$
\bar{x} = 0,2668
$$
  
\n
$$
S = 0,0586
$$
  
\n
$$
\mu_0 = 0,39
$$
  
\n
$$
n = 18
$$

Se calcula el estadístico de prueba

$$
t_0 = \frac{0,2668 - 0,39}{0,0586/\sqrt{18}} = -8,92
$$

- 8. Se concluye que dado que  $t_0 = -8.92 < -2.101$ ; se rechaza H<sub>0</sub>. Por lo tanto, en el nivel de significancia 0,05 la media para la operación 1 de Luv D-Max para ASSA es distinta de la media proporcionada por el Plan de Mantenimiento Chevrolet.
- 9. Se obtiene ahora el intervalo de confianza para la media µ al utilizar la siguiente expresión:

$$
x - t_{\alpha/2, n-1} s / \sqrt{n} \le \mu \le x + t_{\alpha/2, n-1} s / \sqrt{n}
$$
  
0,2668 - (2,101)(0,0586)/\sqrt{18} \le \mu \le 0,2668 + (2,101)(0,0586)/\sqrt{18}  
0,2377 \le \mu \le 0,2960

El programa computacional, *Minitab 16*, genera los siguientes resultados:

**T de una muestra: OP1. LUV D-Max ASSA vs. Tempario del Plan de Mantenimiento Chevrolet** 

Prueba de mu = 0,39 vs. no = 0,39 Error estándar Variable N Media Desv.Est. de la media IC de 95% OP1. LUV ASSA 18 0,2668 0,0586 0,0138 (0,2377. 0,2960) Variable T P OP1. LUV ASSA -8,92 0,000

La columna *T* muestra que el estadístico (–8,92) es igual al calculado manualmente. Además, el software arroja el valor P de 0,000 que al ser menor que el nivel de significancia  $\alpha = 0.05$ , permite concluir existe suficiente evidencia estadística para rechazar la *H*0 y determinar diferencia estadística entre la media obtenida por el estudio de tiempos y la media proporcionada por el Tempario del Plan de Mantenimiento de General Motors para la Operación 1 en Luv D-Max en ASSA.

Adicionalmente, este software a través de su aplicación *Asistente* permite obtener tres gráficos explicados anteriormente que ayudan a concluir visualmente si se rechaza o no la hipótesis nula *H*0. La Tarjeta de Informe para este ejemplo no varía de aquel obtenido para AUTOCONSA (Figura 4-3) pues existe suficiente información para determinar diferencia. Por otro lado, el Informe de Diagnostico es igual al presentado en la comparación anterior para ASSA (Figura 4- 8). A continuación se presenta el Informe de Resumen en la Figura 4- 10, Así:

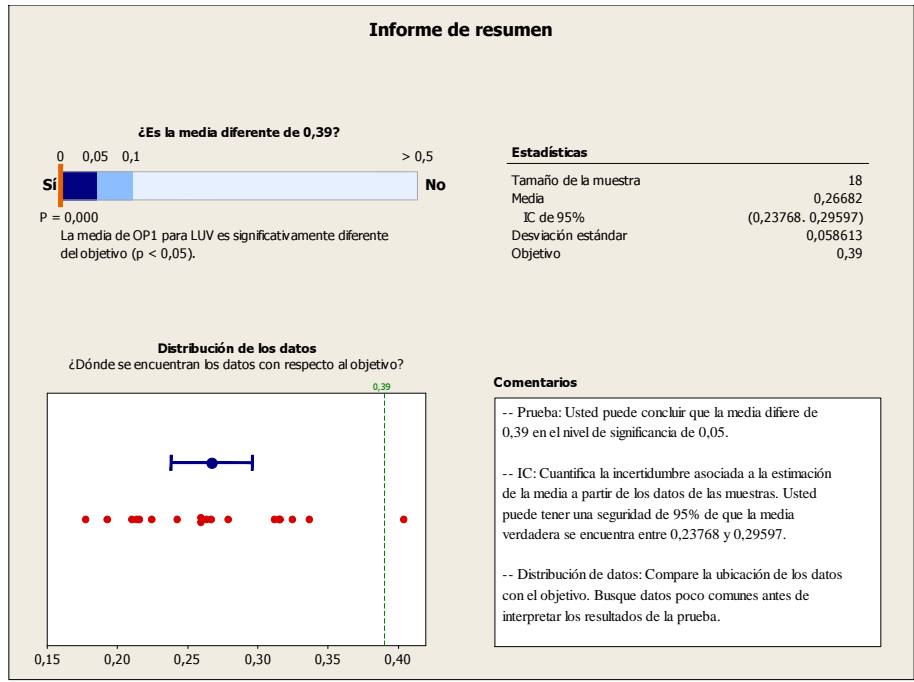

**Figura 4- 10** Gráfica de Informe de Resumen de la Prueba *t* de 1 muestra para la media de OP1.Luv D-Max en ASSA vs. Tempario del Plan de Mantenimiento Chevrolet.

En la gráfica de la Figura 4- 10 se observa cuán alejados están los datos del objetivo propuesto (el valor del Tempario para esa operación es 0,39). Asimismo, el valor P de 0,000 confirma que la media para la operación 1 es significativamente distinta que la del objetivo (Tempario). Por lo tanto, se rechaza la hipótesis nula  $H_0$  para ASSA. Se

obtiene también el intervalo de confianza para la verdadera media muestral con una seguridad del 95%.

El detalle de las pruebas de hipótesis entre las medias obtenidas a través del estudio de tiempos en ASSA y el Tempario del Plan de Mantenimiento Chevrolet se encuentra en el Anexo E.3. Las conclusiones generales luego de realizada la prueba de hipótesis para una muestra se resumen en la Tabla 4- 16. En esta tabla se expone cuales operaciones por su tiempo de ejecución son estadísticamente diferentes del Tempario del plan de mantenimiento por modelo y cuales operaciones no presentan diferencia estadística significativa.

| <b>Tipo</b>            | <b>LUV D-Max</b>         |         |                | <b>Grand Vitara</b> | Aveo           |         | <b>Spark</b>   |         | Vitara Básico |         |
|------------------------|--------------------------|---------|----------------|---------------------|----------------|---------|----------------|---------|---------------|---------|
|                        | <b>OP</b>                | Valor P | <b>OP</b>      | Valor P             | <b>OP</b>      | Valor P | <b>OP</b>      | Valor P | <b>OP</b>     | Valor P |
|                        | 1                        | 0,000   | 1              | 0,004               | 1              | 0,000   | $\mathbf{1}$   | 0,000   | 1             | 0,000   |
|                        | $\overline{2}$           | 0,000   | 3              | 0,000               | 3              | 0,000   | 3              | 0,000   | 3             | 0,000   |
|                        | 3                        | 0,000   | $\overline{4}$ | 0,000               | $\overline{4}$ | 0,000   | $\overline{4}$ | 0,004   | 4             | 0,006   |
|                        | $\overline{\mathcal{L}}$ | 0,001   | 5              | 0,000               | 5              | 0,000   | 21             | 0,000   | 25            | 0,000   |
| Operaciones Diferentes | 6                        | 0,000   | 7              | 0,000               | 6              | 0,000   | 25             | 0,000   |               |         |
|                        | 10                       | 0,000   | 9              | 0,000               | $\overline{7}$ | 0,000   |                |         |               |         |
|                        | 12                       | 0,000   | 10             | 0,000               | 21             | 0,007   |                |         |               |         |
|                        | 19                       | 0,000   | 11             | 0,000               | 25             | 0,000   |                |         |               |         |
|                        | 21                       | 0,000   | 12             | 0,000               |                |         |                |         |               |         |
|                        | 25                       | 0,000   | 19             | 0,000               |                |         |                |         |               |         |
|                        |                          |         | 20             | 0,001               |                |         |                |         |               |         |
|                        |                          |         | 21             | 0,000               |                |         |                |         |               |         |
|                        |                          |         | $25*$          | 0,000               |                |         |                |         |               |         |
| Operaciones            | 9                        | 0,083   | 6              | 0,752               | $\overline{c}$ | 0,053   |                |         |               |         |
| No Diferentes          |                          |         |                |                     | 9              | 0,109   |                |         |               |         |

**Tabla 4- 16** Tabla Resumen para la prueba de hipótesis realizada entre los datos tomados en el estudio de tiempos en ASSA vs. el Tempario del Plan de Mantenimiento Chevrolet

\*más de 20 observaciones, robustez en la prueba Fuente: Creación Propia

### *4.4.2. Comparación de medianas a través de Pruebas no Paramétricas*

Una vez realizada la prueba de hipótesis para aquellas operaciones que se contaba con cinco o más muestras, se requirió realizar un análisis de aquellas operaciones cuya muestra era menor. Para esto se hará uso de las pruebas no paramétricas, que facilitan un análisis estadístico sin necesidad de probar supuesto de normalidad para su uso. Para efectos prácticos, se mostrará un ejemplo del método manualmente para una determinada operación de un único modelo.

Primero, se realizará la prueba de signos, que como se mencionó en el marco teórico, sirve para probar hipótesis acerca de la mediana  $\tilde{\mu}$  (Montgomery "Probabilidad y Estadística…" 727). En este estudio se tomará a la media como el valor dado por la empresa promotora del proyecto como base comparable (Plan de Mantenimiento y Fabricante). Luego, se realizará la prueba de signos Wilcoxon para observar si la conclusión obtenida a través de la prueba anterior es la misma, y brinda un resultado coherente para los datos observados. La diferencia con la prueba anterior radica en que esta considera el tamaño o magnitud las diferencias entre las observaciones y la mediana  $\tilde{\mu}_0$  (Montgomery "Probabilidad y Estadística..." 738).

## 4.4.2.1. Prueba de Signos para AUTOCONSA

De acuerdo a la metodología propuesta en el libro de Probabilidad y Estadística de Montgomery, se establece la hipótesis nula para cada operación en cada modelo. Para el ejemplo, se utilizará los datos obtenidos en la Operación 20 (Cambiar Aceite Diferencial Delantero) en Luv D-Max AUTOCONSA:

|                                    | <b>OP20.</b> Luv D-Max<br><b>AUTOCONSA T(h)</b> |
|------------------------------------|-------------------------------------------------|
| LUV D-Max 2                        | 0,486675                                        |
| LUV D-Max 11                       | 0,55951875                                      |
| LUV D-Max 12                       | 0,39951                                         |
| LUV D-Max 16                       | 0,42060375                                      |
| Media Muestral $(x-h)$             | 0.47                                            |
| $Observaciones (\# vehicles)$      |                                                 |
| Desviación Estándar Muestral (s-h) |                                                 |

**Tabla 4- 17** Lista de tiempos para la OP20. Luv D-Max AUTOCONSA

Fuente: Creación Propia.

La muestra indicada en la Tabla 4- 17 se compara con el parámetro de interés, la mediana. En este caso será el tiempo dado en el Plan de Mantenimiento Preventivo Chevrolet propuesto por General Motors para dicha Operación 20 en dicho modelo, como se muestra en la Tabla 4- 18, a continuación:

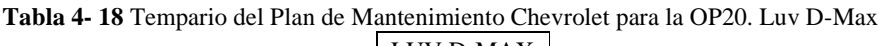

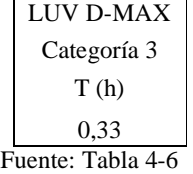

1. Para la prueba de signos se establece las hipótesis a probar como

 $H_0: \tilde{\mu} = 0.33$  $H_1$ :  $\tilde{\mu} \neq 0.33$ 

2. Se estable el nivel de significancia  $\alpha = 0.05$ 

A partir de la muestra y la mediana dada se obtiene las diferencias mostradas:

| OP20 para LUV D-Max AUTOCONSA<br>T(h) |                |                       |        |  |  |  |  |  |  |  |
|---------------------------------------|----------------|-----------------------|--------|--|--|--|--|--|--|--|
| <b>Observación</b>                    | <b>Muestra</b> | <b>Diferencia</b>     | Signo  |  |  |  |  |  |  |  |
| i                                     | $X_i$          | $X_i - \tilde{\mu}_0$ |        |  |  |  |  |  |  |  |
| $X_1$                                 | 0,486675       | 0,156675              | $^{+}$ |  |  |  |  |  |  |  |
| $X_2$                                 | 0,55951875     | 0,22951875            | $^{+}$ |  |  |  |  |  |  |  |
| $X_3$                                 | 0,39951        | 0,06951               | $^{+}$ |  |  |  |  |  |  |  |
| $X_4$                                 | 0,42060375     | 0,09060375            | $^{+}$ |  |  |  |  |  |  |  |

**Tabla 4- 19** Datos de los tiempos para la OP20. Para Luv D-Max en AUTOCONSA  $X_i - \tilde{\mu}_0, \qquad i = 1, 2, ..., n$ 

Fuente: Creación Propia.

- 3. El estadístico de prueba es el número observado de las diferencias positivas de la tabla anterior,  $r^+ = 4$ .
- 4. Se rechazará la hipótesis nula  $H_0$  si el valor P correspondiente a  $r^+ = 4$  es menor o igual que  $\alpha = 0.05$
- 5. Cálculos: Puesto que  $r^+ = 4$  es mayor que  $n=4/2 = 2$ , El valor *P* se calcula

$$
P = 2P\left(R^+ \ge 4 \text{ cuando } p = \frac{1}{2}\right)
$$

$$
P = 2\sum_{r=4}^{4} {4 \choose r} (0.5)^r (0.5)^{4-r}
$$

$$
P = 0.125
$$

6. Conclusiones: dado que  $P = 0,125$  no es menor que  $\alpha = 0,05$ , no puede rechazarse la hipótesis nula de que la mediana de la Operación 20 es de 0,33.

Esta misma operación, analizada en el programa estadístico utilizado en este estudio, *Minitab 16*, muestra el siguiente resultado:

**Prueba de signos para mediana: OP20. Luv D-Max AUTOCONSA**  Prueba del signo de la mediana = 0,3300 vs. no = 0,3300 N Debajo Igual Arriba P Mediana OP20. Luv D-Max AUTOCONSA 4 0 0 4 0,1250 0,4536

#### *Interpretación de los resultados*

De los 4 datos de la Operación 20 para LUV D-Max AUTOCONSA, 4 están por arriba del valor hipotético y 0 por debajo, 0,33. Al realizar una prueba bilateral (*H*0: mediana = 0,33 versus  $H_1$  mediana  $\neq$  0,33). Se aprecia el número de observaciones por debajo y por arriba de 0,33 y se toma el valor más alto, 4. El valor *p* de la prueba bilateral es el doble de la probabilidad binomial de observar muchas observaciones o más si *p* es 0,5. Es decir, el valor p es 2(0.0625) = 0.1250. Dado que el nivel α es menor que el valor *p* de 0.1250, no se puede concluir que la mediana de la población fue diferente de 0,33.

## 4.4.2.2. Prueba de Rangos con Signos Wilcoxon para AUTOCONSA

Bajo el supuesto de continuidad y simetría se realiza la prueba de rangos con signos Wilcoxon para AUTOCONSA como se detalla a continuación:

- 1. El parámetro de interés es la media de la Operación 20 para Luv D-Max en AUTOCONSA, µ.
- 2. Se estable las hipótesis para la prueba de Rangos con signos Wilcoxon

$$
H_0: \tilde{\mu} = 0.33
$$
  

$$
H_1: \tilde{\mu} \neq 0.33
$$

- 3. Nivel de significancia  $\alpha = 0.05$ .
- 4. El estadístico de prueba es:

$$
w = m\acute{t}n \left( w^+, w^-\right)
$$

**Tabla 4- 20** Tabla con los rangos con signo Wilcoxon para la

- 5. Se rechazará H<sub>0</sub> si  $w \leq w_{0,05}^{*} = 0$
- 6. Cálculos: los rangos con signo de Wilcoxon son

OP20. De Luv D-Max AUTOCONSA

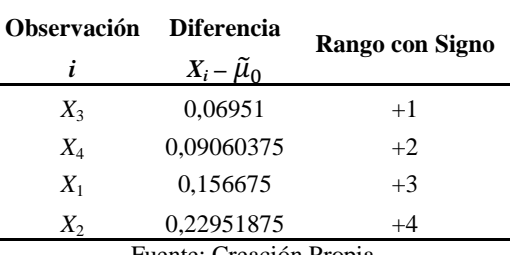

Fuente: Creación Propia

La suma de los rangos positivos es  $w^+ = (1 + 2 + 3 + 4) = 10$  y la suma de valores absolutos negativos no existe. Por lo tanto,

$$
w = \min(10,0) = 0
$$

7. Conclusiones: como  $w=0$  es igual a  $w_{0,05}^* = 0$ , se rechaza la hipótesis nula. Se puede concluir que la media (o mediana debido al supuesto de simetría) de la OP20. de Luv D-Max para AUTOCONSA es diferente de la media propuesta de 0,33.

*Minitab 16*, ofrece los siguientes resultados:

**Prueba de clasificación con signos de Wilcoxon: OP20. Luv D-Max AUTOCONSA**  Prueba de la mediana = 0,3300 vs. la mediana no = 0,3300 Número de Estadística Mediana N prueba de Wilcoxon P estimada OP20. Luv D-Max AUTOCONSA 4 4 10,0 0,100 0,4666

La conclusión a la que se llega es que no existe diferencia estadística entre la media y el Tempario. Sin embargo, al realizar un análisis exhaustivo de los datos se observa una diferencia significativa de los valores antes mencionados (media y Tempario) y ante esta

complejidad se decide realizar (y a manera de comprobación) la prueba de hipótesis *t* para 1 muestra con esos datos, debido a que *Minitab 16* facilita estos cálculos se tienen los siguientes resultados y gráficos resumen:

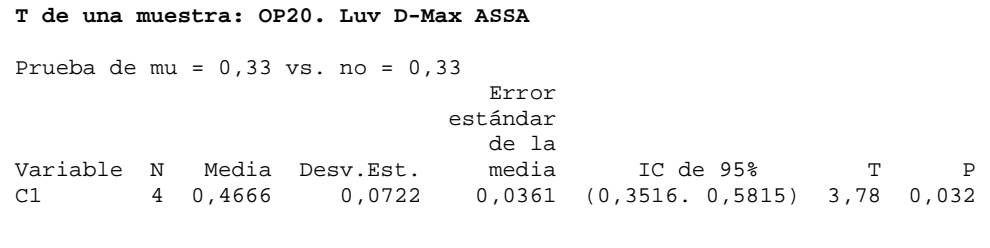

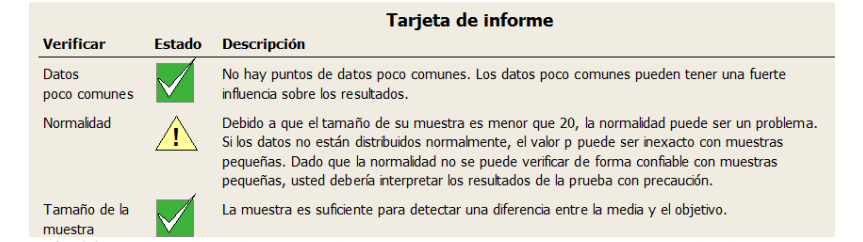

**Figura 4- 11** Tarjeta de Informe de la Prueba *t* de 1 muestra para la media de OP20. De Luv D-Max en AUTOCONSA vs. Tempario del Plan de Mantenimiento Chevrolet.

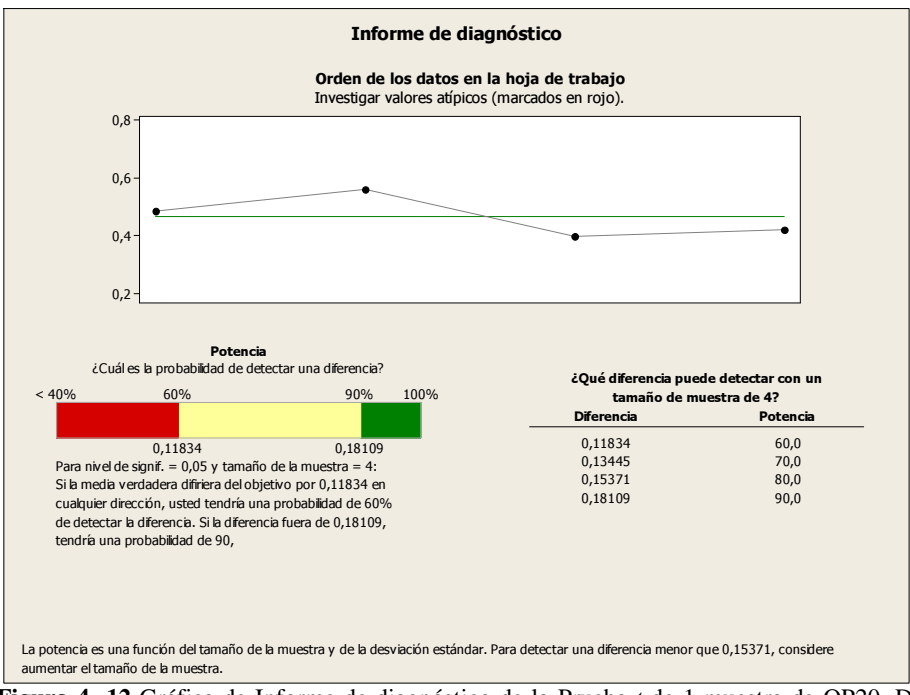

**Figura 4- 12** Gráfica de Informe de diagnóstico de la Prueba *t* de 1 muestra de OP20. De Luv D-Max en AUTOCONSA vs. Tempario del Plan de Mantenimiento Chevrolet.

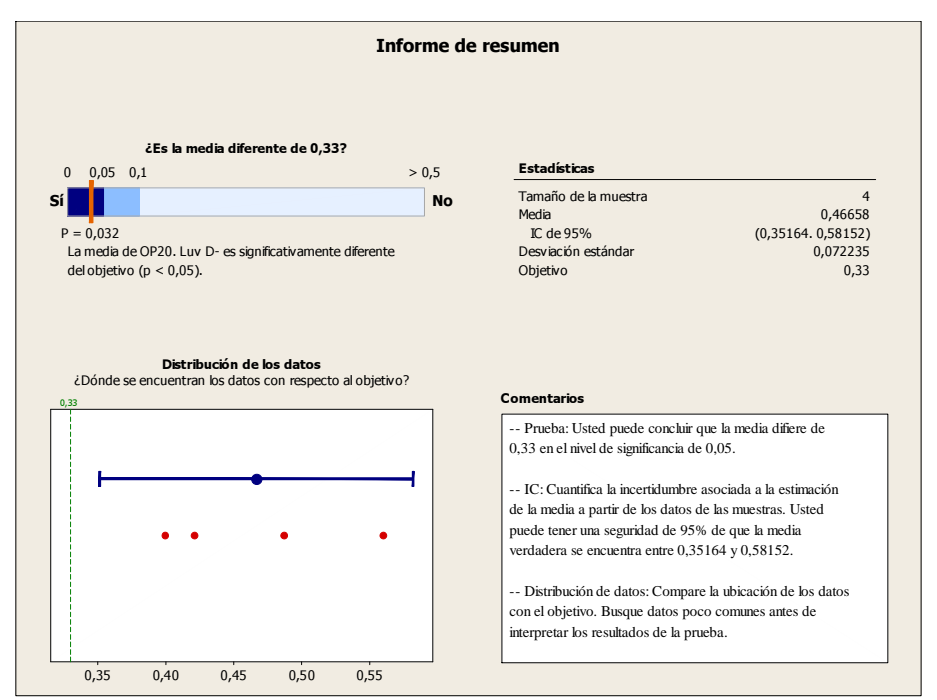

**Figura 4- 13** Gráfica de Informe de Resumen de la Prueba *t* de 1 muestra de OP20. De Luv D-Max en AUTOCONSA vs. Tempario del Plan de Mantenimiento Chevrolet.

En la gráfica se observa cuán alejados están los datos del objetivo propuesto (el valor del Tempario para esa operación =  $0,33$ ), asimismo, el valor P de  $0,032$  confirma que la media para la operación 20 es significativamente distinta que la del objetivo (Tempario). Por lo tanto, se rechaza la hipótesis nula  $H_0$  para AUTOCONSA. Se obtiene también el intervalo de confianza para la verdadera media muestral con seguridad del 95%.

Como consecuencia se tienen las siguientes conclusiones según la prueba aplicada:

| Prueba de<br>Prueba de<br><b>Hipótesis</b><br>Wilcoxon |
|--------------------------------------------------------|
| Existe diferencia<br>Existe diferencia                 |
|                                                        |

**Tabla 4- 21** Resumen de las conclusiones a las que se llegaron luego de aplicar pruebas distintas a las muestras con menos de 5 datos. Ejemplo: OP20. Luv D-Max AUTOCONSA

Al realizar las pruebas no paramétricas, se llegan a conclusiones contrarias. No obstante, por inspección de los datos se observa una diferencia significativa a primera vista. Para comprobar la falta de congruencia en estas pruebas se realiza la Prueba de Hipótesis *t*, en la cual se corrobora que la diferencia existe. Se conoce que esta última prueba precisa de mayor cantidad de datos para su robustez, por lo que, y dado que la mayoría de las muestras son menores a 4 observaciones, se realizará únicamente un análisis por inspección para todas las muestras menores a 5 observaciones.

## 4.4.2.3. Análisis por Inspección para AUTOCONSA

A través de este análisis por inspección se buscará determinar por cuánto difieren las medias de las operaciones obtenidas a través del estudio de tiempos y los Temparios tanto del Fabricante como del Plan de Mantenimiento Chevrolet. Además, se realizará una comparación del valor del Tempario para observar si está dentro del rango de datos obtenido en el estudio de tiempos.

El proceso que se sigue es de fácil comprensión:

- 1. Se encuentra el valor mínimo y máximo de las observaciones obtenidas para la muestra.
- 2. Se especifica el valor del Tempario con el que se desea comparar, en este caso el Tempario del Fabricante y el Tempario del Plan de Mantenimiento.
- 3. Se comprueba si el valor del Tempario está dentro del rango aceptado (entre el valor mínimo y el máximo)
- 4. Se establece la diferencia existente entre el Tempario del Fabricante y la media muestral de las observaciones
- 5. Se establece la diferencia existente entre el Tempario de Mantenimiento y la media muestral de las observaciones

Es importante mencionar que se realizó este procedimiento para aquellas operaciones cuyo tamaño muestral varían entre 2 y 4. Se pueden observar los cálculos obtenidos en la Tabla 4-22 y Tabla 4-23 para AUTOCONSA y la Tabla 4-28 y Tabla 4-29 para ASSA.

|               | Rango             |          |      |      |            | Se encuentra             |                          |                |  |  |
|---------------|-------------------|----------|------|------|------------|--------------------------|--------------------------|----------------|--|--|
|               |                   |          |      |      |            | el Tempario              | Diferencia               |                |  |  |
|               | Operación         | Media    |      |      | Tempario   | del                      | Media                    | $%$ vs         |  |  |
|               |                   | muestral | Mín  | Max  | Fabricante | Fabricante<br>dentro del | Muestral-                | Fabricante     |  |  |
|               |                   |          |      |      |            | rango?                   | Temp Fab                 |                |  |  |
|               | OP6.              | 0,23     | 0,13 | 0,40 | 0,40       | Sí                       | 0,17                     | 42,50%         |  |  |
|               | OP9.              | 0,46     | 0,40 | 0,51 | NA         | $\overline{\phantom{0}}$ |                          |                |  |  |
|               | OP10.             | 0,06     | 0,02 | 0,10 | 0,40       | No                       | 0,34                     | 85,00%         |  |  |
|               | OP11.             | 0,03     | 0,02 | 0,03 | 0,40       | No                       | 0,38                     | 93,75%         |  |  |
| LUV D-Max     | OP14.             | 1,30     | 1,23 | 1,37 | 1,35       | Sí                       | 0,05                     | 3,66%          |  |  |
|               | OP15.             | 0,95     | 0,90 | 1,01 | 1,10       | $\rm No$                 | 0,15                     | 13,50%         |  |  |
|               | OP18.             | 0,14     | 0,10 | 0,17 | 0,70       | No                       | 0,57                     | 80,71%         |  |  |
|               | OP20.             | 0,19     | 0,14 | 0,22 | $\rm NA$   | $\qquad \qquad -$        | $\qquad \qquad -$        |                |  |  |
|               | OP5.              | 0,13     | 0,11 | 0,17 | NA         | $\overline{\phantom{a}}$ | $\overline{\phantom{a}}$ |                |  |  |
|               | OP10.             | 0,05     | 0,04 | 0,06 | $\rm NA$   | $\overline{\phantom{a}}$ |                          |                |  |  |
| Grand Vitara  | OP11.             | 0,06     | 0,06 | 0,07 | NA         |                          |                          |                |  |  |
|               | OP18.             | 0,16     | 0,15 | 0,18 | 0,50       | No                       | 0,34                     | 67,33%         |  |  |
|               | OP20.             | 0,21     | 0,21 | 0,21 | 0,67       | No                       | 0,46                     | 68,50%         |  |  |
|               | OP22.             | 0,05     | 0,04 | 0,05 | 0,27       | $\rm No$                 | 0,22                     | 82,50%         |  |  |
|               | OP24.             | 0,06     | 0,06 | 0,06 | $\rm NA$   |                          |                          |                |  |  |
|               | OP5.              | 0,29     | 0,28 | 0,30 | 0,60       | $\rm No$                 | 0,31                     | 51,67%         |  |  |
|               | OP10.             | 0,06     | 0,05 | 0,06 | 0,40       | No                       | 0,34                     | 85,63%         |  |  |
| Aveo          | OP16.             | 0,50     | 0,47 | 0,52 | 0,50       | Sí                       | 0,01                     | 1,00%          |  |  |
|               | OP22.             | 0,06     | 0,06 | 0,06 | NA         | $\blacksquare$           | $\overline{\phantom{a}}$ |                |  |  |
|               | OP24.             | 0,04     | 0,04 | 0,05 | 0,30       | No                       | 0,26                     | 85,56%         |  |  |
|               | OP <sub>2</sub> . | 0,08     | 0,08 | 0,08 | 0,30       | $\rm No$                 | 0,22                     | 72,92%         |  |  |
|               | OP3.              | 0,07     | 0,07 | 0,07 | 0,30       | No                       | 0,23                     | 76,67%         |  |  |
|               | OP4.              | 0,68     | 0,65 | 0,70 | 2,25       | No                       | 1,58                     | 70,00%         |  |  |
|               | OP6.              | 0,14     | 0,10 | 0,18 | 0,70       | No                       | 0,56                     | 80,48%         |  |  |
| Spark         | OP7.              | 0,04     | 0,02 | 0,07 | 0,50       | No                       | 0,46                     | 92,00%         |  |  |
|               | OP9.              | 0,86     | 0,74 | 0,98 | $\rm NA$   |                          |                          |                |  |  |
|               | OP21.             | 0,07     | 0,06 | 0,07 | $\rm NA$   |                          |                          |                |  |  |
|               | OP25.             | 0,05     | 0,04 | 0,05 | NA         | $\overline{a}$           |                          | $\overline{a}$ |  |  |
|               | OP27.             | 0,40     | 0,38 | 0,44 | 0,70       | $\rm No$                 | 0,30                     | 42,86%         |  |  |
|               | OP <sub>2</sub> . | 0,18     | 0,17 | 0,20 | 0,50       | No                       | 0,32                     | 63,58%         |  |  |
|               | OP3.              | 0,07     | 0,06 | 0.09 | 0,20       | No                       | 0,13                     | 63,33%         |  |  |
|               | OP4.              | 0,57     | 0,45 | 0,81 | 1,30       | $\rm No$                 | 0,73                     | 55,90%         |  |  |
| Vitara Básico | OP6.              | 0,13     | 0,11 | 0,16 | 0,30       | $\rm No$                 | 0,17                     | 55,56%         |  |  |
|               | OP7.              | 0,13     | 0,12 | 0,15 | 0,40       | No                       | 0,27                     | 66,67%         |  |  |
|               | OP9.              | 0,57     | 0,52 | 0,61 | $\rm NA$   |                          |                          |                |  |  |
|               | OP21.             | 0,07     | 0,06 | 0,08 | $\rm NA$   |                          |                          |                |  |  |
|               | OP25.             | 0,03     | 0,02 | 0,03 | $\rm NA$   |                          |                          |                |  |  |
|               | OP26.             | 0,46     | 0,34 | 0,58 | 0,80       | No                       | 0,34                     | 42,50%         |  |  |
|               | OP27.             | 0,44     | 0,39 | 0,47 | $\rm NA$   |                          |                          |                |  |  |

**Tabla 4- 22** Resumen de la comparación realizada versus el Tempario del Fabricante en las operaciones con tamaño muestral entre 2 y 4 para AUTOCONSA

Fuente: Creación Propia

|               |                   | Media    | Rango |      | Tempario de   | Se encuentra el<br>Tempario de        | Diferencia<br>Media          | % vs Temp     |
|---------------|-------------------|----------|-------|------|---------------|---------------------------------------|------------------------------|---------------|
|               | Operación         | muestral | Mín   | Max  | Mantenimiento | Mantenimiento<br>dentro del<br>rango? | Muestral-<br>Temp de<br>Mant | Mantenimiento |
|               | OP6.              | 0,23     | 0,13  | 0,40 | 0,24          | Sí                                    | 0,01                         | 4,17%         |
|               | OP9.              | 0,46     | 0,40  | 0,51 | 1,10          | No                                    | 0,64                         | 58,48%        |
|               | OP10.             | 0,06     | 0,02  | 0,10 | 0,60          | $\rm No$                              | 0,54                         | 90,00%        |
| LUV D-Max     | OP11.             | 0,03     | 0,02  | 0,03 | 0,18          | $\rm No$                              | 0,16                         | 86,11%        |
|               | OP14.             | 1,30     | 1,23  | 1,37 | 1,98          | No                                    | 0,68                         | 34,32%        |
|               | OP15.             | 0,95     | 0,90  | 1,01 | 0,99          | Sí                                    | 0,04                         | 3,89%         |
|               | OP18.             | 0,14     | 0,10  | 0,17 | 0,33          | No                                    | 0,20                         | 59,09%        |
|               | OP20.             | 0,19     | 0,14  | 0,22 | 0,33          | $\rm No$                              | 0,15                         | 43,94%        |
|               | OP5.              | 0,13     | 0,11  | 0,17 | 1,05          | $\rm No$                              | 0,92                         | 87,30%        |
|               | OP10.             | 0,05     | 0,04  | 0,06 | 0,57          | $\rm No$                              | 0,52                         | 91,67%        |
|               | OP11.             | 0,06     | 0,06  | 0,07 | 0,18          | $\rm No$                              | 0,12                         | 64,81%        |
|               | OP18.             | 0,16     | 0,15  | 0,18 | 0,32          | $\rm No$                              | 0,16                         | 48,96%        |
| Grand Vitara  | OP20.             | 0,21     | 0,21  | 0,21 | 0,33          | $\rm No$                              | 0,12                         | 36,36%        |
|               | OP22.             | 0,05     | 0,04  | 0,05 | 0,21          | No                                    | 0,16                         | 77,78%        |
|               | OP24.             | 0,06     | 0,06  | 0,06 | 0,18          | $\rm No$                              | 0,12                         | 66,67%        |
|               | OP5.              | 0,29     | 0,28  | 0,30 | 1,00          | No                                    | 0,71                         | 71,00%        |
|               | OP10.             | 0,06     | 0,05  | 0,06 | 0,54          | $\rm No$                              | 0,48                         | 89,35%        |
| Aveo          | OP16.             | 0,50     | 0,47  | 0,52 | 0,25          | $\rm No$                              | $-0,25$                      | 98,00%        |
|               | OP22.             | 0,06     | 0,06  | 0,06 | 0,20          | $\rm No$                              | 0,14                         | 70,00%        |
|               | OP24.             | 0,04     | 0,04  | 0,05 | 0,17          | $\rm No$                              | 0,13                         | 74,51%        |
|               | OP2.              | 0,07     | 0,06  | 0,08 | 0,17          | $\rm No$                              | 0,10                         | 58,82%        |
|               | OP3.              | 0,07     | 0,07  | 0,07 | 0,12          | $\rm No$                              | 0,05                         | 41,67%        |
|               | OP4.              | 0,68     | 0,65  | 0,70 | 1,00          | $\rm No$                              | 0,33                         | 32,50%        |
|               | OP6.              | 0,14     | 0,10  | 0,18 | 0,22          | $\rm No$                              | 0,08                         | 37,88%        |
| Spark         | OP7.              | 0,04     | 0,02  | 0,07 | 0,25          | $\rm No$                              | 0,21                         | 84,00%        |
|               | OP9.              | 0,86     | 0,74  | 0,98 | 1,00          | $\rm No$                              | 0,14                         | 14,00%        |
|               | OP21.             | 0,07     | 0,06  | 0,07 | 0,18          | No                                    | 0,12                         | 63,89%        |
|               | OP25.             | 0,05     | 0,04  | 0,05 | 0,05          | Sí                                    | 0,00                         | 5,00%         |
|               | OP27.             | 0,40     | 0,38  | 0,44 | 0,70          | No                                    | 0,30                         | 42,86%        |
|               | OP <sub>2</sub> . | 0,18     | 0,17  | 0,19 | 0,17          | Sí                                    | $-0,01$                      | 5,88%         |
|               | OP3.              | 0,07     | 0,06  | 0,09 | 0,12          | No                                    | 0,05                         | 38,89%        |
|               | OP4.              | 0,57     | 0,45  | 0,81 | 1,00          | $\rm No$                              | 0,43                         | 42,67%        |
|               | OP6.              | 0,13     | 0,11  | 0,16 | 0,22          | ${\rm No}$                            | 0,09                         | 39,39%        |
|               | OP7.              | 0,13     | 0,12  | 0,15 | 0,25          | ${\rm No}$                            | 0,12                         | 46,67%        |
| Vitara Básico | OP9.              | 0,57     | 0,52  | 0,61 | 1,00          | $\rm No$                              | 0,44                         | 43,50%        |
|               | OP21.             | 0,07     | 0,06  | 0,08 | 0,18          | $\rm No$                              | 0,11                         | 62,96%        |
|               | OP25.             | 0,03     | 0,02  | 0,03 | 0,05          | $\rm No$                              | 0,02                         | 45,00%        |
|               | OP26.             | 0,46     | 0,34  | 0,58 | 0,28          | $\rm No$                              | $-0,18$                      | 64,29%        |
|               | OP27.             | 0,44     | 0,39  | 0,47 | 0,70          | $\rm No$                              | 0,26                         | 37,14%        |

**Tabla 4- 23** Resumen de la comparación realizada versus el Tempario de Mantenimiento Chevrolet en las operaciones con tamaño muestral entre 2 y 4 para AUTOCONSA

Fuente: Creación Propia

Tanto en la Tabla 4-22 como en la Tabla 4-23 se muestra aquellas operaciones en las que el tiempo dado en el Tempario de Fabricante y Tempario del Plan de Mantenimiento, respectivamente, se encuentran dentro del rango de las muestras tomadas. Esto refleja que no se puede concluir que el tiempo para el Tempario comparado es diferente de la muestra de la determinada operación. Con esto se observa:

|             | <b>DIFERENTE</b> |                          | NO DIFERENTE | NA                       |            |
|-------------|------------------|--------------------------|--------------|--------------------------|------------|
|             | Fabricante       | Plan de<br>Mantenimiento | Fabricante   | Plan de<br>Mantenimiento | Fabricante |
|             | OP10.            | OP9.                     | OP6.         | OP6.                     | OP9.       |
|             | OP11.            | OP10.                    | OP14.        | OP15.                    | OP20.      |
| ${\rm LUV}$ | OP15.            | OP11.                    |              |                          |            |
| D-Max       | OP18.            | OP14.                    |              |                          |            |
|             |                  | OP18.                    |              |                          |            |
|             |                  | OP20.                    |              |                          |            |
|             | OP18.            | OP5.                     |              |                          | OP5.       |
|             | OP20.            | OP10.                    |              |                          | OP10.      |
| Grand       | OP22.            | OP11.                    |              |                          | OP11.      |
| Vitara      |                  | OP18.                    |              |                          | OP24.      |
|             |                  | OP20.                    |              |                          |            |
|             |                  | OP22.                    |              |                          |            |
|             |                  | OP24.                    |              |                          |            |
|             | OP5.             | OP5.                     | OP16.        |                          | OP22.      |
|             | OP10.            | OP10.                    |              |                          |            |
| Aveo        | OP24.            | OP16.                    |              |                          |            |
|             |                  | OP22.                    |              |                          |            |
|             |                  | OP24.                    |              |                          |            |
|             | OP2.             | OP <sub>2</sub> .        |              | OP25.                    | OP9.       |
|             | OP3.             | OP3.                     |              |                          | OP21.      |
|             | OP4.             | OP4.                     |              |                          | OP25.      |
| Spark       | OP6.             | OP6.                     |              |                          |            |
|             | OP7.             | OP7.                     |              |                          |            |
|             | OP27.            | OP9.                     |              |                          |            |
|             |                  | OP21.                    |              |                          |            |
|             |                  | OP27.                    |              |                          |            |
|             | OP2.             | OP3.                     |              | OP2.                     | OP9.       |
|             | OP3.             | OP4.                     |              |                          | OP21.      |
|             | OP4.             | OP6.                     |              |                          | OP25.      |
| Vitara      | OP6.             | OP7.                     |              |                          | OP27.      |
| Básico      | OP7.             | OP9.                     |              |                          |            |
|             | OP26.            | OP21.                    |              |                          |            |
|             |                  | OP25.                    |              |                          |            |
|             |                  | OP26.                    |              |                          |            |
|             |                  | OP27.                    |              |                          |            |

**Tabla 4- 24** Detalle de operaciones diferentes y no diferentes para AUTOCONSA (muestras 2 a 4)

Fuente: Creación Propia.

## 4.4.2.4. Prueba de Signos para ASSA

Para el ejemplo, se utilizará los datos obtenidos en la Operación 7 (Limpiar cuerpo aceleración IAC/MAF) de LUV D-Max en ASSA:

|                                    | <b>OP7.</b> Luv D-Max<br>ASSA T(h) |
|------------------------------------|------------------------------------|
| <b>LUV 15</b>                      | 0,118484667                        |
| <b>LUV 16</b>                      | 0,088275                           |
| <b>LUV 17</b>                      | 0,086705667                        |
| $LIUV$ 20                          | 0,083959333                        |
| Media Muestral (x-h)               | 0.094                              |
| Observaciones (# vehículos)        |                                    |
| Desviación Estándar Muestral (s-h) | 0.016                              |
| Fuente: Creación Propia.           |                                    |

**Tabla 4- 25** Lista de tiempos para la OP7. Luv D-Max ASSA

La muestra indicada en la Tabla 4- 25 se compara con el parámetro de interés, la mediana. En este caso será el tiempo dado en el Plan de Mantenimiento Preventivo Chevrolet propuesto por General Motors para dicha Operación 7 en dicho modelo, como se muestra en la Tabla 4-26, a continuación:

**Tabla 4- 26** Tempario del Plan de Mantenimiento Chevrolet para la OP20. Luv D-Max

| LUV D-MAX          |  |  |  |  |  |
|--------------------|--|--|--|--|--|
| Categoría 3        |  |  |  |  |  |
| $\mathbf{T}$ (h)   |  |  |  |  |  |
| 0,28               |  |  |  |  |  |
| Fuente: Tabla 4- 7 |  |  |  |  |  |

Se realiza la comparación con la ayuda del programa *Minitab 16*, con lo que se obtiene el siguiente resultado:

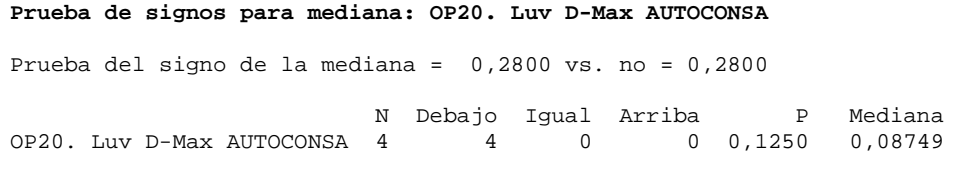

### *Interpretación de los resultados*

De los cuatro datos de la Operación 7 para LUV D-Max ASSA, 4 están por debajo del valor hipotético y 0 por encima, 0,28. Al realizar una prueba bilateral (*H*0: mediana = 0,28 versus  $H_1$  mediana  $\neq$  0,28), Se observa el número de observaciones por debajo y por encima de 0,28 y se toma el más alto más alto, 4. El valor *p* de la prueba bilateral es el doble de la probabilidad binomial de observar muchas observaciones o más si p es 0,5. Es decir, el valor p es  $2(0.0625) = 0.1250$ . Dado que el nivel  $\alpha$  es menor que el valor p de 0.1250, no se puede concluir que la mediana de la población fue diferente de 0,28.

### 4.4.2.5. Prueba de Rangos con Signos Wilcoxon para ASSA

Con los datos mostrados en la Tabla 4- 25 y Tabla 4-26 de la prueba anterior, se realiza la prueba no paramétrica de Wilcoxon en *Minitab*, con lo que se obtiene:

**Prueba de clasificación con signos de Wilcoxon: OP7 LUV D-Max ASSA**  Prueba de la mediana = 0,2800 vs. la mediana no = 0,2800 Número de Estadística Mediana N prueba de Wilcoxon P estimada OP7 LUV D-Max ASSA 4 4 0,0 0,100 0,08788

El estadístico de prueba de Wilcoxon de 0,0 es el número de datos tomados que exceden la mediana 0,28. El número de prueba es igual a N ya que ningún valor resultó igual al valor hipotético de la mediana. Dado que el valor p es mayor a 0,05 no existe suficiente evidencia estadística para rechazar la hipótesis nula  $(H_0: \tilde{\mu} = 0.28)$ . Se concluye que, estadísticamente, la mediana poblacional es igual al valor del Tempario. Sin embargo, al realizar un análisis exhaustivo de los datos se observa una diferencia significativa de los valores antes mencionados (media y Tempario) y ante esta complejidad se decide realizar (a manera de comprobación) la prueba de hipótesis *t* para 1 muestra con esos datos, debido a que *Minitab* facilita estos cálculos se tienen los siguientes resultados y gráficos resumen:

```
T de una muestra: OP7 LUV D-Max ASSA 
Prueba de mu = 0,28 vs. no = 0,28 
 Error 
 estándar de 
Variable N Media Desv.Est. la media IC de 95% 
OP7 LUV ASSA 4 0,09436 0,01618 0,00809 (0,06860. 0,12011) 
Variable T P 
OP7 LUV D-Max ASSA -22,94 0,000
```

| Tarjeta de informe      |               |                                                                                                    |  |  |  |  |  |  |
|-------------------------|---------------|----------------------------------------------------------------------------------------------------|--|--|--|--|--|--|
| <b>Verificar</b>        | <b>Estado</b> | <b>Descripción</b>                                                                                                    |  |  |  |  |  |  |
| Datos<br>poco comunes   |               | No hay puntos de datos poco comunes. Los datos poco comunes pueden tener una fuerte<br>influencia sobre los resultados.                                                                                                    |  |  |  |  |  |  |
| Normalidad              |               | Debido a que el tamaño de su muestra es menor que 20, la normalidad puede ser un problema.<br>Si los datos no están distribuidos normalmente, el valor p puede ser inexacto con muestras<br>pequeñas. Dado que la normalidad no se puede verificar de forma confiable con muestras<br>pequeñas, usted debería interpretar los resultados de la prueba con precaución. |  |  |  |  |  |  |
| Tamaño de la<br>muestra |               | La muestra es suficiente para detectar una diferencia entre la media y el objetivo.                                                                                                    |  |  |  |  |  |  |

**Figura 4- 14** Tarjeta de Informe de la Prueba t de 1 muestra para la media de OP7. De Luv D-Max en ASSA vs. Tempario del Plan de Mantenimiento Chevrolet.

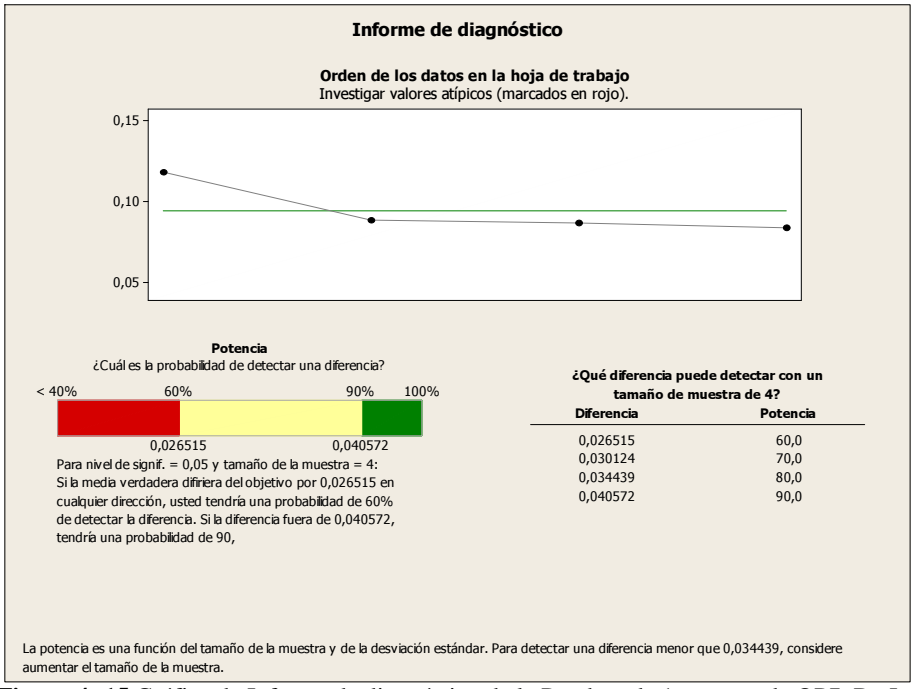

**Figura 4- 15** Gráfica de Informe de diagnóstico de la Prueba t de 1 muestra de OP7. De Luv D-Max en ASSA vs. Tempario del Plan de Mantenimiento Chevrolet.

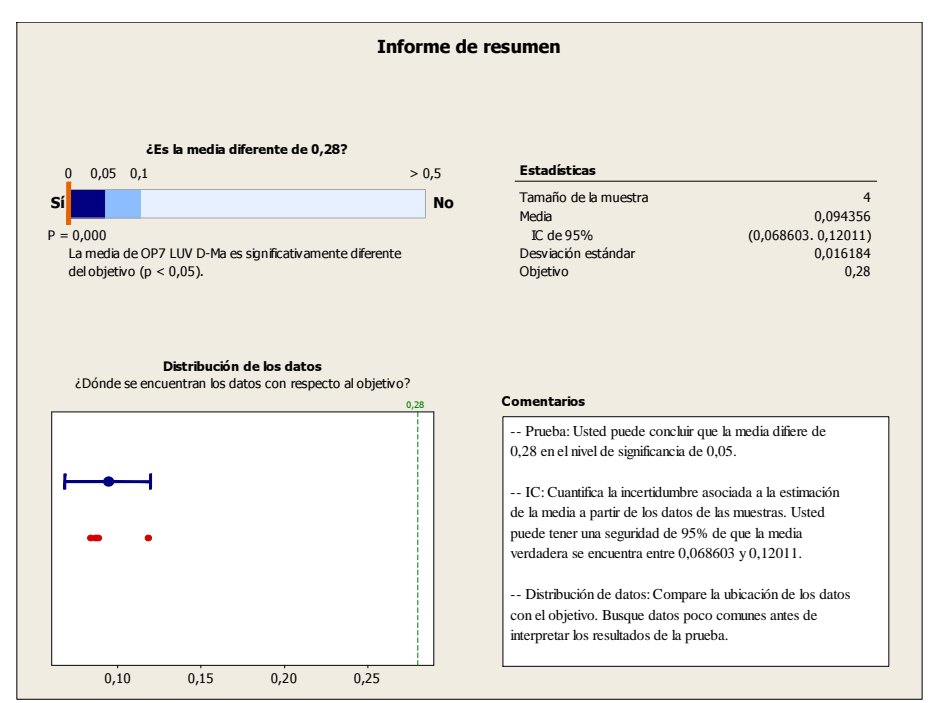

**Figura 4- 16** Gráfica de Informe de Resumen de la Prueba *t* de 1 muestra de OP7. De Luv D-Max en ASSA vs. Tempario del Plan de Mantenimiento Chevrolet.

En la gráfica se observa cuán alejados están los datos del objetivo propuesto (el valor del Tempario para esa operación =  $0,28$ ), asimismo, el valor P de  $0,000$  confirma que la media para la Operación 20 es significativamente distinta que la del objetivo (Tempario). Por lo tanto, se rechaza la hipótesis nula  $H_0$  para AUTOCONSA. Se obtiene también el intervalo de confianza para la verdadera media muestral con seguridad del 95%.

Como consecuencia se tienen las siguientes conclusiones según la prueba aplicada:

**Tabla 4- 27** Resumen de las conclusiones a las que se llegaron luego de aplicar pruebas distintas a las muestras con menos de 5 datos. Ejemplo: OP7. Luv D-Max ASSA

| <b>OP20 para LUV D-Max ASSA</b> |                       |                               |  |  |  |  |  |
|---------------------------------|-----------------------|-------------------------------|--|--|--|--|--|
| Prueba<br>de Signos             | Prueba<br>de Wilcoxon | Prueba de<br><b>Hipótesis</b> |  |  |  |  |  |
| No existe diferencia            | No existe diferencia  | Existe diferencia             |  |  |  |  |  |
| Eughtar Crossish Dropio         |                       |                               |  |  |  |  |  |

Fuente: Creación Propia

Al realizar las pruebas no paramétricas, se llega a la conclusión de que no existe diferencia entre las muestras. No obstante, por inspección de los datos se observa una diferencia significativa a primera vista. Para comprobar la falta de congruencia en estas pruebas se realiza la Prueba de Hipótesis *t*, en la cual se corrobora que la diferencia existe.

Se conoce que esta última prueba precisa de mayor cantidad de datos para su robustez, por lo que, y dado que la mayoría de las muestras son menores a 4 observaciones, se realizará únicamente un análisis por inspección para todas las muestras menores a 5 observaciones.

## 4.4.2.6. Análisis por Inspección para ASSA

Se realizó la misma comparación por inspección para los datos obtenidos en ASSA, estos resultados se aprecian en la Tabla 4-28.

|                     |           |                   |      | Rango |                        | Se<br>encuentra                                             |                                              |                    |
|---------------------|-----------|-------------------|------|-------|------------------------|-------------------------------------------------------------|----------------------------------------------|--------------------|
|                     | Operación | Media<br>muestral | Mín  | Max   | Tempario<br>Fabricante | el<br>Tempario<br>del<br>Fabricante<br>dentro del<br>rango? | Diferencia<br>Media<br>Muestral-<br>Temp Fab | % vs<br>Fabricante |
|                     | OP5.      | 0,07              | 0,04 | 0,11  | NA                     |                                                             |                                              |                    |
| <b>LUV</b><br>D-Max | OP7.      | 0,10              | 0,08 | 0,12  | NA                     |                                                             |                                              |                    |
|                     | OP11.     | 0,04              | 0,03 | 0,04  | 0,40                   | No                                                          | 0,36                                         | 90,83%             |
|                     | OP2.      | 0,18              | 0,16 | 0,20  | 0,90                   | No                                                          | 0,72                                         | 80,00%             |
| Grand               | OP13.     | 0,91              | 0,75 | 1,06  | 1,00                   | Sí                                                          | 0,10                                         | 9,50%              |
| Vitara              | OP18.     | 0,16              | 0,14 | 0,18  | 0,50                   | No                                                          | 0,34                                         | 68,67%             |
|                     | OP22.     | 0,04              | 0,03 | 0,05  | 0,27                   | No                                                          | 0,23                                         | 85,94%             |
|                     | OP10.     | 0,08              | 0,07 | 0,10  | 0,40                   | No                                                          | 0,32                                         | 79,17%             |
| Aveo                | OP12.     | 0,20              | 0,19 | 0,21  | NA                     | $\overline{\phantom{a}}$                                    | $\overline{\phantom{a}}$                     |                    |
|                     | OP22.     | 0,06              | 0,05 | 0,07  | NA                     |                                                             | $\qquad \qquad \blacksquare$                 |                    |
|                     | OP2.      | 0,13              | 0,10 | 0,18  | 0,30                   | No                                                          | 0,17                                         | 56,67%             |
|                     | OP6.      | 0,15              | 0,10 | 0,19  | 0,70                   | No                                                          | 0,55                                         | 78,10%             |
|                     | OP7.      | 0,05              | 0,02 | 0,09  | 0,50                   | No                                                          | 0.45                                         | 90,50%             |
| Spark               | OP9.      | 0,92              | 0,74 | 1,07  | $\rm NA$               | $\overline{\phantom{a}}$                                    |                                              |                    |
|                     | OP10.     | 0,06              | 0,05 | 0,08  | 0,50                   | N <sub>o</sub>                                              | 0,44                                         | 87,33%             |
|                     | OP12.     | 0,19              | 0,17 | 0,21  | NA                     | $\blacksquare$                                              |                                              |                    |
|                     | OP16.     | 0,51              | 0,49 | 0,52  | 0,50                   | Sí                                                          | $-0,01$                                      | 1,00%              |
|                     | OP2.      | 0,20              | 0,11 | 0,28  | 0,50                   | No                                                          | 0,31                                         | 61,00%             |
|                     | OP9.      | 0,64              | 0,62 | 0,67  | NA                     | $\qquad \qquad \blacksquare$                                |                                              |                    |
|                     | OP10.     | 0,06              | 0,03 | 0,08  | NA                     | $\blacksquare$                                              | $\blacksquare$                               |                    |
| Vitara              | OP12.     | 0,28              | 0,26 | 0,30  | 0,50                   | No                                                          | 0,22                                         | 44,00%             |
| Básico              | OP18.     | 0,22              | 0,20 | 0,24  | 0,50                   | No                                                          | 0,28                                         | 56,00%             |
|                     | OP19.     | 0,23              | 0,16 | 0,30  | 0,60                   | No                                                          | 0,37                                         | 61,67%             |
|                     | OP20.     | 0,16              | 0,16 | 0,16  | 0,60                   | No                                                          | 0,44                                         | 73,33%             |
|                     | OP21.     | 0,14              | 0,09 | 0,20  | NA                     |                                                             |                                              |                    |

**Tabla 4- 28** Resumen de la comparación realizada versus el Tempario del Fabricante en las operaciones con tamaño muestral entre 2 y 4 para ASSA

Fuente: Creación Propia

|                     |                   | Rango             |      |      |                              | Se encuentra el Diferencia                           | Media                           |                            |
|---------------------|-------------------|-------------------|------|------|------------------------------|------------------------------------------------------|---------------------------------|----------------------------|
|                     | Operación         | Media<br>muestral | Mín  | Max  | Tempario de<br>Mantenimiento | Tempario de<br>Mantenimiento<br>dentro del<br>rango? | Muestral<br>$-$ Temp<br>de Mant | % vs Temp<br>Mantenimiento |
|                     | OP5.              | 0,07              | 0,04 | 0,11 | 1,10                         | N <sub>o</sub>                                       | 1,03                            | 93,33%                     |
| <b>LUV</b><br>D-Max | OP7.              | 0,10              | 0,08 | 0,12 | 0,28                         | No                                                   | 0,19                            | 66,07%                     |
|                     | OP11.             | 0,04              | 0,03 | 0,04 | 0,18                         | N <sub>o</sub>                                       | 0,14                            | 79,63%                     |
|                     | OP <sub>2</sub> . | 0,18              | 0,16 | 0,20 | 0,18                         | Sí                                                   | 0,00                            | 0,00%                      |
| Grand               | OP13.             | 0,91              | 0,75 | 1,06 | 1,00                         | Sí                                                   | 0,10                            | 9,50%                      |
| Vitara              | OP18.             | 0,16              | 0,14 | 0,18 | 0,32                         | No                                                   | 0,16                            | 51,04%                     |
|                     | OP22.             | 0,04              | 0,03 | 0,05 | 0,21                         | N <sub>o</sub>                                       | 0,17                            | 82,14%                     |
|                     | OP10.             | 0,08              | 0,07 | 0,10 | 0,54                         | No                                                   | 0.46                            | 84,57%                     |
| Aveo                | OP12.             | 0,20              | 0,19 | 0,21 | 0,25                         | No                                                   | 0,05                            | 20,00%                     |
|                     | OP22.             | 0,06              | 0,05 | 0,07 | 0,20                         | No                                                   | 0,14                            | 70,00%                     |
|                     | OP <sub>2</sub> . | 0,13              | 0,10 | 0,18 | 0,17                         | Sí                                                   | 0,04                            | 23,53%                     |
|                     | OP6.              | 0,15              | 0,10 | 0,19 | 0,22                         | No                                                   | 0,07                            | 30,30%                     |
|                     | OP7.              | 0,05              | 0,02 | 0,09 | 0,25                         | No                                                   | 0,20                            | 81,00%                     |
| Spark               | OP9.              | 0,92              | 0,74 | 1,07 | 1,00                         | Sí                                                   | 0,08                            | 7,67%                      |
|                     | OP10.             | 0,06              | 0,05 | 0,08 | 0,54                         | No                                                   | 0,48                            | 88,27%                     |
|                     | OP12.             | 0,19              | 0,17 | 0,21 | 0,25                         | N <sub>o</sub>                                       | 0,06                            | 24,00%                     |
|                     | OP16.             | 0,51              | 0,49 | 0,52 | 0,25                         | No                                                   | $-0,26$                         | 102,00%                    |
|                     | OP <sub>2</sub> . | 0,20              | 0,11 | 0,28 | 0,17                         | Sí                                                   | $-0,03$                         | 14,71%                     |
|                     | OP9.              | 0,64              | 0,62 | 0,67 | 1,00                         | No                                                   | 0,36                            | 35,67%                     |
|                     | OP10.             | 0,06              | 0,03 | 0,08 | 0,54                         | N <sub>o</sub>                                       | 0,48                            | 89,51%                     |
| Vitara              | OP12.             | 0,28              | 0,26 | 0,30 | 0,25                         | No                                                   | $-0,03$                         | 12,00%                     |
| Básico              | OP18.             | 0,22              | 0,20 | 0,24 | 0,30                         | N <sub>o</sub>                                       | 0,08                            | 26,67%                     |
|                     | OP19.             | 0,23              | 0.16 | 0,30 | 0,50                         | N <sub>o</sub>                                       | 0,27                            | 54,00%                     |
|                     | OP20.             | 0,16              | 0,16 | 0.16 | 0,33                         | No                                                   | 0,17                            | 51,52%                     |
|                     | OP21.             | 0,14              | 0,09 | 0,20 | 0,18                         | Sí                                                   | 0,04                            | 23,61%                     |

**Tabla 4- 29** Resumen de la comparación realizada versus el Tempario de Mantenimiento Chevrolet en las operaciones con tamaño muestral entre 2 y 4 para ASSA

Fuente: Creación Propia

Tanto en la Tabla 4-28 como en la Tabla 4-29 se muestra aquellas operaciones en las que el tiempo dado en el Tempario de Fabricante y Tempario del Plan de Mantenimiento, respectivamente, se encuentran dentro del rango de las muestras tomadas. Esto refleja que no se puede concluir que el tiempo para el Tempario comparado es diferente de la muestra de la determinada operación. Con esto se resume:
|                       |                   | <b>DIFERENTE</b>         |            | NO DIFERENTE             | NA         |
|-----------------------|-------------------|--------------------------|------------|--------------------------|------------|
|                       | Fabricante        | Plan de<br>Mantenimiento | Fabricante | Plan de<br>Mantenimiento | Fabricante |
|                       | OP11.             | OP <sub>5</sub> .        |            |                          | OP5.       |
| <b>LUV</b><br>$D-Max$ |                   | OP7.                     |            |                          | OP7.       |
|                       |                   | OP11.                    |            |                          |            |
|                       | OP <sub>2</sub> . | OP18.                    | OP13.      | OP <sub>2</sub> .        |            |
| Grand<br>Vitara       | OP18.             | OP22.                    |            | OP13.                    |            |
|                       | OP22.             |                          |            |                          |            |
|                       | <b>OP10.</b>      | <b>OP10.</b>             |            |                          |            |
| Aveo                  |                   | OP12.                    |            |                          | OP12.      |
|                       |                   | OP22.                    |            |                          | OP22.      |
|                       | OP <sub>2</sub> . | OP <sub>6</sub> .        | OP16.      | OP <sub>2</sub> .        | OP9.       |
|                       | OP6.              | OP7.                     |            | OP9.                     | OP12.      |
| Spark                 | OP7.              | <b>OP10.</b>             |            |                          |            |
|                       | OP10.             | OP12.                    |            |                          |            |
|                       |                   | OP16.                    |            |                          |            |
|                       | OP <sub>2</sub> . | OP9.                     |            | OP <sub>2</sub> .        | OP9.       |
|                       | OP12.             | <b>OP10.</b>             |            | OP21.                    | OP10.      |
| Vitara                | OP18.             | OP12.                    |            |                          | OP21.      |
| <b>Básico</b>         | OP19.             | OP18.                    |            |                          |            |
|                       | OP20.             | OP19.                    |            |                          |            |
|                       |                   | OP20.                    |            |                          |            |

**Tabla 4- 30** Detalle de operaciones diferentes y no diferentes para ASSA (muestras 2 a 4)

Fuente: Creación Propia.

# *4.4.3. Comparación para Muestra de tamaño 1*

Finalmente, para muestras de tamaño 1 se encontró la diferencia existente entre el valor obtenido en el estudio de tiempos versus el Tempario del Fabricante y del Plan de Mantenimiento, respectivamente. Con esta información se determinó a cuánto equivale dicha diferencia respecto del Tempario a través de su porcentaje, para cada uno de los concesionarios. A partir de dicho porcentaje, se establecerá que para aquellas operaciones cuyo porcentaje sea menor al 25%, no existe diferencia entre la media muestral y los tiempos dados por los respectivos Temparios. Se pueden observar los resultados para AUTOCONSA en la Tabla 4- 31:

|        | Operación             | Media muestral | Fabricante<br>Tempario | Diferencia Media<br>Temp<br>Fab<br>Muestral | vs Fabricante<br>$% \mathcal{C}_{\mathcal{A}}\left( \mathcal{C}_{\mathcal{A}}\right)$ | Mantenimiento<br>Tempario de | Diferencia Media<br>Temp<br>de Mant<br>Muestral | Mantenimiento<br>% vs Temp |
|--------|-----------------------|----------------|------------------------|---------------------------------------------|---------------------------------------------------------------------------------------|------------------------------|-------------------------------------------------|----------------------------|
| Luv    | OP5.                  | 0,19           | NA                     |                                             |                                                                                       | 1,10                         | 0,91                                            | 82,73%                     |
| D-Max  | OP8.                  | 0,07           | 0,30                   | 0,23                                        | 76,67%                                                                                | 0,20                         | 0,13                                            | 65,00%                     |
|        | OP23.                 | 1,02           | NA                     |                                             |                                                                                       | <b>NA</b>                    |                                                 |                            |
|        | OP8.                  | 0,04           | 0,30                   | 0,26                                        | 86,67%                                                                                | NA                           |                                                 |                            |
| Grand  | OP13.                 | 0,89           | 1,00                   | 0,11                                        | 11,00%                                                                                | 1,00                         | 0,11                                            | 11,00%                     |
| Vitara | OP14.                 | 1,51           | 6,93                   | 5,42                                        | 78,22%                                                                                | 1,89                         | 0,38                                            | 20,11%                     |
|        | OP15.                 | 0,30           | 0,33                   | 0,03                                        | 10,00%                                                                                | NA                           |                                                 |                            |
|        | OP17.                 | 0,30           | NA                     |                                             |                                                                                       | 0,53                         | 0,23                                            | 43,40%                     |
| Aveo   | OP14.                 | 1,64           | 1,10                   | $-0,54$                                     | 49,09%                                                                                | 1,90                         | 0,26                                            | 13,68%                     |
|        | OP10.                 | 0,05           | 0,50                   | 0,45                                        | 90,00%                                                                                | 0,54                         | 0,49                                            | 90,74%                     |
| Spark  | OP14.                 | 0,76           | 1,10                   | 0,34                                        | 30,91%                                                                                | 1,90                         | 1,14                                            | 60,00%                     |
|        | OP24.                 | 0,07           | 0,30                   | 0,23                                        | 76,67%                                                                                | 0,17                         | 0,10                                            | 58,82%                     |
|        | OP26.                 | 0,54           | 0,80                   | 0,26                                        | 32,50%                                                                                | 0,28                         | $-0,26$                                         | 92,86%                     |
| Vitara | OP5.                  | 0,23           | NA                     |                                             |                                                                                       | 1,00                         | 0,77                                            | 77,00%                     |
| Básico | OP10.<br>$2.4 -$ Dans | 0,06           | NA                     |                                             |                                                                                       | 0,54                         | 0,48                                            | 88,89%                     |

**Tabla 4- 31** Resumen de la comparación realizada en las operaciones con tamaño muestral 1 para AUTOCONSA

Fuente: Creación Propia.

Como resumen, se presenta la Tabla 4- 23 en donde se detallan las operaciones que son diferentes y no diferentes para AUTOCONSA, cuya muestra es uno, así:

|               | <b>Tabla +-</b> 32 Detaile de las operaciones diferentes y no diferentes para AO FOCOTOA (finicial 1) |                          |            |                          |                   |                          |  |  |
|---------------|----------------------------------------------------------------------------------------------------|--------------------------|------------|--------------------------|-------------------|--------------------------|--|--|
|               |                                                                                                    | <b>DIFERENTE</b>         |            | <b>NO DIFERENTE</b>      | NA.               |                          |  |  |
|               | Fabricante                                                                                            | Plan de<br>Mantenimiento | Fabricante | Plan de<br>Mantenimiento | Fabricante        | Plan de<br>Mantenimiento |  |  |
| Luv           | OP8.                                                                                                  | OP <sub>5</sub> .        |            |                          | OP <sub>5</sub> . | OP23.                    |  |  |
| D-Max         |                                                                                                    | OP8.                     |            |                          | OP23.             |                          |  |  |
| Grand         | OP8.                                                                                                  | OP17.                    | OP13.      | OP13.                    | OP17.             | OP8.                     |  |  |
| Vitara        | OP <sub>14</sub> .                                                                                    |                          | OP15.      | OP <sub>14</sub> .       |                   | OP15.                    |  |  |
| Aveo          | OP14.                                                                                                 |                          |            |                          |                   | OP14.                    |  |  |
|               | <b>OP10.</b>                                                                                          | OP10.                    |            |                          |                   |                          |  |  |
|               | <b>OP14.</b>                                                                                          | <b>OP14.</b>             |            |                          |                   |                          |  |  |
| Spark         | OP24.                                                                                                 | OP24.                    |            |                          |                   |                          |  |  |
|               | OP26.                                                                                                 | OP26.                    |            |                          |                   |                          |  |  |
| Vitara        |                                                                                                    | OP <sub>5</sub> .        |            |                          | OP <sub>5</sub> . |                          |  |  |
| <b>Básico</b> |                                                                                                    | <b>OP10.</b>             |            |                          | <b>OP10.</b>      |                          |  |  |

**Tabla 4- 32** Detalle de las operaciones diferentes y no diferentes para AUTOCONSA (muestra 1)

Fuente: Creación Propia

|                         | <b>Operación</b>  | Media muestral | Fabricante<br>Tempario | Media<br>Temp<br>Diferencia<br>Fab<br>Muestral | vs Fabricante<br>$\%$ | Mantenimiento<br>Tempario de | Diferencia Media<br>Temp<br>de Mant<br>Muestral | Mantenimiento<br>% vs Temp |
|-------------------------|-------------------|----------------|------------------------|------------------------------------------------|-----------------------|------------------------------|-------------------------------------------------|----------------------------|
| Luv                     | OP8.              | 0,11           | 0,30                   | 0,19                                           | 63,33%                | 0,20                         | 0,09                                            | 45,00%                     |
| D-Max                   | OP15.             | 0,45           | 1,10                   | 0,65                                           | 59,09%                | 0,99                         | 0,54                                            | 54,55%                     |
| Grand                   | OP16.             | 0,49           | 0,77                   | 0,28                                           | 36,36%                | 0,26                         | $-0,23$                                         | 88,46%                     |
| Vitara                  | OP17.             | 0,54           | NA                     |                                                |                       | 0,53                         | $-0,01$                                         | 1,89%                      |
|                         | OP14.             | 1,75           | 1,10                   | $-0,65$                                        | 59,09%                | 1,90                         | 0,15                                            | 7,89%                      |
| Aveo                    | OP15.             | 0,27           | 0,54                   | 0,27                                           | 50,00%                | 0,95                         | 0,68                                            | 71,58%                     |
|                         | OP24.             | 0,08           | 0,30                   | 0,22                                           | 73,33%                | 0,17                         | 0,09                                            | 52,94%                     |
| Spark                   | OP14.             | 1,11           | 1,10                   | $-0,01$                                        | 0,91%                 | 1,90                         | 0,79                                            | 41,58%                     |
|                         | OP15.             | 0,44           | NA                     |                                                |                       | 0,95                         | 0,51                                            | 53,68%                     |
|                         | OP <sub>6</sub> . | 0,14           | 0,30                   | 0,16                                           | 53,33%                | 0,22                         | 0,08                                            | 36,36%                     |
| Vitara<br><b>Básico</b> | OP22.             | 0,03           | 0,20                   | 0,17                                           | 85,00%                | 0,20                         | 0,17                                            | 85,00%                     |
|                         | OP24.             | 0,02           | NA                     |                                                |                       | 0,17                         | 0,15                                            | 88,24%                     |

**Tabla 4- 33** Resumen de la comparación realizada en las operaciones con tamaño muestral 1 para

Fuente: Creación Propia

ASSA

Como resumen, se presenta la Tabla 4- 34 en donde se detallan las operaciones que son diferentes y no diferentes para ASSA, cuya muestra es uno, así:

|                     |                    | <b>DIFERENTE</b>         |            | <b>I avia + 3+</b> Detaile de las operaciones diferentes y no diferentes para ASSA (indestra 1)<br><b>NO DIFERENTE</b> | NA         |
|---------------------|--------------------|--------------------------|------------|----------------------------------------------------------------------------------------------------|------------|
|                     | Fabricante         | Plan de<br>Mantenimiento | Fabricante | Plan de<br>Mantenimiento                                                                                               | Fabricante |
| Luv                 | OP8.               | OP8.                     |            |                                                                                                    |            |
| $D-Max$             | OP15.              | OP15.                    |            |                                                                                                    |            |
| <b>Grand Vitara</b> | OP <sub>16</sub> . | OP16.                    |            | OP17.                                                                                                    | OP17.      |
|                     | OP <sub>14</sub> . | OP15.                    |            | OP14.                                                                                                    |            |
| Aveo                | OP15.              | OP24.                    |            |                                                                                                    |            |
|                     | OP24.              |                          |            |                                                                                                    |            |
|                     |                    | OP14.                    | OP14.      |                                                                                                    | OP15.      |
| Spark               |                    | OP15.                    |            |                                                                                                    |            |
|                     | OP6.               | OP6.                     |            |                                                                                                    | OP24.      |
| Vitara<br>Básico    | OP22.              | OP22.                    |            |                                                                                                    |            |
|                     |                    | OP24.                    |            |                                                                                                    |            |

**Tabla 4- 34** Detalle de las operaciones diferentes y no diferentes para ASSA (muestra 1)

Fuente: Creación Propia

# **5. CAPÍTULO V: ESTANDARIZACIÓN Y ANÁLISIS DE COSTOS**

# **5.1. Estandarización**

Para estandarizar los tiempos de Mantenimiento Preventivo Chevrolet, se realizó un estudio por operación. Se examinó, de acuerdo al análisis presentado en el capítulo anterior, si la muestra tomada por operación para cada concesionario fue o no diferente tanto del Tempario del Fabricante como del Tempario del Plan de Mantenimiento Chevrolet.

A partir de esto se decidió si el tiempo a ser considerado como estándar sería aquel obtenido a través de los Temparios del Fabricante o de Mantenimiento Chevrolet, o si se precisaría comparar las medias de dichos concesionarios con una comparación *t* de dos muestras cuyo análisis se encuentra en el Anexo F. Se realiza esta comparación para que, en caso de ser diferentes entre ellas, determinar el tiempo promedio de determinada operación de alguno de los dos concesionarios como estándar o en su defecto, en caso de no ser estadísticamente diferentes, promediar dichas medias y obtener un nuevo valor.

Para aquellas muestras menores a cinco, cuyo análisis estadístico podría no reflejar la realidad, se realizó una evaluación adicional de los tiempos y forma de ejecución. Asimismo, para las operaciones cuya muestra fue de uno en alguno de los dos casos, el único diagnóstico obtenido fue a partir de inspección y criterio personal en base a lo observado en las diferentes ciudades.

Es importante mencionar que se utilizó la prueba de hipótesis para la diferencia en medias, prueba *t* para dos muestras normales y con varianzas desconocidas y diferentes. Se comprueba el supuesto de varianzas desconocidas a través de la prueba de hipótesis sobre el cociente de dos varianzas como se indica en el Anexo G. De acuerdo a este anexo, existen operaciones que presentan varianzas iguales por lo que se debería usar la prueba para varianzas desconocidas pero iguales para dichos casos. Se debe recordar que, de acuerdo a la literatura estadística, la prueba de hipótesis aplicada a varianzas desiguales puede ser usada sin problema para aquellas varianzas iguales. Para realizar el análisis estadístico oportuno se utilizó el *Asistente* del Software *Minitab 16* que, para pruebas de hipótesis *t*, asume varianzas desiguales al momento del análisis. Luego de estudiar la forma en que se calcula el estadístico en cada uno de los casos, se decidió utilizar la prueba *t* para dos muestras que siguen una distribución normal y que tiene varianzas desiguales y desconocidas.

Al examinar la manera en que se obtiene el estadístico de la prueba  $T_0^*$  para varianzas iguales o desiguales se pudo observar que la primera obtiene un estimador combinado de las varianzas muestrales (con mayores grados de libertad) mientras que el segundo caso no combina las varianzas sino que las considera independientes en el cálculo del estadístico de la prueba (con menores grados de libertad). Sin embargo, en caso de aplicarse la prueba *t* para varianzas desiguales en aquellos casos cuyas varianzas son iguales, el cálculo del estadístico no se ve afectado en gran medida y las conclusiones estadísticas a las que se llega conservan su esencia y robustez. Por este motivo, se utilizará este tipo de pruebas de hipótesis.

Se toma como base el análisis tanto de normalidad como de igualdad de varianzas y se obtuvo en nuevo Tempario para Mantenimiento Preventivo Chevrolet, el mismo que se muestra a continuación en la Tabla 5- 1.

Se recuerda que para la operación *OP23. Lubricar Puntas de Eje* no se obtuvo información durante el estudio de tiempos. Además, en los Temparios no consta ningún dato para esta operación, por lo mismo que no se contará con ésta al momento de determinar un nuevo Tempario.

Para las operaciones *OP26. Balancear ruedas* y *OP27. Alinear ruedas* se realizó un análisis general para todos los modelos. Dado que estas actividades son tercerizadas en ASSA el estudio se base en lo obtenido en AUTOCONSA y su respectiva comparación con los Temparios del Fabricante y de Mantenimiento Chevrolet. De acuerdo al análisis del capítulo anterior las muestras tomadas en los dos concesionarios, para todos los modelos de interés, son diferentes de los Temparios establecidos en ambas operaciones, se usará el tiempo promedio obtenido en Quito para cada modelo como el nuevo tiempo estándar de dichas operaciones.

|                | <b>OPERACIONES</b>                                  | LUV D-Max | <b>Grand Vitara</b> | Aveo       | Spark      | Vitara Básico |    |                            |
|----------------|-----------------------------------------------------|-----------|---------------------|------------|------------|---------------|----|----------------------------|
|                |                                                     | T(h)      | T(h)                | T(h)       | T(h)       | T(h)          |    |                            |
|                | Cambiar aceite y filtro motor                       | 0,22(Q)   | 0,23(Q)             | 0,22(P)    | 0,24(P)    | 0,22(P)       |    |                            |
| $\overline{2}$ | Cambiar filtro combustible                          | 0,08(P)   | 0,18(P)             | 0,13(P)    | 0,11(P)    | 0,19(P)       |    |                            |
| 3              | Cambiar filtro aire                                 | 0,03(P)   | 0,03(P)             | 0,07(P)    | 0,07(Q)    | 0,06(P)       |    |                            |
| 4              | Limpiar, revisar y regular frenos                   | 0,70(P)   | 0,66(Q)             | 0,43(P)    | 0,68(P)    | 0,55(P)       |    |                            |
| 5              | Cambiar líquido dirección hidráulica                | 0,19(Q)   | 0,13(P)             | 0,29(Q)    |            | 0,23(Q)       |    | <b>LEYENDA</b>             |
| 6              | Cambiar bujías de encendido                         | 0,23(Q)   | 0,27(P)             | 0,20(Q)    | 0,15(P)    | 0,14(P)       | O: | <b>Ouito - AUTOCONS</b>    |
| 7              | Limpiar cuerpo aceleración IAC / MAF                | 0,19(Q)   | 0,14(Q)             | 0,29(Q)    | 0,04(P)    | 0,13(Q)       | A: | Ambato - ASSA              |
| 8              | Limpiar sistema PCV                                 | 0,09(P)   | 0,04(Q)             |            |            |               | P: | Promedio de Medias         |
| 9              | Limpiar sistema de inyección                        | 0,77(A)   | 0,72(P)             | 0,85(A)    | 0,92(A)    | 0,60(P)       | F: | <b>Tempario Fabricante</b> |
| 10             | Cambiar líquido de frenos                           | 0,06(P)   | 0,05(P)             | 0,07(P)    | 0,05(P)    | 0,06(P)       | M: | Tempario Plan de           |
| 11             | Cambiar líquido de embrague                         | 0.03(P)   | 0.06(0)             |            |            |               |    | Mantenimiento              |
| 12             | Cambiar aceite de caja manual                       | 0,16(P)   | 0,17(P)             | 0,46(Q)    | 0,25(M)    | 0,28(A)       |    | T: Mismo valor de          |
| 13             | Cambiar aceite de caja automática                   | 1,00(M)   | 1,00(T)             |            |            |               |    | <b>Temparios</b>           |
| 14             | Cambiar banda de distribución y templador           | 1,35(F)   | 1,89(M)             | 1,90(M)    | 1,11(A)    | 1,90(M)       |    |                            |
| 15             | Cambiar banda de accesorios y templador             | 1,10(F)   | $0.33$ (F)          | 0,54(F)    | 0,44(A)    | $0,95 \ (M)$  |    |                            |
| 16             | Cambiar termostato                                  | 2,00(M)   | 0,49(A)             | 0,50(F)    | 0,51(A)    | 0,40(F)       |    |                            |
| 17             | Cambiar líquido refrigerante                        | 0,55(M)   | 0,54(A)             | 0,80(F)    | $0,70$ (F) | 0,50(M)       |    |                            |
| 18             | Cambiar aceite de caja transfer                     | 0,13(Q)   | 0,16(P)             |            |            | 0,22(A)       |    |                            |
| 19             | Cambiar aceite de diferencial posterior             | 0,50(M)   | 0,18(P)             |            |            | 0,23(A)       |    |                            |
| 20             | Cambiar aceite de diferencial delantero             | 0,18(Q)   | 0,19(P)             |            |            | 0,16(A)       |    |                            |
| 21             | Reajustar suspensión                                | 0,11(P)   | 0,11(P)             | 0,12(A)    | 0,07(P)    | 0,14(A)       |    |                            |
| 22             | Cambiar filtro de polen de calefacción              |           | 0,04(P)             | 0,06(P)    | 0,20(M)    | 0,03(A)       |    |                            |
| 23             | Lubricar puntas de eje                              |           |                     |            |            |               |    |                            |
| 24             | Revisar A/C por carga y posibles fugas              | 0,18(M)   | 0,06(Q)             | 0,08(A)    | 0,07(Q)    | 0,02(A)       |    |                            |
| 25             | Limpiar y lubricar mecanismos de puertas y ventanas | 0,05(Q)   | 0,05(Q)             | 0,05(M)    | 0,05(M)    | $0,03$ (Q)    |    |                            |
| 26             | Balancear ruedas                                    | 0,64(Q)   | $0,58$ (Q)          | $0,49$ (Q) | 0,55(Q)    | 0,47(Q)       |    |                            |
| 27             | Alinear ruedas                                      | 0,64(Q)   | 0,47(Q)             | 0,56(Q)    | 0,56(Q)    | 0,44(Q)       |    |                            |

**Tabla 5- 1** Nuevo Tempario para Mantenimiento Preventivo Chevrolet para los modelos Volume Makers

Fuente: Creación Propia.

- Quito AUTOCONSA
- A: Ambato ASSA
- P: Promedio de Medias
- 
- M: Tempario Plan de Mantenimiento
- 

A continuación se muestra por modelo de vehículo el razonamiento utilizado para el establecimiento del nuevo Tempario para cada una de las operaciones.

# *5.1.1. LUV D-MAX*

Para LUV D-Max se debe recordar que la operación *OP22. Cambiar filtro de polen de calefacción* no aplica. Las demás operaciones se encuentran descritas en esta sección.

| $\blacksquare$ |                   |                                                                       |       |      |              |       |      |               |       |
|----------------|-------------------|-----------------------------------------------------------------------|-------|------|--------------|-------|------|---------------|-------|
| Operación      | OP <sub>1</sub> . | OP <sub>2</sub> .                                                     | OP3.  | OP4. | OP5.         | OP6.  | OP7. | OP8.          | OP9.  |
| T(h)           | 0.22              | 0.08                                                                  | 0.03  | 0.67 | 0.19         | 0.23  | 0.19 | 0.09          | 0.77  |
| Operación      |                   | OP10.   OP11.   OP12.   OP13.   OP14.   OP15.   OP16.   OP17.   OP18. |       |      |              |       |      |               |       |
| T(h)           | 0.06              | 0.03                                                                  | 0.16  | 1.00 | 1.35         | 1.10  | 2.00 | 0.55          | 0.13  |
| Operación      | OP19.             | <b>OP20.</b>                                                          | OP21. |      | OP22.  OP23. | OP24. |      | OP25.   OP26. | OP27. |
| T(h)           | 0.50              | 0.18                                                                  | 0.11  |      |              | 0.18  | 0.05 | 0.61          | 0.64  |

**Tabla 5- 2** Nuevo Tempario para Mantenimiento Preventivo para LUV D-Max

# *OP1. Cambiar aceite y filtro motor*

A partir de que se observa que las muestras tomadas son diferentes respecto a los Temparios, tanto de Mantenimiento Chevrolet como del Fabricante, se realizó la comparación estadística *t* para 2 muestras entre las muestras de Quito y Ambato y se encontró diferencia. De acuerdo a esta comparación la media de Ambato es mayor respecto a la de Quito. Para esto se analizó los factores observados en los que se considera que durante la visita a ASSA se constató que los técnicos durante esta operación tienen que dirigirse hasta el sitio donde se localiza un recipiente común de aceite, colocar la cantidad que creen necesitar (dado que el medidor se encontraba averiado) para completar el aceite de motor, regresar al vehículo para colocar el nuevo aceite. Esto se considera es un tiempo muerto que podría ser considerado para toma de acciones eficientes. Por el contrario, AUTOCONSA, no realiza esto pues el encargado de los repuestos coloca el aceite en recipientes según el modelo del vehículo. Por este motivo, se tomará como referencia el Tempario de Quito pues es el ideal ya que no toma en cuenta estos tiempos muertos que pueden evitarse con facilidad.

#### *OP2. Cambiar filtro combustible*

Se realizó la comparación estadística *t* para 2 muestras, entre las muestras de los concesionarios de Quito y Ambato. Con la misma que no se encontró diferencia estadística entre dichas muestras. Por este motivo, para la obtención de este tiempo estándar se realizó el media de los promedios (Gran Promedio) de las observaciones existentes para AUTOCONSA y ASSA.

# *OP3. Cambiar filtro aire*

Al igual que en la operación anterior, se realizó la comparación estadística *t* para 2 muestras, entre las muestras de los concesionarios de Quito y Ambato, con la misma que no se encontró diferencia estadística entre dichas muestras. Por este motivo, para la obtención de este tiempo estándar se realizó el media de los promedios (Gran Promedio) de las observaciones existentes para AUTOCONSA y ASSA.

# *OP4. Limpiar, revisar y regular frenos*

Al igual que en la operación anterior, se realizó la comparación estadística *t* para 2 muestras, entre las muestras de los concesionarios de Quito y Ambato, con la misma que no se encontró diferencia estadística entre dichas muestras. Por este motivo, para la obtención de este tiempo estándar se realizó el media de los promedios (Gran Promedio) de las observaciones existentes para AUTOCONSA y ASSA.

# *OP5. Cambiar líquido dirección hidráulica*

Para esta operación en LUV D-MAX no existe valor en el Tempario del Fabricante y respecto al Tempario del Plan de Mantenimiento existe diferencia, por lo que se evalúa las muestras tomadas para los concesionarios de Quito y Ambato. Dado que para AUTOCONSA la muestra fue de uno, no se pudo realizar una comparación estadística que refleje o no una diferencia. Por lo que, al analizar la forma de realizarse esta operación para cada uno de los concesionarios, se determinó que en la ciudad de Quito, el proceso es más completo en el tema de la depuración del líquido. Por esto, se establece el tiempo promedio de AUTOCONSA como el nuevo valor para esta operación en el Tempario.

#### *OP6. Cambiar bujías de encendido*

Para esta operación, en el caso de AUTOCONSA no se encuentra diferencia entre su muestra y los Temparios, mientras que para ASSA sucede lo contrario, sí existe diferencia estadística respecto a estos. Dado este factor, se analiza su causa y se determina que en AUTOCONSA el proceso de cambio de bujías resulta ser más completo ya que se realiza una verificación de la calibración de éstas. Se concluye que AUTOCONSA tiene, por esta razón, un mayor tiempo de operación. Por esta razón se determinará como tiempo estándar aquel concerniente a AUTOCONSA.

# *OP7. Limpiar cuerpo aceleración IAC / MAF*

Para esta operación en LUV D-MAX no existe valor en el Tempario del Fabricante y respecto al Tempario del Plan de Mantenimiento existe diferencia, por lo que se evalúa las muestras tomadas para los concesionarios de Quito y Ambato. Se realizó la comparación entre las muestras de Quito y Ambato y se encontró diferencia, de acuerdo a esta comparación la media de Quito es mayor a la de Ambato. De las visitas realizadas a los concesionarios se pudo ver que la diferencia radica en el tiempo que toman para limpiar el cuerpo de aceleración y/o la válvula IAC. En Ambato el tiempo que ocupan para realizar esto es mucho menor respecto a Quito. Dado que limpiar el cuerpo de aceleración es igual de importante como limpiar la válvula IAC se tomará como referencia el Tempario de Quito pues ellos riegan aerosol, limpian tanto válvula como cuerpo de aceleración con un trapo y vuelven a rociar el aerosol corroborando que esté completamente limpio.

# *OP8. Limpiar sistema PCV*

Ya que existe diferencia de las muestras respectivas por ciudad respecto a los dos tipos de Temparios, se considera la comparación entre muestras. Sin embargo, dado que para ambos concesionarios se tiene un único dato, las conclusiones obtenidas a partir de esta comparación pueden resultar subjetivas. Para determinar un valor para el nuevo Tempario realizó un promedio de las dos ciudades.

#### *OP9. Limpiar sistema de inyección*

Para esta operación en LUV D-MAX no existe valor en el Tempario del Fabricante y respecto al Tempario del Plan de Mantenimiento existe diferencia, por lo que se evalúa las muestras tomadas para los concesionarios de Quito y Ambato. Se realizó la comparación estadística *t* de 2 muestras entre las obtenidas para ambas ciudades y no se encontró evidencia estadística para decir que son diferentes. Sin embargo, se realiza un análisis más profundo, al considerar que la muestra para AUTOCONSA es menor a cinco. Para la elaboración de esta operación en ASSA toma mayor tiempo dado que los técnicos dejan que se consuma el líquido a un ritmo normal del motor con el vehículo encendido, mientras que en AUTOCONSA los técnicos para agilitar el proceso en determinadas ocasiones aceleran el vehículo para que el líquido se consuma más rápido. Se tomará al tiempo de elaboración de la operación de ASSA como el referencial para la estandarización.

# *OP10. Cambiar líquido de frenos*

Al realizar la comparación *t* para dos muestras entre aquellas de AUTOCONSA y ASSA se observó estadísticamente que no existe diferencia entre los tiempos tomados para los concesionarios respectivos. A pesar de que la muestra para AUTOCONSA resulta menor a cinco, se observa que las medias respectivas son cercanas, por lo que se acepta el análisis estadístico obtenido y se realiza el promedio de dichas medias para la obtención del nuevo valor estándar.

# *OP11. Cambiar líquido de embrague*

Las muestras para AUTOCONSA Y ASSA son menores a cinco, sin embargo, se ha realizado un análisis estadístico para ser utilizado de manera referencial para obtener el tiempo estándar. A partir de dicho análisis se determina que no existe diferencia estadística entre las muestras. Dicho análisis es aceptado dado que se observa similitud entre las medias, por lo que se realiza media de los promedios para la estandarización.

# *OP12. Cambiar aceite de caja manual*

Se realizó la comparación *t* para dos muestras entre las muestras obtenidas para AUTOCONSA Y ASSA. Se observa que no existe diferencia estadística entre las muestras. Por este motivo, para la obtención de este Tempario se promediaron las medias existentes para Quito y Ambato.

# *OP13. Cambiar aceite de caja automática*

Debido a que no existió disponibilidad de información para esta operación para LUV D-Max y a que no existe valor en el Tempario del Fabricante para la misma, se tomará al Tempario establecido por el Plan de Mantenimiento como el tiempo estándar.

# *OP14. Cambiar banda de distribución y templador*

Las muestras tomadas para esta operación en LUV D-Max son únicamente para AUTOCONSA y son menores a cinco, por lo que la información obtenida a partir de dicha muestra puede no reflejar la realidad de la mejor manera. Se observó en el capítulo anterior que existe diferencia de la media de dicha muestra respecto al Tempario del Plan de Mantenimiento, sin embargo, no sucede lo mismo respecto al Tempario del Fabricante. Es importante recalcar que esta operación resulta ser bastante subjetiva en su ejecución, ya que varía considerablemente dependiendo del técnico que la efectúa y cómo éste se acomoda durante la realización de la misma. Por este motivo, se tomará el valor dado en el Tempario de Fabricante, ya que estadísticamente no son diferentes con la muestra.

# *OP15. Cambiar banda de accesorios y templador*

En las muestras tomadas para esta operación en AUTOCONSA se observó que existe diferencia respecto al Tempario del Fabricante pero no respecto al Tempario del Plan de Mantenimiento. Mientras que en las muestras de ASSA existe diferencia respecto a los dos tipos de Temparios. Los datos obtenidos para ambos concesionarios fueron menores de cinco. Al igual que en la operación anterior, se debe tomar en cuenta que esta operación varía considerablemente según el técnico que la realiza y cómo éste se acomoda durante la ejecución de la misma. Por ser una operación no muy frecuente en su ejecución y tan variante, se decide dar mayor holgura en el establecimiento del tiempo y se toma el Tempario del Fabricante como aquel que más se puede ajustar a una situación real para un operario promedio en condiciones normales.

# *OP16. Cambiar termostato*

Para el caso de LUV D-Max en esta operación no se pudo obtener información. Ante la inexistencia de datos, para la estandarización se tomará el tiempo dado en el Tempario del Plan de Mantenimiento como el estándar. Esta decisión se toma a partir de conversaciones con los operarios de un tiempo referencial para esta operación y la consideración de que pueda precisarse retirar el múltiple de admisión para esta operación.

# *OP17. Cambiar líquido refrigerante*

Al igual que en el caso anterior, no se logró recopilar información para esta operación. Ante la inexistencia de datos para la estandarización se tomará el tiempo propuesto en el Tempario del Plan de Mantenimiento como el tiempo estándar. De igual forma, esta decisión se basa en conversaciones con los distintos operarios. Asimismo, se considera que dado que este Tempario fue obtenido en el Ecuador por conocidos del tema, éste puede ser un mejor aproximado de lo que toma esta operación a nivel nacional.

# *OP18. Cambiar aceite de caja transfer*

El levantamiento de información para esta operación es únicamente en la ciudad de Quito y su muestra es menor a cinco. Se observa una diferencia respecto a los dos Temparios a comparar. Por lo que, se consideró el tiempo promedio obtenido en AUTOCONSA como el nuevo tiempo estándar adecuado para la operación analizada.

#### *OP19. Cambiar aceite de diferencial posterior*

Para esta operación no se cuenta con Tempario del Fabricante y la muestra obtenida para AUTOCONSA no difieren del valor propuesto en el Tempario del Plan de Mantenimiento, sin embargo, para la muestra de ASSA sí existe diferencia estadística significativa. Como se explica en la sección *3.2 Validación de operaciones*, para ésta en el caso de la LUV D-Max puede presentarse la necesidad de retirar todo el cárter en lugar de un único perno de drenaje, lo cual evidentemente significa mayor tiempo de operación. Para el caso de AUTOCONSA, la mayor parte de la información obtenida fue en casos que el vehículo demandaba del proceso más largo. Esto explica su tiempo de operación mayor a ASSA. Por esta razón, se tomará el tiempo propuesto por el Tempario del Plan de Mantenimiento como el estándar, el mismo que se asume considera la demora que se puede presentar en el procedimiento, como se explicó anteriormente.

#### *OP20. Cambiar aceite de diferencial delantero*

Para la presente operación no existe información en el Tempario del Fabricante. De igual forma, no se pudo recopilar datos para ASSA. La comparación realizada entre la muestra de AUTOCONSA y el Tempario del Plan de Mantenimiento muestra una diferencia entre estos. Se tomará la media de AUTOCONSA como el nuevo tiempo estándar para esta información.

# *OP21. Reajustar suspensión*

Las muestras tanto de AUTOCONSA como de ASSA son diferentes a los dos Temparios comparados. A partir de esta determinación, se compara con la prueba *t* para dos muestras, las muestras de estos dos concesionarios. En la comparación se observa que no existe diferencia estadística entre éstas. Para la estandarización del tiempo de esta operación se realiza un promedio de las medias muestrales de AUTOCONSA y ASSA.

# *OP24. Revisar A/C por carga y posibles fugas*

Para esta operación no se cuenta con muestras para ninguno de los dos concesionarios. Asimismo, no existe un tiempo para ésta en el Tempario del Fabricante. Por esta razón, para la estandarización se tomará el tiempo propuesto en el Tempario del Plan de Mantenimiento como el tiempo estándar.

# *OP25. Limpiar y lubricar mecanismos de puertas y ventanas*

El Tempario del Fabricante no brinda información acerca de esta operación. Se observa que ambas muestras tomadas difieren del Tempario del Plan de Mantenimiento, por lo que se realizó la comparación *t* para dos muestras entre aquellas para AUTOCONSA y ASSA. Se encontró diferencia donde la media de Quito es mayor a la de Ambato. Al analizar los factores influyentes para esta diferencia se notó, durante la visita a ASSA, que en este concesionario se utiliza un único líquido tanto para lubricar puertas como ventanas, mientras que en AUTOCONSA se realiza la operación con un aerosol específico para las bisagras de las puertas y otro diferente para lubricar las ventanas. Además, en AUTOCONSA se percibió mayor interés en la ejecución de las tareas. Por este motivo, la muestra obtenida en Quito resulta mayor a aquella obtenida en Ambato. Dado estos factores, el tiempo estándar para esta operación será la media de AUTOCONSA.

# *5.1.2. Grand Vitara*

| Operación | OP <sub>1</sub> | OP <sub>2</sub> .                     | OP3. | OP4. | OP <sub>5</sub> . | OP <sub>6</sub> .                                             | OP <sub>7</sub> | OP <sub>8</sub> | OP <sub>9</sub> |
|-----------|-----------------|---------------------------------------|------|------|-------------------|---------------------------------------------------------------|-----------------|-----------------|-----------------|
| T(h)      | 0.23            | 0.18                                  | 0.03 | 0.61 | 0.13              | 0.27                                                          | 0.14            | 0.04            | 0.72            |
| Operación |                 |                                       |      |      |                   | OP10.   OP11.   OP12.   OP13.   OP14.   OP15.   OP16.   OP17. |                 |                 | OP18.           |
| T(h)      | 0.05            | 0.06                                  | 0.17 | 1.00 | 1.89              | 0.33                                                          | 0.49            | 0.54            | 0.16            |
| Operación |                 | OP19.   OP20.   OP21.   OP22.   OP23. |      |      |                   | <b>OP24.</b>                                                  | OP25.           | OP26.           | OP27.           |
| T(h)      | 0.18            | 0.19                                  | 0.11 | 0,04 |                   | 0.06                                                          | 0.05            | 0.45            | 0.47            |

**Tabla 5- 3** Nuevo Tempario para Mantenimiento Preventivo para Grand Vitara

# *OP1. Cambiar aceite y filtro motor*

De acuerdo a la comparación del capítulo anterior, las muestras de ambos concesionarios resultan diferentes de los dos Temparios a comparar. A partir de esto, se realizó la comparación *t* para dos muestras entre AUTOCONSA y ASSA. Con ésta se detectó diferencia entre ambos, donde la media de Ambato resulta mayor a la de Quito. Para esto, se analizó los factores observados en los que se considera que durante la visita a ASSA los técnicos durante esta operación tienen que dirigirse hasta el sitio donde se localiza un recipiente común de aceite, colocar la cantidad que creen necesitar (dado que el medidor se encontraba averiado) para completar el aceite de motor, regresar al vehículo para colocar el nuevo aceite. Esto se considera es un tiempo muerto que podría ser considerado para toma de acciones eficientes. Por el contrario, AUTOCONSA, no realiza esto, pues el encargado de los repuestos coloca el aceite en recipientes según el modelo del vehículo. Por este motivo, se tomará como referencia el Tempario de Quito pues es el ideal ya que no toma en cuenta estos tiempos muertos que pueden evitarse con facilidad.

# *OP2. Cambiar filtro combustible*

A pesar de que la muestra de ASSA resulta ser menor a cinco, se realizó la comparación estadística *t* para 2 muestras, entre las muestras de AUTOCONSA y ASSA. Con la misma que no se encontró diferencia estadística entre dichas muestras. Se observa que las medias para ambos concesionarios resultan ser cercanas, por lo que se acepta el resultado de la prueba de que no son diferentes. Por este motivo, para la obtención de este tiempo estándar se realizó el media de los promedios (Gran Promedio) de las observaciones existentes para AUTOCONSA y ASSA.

# *OP3. Cambiar filtro aire*

Al igual que en la operación anterior, se realizó la comparación estadística *t* para 2 muestras, entre las muestras de los concesionarios de Quito y Ambato, con la misma que no se encontró diferencia estadística entre dichas muestras. Por este motivo, para la obtención de este tiempo estándar se realizó el media de los promedios (Gran Promedio) de las observaciones existentes para AUTOCONSA y ASSA.

# *OP4. Limpiar, revisar y regular frenos*

De acuerdo a la comparación del capítulo anterior, las muestras de ambos concesionarios resultan diferentes de los dos Temparios a comparar. A partir de esto, se realizó la comparación *t* para dos muestras entre AUTOCONSA y ASSA. Se encontró diferencia entre dichas muestras, de acuerdo a esta comparación la media de Quito es mayor a la de Ambato. De las visitas realizadas a los concesionarios se pudo ver que la diferencia radica en que en AUTOCONSA para la ejecución de esta operación siempre se retiran las cuatro ruedas y se sube las mordazas para revisar el estado de las pastillas; mientras que en ASSA la mayoría de veces se inspecciona sólo un lado del vehículo retirando únicamente las ruedas laterales y sólo en caso de ser necesario un cambio se retira el resto y las demás partes pertinentes. Para el caso específico de Grand Vitara en ASSA, dentro de la muestra tomada coincidió que para ningún caso fue necesario cambiar o reempacar zapatas o tambores. Asimismo, en la mayoría de datos no hubo cambio de pastillas. Al analizar estos aspectos, se concluye que el proceso en AUTOCONSA es más completo y es mejor en cuanto a inspección, calidad y seguridad para el cliente. Por este motivo se toma este tiempo como el recomendado para la estandarización.

# *OP5. Cambiar líquido dirección hidráulica*

Para esta operación en Grand Vitara no existe información en el Tempario del Fabricante. Dado que ambas ciudades muestran diferencia respecto al Tempario del Plan de Mantenimiento, se realizó la comparación *t* para dos muestras en AUTOCONSA y ASSA. Se observó que entre concesionarios no existe diferencia estadística entre las medias de la operación analizada. Por este motivo, para la obtención de este Tempario se promediaron las medias de ambos concesionarios.

# *OP6. Cambiar bujías de encendido*

Dado que ambos concesionarios muestran diferencia respecto al Tempario del Fabricante pero no respecto al Tempario del Plan de Mantenimiento, se realiza una comparación *t* para dos muestras entre concesionarios. Con lo que se concluye que tampoco existe diferencia estadística entre las respectivas muestras. Por este motivo, se utiliza el promedio de sus medias como tiempo estándar.

# *OP7. Limpiar cuerpo aceleración IAC / MAF*

Se realizó la comparación *t* para dos muestras entre AUTOCONSA y ASSA. Se encontró diferencia estadística entre éstas donde la media de Quito es mayor a la de Ambato. De las visitas realizadas a los concesionarios se observó que la diferencia radica en el tiempo que toman para limpiar el cuerpo de aceleración y/o la válvula IAC. En ASSA el tiempo de ejecución es mucho menor que el de AUTOCONSA. Dado que limpiar el cuerpo de aceleración es igual de importante como limpiar la válvula IAC se tomará como referencia la media de AUTOCONSA pues aquí se riega aerosol para limpiar tanto la válvula como el cuerpo de aceleración corroborando que esté completamente limpio.

#### *OP8. Limpiar sistema PCV*

Para esta operación en Grand Vitara no se cuenta con información en el Tempario del Plan de Mantenimiento. Además, sólo se cuenta con información para AUTOCONSA, con una muestra de uno. Este dato resulta ser diferente respecto al Tempario del Fabricante, por lo que para la estandarización se tomará como referencia dicho dato. Sin embargo, es importante mencionar que la información para determinar este valor estándar es sensible a cambios con existencia de mayor cantidad de datos.

# *OP9. Limpiar sistema de inyección*

En esta operación en Grand Vitara no existe valor en el Tempario del Fabricante y ambas muestras resultan diferentes respecto al Tempario del Plan de Mantenimiento. Se realizó la comparación entre las muestras de Quito y Ambato y no existe diferencia estadística entre éstas. Por este motivo, para la obtención de este valor en el nuevo Tempario se promediaron las medias existentes para AUTOCONSA y ASSA.

# *OP10. Cambiar líquido de frenos*

Al igual que la operación anterior, no existe valor en el Tempario del Fabricante y ambas muestras resultan diferentes respecto al Tempario del Plan de Mantenimiento. Se realizó la comparación *t* de dos muestras entre AUTOCONSA y ASSA y no se encontró diferencia estadística significativa entre éstas. Sin embargo, se realiza un análisis más detallado para comprobar este resultado ya que la muestra para Quito es menor a cinco. Se observa que las medias de las muestras son bastante cercanas entre ellas. Al corroborar el resultado, se determina que el promedio de las medias de las muestras será el nuevo tiempo estándar.

# *OP11. Cambiar líquido de embrague*

Semejante al caso anterior, no existe valor en el Tempario del Fabricante y ambas muestras difieren del Tempario del Plan de Mantenimiento. Se realiza una comparación *t* para dos muestras entre AUTOCONSA y ASSA, con la que se concluye que la muestra de AUTOCONSA resulta ser mayor que la de ASSA. Se analiza dicha diferencia y a partir de las observaciones detectadas en las visitas realizadas se presume que la diferencia radica en el tiempo que se demoran los operarios en limpiar el frasco contenedor, ya que en AUTOCONSA la limpieza es mucho más profunda. Dado que en Quito el proceso es más minucioso, se tomó este tiempo como referencial para la estandarización.

# *OP12. Cambiar aceite de caja manual*

Una vez más, no existe valor en el Tempario del Fabricante y ambas muestras difieren del Tempario del Plan de Mantenimiento. Se realizó la comparación *t* para dos muestras entre las muestras obtenidas para AUTOCONSA y ASSA. Se observa que no existe diferencia estadística entre las muestras. Por este motivo, para la obtención de este Tempario se promediaron las medias existentes para Quito y Ambato.

# *OP13. Cambiar aceite de caja automática*

Las muestras para esta operación son pequeñas. Al comparar éstas a manera de inspección respecto a los Temparios de interés, no se detectó diferencia con ninguno. Por esta razón se utilizará el tiempo de esta operación dado en los Temparios, que resultan ser los mismos.

# *OP14. Cambiar banda de distribución y templador*

Se logró tomar una muestra de uno para esta operación solamente en la ciudad de Quito. La misma que por inspección se determinó no ser diferente respecto al Tempario del Plan de Mantenimiento pero sí respecto al Tempario del Fabricante. Por este motivo, se tomará como referencia al tiempo mostrado en el Tempario del Plan de Mantenimiento para la estandarización.

# *OP15. Cambiar banda de accesorios y templador*

Para este caso no se cuenta con un valor en el Tempario del Plan de Mantenimiento. Así como en la operación anterior, sólo se cuenta con un dato en la ciudad de Quito. El mismo que por inspección se determinó no ser diferente del Tempario del Fabricante. Por ese motivo se utilizará el valor de dicho Tempario como el Tempario estándar.

# *OP16. Cambiar termostato*

Para esta operación se cuenta con un único dato para ASSA el mismo que de manera superficial se determinó ser diferente respecto a los Temparios comparativos. Por este motivo, se tomará el único dato tomado como el referente para la estandarización. Éste se encuentra entre los valores propuestos en los Temparios. Sin embargo, se debe tener cuidado con el uso de este dato ya que puede no representar de la mejor manera a la realidad, al ser un único valor tomado.

# *OP17. Cambiar líquido refrigerante*

Para esta operación se cuenta únicamente con el Tempario del Plan de Mantenimiento para comparación. Respecto a éste la muestra de AUTOCONSA si difiere mientras que la de ASSA no. Ambas muestras son de un único dato. Se tomará como referencia el valor obtenido en ASSA ya que no difiere del Tempario y es el valor referencial con el que se cuenta. Sin embargo, al ser un único dato puede no dar robustez al Tempario, por lo que se debe manejar de manera cautelosa este valor.

#### *OP18. Cambiar aceite de caja transfer*

Para esta operación se cuenta con información en ambos concesionarios, con muestras menores a cinco. Con un análisis por inspección se determinó que en ambos casos se difiere de los Temparios. Por esto se realizó la comparación *t* entre las muestras para AUTOCONSA y ASSA, con la que no se detectó diferencia estadística entre éstas. En base a una revisión de este resultado, se decidió promediar las medias de dichas muestras y obtener un nuevo valor para el Tempario.

# *OP19. Cambiar aceite de diferencial posterior*

Dado que las muestras tomadas para AUTOCONSA y ASSA resultaron diferir de ambos Temparios, se realizó la comparación *t* de dos muestras entre las de Quito y Ambato. Con dicha comparación se observó que no existe diferencia estadística significativa. A partir de este resultado se promediaron las medias muestras existentes para Quito y Ambato y se obtuvo un nuevo valor estandarizado.

# *OP20. Cambiar aceite de diferencial delantero*

Al comparar en el capítulo anterior las muestras para esta operación respecto a los dos Temparios, se determinó que ambas muestras son estadísticamente diferentes de estos. Para determinar un valor estándar se comparó con la prueba *t* para dos muestras aquellas para AUTOCONSA y ASSA. Se tomó en cuenta que la muestra para Quito era menor a cinco, lo mismo que podía no generar un resultado tan real. Se concluyó que no existe diferencia estadística entre ambas muestras, por lo que se obtuvo un nuevo valor a partir del promedio de las medias muestrales.

# *OP21. Reajustar suspensión*

Para esta operación no se cuenta con información en el Tempario del Fabricante. Se realizó la comparación *t* entre las muestras de Quito y Ambato dado que ambas eran diferentes del Tempario del Plan de Mantenimiento. Como resultado se obtuvo que no existe diferencia estadística entre ambas. Para el nuevo Tempario se promedió los promedios de las muestras de AUTOCONSA y ASSA.

# *OP22. Cambiar filtro de polen de calefacción*

El tamaño muestral de ambos concesionarios es menor a cinco. Se realizó la comparación de las muestras de AUTOCONSA y ASSA y se pudo observar que no existe diferencia significativa entre las muestras. Por ser una muestra pequeña se analizó los datos y se corroboró que las medias son cercanas entre ellas. Por lo tanto se usará el promedio de las medias para determinar el tiempo estándar.

# *OP24. Revisar A/C por carga y posibles fugas*

Para esta operación en Grand Vitara no se cuenta con un valor en el Tempario del Fabricante. Debido a que la diferencia existente entre la muestra obtenida para AUTOCONSA (menor a cinco) y el Tempario del Plan de Mantenimiento, se tomará el tiempo promedio obtenido en Quito para usarlo como el nuevo tiempo estándar para la operación analizada pues es el que refleja el tiempo real que toma esta operación.

# *OP25. Limpiar y lubricar mecanismos de puertas y ventanas*

El Tempario del Fabricante no brinda información acerca de esta operación. Se observa que la muestra tomada para ASSA difiere del Tempario del Plan de Mantenimiento, mientras que aquella de AUTOCONSA no lo hace. Como se explicó en esta misma operación en el modelo anterior, en el concesionario de Quito se cuenta con dos líquidos para realizar la operación y eso no produce diferencia respecto al Tempario disponible para comparar. El valor de ambos es igual, por lo que éste es establecido como nuevo valor estándar.

# *5.1.3. Aveo*

Para este modelo, se debe recordar que no aplican las operaciones *OP8. Limpiar sistema PCV*, *OP11. Cambiar líquido de embrague*, *OP13. Cambiar aceite de caja automática*, *OP18. Cambiar aceite de caja* transfer, *OP19. Cambiar aceite de diferencial*  posterior, y *OP20. Cambiar aceite de diferencial delantero*. Las demás operaciones se encuentran descritas en esta sección.

| <b>Table 5- 4</b> Tucko-Tempano para mandministro i reventivo para Aveo |                   |              |      |      |      |                                                       |      |                 |                 |
|-------------------------------------------------------------------------|-------------------|--------------|------|------|------|-------------------------------------------------------|------|-----------------|-----------------|
| Operación                                                               | OP <sub>1</sub> . | OP2.         | OP3. | OP4. | OP5. | OP6.                                                  | OP7. | OP <sub>8</sub> | OP <sub>9</sub> |
| T(h)                                                                    | 0.22              | 0.13         | 0.07 | 0.43 | 0.29 | 0.20                                                  | 0.29 |                 | 0.85            |
| Operación                                                               | OP10.             | OP11.        |      |      |      | OP12.   OP13.   OP14.   OP15.   OP16.   OP17.   OP18. |      |                 |                 |
| T(h)                                                                    | 0.07              |              | 0.46 |      | 1.90 | 0.54                                                  | 0.50 | 0.80            |                 |
| Operación                                                               | OP19.             | <b>OP20.</b> |      |      |      | OP21.   OP22.   OP23.   OP24.   OP25.   OP26.   OP27. |      |                 |                 |
| T(h)                                                                    |                   |              | 0.12 | 0.06 |      | 0.08                                                  | 0.05 | 0.48            | 0.56            |

**Tabla 5- 4** Nuevo Tempario para Mantenimiento Preventivo para Aveo

#### *OP1. Cambiar aceite y filtro motor*

Al igual que en el análisis de esta misma operación del modelo anterior y de acuerdo a la comparación del capítulo anterior, las muestras de ambos concesionarios resultan diferentes de los dos Temparios a comparar. A partir de esto, se realizó la comparación *t* para dos muestras entre AUTOCONSA y ASSA. Para el caso de Aveo, se determinó que no existe diferencia estadística entre ambos. Como se explicó en esta operación en ASSA los técnicos tienen que dirigirse hasta un recipiente común de aceite mientras que en AUTOCONSA el encargado de los repuestos entrega la cantidad de aceite con la cantidad según el modelo del vehículo. Este hecho se asume produjo una diferencia entre las muestras de las dos ciudades para los dos modelos anteriores. Sin embargo, se determina que este tiempo no influye lo suficiente para marcar una diferencia en las muestras de éste y los dos siguientes modelos, ya que estos tres tienen un motor de hasta 1800 cc y la cantidad de aceite disminuye por esta razón. A partir de este razonamiento se obtiene el promedio de las medias muestrales para el valor del nuevo Tempario correspondiente a esta operación.

# *OP2. Cambiar filtro combustible*

Al realizar la comparación entre las muestras y los Temparios se observó que existe diferencia entre el promedio de las muestras y el Tempario del Fabricante pues es muy alto. No obstante, respecto del Tempario del Plan de Mantenimiento la diferencia de AUTOCONSA no es mayor y ASSA no presenta diferencia. Dado esto, se realiza una comparación entre concesionarios para observar si existe o no diferencia. Al realizar la comparación *t* de dos muestras se llega a la conclusión que no hay diferencia. Por lo que se obtiene el promedio de medias para el nuevo valor estándar de esta operación.

# *OP3. Cambiar filtro aire*

Dado que en el análisis del capítulo anterior, las muestras para AUTOCONSA y ASSA son estadísticamente diferentes respecto a los Temparios, se realizó la comparación *t* para dos muestras entre las muestras de Quito y Ambato. No se observa diferencia estadística entre las muestras. Por este motivo, para la obtención de este Tempario se promediaron las observaciones existentes para Quito y Ambato.

# *OP4. Limpiar, revisar y regular frenos*

De acuerdo a la comparación del capítulo anterior, las muestras de ambos concesionarios resultan diferentes de los dos Temparios a comparar. A partir de esto, se realizó la comparación *t* para dos muestras entre AUTOCONSA y ASSA. No se encontró diferencia entre dichas muestras. Por este motivo, para la obtención de este Tempario se promediaron las medias de las observaciones existentes para Quito y Ambato.

# *OP5. Cambiar líquido dirección hidráulica*

Se realizó la comparación *t* entre las muestras de AUTOCONSA y ASSA dado que ambas son diferentes de los Temparios. Se encontró diferencia entre las muestras. Aún cuando el tamaño de la muestra de Quito es menor a cinco se pudo observar que el tiempo de Quito es mayor. Esto se debe a que en AUTOCONSA se retira la manguera de drenado y se espera su drenado; mientras que en ASSA, la mayoría de las ocasiones, se drena con únicamente con una manguera de succión y el proceso se vuelve más rápido. Como el proceso correcto involucra retirar la manguera de drenado se tomará el procedimiento de Quito como el correcto y por lo tanto como la base para la estandarización.

# *OP6. Cambiar bujías de encendido*

Las muestras de AUTOCONSA y ASSA resultan ser diferentes de los Temparios para esta operación en Aveo. Se compara con la prueba *t* las muestras de dichos concesionarios y se encuentra que existe una diferencia donde AUTOCONSA resulta tener valores mayores a ASSA. Esto se debe a que en Quito se realiza la calibración de bujías en todos los casos. Debido a que el escenario de trabajo del concesionario en Quito demuestra ser el mejor, se lo ha tomado como referencia para la determinación del Tempario para esta operación.

# *OP7. Limpiar cuerpo aceleración IAC / MAF*

Se realizó la comparación *t* entre las muestras de Quito y Ambato. Se encontró diferencia estadística entre estos donde la media de AUTOCONSA es mayor a la de ASSA. Como se explicó en modelos anteriores, la diferencia radica en el tiempo que toman para limpiar el cuerpo de aceleración y/o la válvula IAC. En el caso de AUTOCONSA este es mucho mayor por su mejor ejecución en dicho aspecto. Por este motivo, el valor del concesionario de Quito será tomado como el valor estándar.

# *OP9. Limpiar sistema de inyección*

Para esta operación no se cuenta con información en el Tempario del Fabricante. Respecto a la comparación de las muestras respectivas de AUTOCONSA y ASSA con el Tempario del Plan de Mantenimiento se observa que existe diferencia entre AUTOCONSA y el Tempario, lo que no sucede con ASSA. Se interpreta el tiempo de Quito menor dado que se acelera el vehículo para el consumo del líquido limpiador, mientras que en Ambato se consume a marcha ralentí. Dado este factor, se tomará al tiempo de elaboración de la operación de ASSA como el referencial para la estandarización.

# *OP10. Cambiar líquido de frenos*

Las muestras tanto de AUTOCONSA como de ASSA en el análisis del capítulo anterior muestran diferencia respecto a los Temparios. Entonces, se realiza la comparación *t* entre dichas muestras. No se encontró diferencia significativa aún cuando el tamaño de la muestra para las dos ciudades es menor a cinco observaciones. Debido a que no existe diferencia entre las muestras se promediarán las medias de las dos muestras.

# *OP12. Cambiar aceite de caja manual*

El Tempario del Fabricante no muestra valor para esta operación en Aveo. Al comparar las muestras con el Tempario del Plan de Mantenimiento, se observó que ambas mostraban diferencia respecto a ésta. Por esto, se realizó la comparación entre las muestras de los concesionarios de Quito y Ambato. Se encontró diferencia significativa entre las muestras donde la media de AUTOCONSA resulta mayor que ASSA. Es importante hacer un análisis exhaustivo al considerar que la muestra de ASSA es menor a cinco. De las observaciones realizadas en el concesionario se puede concluir que el tiempo de AUTOCONSA es mayor al de ASSA debido a que el primero realiza el procedimiento completo de cambio de aceite de la caja manual. Es decir, se drena el líquido retirando el cárter y el empaque, se limpia el cárter y se coloca un nuevo empaque (silicona), se instala el cárter, sus pernos y luego se coloca el aceite. En ASSA, solamente se drena retirando algunos de los pernos y se ajusta nuevamente. En base a esta explicación, se tomará en cuenta el promedio de la muestra de Quito para estandarizar esta operación.

# *OP14. Cambiar banda de distribución y templador*

Luego de realizar la comparación de la muestra de AUTOCONSA y ASSA versus el Tempario del Fabricante y el Tempario del Plan de Mantenimiento, se observó que la diferencia estadística se da entre las muestras y el Tempario del Fabricante. Esto se debe a que el tiempo que toma cambiar una banda de distribución es mucho mayor que la sugerida por el Fabricante. Al realizar la comparación con el Tempario del Plan de Mantenimiento se concluye que la diferencia no es significativa pues los valores oscilan el valor del Tempario del Plan de Mantenimiento. Por lo tanto, se utilizará este valor como el estándar para esta operación.

# *OP15. Cambiar banda de accesorios y templador*

Se obtuvo una observación para esta operación y solamente en Ambato. Mediante un análisis por inspección se determinó que existe diferencia de esta muestra respecto a los dos Temparios. No obstante, contemplando habilidades diversas en los técnicos y procedimientos distintos por técnico se consideró necesario brindar holguras en los tiempos de ejecución de esta operación, al menos hasta que se posea mayor cantidad de datos para corroborar la toma de datos reales. Por ese motivo se utilizará el valor del Tempario del Fabricante como el estándar.

# *OP16. Cambiar termostato*

Se obtuvo muestra para esta operación solamente en AUTOCONSA. Al realizar el análisis no se encontró diferencia significativa con el Tempario del Fabricante, más sí con el Tempario del Plan de Mantenimiento. Dado que los pocos datos obtenidos no difieren del Tempario del Fabricante, se utilizará a este último como referencia para la estandarización.

# *OP17. Cambiar líquido refrigerante*

Debido a que no existió disponibilidad de información para esta operación y tomando en cuenta posibles suplementos que se pueden dar durante la ejecución de la misma se tomará el valor del Tempario del Fabricante como el que mejor se ajusta a la realidad.

# *OP21. Reajustar suspensión*

No existe un valor en el Tempario del Fabricante para esta operación. Respecto a la comparación de las muestras con el Tempario del Fabricante, ambas son distintas estadísticamente. Por esto, se realizó la comparación *t* para dos muestras entre aquellas para los concesionarios de Quito y Ambato. Se encontró diferencia entre éstas, de acuerdo a esta comparación la media de Ambato es mayor a la de Quito. Al analizar el porqué de esta diferencia, se analizó únicamente el tiempo que se demora en la actividad mismo un operario, dejando a un lado el subir y bajar el vehículo. Con este se confirmó que el tiempo invertido en ASSA para la operación es mayor, esto se debe a que se realiza una inspección al vehículo mayor al igual que el ajuste en sí. Por esto, se determina que el tiempo estándar será la media de la muestra en ASSA.

# *OP22. Cambiar filtro de polen de calefacción*

Para la operación a analizarse no se cuenta con información en el Tempario del Fabricante. Las muestras para ambas ciudades se comparó con el Tempario del Plan de Mantenimiento, con lo que se encontró diferencia para ambos casos. A partir de esto, se realizó la comparación *t* para dos muestras de las correspondientes a AUTOCONSA y ASSA. Se pudo observar que no existe diferencia significativa entre las muestras. Ambas muestras son menores a cinco por lo que se procuró realizar un análisis mayor antes de la conclusión. Al inspeccionar los tiempos de manera individual por cada muestra se llega a la misma conclusión. Por lo tanto, se usará el promedio de los datos para determinar el tiempo estándar.

# *OP24. Revisar A/C por carga y posibles fugas*

Ambas muestras son diferentes a los Temparios. La muestra obtenida para AUTOCONSA es menor a cinco y la muestra para ASSA es de uno. Por lo que no se puede hacer uso de la prueba *t* para comparar entre estas muestras. Al analizar los datos de manera superficial se observa que la muestra para ASSA es significativamente más alta respecto a AUTOCONSA. Dado que esta operación no cuenta con la cantidad de información que se desearía, se hará uso de la misma, conscientes de sus limitaciones. Se establecerá como tiempo estándar a la media para ASSA. Ésta brindará mayor holgura para ajustes futuros en este Tempario.

# *OP25. Limpiar y lubricar mecanismos de puertas y ventanas*

La comparación de las muestras obtenidas y los Temparios se realizó únicamente con el Tempario del Plan de Mantenimiento, ya que éste es el único que brinda información. Se observa que la muestra tomada para ASSA difiere de éste, mientras que aquella de AUTOCONSA no lo hace. Como se explicó en esta misma operación para LUV D-Max, en el concesionario de Quito se cuenta con dos líquidos para realizar la operación y eso no produce diferencia respecto al Tempario disponible para comparar. Se estandarizará a partir del tiempo brindado por el Tempario del Plan de Mantenimiento.

# *5.1.4. Spark*

Para Spark, se debe recordar que no aplican las operaciones *OP5. Cambiar líquido dirección hidráulica, OP8. Limpiar sistema PCV*, *OP11. Cambiar líquido de embrague*, *OP13. Cambiar aceite de caja automática*, *OP18. Cambiar aceite de caja* transfer, *OP19. Cambiar aceite de diferencial* posterior, y *OP20. Cambiar aceite de diferencial delantero*. Las demás operaciones se encuentran descritas en esta sección.

|           | <b>Tabla 5-5</b> Nuevo Tempano para Mamemmento Preventivo para Spark |                   |       |              |                   |       |       |                                       |                 |
|-----------|----------------------------------------------------------------------|-------------------|-------|--------------|-------------------|-------|-------|---------------------------------------|-----------------|
| Operación | OP1.                                                                 | OP <sub>2</sub> . | OP3.  | OP4.         | OP <sub>5</sub> . | OP6.  | OP7.  | OP <sub>8</sub>                       | OP <sub>9</sub> |
| T(h)      | 0.24                                                                 | 0.11              | 0.07  | 0.67         |                   | 0.15  | 0.04  |                                       | 0.92            |
| Operación | OP10.                                                                | OP11.             |       | OP12.  OP13. |                   |       |       | OP14.   OP15.   OP16.   OP17.   OP18. |                 |
| T(h)      | 0.05                                                                 |                   | 0.25  |              | 1.11              | 0.44  | 0.51  | 0.70                                  |                 |
| Operación | OP19.                                                                | OP20.             | OP21. | <b>OP22.</b> | OP23.             | OP24. | OP25. | OP26.                                 | OP27.           |
| T(h)      |                                                                      |                   | 0.07  | 0.20         |                   | 0.07  | 0.05  | 0.48                                  | 0.56            |

**Tabla 5- 5** Nuevo Tempario para Mantenimiento Preventivo para Spark

# *OP1. Cambiar aceite y filtro motor*

De acuerdo a la comparación del capítulo anterior, las muestras de ambos concesionarios resultan diferentes de los dos Temparios a comparar, excepto la muestra de Quito respecto al Tempario del Fabricante. A partir de esto, se consideró conveniente realizar la comparación *t* para dos muestras entre AUTOCONSA y ASSA. Para Spark, no se encontró diferencia estadística entre ambos. Como se explicó en el modelo anterior, las diferencias de tiempos por carga del aceite no se refleja en los tiempo finales obtenidos en cada observación ya que Spark tiene un motor que no supera los 1800cc y la cantidad de aceite requerido es menor por esta razón. A partir de este razonamiento se obtiene el promedio de las medias muestrales para el valor del nuevo Tempario correspondiente a esta operación.

# *OP2. Cambiar filtro combustible*

Las muestras para esta operación son menores a cinco, por lo cual al momento de realizar una comparación se debe tomar con precaución el resultado obtenido. A manera de aporte se realiza una comparación *t* de las muestras de AUTOCONSA y ASSA. Con ésta no se encontró diferencia entre éstas. Se observa que los datos de Ambato son ligeramente más altos respecto Quito; sin embargo, esta diferencia podría reducirse al contar con más información. Se asume correcto la conclusión obtenida a través de la prueba *t* y se obtiene el nuevo tiempo estándar a partir del promedio de ambos concesionarios.

# *OP3. Cambiar filtro aire*

Dado que en el análisis del capítulo anterior, las muestras para AUTOCONSA y ASSA son estadísticamente diferentes respecto a los Temparios, se realizó la comparación *t* para dos muestras entre las muestras de Quito y Ambato. Se encontró diferencia entre éstas donde la muestra de AUTOCONSA resulta ser mayor respecto a ASSA. A pesar de que la muestra para el concesionario de Quito resulte ser menor a cinco, los datos muestran un tiempo mayor dado que en este lugar se realiza la operación de manera más exhaustiva. Basándose en que el procedimiento es mejor en Quito se lo tomará como el estándar.

#### *OP4. Limpiar, revisar y regular frenos*

De acuerdo a la comparación del capítulo anterior, las muestras de ambos concesionarios resultan diferentes de los dos Temparios a comparar. A partir de esto, se realizó la comparación *t* para dos muestras entre AUTOCONSA y ASSA. No se encontró diferencia entre dichas muestras. A pesar que para el caso de AUTOCONSA se cuenta con información menor a cinco observaciones las medias de ambas muestras resultan ser bastante similares. Se acepta el resultado obtenido en la prueba y se determina el nuevo tiempo estándar a partir del promedio de las medias de la muestra de ambos concesionarios.

# *OP6. Cambiar bujías de encendido*

Las muestras obtenidas en AUTOCONSA y ASSA resultan ser menores a cinco, con un análisis por inspección del capítulo anterior, se determinó que sí poseen diferencia respecto a los Temparios. Por esta razón, se realiza la comparación *t* de las muestras de AUTOCONSA y ASSA. Se observó que las medias son prácticamente iguales. Por lo tanto, ante la inexistencia de diferencia se promediaron las medias de las para tener un Tempario estándar que refleje la realidad.

# *OP7. Limpiar cuerpo aceleración IAC / MAF*

Al igual que en la operación anterior, se realiza la comparación *t* de las muestras de AUTOCONSA y ASSA, donde se pudo observar que las medias son bastante similares. Es importante mencionar que, al Spark no tener válvula IAC el tiempo se reduce notablemente, lo que produce que se elimine automáticamente las diferencias mencionadas en los otros modelos. Por lo tanto, ante la inexistencia de diferencia se promediarán las medias de las muestras para tener la obtención del tiempo estándar para esta operación.

# *OP9. Limpiar sistema de inyección*

Para esta operación no se cuenta con información en el Tempario del Fabricante. Respecto a la comparación de las muestras respectivas de AUTOCONSA y ASSA con el Tempario del Plan de Mantenimiento, realizado en el capítulo anterior, se observa que existe diferencia entre AUTOCONSA y el Tempario, algo que no sucede con ASSA. Se interpreta el tiempo de Quito menor dado que se acelera el vehículo para el consumo del líquido limpiador, mientras que en Ambato se consume a marcha ralentí. Dado este factor, se tomará al tiempo de elaboración de la operación de ASSA como el referencial para la estandarización. Este valor es susceptible a cambios al considerar que la muestra tomada es pequeña.

### *OP10. Cambiar líquido de frenos*

Las muestras tanto de AUTOCONSA como de ASSA en el análisis del capítulo anterior muestran diferencia respecto a los Temparios. Dado que la muestra para el concesionario Quito es de uno, el análisis se realiza por inspección, más no por algún método estadístico robusto. Al realizar la comparación de las muestras de AUTOCONSA y ASSA no se puede afirmar una diferencia significativa entre las muestras aún cuando el tamaño de la muestra de Quito sea de 1. Se determinó un nuevo tiempo estándar proveniente del promedio de las medias de las observaciones obtenidas en los concesionarios de Quito y Ambato.

# *OP12. Cambiar aceite de caja manual*

Para Spark, el Tempario del Fabricante no muestra valor para esta operación y no existe información levantada para AUTOCONSA. Al comparar la muestra de ASSA (menor a cinco), con el Tempario del Plan de Mantenimiento, se observó diferencia respecto a éste. Dado que se cuenta de manera global con apenas dos datos para esta operación, se decidió dar holgura a la misma y dejar el valor del Tempario del Plan de Mantenimiento como el tiempo estándar.

# *OP14. Cambiar banda de distribución y templador*

Para esta operación las muestras son de uno para cada concesionario. La muestra para AUTOCONSA difiere de ambos Temparios, mientras que la muestra de ASSA difiere únicamente del Tempario del Plan de Mantenimiento. Como se ha mencionado con anterioridad, esta operación tiene una variabilidad grande dependiendo del operario y procedimiento que éste emplee. Dado que el valor real observado para ASSA no difiere del Tempario de Fabricante, se tomará el tiempo tomado para este concesionario como el tiempo estándar de esta operación. Este valor está sujeto a cambios a partir de una mayor cantidad de información disponible.

#### *OP15. Cambiar banda de accesorios y templador*

Para esta operación se cuenta con información únicamente del Tempario del Plan de Mantenimiento y un dato para ASSA. Por inspección se detectó diferencia entre ambos. A pesar de que la información disponible es escasa, se tomará a ASSA como el tiempo estándar para esta operación. Se debe tener cautela con la información que éste refleja ya que es un valor susceptible a cambios a medida que se pueda lograr mayor información.

# *OP16. Cambiar termostato*

Se obtuvieron dos observaciones para esta operación únicamente en la ciudad de Ambato. al realizar un análisis por inspección se encontró diferencia significativa con el Tempario del Plan de Mantenimiento mas no con el Tempario del Fabricante. Al no encontrar diferencia con el Tempario del Fabricante se considera que el tiempo tomado para ASSA representa la realidad esperada. A partir de estos datos se tomará a la media como el valor adecuado para el nuevo Tempario.

# *OP17. Cambiar líquido refrigerante*

Dado a que no existió disponibilidad de información para esta operación y tomando en cuenta posibles suplementos que se pueden dar durante la ejecución de la misma se tomará el valor del Tempario del Fabricante como el que mejor se ajusta a la realidad.

# *OP21. Reajustar suspensión*

No existe un valor en el Tempario del Fabricante para esta operación. Respecto a la comparación de las muestras con el Tempario del Fabricante, ambas son distintas respeto a éste. Por esto, se realizó la comparación *t* para dos muestras entre las correspondiente a los concesionarios de Quito y Ambato. No se encontró diferencia entre éstas por lo que se realiza el promedio de las medias para la determinación del nuevo tiempo estándar.

# *OP22. Cambiar Filtro de Polen de Calefacción*

No se cuenta con información del Tempario del Fabricante ni muestras tomadas para esta operación. Se tomó el valor del Tempario del Plan de Mantenimiento como el tiempo estándar para esta operación. Se recalca que esta información puede variar con la realidad dado que se ha utilizado el único dato proporcionado como el ideal.

# *OP24. Revisar A/C por carga y posibles fugas*

Existe únicamente un dato para AUTOCONSA que difiere notablemente de los dos Temparios analizados. Por este motivo, para el nuevo Tempario se tomó como referencia el escenario de Quito. Una vez más e hace énfasis en la vulnerabilidad de esta información basada en un único dato observado.

# *OP25. Limpiar y lubricar mecanismos de puertas y ventanas*

La comparación de las muestras obtenidas y los Temparios se realizó únicamente con el Tempario del Plan de Mantenimiento, ya que éste es el único que brinda información. Se observa que la muestra tomada para ASSA difiere de éste, mientras que aquella de AUTOCONSA no lo hace. Como se explicó en esta misma operación para LUV D-Max, en el concesionario de Quito se cuenta con dos líquidos para realizar la operación y eso no produce diferencia respecto al Tempario disponible para comparar. Se estandarizará a partir del tiempo brindado por el Tempario del Plan de Mantenimiento.

# *5.1.5. Vitara Básico*

Para Vitara Básico, se debe recordar que no aplican las operaciones *OP8. Limpiar sistema PCV*, *OP11. Cambiar líquido de embrague*, y *OP13. Cambiar aceite de caja automática*. Las demás operaciones se encuentran descritas en esta sección.

| Operación | OP <sub>1</sub>    | OP <sub>2</sub> | OP3.         | OP4.         | OP <sub>5</sub> .  | OP6.  | OP7.  | OP8.  | OP <sub>9</sub> . |
|-----------|--------------------|-----------------|--------------|--------------|--------------------|-------|-------|-------|-------------------|
| T(h)      | 0.22               | 0.19            | 0.06         | 0.54         | 0.23               | 0.14  | 0.13  |       | 0.60              |
| Operación | <b>OP10.</b>       | <b>OP11.</b>    | OP12.        | <b>OP13.</b> | OP <sub>14</sub> . | OP15. | OP16. | OP17. | <b>OP18.</b>      |
| T(h)      | 0.06               |                 | 0.28         |              | 1.90               | 0.95  | 0.40  | 0.50  | 0.22              |
| Operación | OP <sub>19</sub> . | <b>OP20.</b>    | <b>OP21.</b> | <b>OP22.</b> | OP23.              | OP24. | OP25. | OP26. | OP27.             |
| T(h)      | 0.23               | 0.16            | 0.14         | 0.03         |                    | 0.02  | 0.03  | 0.46  | 0.44              |

**Tabla 5- 6** Nuevo Tempario para Mantenimiento Preventivo para Vitara Básico

# *OP1. Cambiar aceite y filtro motor*

Al igual que en el análisis de esta misma operación del modelo anterior y de acuerdo a la comparación del capítulo anterior, las muestras de ambos concesionarios resultan diferentes de los dos Temparios a comparar. A partir de esto, se realizó la comparación *t* para dos muestras entre AUTOCONSA y ASSA. Para Vitara Básico, se

determinó que no existe diferencia estadística entre ambos. Las diferencias de tiempos por carga del aceite no se refleja en los tiempo finales obtenidos en cada observación ya que este modelo tiene un motor que no supera los 1800cc y la cantidad de aceite requerido es menor por esta razón. A partir de este razonamiento se obtiene el promedio de las medias muestrales para el valor del nuevo Tempario correspondiente a esta operación.

# *OP2. Cambiar filtro de combustible*

Al realizar la comparación de las muestras de AUTOCONSA y ASSA se toma en cuenta que las muestras tienen tamaños pequeños y no se encontró diferencia significativa respecto del Tempario del Plan de Mantenimiento más sí del fabricante. Por lo tanto, para tomar como referencia la información levantada se realizó una comparación entre las muestras tomadas en ambos concesionarios, de lo que no se pudo concluir que sean diferentes. A partir de esta conclusión se obtuvo el promedio de las medias para determinar el nuevo valor estándar.

# *OP3. Cambiar filtro de aire*

Al igual que en los modelos anteriores, para esta operación se realizó la comparación *t* para dos muestras entre AUTOCONSA y ASSA. Las muestras resultan no ser diferentes entre ellas. La muestra para AUTOCONSA es menor a cinco y ligeramente mayor respecto a ASSA. Como se mencionó anteriormente se debe al tiempo invertido en la limpieza en sí. Para este modelo la diferencia se considera no significativa por lo que se obtuvo el promedio de las medias muestrales para el nuevo tiempo estándar.

# *OP4. Limpiar, revisar y regular frenos*

De acuerdo a la comparación del capítulo anterior, las muestras de ambos concesionarios resultan diferentes de los dos Temparios a comparar. A partir de esto, se realizó la comparación *t* para dos muestras entre AUTOCONSA y ASSA. No se encontró diferencia entre dichas muestras. A pesar que para el caso de AUTOCONSA se cuenta con información menor a cinco observaciones las medias de ambas muestras resultan ser bastante cercanas entre éstas. Se acepta el resultado obtenido en la prueba y se determina el nuevo tiempo estándar a partir del promedio de las medias de la muestra de ambos concesionarios.

# *OP5. Cambiar líquido dirección hidráulica*

La información disponible es únicamente del Tempario del Plan de Mantenimiento y un dato obtenido para AUTOCONSA. Al realizar una inspección no estadística entre ambos valores se determinó que existe diferencia. Para la estandarización se utilizará el dato observado durante el estudio. Este valor no es un reflejo ideal de la realidad por no poseer suficiente información para su determinación.

# *OP6. Cambiar bujías de encendido*

Las muestras obtenidas para esta operación son pequeñas. A partir de un breve análisis por inspección se determinó diferencia entre éstas y los Temparios de interés. Por el tamaño de las muestras no se pudo realizar un análisis estadístico robusto. Se comparó de manera informal dichas muestras entre sí y se determinó que no existe diferencia significativa. Debido a que no existe diferencia entre la muestras de AUTOCONSA y ASSA se establecerá un nuevo tiempo basado en el promedio de las medias de los datos para las dos ciudades.

# *OP7. Limpiar cuerpo aceleración IAC / MAF*

Para esta operación sólo se cuenta con información para AUTOCONSA. Al comparar con ambos Temparios se observó que difiere de estos, por lo que se utilizará el promedio de esta muestra como el nuevo estándar. La muestra es menor a cinco y no es altamente robusta. Se propone la reevaluación de este tipo de datos con carencia de información para futuras estandarizaciones.

# *OP9. Limpiar sistema de inyección*

Para la comparación realizada en el capítulo anterior sólo se contó con información del Tempario del Plan de Mantenimiento. En dicho análisis se determinó que ambas muestras resultan diferentes respecto al Tempario disponible. Ambas muestras resultan menores a cinco, sin embargo, se realizó una comparación *t* entre ambas. A pesar de ser muestras pequeñas se observa que las medias se encuentran cercanas entre sí. Por lo tanto, ante la inexistencia de diferencia se promediarán las muestras para tener un tiempo estándar que refleje la realidad.

# *OP10. Cambiar líquido de frenos*

Al igual que la operación anterior se compara de las muestras de AUTOCONSA y ASSA. Dicha comparación se realizó por inspección ya que las muestras son pequeñas. No se encontró diferencia entre las muestras aún cuando el tamaño de la muestra de Quito es de 1. Se determinó un nuevo valor proveniente del media de los promedios obtenidos en ambos concesionarios.

# *OP12. Cambiar aceite de caja manual*

Se obtuvieron dos observaciones para esta operación solamente en Ambato y se encontró diferencia significativa con los Temparios de interés. Por este motivo se tomará el tiempo obtenido en Ambato como el nuevo tiempo estándar.

*OP14. Cambiar banda de distribución y templador*, *OP15. Cambiar banda de accesorios y templador*, *OP16. Cambiar termostato* y *OP17. Cambiar líquido refrigerante*

Como se ha descrito en este tipo de operaciones en modelos anteriores, el tiempo que éstas toman varían según el operario que lo realice y el cómo lo realice. Para Vitara Básico no existió disponibilidad de información para estas tres operaciones. De acuerdo a lo observado y conversado con los entendidos de la ejecución de estas tareas se decidió establecer los nuevos tiempos estándares en base a la información de los Temparios brindados de la siguiente manera:

- *OP14. Cambiar banda de distribución y templador*  Según Tempario del Plan de Mantenimiento
- *OP15. Cambiar banda de accesorios y templador*  Según Tempario del Plan de Mantenimiento
- *OP16. Cambiar termostato*  Según Tempario del Fabricante
- *OP17. Cambiar líquido refrigerante*  Según Tempario del Plan de Mantenimiento (no hay información para el Tempario del Fabricante)

*OP18. Cambiar aceite de caja transfer*, *OP19. Cambiar aceite de diferencial posterior* y *OP20. Cambiar aceite de diferencial delantero*

Para las tres operaciones solo se cuenta con muestras para ASSA, las mismas que resultan ser menores a cinco. En los tres casos las muestras resultan ser diferentes respecto a los dos Temparios de interés. Por esto, se utilizó el promedio de las observaciones obtenidas en ASSA, respectivamente, para establecer el nuevo tiempo estándar.

# *OP21. Reajustar suspensión*

El Tempario del Plan de Mantenimiento es el único disponible de información para esta operación. Al comparar con las muestras para ambos concesionarios, se observa que AUTOCONSA resulta ser diferente mientras que ASSA no lo es. Ambas muestras son menores a cinco. Para establecer el nuevo tiempo estándar se usó la media de ASSA.

#### *OP22. Cambiar filtro de polen de calefacción*

Existe únicamente un dato para ASSA que difiere de los Temparios de interés. Por este motivo, se estableció el Tempario tomando como referencia el escenario de ASSA.

# *OP24. Revisar A/C por carga y posibles fugas*

Sólo se puede comparar respecto al Tempario del Plan de Mantenimiento que brinda información de esta operación. Existe únicamente un dato para Ambato que difiere de dicho Tempario. A partir de esto se determinó a éste dato observado en la toma de datos como el nuevo estándar. Este valor puede no ser una verdadera representación de la realidad por la carencia de información para su determinación.

#### *OP25. Limpiar y lubricar mecanismos de puertas y ventanas*

No hay información en el Tempario del Fabricante. Las muestras de ambas ciudades difieren del Tempario del Plan de Mantenimiento, por lo que se realizó la comparación *t* para dos muestras entre éstas. Se encontró diferencia en la que la media de Quito es mayor a la de Ambato. En ASSA se observó que se utiliza un único líquido para lubricar puertas y ventanas. Mientras que en AUTOCONSA se realiza la operación con un aerosol específico para las bisagras de las puertas y otro diferente para lubricar las ventanas. Por esto, el tiempo estándar para esta operación será la media de AUTOCONSA.

# **5.2.Costos**

General Motors Ecuador, paga la mano de obra dependiendo de la categoría en la que se encuentre el concesionario. En este caso, tanto AUTOCONSA como ASSA pertenecen a la categoría A; es decir, facturan la hora-hombre a \$25,00. Los precios varían de acuerdo a las operaciones que integran cada mantenimiento respecto al kilometraje del vehículo. A continuación se detallan dichas operaciones por el tipo de mantenimiento:

| 5.000  | Cambiar aceite y filtro motor                       |
|--------|-----------------------------------------------------|
|        | Cambiar aceite y filtro motor                       |
|        | Cambiar filtro aire                                 |
|        | Limpiar, revisar y regular frenos                   |
| 10.000 | Reajustar suspensión                                |
|        | Limpiar y lubricar mecanismos de puertas y ventanas |
|        | <b>Balancear</b> ruedas                             |
|        | Alinear ruedas                                      |
|        | Cambiar aceite y filtro motor                       |
|        | Cambiar filtro combustible                          |
| 15.000 | Cambiar bujías de encendido                         |
|        | Limpiar cuerpo aceleración IAC / MAF                |
|        | Limpiar sistema PCV                                 |
|        | Limpiar sistema de inyección                        |
|        | Cambiar aceite y filtro motor                       |
|        | Cambiar filtro aire                                 |
|        | Limpiar, revisar y regular frenos                   |
|        | Cambiar líquido de frenos                           |
|        | Cambiar líquido de embrague                         |
|        | Cambiar aceite de caja manual                       |
| 20.000 | Cambiar aceite de caja automática                   |
|        | Cambiar aceite de diferencial posterior             |
|        | Cambiar aceite de diferencial delantero             |
|        | Reajustar suspensión                                |
|        | Limpiar y lubricar mecanismos de puertas y ventanas |
|        | Balancear ruedas                                    |
|        | Alinear ruedas                                      |
|        | Cambiar aceite y filtro motor                       |
|        | Cambiar filtro combustible                          |
|        | Cambiar bujías de encendido                         |
| 25.000 | Limpiar cuerpo aceleración IAC / MAF                |
|        | Limpiar sistema PCV                                 |
|        | Limpiar sistema de inyección                        |

**Tabla 5- 7** Detalle de las operaciones realizadas según el kilometraje del vehículo
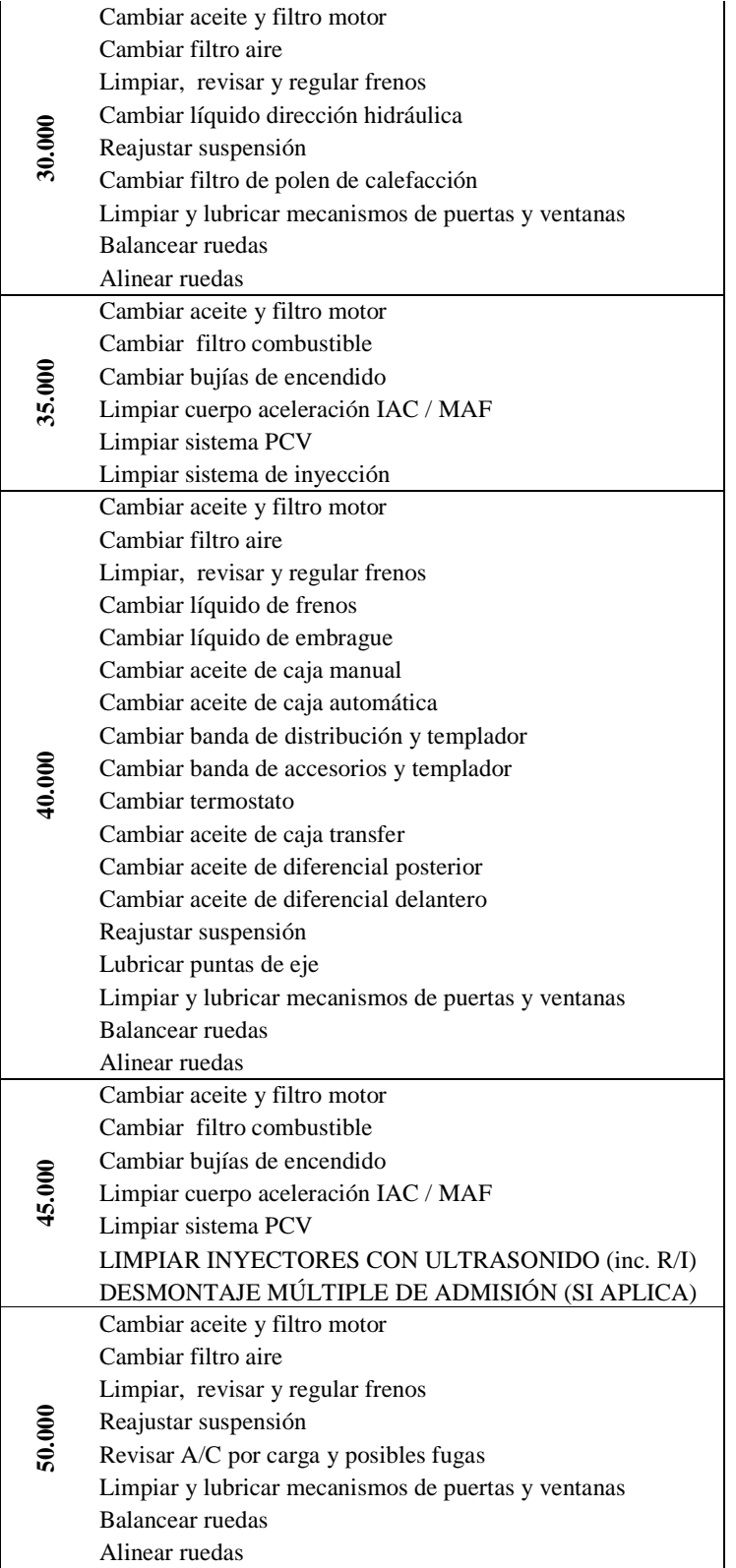

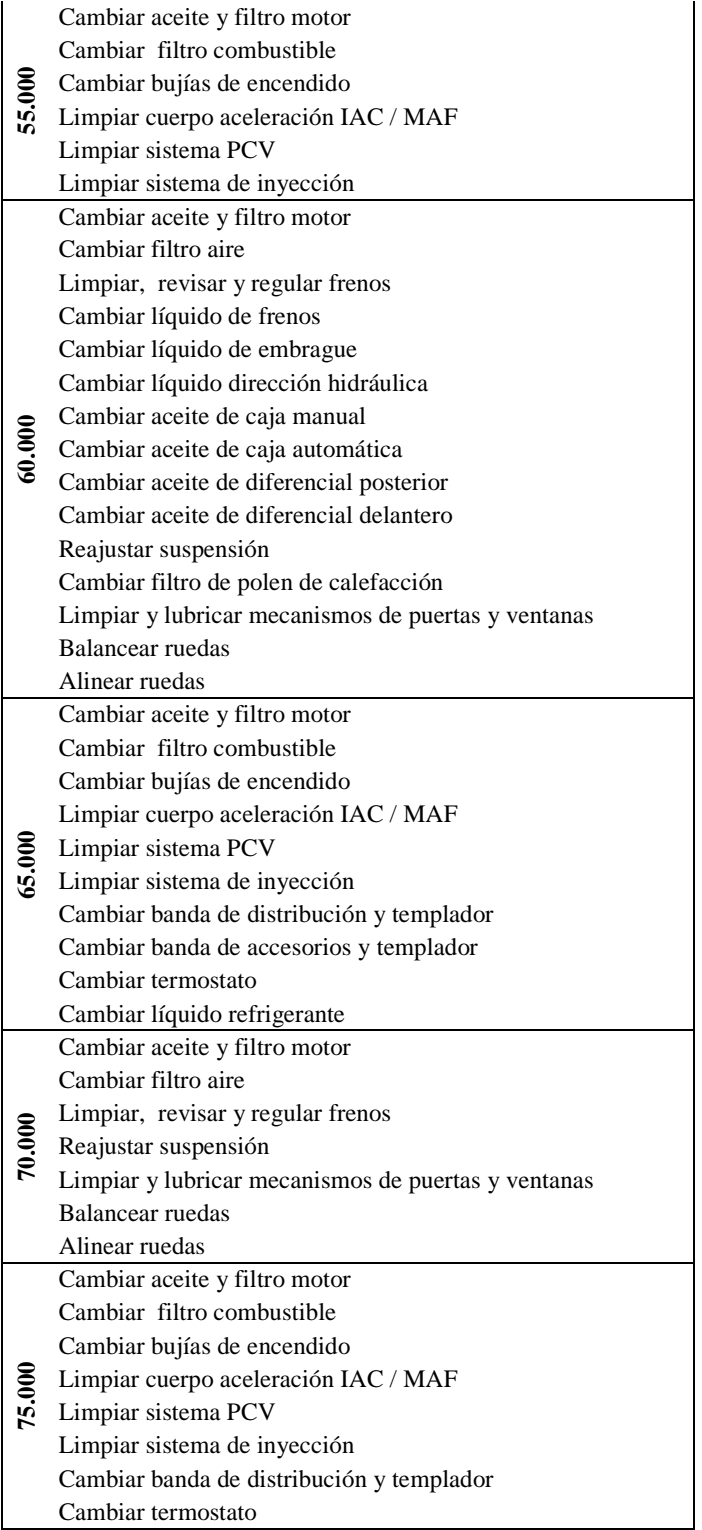

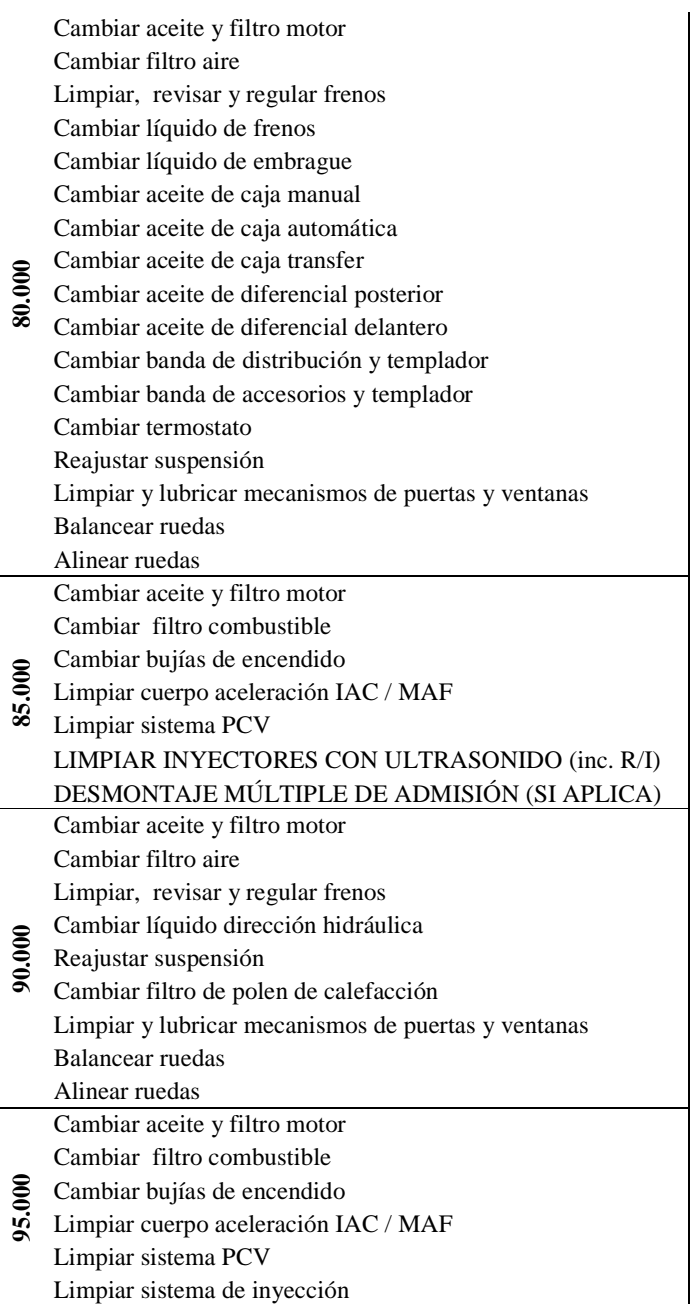

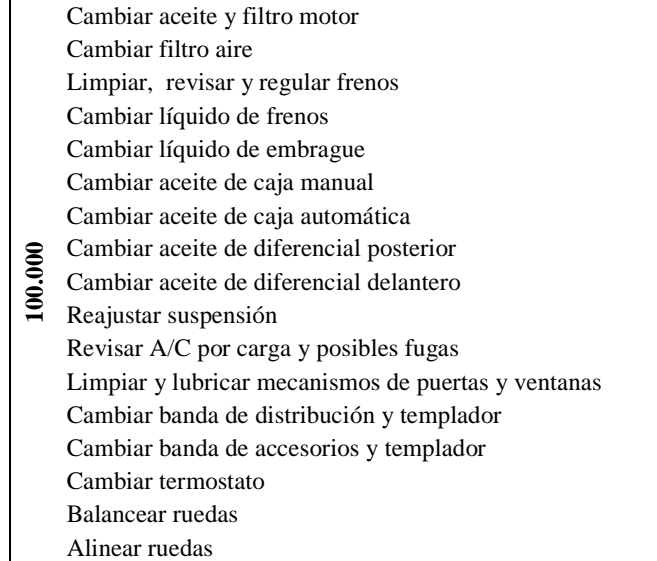

Fuente: Basado en el Plan de Mantenimiento Chevrolet

El tiempo en el que los técnicos realizan algunas operaciones son más extensas o más cortas que el valor del Tempario expuesto en el Plan de Mantenimiento Chevrolet. Ante este hecho, General Motors busca, a través de este proyecto, establecer nuevos tiempos estándares por operación por modelo con el fin de reajustar sus pagos a los concesionarios.

A continuación, se comparan los costos que General Motors cancela (\$25,00 horahombre) a los concesionarios según el kilometraje del Mantenimiento Preventivo (ver Tabla 5-7) que se realice en el vehículo de interés versus los costos que pagaría con los nuevos tiempos estandarizados. Se presenta un ejemplo de la obtención de estos valores en la siguiente tabla:

| <b>MANTENIMIENTO</b> | <b>OPERACIÓNES A</b>          | <b>LUV D-Max</b> |            |               |        |  |  |
|----------------------|-------------------------------|------------------|------------|---------------|--------|--|--|
| (KM)                 | <b>REALIZAR</b>               |                  | Actual     | Estandarizado |        |  |  |
|                      |                               | T (h)            | <b>PVP</b> | T (h)         | PVP    |  |  |
| 5.000                | Cambiar aceite y filtro motor | 0,39             | \$9,63     | 0,22          | \$5,42 |  |  |
|                      | <b>TOTAL</b> (horas y costo)  | 0.39             | \$9.63     | 0.22          | \$5,42 |  |  |

**Tabla 5- 8** Detalle de la obtención del costo para un Mantenimiento de 5.000 Km. en LUV D-Max

 Se realizó este mismo procedimiento para la cada tipo de mantenimiento por modelo (Ver Anexo H). Para entender de mejor manera cuáles serían las reducciones monetarias en los planes de Mantenimiento Preventivo, se expone el costo del Mantenimiento Preventivo actual (primera fila) junto con el costo del Mantenimiento Preventivo con tiempos estandarizados. Se incluye además una fila que indica la reducción en cantidad monetaria y cuanto representa esta reducción al compararla con el precio de pago actual (última fila). Según el modelo del vehículo y el kilometraje del mismo se han creado las siguientes tablas:

| <b>Mantenimientos por</b><br>kilometraje de $\rightarrow$ | 5.000 | 10.000 | 15.000 | 20.000 | 25,000 | 30.000 | 35,000 | 40.000 | 45,000 | 50.000 |
|-----------------------------------------------------------|-------|--------|--------|--------|--------|--------|--------|--------|--------|--------|
| Costo con tiempo<br>Actual(S)                             | 9,63  | 73.70  | 59.54  | 147,03 | 59,54  | 106,70 | 59.54  | 153.08 | 124.54 | 78,28  |
| Costos con tiempos<br>$estandarizados$ $(\$)$             | 5,42  | 58,21  | 39,30  | 106,65 | 39,30  | 62,86  | 39,30  | 110.00 | 107.65 | 62,71  |
| Ahorro para General<br>Motors (\$)                        | 4,20  | 15.49  | 20.24  | 40,38  | 20,24  | 43.84  | 20.24  | 43.08  | 16,89  | 15,57  |
| Porcentaje de<br>reducción (%)                            | 44%   | 21%    | 34%    | 27%    | 34%    | 41%    | 34%    | 28%    | 14%    | 20%    |

**Tabla 5- 9** Tabla de Costos para Mantenimiento Preventivo Chevrolet en LUV D-Max.

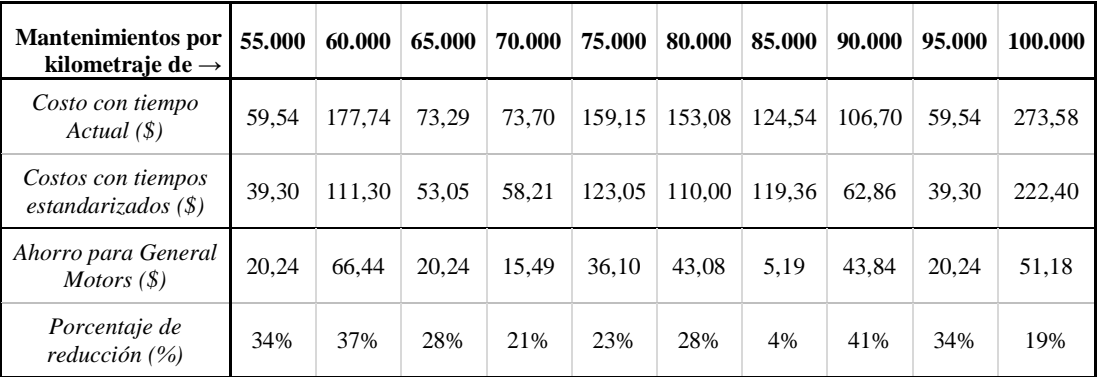

Fuente: Creación Propia

Al observar la Tabla 5- 9 se aprecia una reducción de costos notable en la mayoría de los mantenimientos preventivos. Se puede observar este comportamiento en la Figura 5- 1 que se expone a continuación:

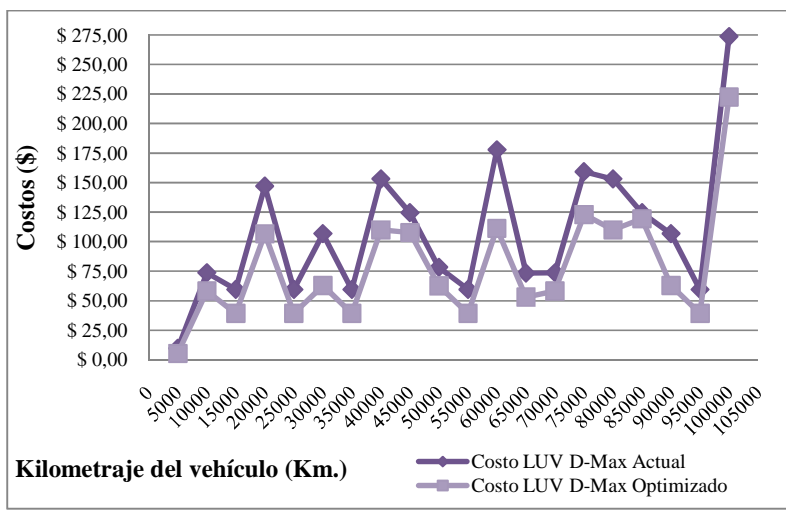

**Figura 5- 1** Contraste de Costos para Mantenimiento Preventivo Chevrolet en LUV D-Max según el kilometraje.

| <b>Mantenimientos por</b><br>kilometraje de $\rightarrow$ | 5.000  | 10.000 | 15.000 | 20.000 | 25.000 | 30.000 | 35.000 | 40.000 | 45.000 | 50.000  |
|-----------------------------------------------------------|--------|--------|--------|--------|--------|--------|--------|--------|--------|---------|
| Costo con tiempo<br>Actual $(\$)$                         | 9,19   | 70,35  | 52,06  | 142,43 | 52,06  | 101.85 | 52,06  | 148,18 | 78,31  | 74,73   |
| Costos con tiempos<br>$estandarizados$ $(\$)$             | 5,86   | 48.79  | 38,33  | 90,01  | 38,33  | 52,94  | 38,33  | 94.04  | 70,36  | 50,30   |
| Ahorro para General<br>Motors $(\$)$                      | 3,33   | 21,56  | 13,74  | 52,42  | 13.74  | 48.91  | 13.74  | 54,14  | 7,95   | 24,43   |
| Porcentaje de<br>reducción $(\% )$                        | 36%    | 31%    | 26%    | 37%    | 26%    | 48%    | 26%    | 37%    | 10%    | 33%     |
|                                                           |        |        |        |        |        |        |        |        |        |         |
| <b>Mantenimientos por</b><br>kilometraje de $\rightarrow$ | 55,000 | 60.000 | 65,000 | 70.000 | 75,000 | 80.000 | 85,000 | 90.000 | 95.000 | 100.000 |
| Costo con tiempo<br>Actual(S)                             | 52,06  | 171,75 | 65,19  | 70,35  | 105.88 | 148.18 | 78,31  | 101.85 | 52,06  | 144,62  |
| Costos con tiempos<br>estandarizados(S)                   | 38,33  | 94,17  | 51,86  | 48,79  | 97,90  | 94.04  | 72,86  | 52,94  | 38,33  | 91,53   |
| Ahorro para General                                       |        |        |        |        |        |        |        |        |        |         |
| Motors $(\$)$                                             | 13,74  | 77,57  | 13,33  | 21,56  | 7.98   | 54,14  | 5,45   | 48,91  | 13,74  | 53,09   |

**Tabla 5- 10** Tabla de Costos para Mantenimiento Preventivo Chevrolet en Grand Vitara

Fuente: Creación Propia

En la Tabla 5-10 está el porcentaje de reducción de costos luego de estandarizar los tiempos de Mantenimiento Preventivo. Se observa este comportamiento en la Figura 5-2:

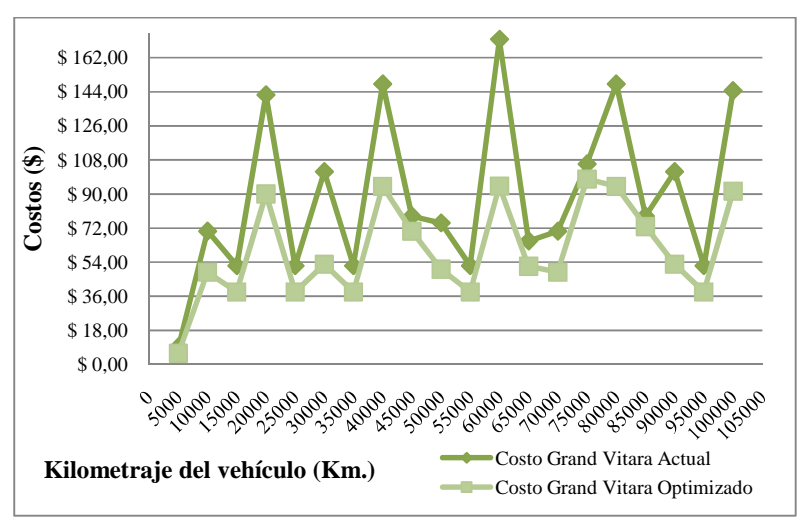

**Figura 5- 2** Contraste de Costos para Mantenimiento Preventivo Chevrolet en Grand Vitara según el kilometraje.

| <b>Mantenimientos por</b><br>kilometraje de $\rightarrow$ | 5.000  | 10.000 | 15.000 | 20.000 | 25.000 | 30.000 | 35.000 | 40.000 | 45.000 | 50.000  |
|-----------------------------------------------------------|--------|--------|--------|--------|--------|--------|--------|--------|--------|---------|
| Costo con tiempo<br>$Actual (\$)$                         | 8,75   | 67,00  | 49,58  | 92,00  | 49.58  | 97.00  | 49.58  | 171.17 | 74,58  | 71,17   |
| Costos con tiempos<br>estandarizados(S)                   | 5,53   | 48,13  | 42,15  | 61,21  | 42,15  | 56,89  | 42,15  | 134,71 | 70,99  | 50,19   |
| Ahorro para General<br>Motors $(\$)$                      | 3,22   | 18,87  | 7,43   | 30,79  | 7.43   | 40.11  | 7,43   | 36,46  | 3,59   | 20,98   |
| Porcentaje de<br>reducción $(\% )$                        | 37%    | 28%    | 15%    | 33%    | 15%    | 41%    | 15%    | 21%    | 5%     | 29%     |
|                                                           |        |        |        |        |        |        |        |        |        |         |
| <b>Mantenimientos por</b><br>kilometraje de $\rightarrow$ | 55.000 | 60.000 | 65.000 | 70.000 | 75.000 | 80.000 | 85.000 | 90.000 | 95.000 | 100.000 |
| Costo con tiempo<br>$Actual (\$)$                         | 49,58  | 119,92 | 135,83 | 67,00  | 49,58  | 171,17 | 74,58  | 97,00  | 49,58  | 94,08   |
|                                                           |        |        |        |        |        |        |        |        |        |         |
| Costos con tiempos<br>$estandarizados$ $(\$)$             | 42,15  | 69,98  | 135,65 | 48,13  | 42,15  | 134,71 | 70,99  | 56,89  | 42,15  | 63,27   |
| Ahorro para General<br>Motors $(\$)$                      | 7,43   | 49,94  | 0,18   | 18,87  | 7,43   | 36,46  | 3,59   | 40,11  | 7,43   | 30,81   |

**Tabla 5- 11** Tabla de Costos para Mantenimiento Preventivo Chevrolet en Aveo

Fuente: Creación Propia

En la Tabla 5-11 se encuentra el porcentaje de reducción de los costos luego de estandarizar los tiempos de Mantenimiento Preventivo para Aveo. Se observa este comportamiento en la figura que se presenta a continuación:

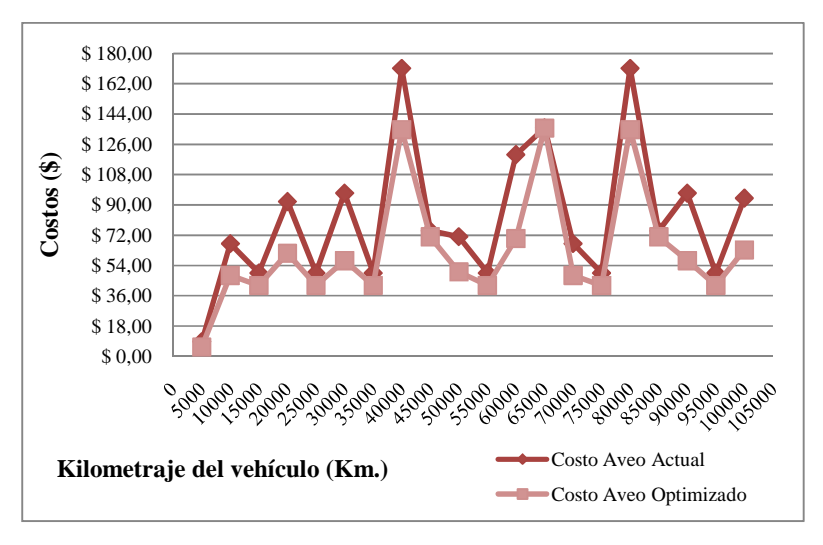

Fuente: Creación Propia

**Figura 5- 3** Contraste de Costos para Mantenimiento Preventivo Chevrolet en Aveo según el kilometraje.

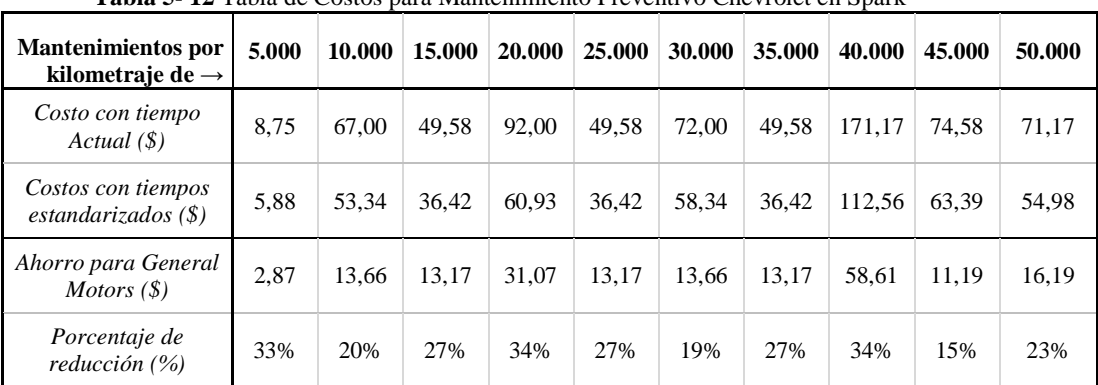

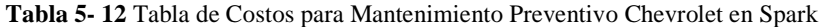

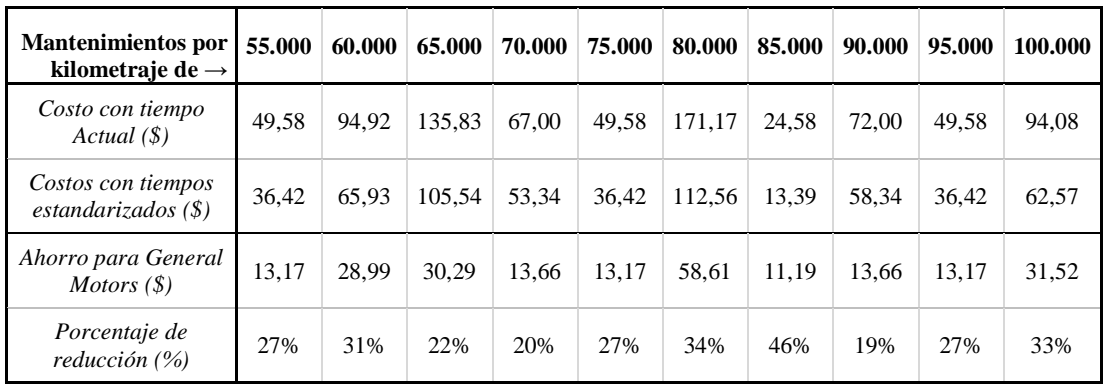

En la Tabla 5-12, se encuentra el porcentaje de reducción de los costos luego de estandarizar los tiempos de Mantenimiento Preventivo para Spark. Se observa la tendencia que siguen estos costos en la siguiente figura:

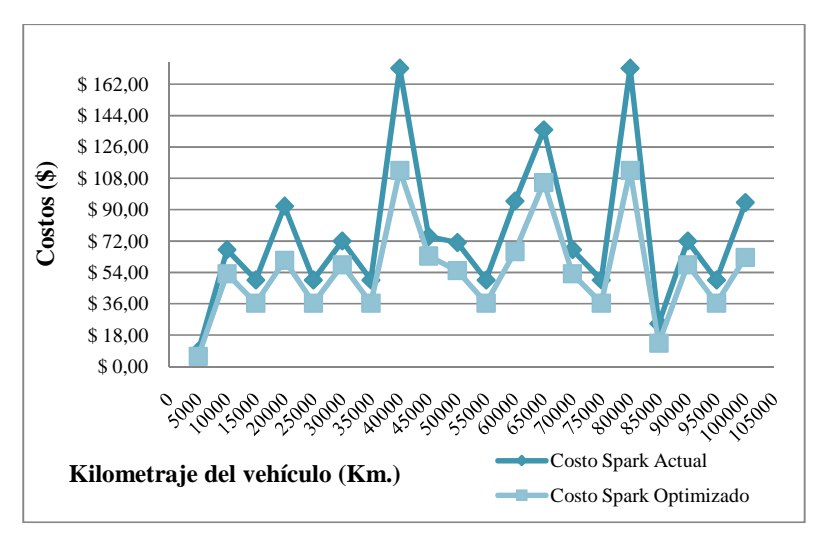

Fuente: Creación Propia

**Figura 5- 4** Contraste de Costos para Mantenimiento Preventivo Chevrolet en Spark según el kilometraje.

| <b>Mantenimientos</b> por<br>kilometraje de $\rightarrow$ | 5.000  | 10.000 | 15.000 | 20.000 | 25,000 | 30.000 | 35,000 | 40.000 | 45.000 | 50.000  |
|-----------------------------------------------------------|--------|--------|--------|--------|--------|--------|--------|--------|--------|---------|
| Costo con tiempo<br>Actual (\$)                           | 8,75   | 67,00  | 49.58  | 112.83 | 49.58  | 97.00  | 49.58  | 199.56 | 74,58  | 71,17   |
| Costos con tiempos<br>estandarizados(S)                   | 5,57   | 20,61  | 32,12  | 65,30  | 32,12  | 53,99  | 32,12  | 152.08 | 67,02  | 47,70   |
| Ahorro para General<br>Motors $(\$)$                      | 3,18   | 46,39  | 17.46  | 47,53  | 17,46  | 43,01  | 17.46  | 47.48  | 7,57   | 23,46   |
| Porcentaje de<br>reducción (%)                            | 36%    | 69%    | 35%    | 42%    | 35%    | 44%    | 35%    | 24%    | 10%    | 33%     |
|                                                           |        |        |        |        |        |        |        |        |        |         |
| <b>Mantenimientos por</b><br>kilometraje de $\rightarrow$ | 55.000 | 60.000 | 65.000 | 70.000 | 75.000 | 80.000 | 85.000 | 90.000 | 95.000 | 100.000 |
| Costo con tiempo<br>Actual (\$)                           | 49,58  | 140,75 | 135.83 | 67.00  | 49.58  | 192.00 | 24.58  | 97.00  | 49.58  | 114,92  |
| Costos con tiempos<br>$estandarizados$ $(\$)$             | 32,12  | 72,00  | 125,87 | 47,29  | 32,12  | 146.55 | 17.02  | 53,99  | 32,12  | 62,20   |
| Ahorro para General<br>Motors $(\$)$                      | 17,46  | 68,75  | 9.96   | 19.71  | 17.46  | 45.45  | 7,57   | 43.01  | 17.46  | 52,72   |

**Tabla 5- 13** Tabla de Costos para Mantenimiento Preventivo Chevrolet en Vitara Básico

En la Tabla 5-13 se encuentra el porcentaje de reducción de los costos luego de estandarizar los tiempos de Mantenimiento Preventivo para Vitara Básico. Se puede observar este comportamiento en la Figura 5- 5:

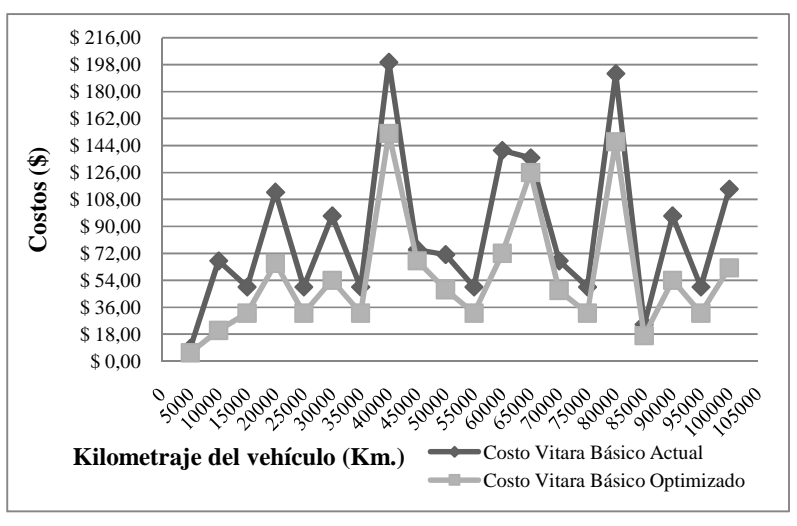

### Fuente: Creación Propia

**Figura 5- 5** Contraste de Costos para Mantenimiento Preventivo Chevrolet en Vitara Básico según el kilometraje.

Se puede observar que luego de estandarizar los tiempos para las operaciones de estudio, los costos por Mantenimiento Preventivo bajan y en último de los casos se mantienen. Se expone el detalle de los cálculos mostrados anteriormente en el Anexo H. De manera general, asumiendo que un vehículo es realizado todos sus mantenimientos hasta los 100.000 kilómetros en un concesionario Chevrolet, se tiene en promedio un ahorro final del 26,36% para LUV D-Max, 31,81% para Grand Vitara, 23,10% para Aveo, 27,36% para Spark y 33,55% para Vitara Básico. Desde una perspectiva más macro, se tiene una reducción del 28,44% aproximadamente para los costos de Mantenimiento Preventivo Chevrolet.

## **6. CAPÍTULO VI: CONCLUSIONES Y RECOMENDACIONES**

### **6.1. Conclusiones**

- No se encontró estandarización en el procedimiento para la ejecución de las operaciones. Éste depende de las facilidades con las que cuenta el concesionario para la elaboración de las mismas. De manera general, se considera que AUTOCONSA se preocupa de innovar herramientas y máquinas que mejoren los procesos dentro del Taller, sin dejar a un lado la calidad de su servicio.
- Se encontraron diferencias entre operaciones durante el levantamiento de información. Por este motivo, fue necesario clasificarlas en base al registro de las mismas en los sistemas de los respectivos concesionarios y a la forma en que son ejecutadas según el modelo. A partir de esto, se crearon Formas de Estudio de Tiempos específicas que excluyen las actividades no relevantes por operación y modelo. Las mismas que sirvieron de base para la creación de los respectivos diagramas de flujo por concesionario.
- En vista de que, independientemente del mantenimiento a realizarse, se cumplen con la verificación de los 18 puntos, el tiempo correspondiente a esta actividad fue extraído de la Operación de Cambio de Aceite y Filtro de Motor. Esto se realizó también con el objetivo de no alterar el tiempo tomado para dicha operación.
- Determinar los técnicos ideales con los cuales se trabajaría durante el estudio redujo la variabilidad que se podía dar durante el muestreo.
- Uno de los mayores problemas encontrados durante la elaboración del estudio fue la falta de disponibilidad de información necesaria para la determinación de la muestra; información que General Motors Ecuador aseguró desde la generación del proyecto. Para contrarrestar este inconveniente, se tomó la mayor cantidad de datos disponibles en cada uno

de los concesionarios. Esto se reflejó en los porcentajes de cumplimiento de la muestra por Taller de Servicio Chevrolet.

- Tras el periodo de visita a los concesionarios de interés se vio que la falta de ingreso de los vehículos necesarios para el estudio afectó directamente el porcentaje de cumplimiento de la muestra esperada. Para la determinación de la muestra existieron operaciones cuya muestra resultó pequeña de acuerdo a la información brindada. Sin embargo, luego de la elaboración del proyecto se observó que de estas operaciones sólo cuatro son no recurrentes independientemente del modelo evaluado. Este factor influyó en que no se haya alcanzado un mayor porcentaje de cumplimiento de la muestra total por vehículo.
- Dos de los cinco Volume Makers estudiados están dirigidos a un segmento de mercado que se asume tienen un ingreso económico mensual bajo. Debido a los costos que implica el ingreso de Spark y Vitara Básico a los Talleres de Servicio para mantenimiento, la mayoría de usuarios de estos modelos optan por Talleres no certificados que ofrecen el mismo servicio a un menor costo.
- Se comprobó que, al no ser procesos automatizados, la existencia de tiempos muertos durante la ejecución de los procesos son inevitables. Se llevó registro de estos elementos extraños para dar una pauta tanto a los concesionarios como a General Motors Ecuador de cuáles son los tiempos adicionales de los que se podría prescindir o en su defecto reducir.
- Uno de los aportes más importantes que se puede realizar a través de un Estudio de Tiempos es que las personas encargadas del proyecto se convierten en los "ojos" tanto de la alta gerencia como de las personas que están involucradas con las operaciones diariamente. Esto se debe a que las primeras, al tener un nivel jerárquico mayor, tienen indirectamente una

barrera entre ellos y los técnicos. Mientras que las segundas al tener contacto diario con el escenario pierden la percepción de los problemas que se presentan e inclusive algunas de las veces se convierten en generadores de estos.

- Las observaciones encontradas en este proyecto fueron: Falta de herramientas para todos los técnicos, espera de repuestos, conversa entre operarios, limpieza de bahía de trabajo, variaciones en la realización de actividades, asistencia reiterada a la torre de control, falta de repuestos, problemas físicos en el técnico por adquisición de nueva máquina de alineación, uso no apropiado del sistema de seguridad, irregularidad en la calibración de la máquina de balanceo, falta de elevadores, y errores en información de vehículos ingresados.
- Se observó que AUTOCONSA realiza una inspección más larga que ASSA en los 18 puntos. Esto se debe a que se revisa la presión de las ruedas y para esto se tiene que movilizar el vehículo a otra bahía. Así también, en este concesionario el pedido y la entrega de repuestos toma menor tiempo que en ASSA.
- Para llegar a conclusiones estadísticamente significativas en las pruebas *t*  fue necesario contar con muestras que se ajusten a una distribución normal y a la vez cuenten con al menos cinco observaciones que reflejen el comportamiento real del proceso. Para aquellas muestras menores a cinco no se pudo hacer uso de una herramienta estadística que brinde suficiente robustez a las conclusiones y se realizó el análisis por inspección.
- En un inicio se utilizaron herramientas estadísticas no paramétricas para aquellas muestras con menos de cinco observaciones. Sin embargo, los resultados no fueron satisfactorios, ya que por inspección se detectó incongruencias en los mismos. Con el objetivo de brindar algún tipo de

resultado a General Motors Ecuador se buscaron alternativas de evaluación. A pesar de que en este proyecto se muestran resultados para estas muestras, se debe recalcar que dichos resultados no cuentan con el debido sustento estadístico y pueden no reflejar el verdadero tiempo que se demora ejecutar estas operaciones.

- Uno de los factores que retrasó la consecución del proyecto fue la dificultad en determinar el Tempario del Fabricante; ya que, para poder encontrar los tiempos correspondientes a las operaciones de interés en medios diferentes y poco familiares, fue imprescindible la ayuda de General Motors Ecuador. En esta etapa, además de dicha demora, se necesitó la aprobación de los tiempos obtenidos y esto incrementó el tiempo planificado en el cronograma de actividades.
- Después de realizar las comparaciones de las muestras con los Temparios de interés se observó que existe diferencia entre estos para la gran mayoría de los casos.
- Las comparaciones realizadas entre las muestras obtenidas para cada uno de los concesionarios y los dos Temparios de interés fue la pauta para las decisiones a tomarse durante la estandarización. Ya que, a partir de las conclusiones obtenidas en dicha comparación, se determinó si es necesario realizar una nueva prueba estadística (prueba t de dos muestras) pero esta vez entre ambos concesionarios o si es que alguna operación debía conservar el valor de su Tempario original.
- Al inicio del estudio se identificaron 27 operaciones para el Plan de Mantenimiento Preventivo Chevrolet. No obstante, a lo largo del proyecto se apreció que la OP23. *Lubricar Puntas de Eje* ni consta en los Temparios ni se realizó en los concesionarios durante el tiempo de visita.
- A pesar de que el Tempario del Plan de Mantenimiento establece las operaciones que no aplican para determinados modelos, en los concesionarios se registran dichas operaciones dentro de la hoja de trabajo. Este hecho afecta directamente al cliente ya que al momento de la facturación se le está cobrando un servicio que no se le ha brindado.
- El análisis de costos realizado en este proyecto muestra que existen reducciones de alrededor del 29% en promedio para los costos de Mantenimiento Preventivo Chevrolet.
- Es importante considerar que los tiempos propuestos deben ser revisados en caso de que se implemente nueva maquinaria que afecte la forma de ejecución de las operaciones.

## **6.2. Recomendaciones**

- Se recomienda tomar en cuenta el estudio presentado con el fin de estandarizar procesos, documentarlos y distribuirlos a nivel nacional. En caso de presentar modificaciones en dichos procedimientos es aconsejable realizar retroalimentaciones continuas entre concesionarios.
- Al tomar como referencia el nuevo Tempario propuesto para Mantenimiento Preventivo se esperaría incrementar la cantidad de vehículos que ingresan a los Talleres de Servicio. Se recomienda realizar un análisis de mercado para determinar si los cinco Volume Makers de estudio podrían ser rentables en la misma proporción en el servicio postventa. En caso de serlo, se deben crear, establecer y fortalecer estrategias de captación de mercado con el fin de aumentar la rentabilidad de la empresa a largo plazo.
- De acuerdo a los Elementos Extraños observados, se recomienda realizar una evaluación a cada uno de los concesionarios para determinar las causas de estos problemas. Se sugiere utilizar herramientas sencillas que pueden resultar eficientes.
- Para las operaciones cuyo tamaño muestral es menor a cinco en este estudio, se recomienda realizar mayor toma de datos para obtener conclusiones más cercanas a la realidad de los procesos. Con esto se afirmará los tiempos establecidos como estándares o en su defecto se llegará a mejores resultados.
- Se recomienda reevaluar las operaciones que se incluyen en las hojas de trabajo según el mantenimiento a realizarse para los diferentes modelos al considerar las particularidades de cada modelo con el fin de cobrar al cliente la cantidad correcta por el servicio prestado.
- En base a los resultados de este trabajo, se recomienda que, para Estudios de Tiempos similares al presentado, se compare a través de Pruebas de hipótesis *t*. En caso de no contar con un tamaño muestral adecuado para el uso de éstas, considerar las Pruebas no paramétricas utilizadas en este proyecto sin olvidar la vulnerabilidad que presentan las mismas.
- De manera general, para Mecánica Especializada, se observó un comportamiento inverso al evaluado en Mantenimiento Preventivo. El tiempo que toma la ejecución de dichas operaciones resulta ser mayor al valor del Tempario establecido. Por este motivo, se sugiere realizar un estudio similar al presentado en este proyecto para las operaciones que integran el Mantenimiento Correctivo.
- Podría ser un cambio significativo para todos los concesionarios contar con un sistema eficiente en el Departamento de Repuestos. El que se esperaría

responda a la cantidad necesaria en el momento preciso. Es decir, los técnicos cuenten con el material al momento de iniciar el trabajo en el vehículo.

• De acuerdo a la evaluación de los Elementos Extraños presentes durante las operaciones, se cree que al proveer de todas las herramientas necesarias a los técnicos se puede reducir tiempos muertos. Además de proveer estas herramientas se recomienda realizar inventarios de las mismas cada determinado periodo.

# **BIBLIOGRAFÍA**

"Ayuda Minitab". *Help Minitab 16*. 5 julio 2010.

- AFHA. "Metodología De Muestreo". n.f. 15 mayo 2010. <http://www.cesdonbosco.com/cii/documentos/IT%20METODOLOG%C3%8DA %20DE%20MUESTREO.pdf>
- Barón López, F.J. y F. Téllez Montiel. Apuntes de Bioestadística. "Capítulo 4: Diferencias que presenta una variable". n.f. 19 Julio 2010. <http://www.bioestadistica.uma.es/baron/apuntes/ficheros/cap04.pdf>
- Calvo, P. L. L., Calvo, P. L. L., Chamorro, I. B., Vega, M. D. C. d. l., González, A. E., Garrido, M. J. Z. Contrastes no paramétricos. 25 Agosto 2008. 19 Julio 2010. <http://ocwus.us.es/estadistica-e-investigacion-operativa/estadistica/temas/apartado 8.pdf>
- Candia B., Roberto y Gianella Caiozzi A. "Intervalos de confianza". Pontificia Universidad Católica de Chile. 2005. 15 mayo 2010. <http://www.scielo.cl /scielo.php?pid=s0034-98872005000900017&script=sci\_arttext>
- Carreira M. y Valledor J. "Metodología de Muestreo"*.* 12 noviembre 2009. 14 marzo 2010. <http://www.hsa.es/id/investigacion/uai/uai\_docs/muestreo/muestreo.htm>
- Castillo A., Marco. GM OBB. *Entrevista Personal*. 15 marzo 2010.
- Cisneros, Patricio. *Entrevista Personal*. 29 junio 2010.
- "Company Profile". *General Motors*. n.f. 16 marzo 2010. <http://www.gm.com /corporate/about/company.jsp>
- Dupon Tafolla, Christian. "Diagrama de Flujo". 12 marzo 2010. <http://www.mitecnologico.com/Main/DiagramasDibujo>
- Fundibeq. *Diagrama de Pareto.* nf. 6 Julio 2010. <http://www.fundibeq.org /metodologias/herramientas/diagrama\_de\_pareto.pdf>

Guzmán Reyes, Herizet Guadalupe. "Estudio de un proceso de distribución de metal mediante simulación". Diciembre 2007. 14 Marzo 2010. <http://pisis.fime.uanl.mx /ftp/pubs/thesis/msc/2007-herizet\_guzman/>

"Minitab" nf. 5 julio 2010. <http://www.worldlingo.com/ma/enwiki/es/Minitab>

- Molinero, Luis M.  $\zeta$  Y si los datos no siguen una distribución normal?... Bondad de ajuste a una normal. Transformaciones. Pruebas no paramétricas. Julio 2003. 17 Julio 2010. <http://www.seh-lelha.org/noparame.htm>.
- Montgomery<sup>1</sup>, Douglas C. y George C. Runger. "Probabilidad y estadística aplicadas a la ingeniería". 2da ed. Trad. Rodolfo Piña García. México: Limusa Wiley, 2005.
- Montgomery<sup>2</sup>, Douglas C. y George C. Runger. "Control Estadístico de la Calidad". 2da ed. Trad. Rodolfo Piña García. México: Limusa Wiley, 2005.
- Mundel, Marvin E. "Estudio de Tiempos y Movimientos". 9na ed. Trad. Fernando Ibarra Aispuro. CECSA: México, 1984.
- "Nuestra Compañía". *General Motors Chevrolet*. n.f. 16 marzo 2010. <http://www.chevrolet.com.ec/empresa/empresa-nuestra-compania.html>
- "Prueba de rango con signo de Wilcoxon". 21 Julio 2010. <http://ares.unimet.edu.ve /matematica/bpmm30/BPMM31/no%20param%E9tricas/Prueba%20de%20rango% 20con%20signo%20de%20Wilcoxon.doc>.
- "Tabla 2: Distribución t de Student" nf. 28 Julio 2010. <http://www.uam.es/personal\_pdi/ ciencias/joser//docencia/estad2/est2-tablas-imp.pdf>.
- Vásquez, Ana María. "Qué son los Diagramas de Flujo?". n.f. 13 marzo 2010. <http://www.elprisma.com/apuntes/administracion\_de\_empresas/quesonlosdiagram asdeflujo/>.